VisualAge Pacbase

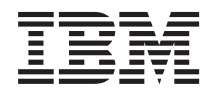

# Applications Batch

*Version 3.5*

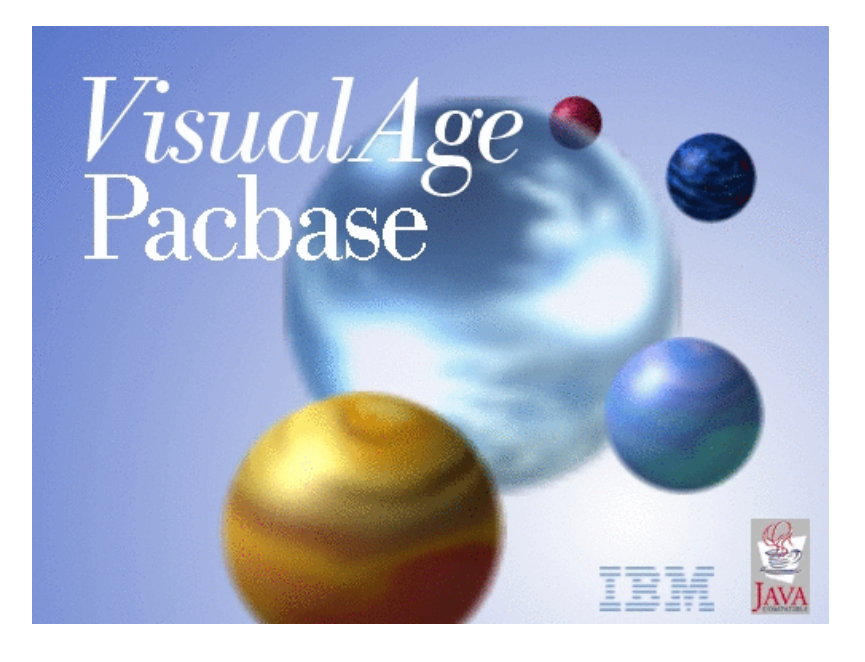

VisualAge Pacbase

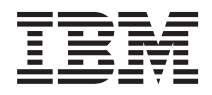

# Applications Batch

*Version 3.5*

#### **Note**

Avant d'utiliser le présent document et le produit associé, prenez connaissance des informations générales figurant à la section [«Notices»,](#page-6-0) à la page v.

Vous pouvez consulter ou télécharger la documentation de VisualAge Pacbase, régulièrement mise à jour, à partir de :

http://www.ibm.com/support/docview.wss?rs=37&context=SSEP67&uid=swg27005478

La section Catalogue dans la page d'accueil de la Documentation vous permet d'identifier la dernière édition disponible du présent document.

#### **Deuxième édition (Juin 2006)**

La présente édition s'applique à : • VisualAge Pacbase Version 3.5

Vous pouvez nous adresser tout commentaire sur ce document (en indiquant sa référence) via le site Web de notre Support Technique à l'adresse suivante : http://www.ibm.com/software/awdtools/vapacbase/support.html ou en nous adressant un courrier à :

IBM Paris Laboratory 1, place Jean–Baptiste Clément 93881 Noisy-le-Grand, France.

IBM pourra disposer comme elle l'entendra des informations contenues dans vos commentaires, sans aucune obligation de sa part.

**© Copyright International Business Machines Corporation 1983,2006. All rights reserved.**

# **Table des matières**

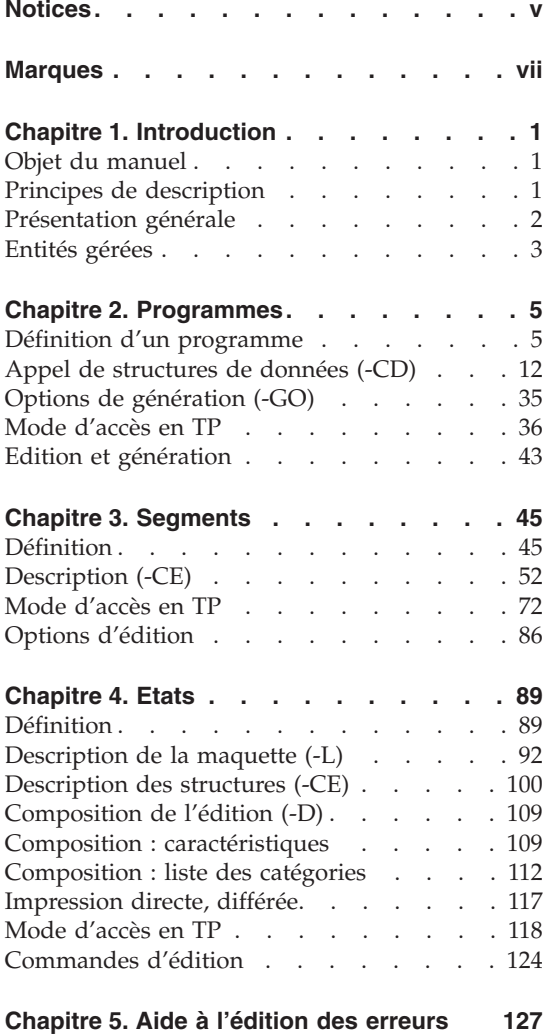

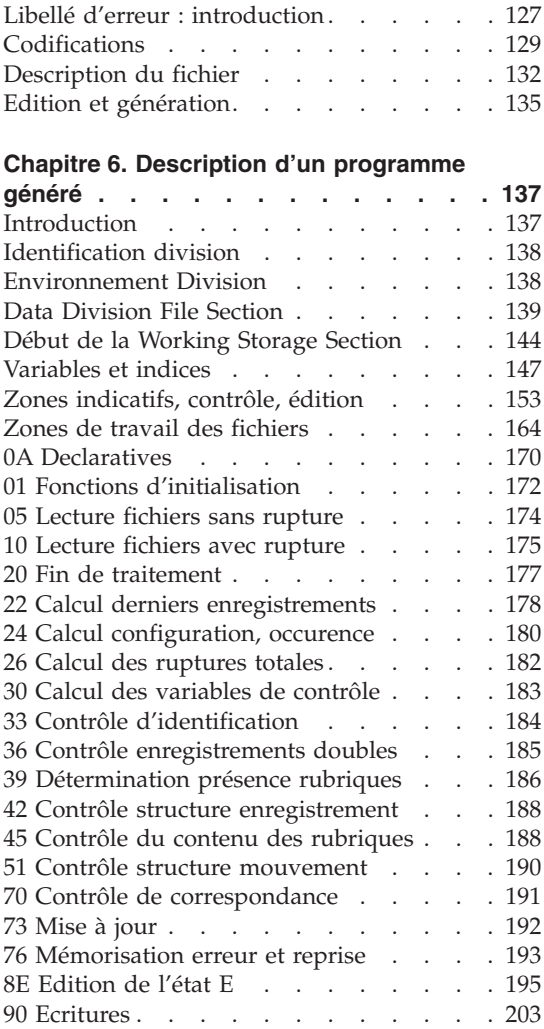

## <span id="page-6-0"></span>**Notices**

Ce document peut contenir des informations ou des références concernant certains produits, logiciels ou services IBM. Cela ne signifie pas qu'IBM ait l'intention de les annoncer dans tous les pays où la compagnie est présente. Toute référence à un produit, logiciel ou service IBM n'implique pas que seul ce produit, logiciel ou service puisse être utilisé. Tout autre élément fonctionnellement équivalent peut être utilisé, s'il n'enfreint aucun droit d'IBM. Il est de la responsabilité de l'utilisateur d'évaluer et de vérifier lui-même les installations et applications réalisées avec des produits, logiciels ou services non expressément référencés par IBM.

IBM peut détenir des brevets ou des demandes de brevet couvrant les produits mentionnés dans le présent document. La remise de ce document ne vous donne aucun droit de licence sur ces brevets ou demandes de brevet. Si vous désirez recevoir des informations concernant l'acquisition de licences, veuillez en faire la demande par écrit à l'adresse suivante : IBM Director of Licensing, IBM Corporation, North Castle Drive, Armonk NY 10504–1785, U.S.A.

Les détenteurs de licences du présent produit souhaitant obtenir des informations sur celui-ci à des fins : (i) d'échange d'informations entre des programmes développés indépendamment et d'autres programmes (y compris celui-ci) et (ii) d'utilisation mutuelle des informations ainsi échangées doivent s'adresser à : IBM Paris Laboratory, SMC Department, 1 place J.B.Clément, 93881 Noisy-Le-Grand Cedex, France. De telles informations peuvent être mises à la disposition du Client et seront soumises aux termes et conditions appropriés, y compris dans certains cas au paiement d'une redevance.

IBM peut modifier ce document, le produit qu'il décrit ou les deux.

## <span id="page-8-0"></span>**Marques**

IBM est une marque d'International Business Machines Corporation, Inc. AIX, AS/400, CICS, CICS/MVS, CICS/VSE, COBOL/2, DB2, IMS, MQSeries, OS/2, VisualAge Pacbase, RACF, RS/6000, SQL/DS et VisualAge sont des marques d'International Business Machines Corporation, Inc. dans certains pays.

Java et toutes les marques et logos incluant Java sont des marques de Sun Microsystems, Inc. dans certains pays.

Microsoft, Windows, Windows NT et le logo Windows sont des marques de Microsoft Corporation dans certains pays.

UNIX est une marque enregistrée aux Etats-Unis et/ou dans d'autres pays et utilisée avec l'autorisation exclusive de la société X/Open Company Limited.

D'autres sociétés peuvent être propriétaires des autres marques, noms de produits ou logos qui pourraient apparaître dans ce document.

## <span id="page-10-0"></span>**Chapitre 1. Introduction**

#### **Objet du manuel**

L'objet de ce manuel est de décrire les entités gérées par le module LANGAGE BATCH.

Ce manuel ne constitue pas un support de cours, mais un document à consulter pour obtenir une information complète sur les entités gérées.

#### CONNAISSANCES PREALABLES

L'utilisateur doit avoir suivi une session de formation au module DICTIONNAIRE.

Pour connaître l'ensemble des possibilités du système, et en particulier du langage de commande permettant d'accéder aux différents écrans, il doit consulter :

- le Guide de l'Interface Utilisateur Mode Caractère,
- le manuel Dictionnaire de Données,
- le manuel Langage Structuré.

#### **Principes de description**

La description des entités et des lignes gérées par VisualAge Pacbase est en général composée de deux parties :

- v Une introduction expliquant le but et les caractéristiques générales de l'entité ou de la ligne.
- v Une description exhaustive, pour chaque ligne, des zones d'entrée dans les écrans.

Pour la description de ces entrées en batch, reportez-vous au manuel des ″Procédures du Développeur″.

Dans la description, chaque zone est repérée par un numéro d'ordre correspondant à l'ordre de tabulation sur l'écran.

**NOTE :** Si vous utilisez la Station de Travail VisualAge Pacbase, il est recommandé de consulter le guide de ″l'Interface Utilisateur Station de Travail″ dans lequel sont documentées les fenêtres de la Station.

## <span id="page-11-0"></span>**Présentation générale**

Le module LANGAGE BATCH a pour objet la génération des applications batch.

Son principe général consiste à décrire les traitements batch les plus répétitifs

- : Cinématique des fichiers,
- Déchargement des tables.
- Contrôles d'informations.
- Mises à jour,
- Editions.

A partir de cette description, il assure la génération des programmes batch correspondants. La structure de tous les programmes est identique. Elle comporte tout ou partie des traitements énumérés ci-dessus.

#### DESCRIPTION GENERALE

La description des traitements donne lieu à des fonctions générées automatiquement. Les traitements spécifiques sont décrits dans des fonctions écrites en Langage Structuré (voir le manuel correspondant).

Les fonctions automatiques gèrent :

- v La cinématique des fichiers séquentiels, avec synchronisation de plusieurs fichiers et détection des ruptures sur indicatifs.
- v Le chargement automatique des fichiers à mettre en tables à l'intérieur des programmes.
- v Le contrôle des fichiers de saisie (ou fichiers mouvement) en entrée de chaîne. Ces contrôles sont générés en ajoutant des informations aux Segments de données déjà définis dans la phase d'analyse.

Des contrôles sont effectués sur la présence, la classe et la valeur (codifications, tables, fourchettes, ...).

- v La mise à jour des fichiers permanents de l'application, donnée par donnée (par substitution, soustraction ou addition conditionnées). Elle est également indiquée sur le segment de données.
- v L'édition des états imprimés issus de l'application, par l'introduction d'une maquette représentant l'image de l'état tel qu'il apparaîtra à l'utilisateur final, détermination des tâches d'édition (en tête, lignes détails, fin de page, ...), et enfin détermination des structures d'édition (rubriques composant chaque ligne, positionnement dans la ligne, mode d'alimentation, condition éventuelle d'alimentation, ...).

<span id="page-12-0"></span>La programmation des états s'effectuant à partir de la maquette, il ne peut y avoir de distorsion entre celle-ci et l'état une fois programmé.

L'édition des états calcule automatiquement les totalisations à effectuer sur les critères de ruptures des informations à éditer.

#### GENERATION

Ces données une fois définies, VisualAge Pacbase assure :

- La génération automatique des programmes COBOL batch contenant les traitements définis ci-dessus,
- La possibilité d'inclure dans ces programmes, à l'aide du LANGAGE STRUCTURE, l'ensemble des traitements fonctionnels qui ne sont pas gérés automatiquement.

Les programmes sont ainsi complètement générés en COBOL.

#### REFERENCES CROISEES

Le module LANGAGE BATCH s'utilisant en complément des modules DICTIONNAIRE et LANGAGE STRUCTURE, il bénéficie des avantages qui leur sont associés (mots-clés, chaînages, documentation, utilisation des macro-structures, ...).

#### **Entités gérées**

Les informations gérées par le Système sont regoupées en familles homogènes appelées ENTITES.

Une entité est composée d'une ou plusieurs LIGNES. Il existe trois types de lignes :

- ligne de DEFINITION,

- ligne de DESCRIPTION,

- ligne de DOCUMENTATION.

Une ligne se compose de zones. Certaines zones permettent d'identifier de façon unique une ligne : ces zones servent d'IDENTIFIANT.

Les entités gérées par le module LANGAGE BATCH sont :

. les Programmes,

. les Etats.

Les fonctions automatiques du Langage Batch sont obtenues à partir de l'appel de Structures de Données et d'Etats dans les Programmes.

- v La ligne de définition du Programme détermine la structure itérative propre au traitement par lots.
- v Les lignes d'appel de Structures de Données (-CD) provoquent la génération des fonctions de cinématique de fichiers : ouverture, lecture, détection de ruptures, synchronisation, écriture, fermeture.
- v Les traitements de contrôle et de mise à jour sont générés à partir de la définition des Segments et de leur description.
- v Les traitements d'éditions sont générés à partir des descriptions d'Etats.

Les compléments Langage Structuré permettent de :

- Ajouter des zones de travail et de lien (-W).
- Compléter ou Modifier le début du programme (-B).
- v Ajouter des traitements spécifiques (-P).

### PROGRAMMES ISSUS DE REVERSE ENGINEERING

Les programmes issus du module Reverse Engineering ne comportent que des zones de travail (-W) et de la procédure en source COBOL (-SC).

Il est possible de les compléter par du langage structuré (-W et -P), et par des appels de Macro-Structures (-CP), et de les regénérer. Les lignes -CD et -B sont ignorées.

## <span id="page-14-0"></span>**Chapitre 2. Programmes**

#### **Définition d'un programme**

Le Programme est une entité de type 'P', identifiée par un code à six caractères.

La définition d'un Programme permet de lui attribuer un code, un nom en clair ainsi que ses principales caractéristiques. (voir aussi le Manuel Langage Structuré, Chapitre ″Programmes″.)

En batch, les lignes de description de Programme ('-W', '-P-, '-B', ...) doivent toujours être précédées par une ligne de définition. En effet, le code Programme n'est pas indiqué sur ces lignes.

#### LIGNES EVENTUELLEMENT ASSOCIEES

Commentaires (CH: -GC).

REMARQUE :

Dans les descriptions qui suivent, les codes d'accès correspondent aux choix TP. Les codes batch sont donnés dans le manuel ″Procédures du Développeur″.

| | SUIVI PERMIS DE CONSTRUIRE PO\*DOC.DOCF.JIA.390 FICHE DU PROGRAMME 1 JIPED1 | | NOM DU PROGRAMME.................... 2 EDITION PAR ANNEE COMM. ARRETE | | CODE CLASSEMENT DU PROGRAMME.......: 3 JIPED1 | | VARIANTE DU LANGAGE A GENERER......: 4 0 | OPTION NUMEROTATION CADRAGE COBOL..: 5 | OPTION CARTES AVANT PROGRAMME......: 6 OPTION CARTES APRES PROGRAMME......: 7 CODE DU PROGRAMME GENERE............ 8 JIPED1 TYPE DE PROGRAMMATION..............: 9 P NATURE DU PROGRAMME.................10 B TYPE DE L'ENTITE....................11 P PROGRAMME CONTROLE DE PRESENCE ZONE NUMERIQUE:12 | GENERATION INDICATEURS SQL AVEC '\_':13 | | | 14 MOTS CLES ASSOCIES....: STATISTIQUES DOSSIER | MIS A JOUR PAR ....: LE : A : : : BIB | | NO DE SESSION......: 0175 BIBLIOTHEQUE : JIA BLOCAGE : 14 | | O: C1 CH: Pjiped1 ACTION: |

| | --------------------------------------------------------------------------------

--------------------------------------------------------------------------------

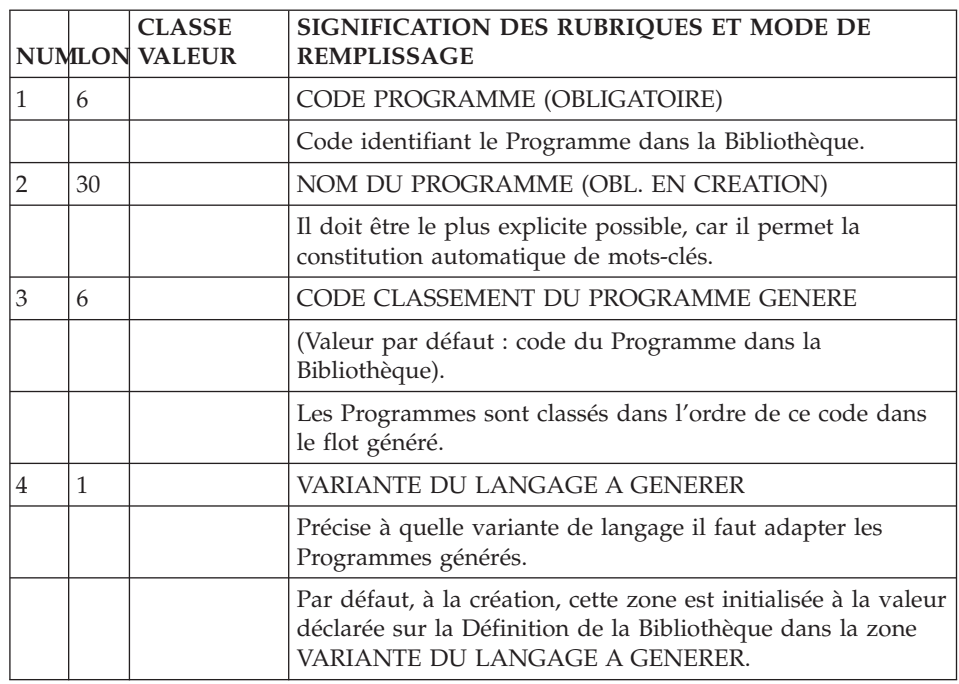

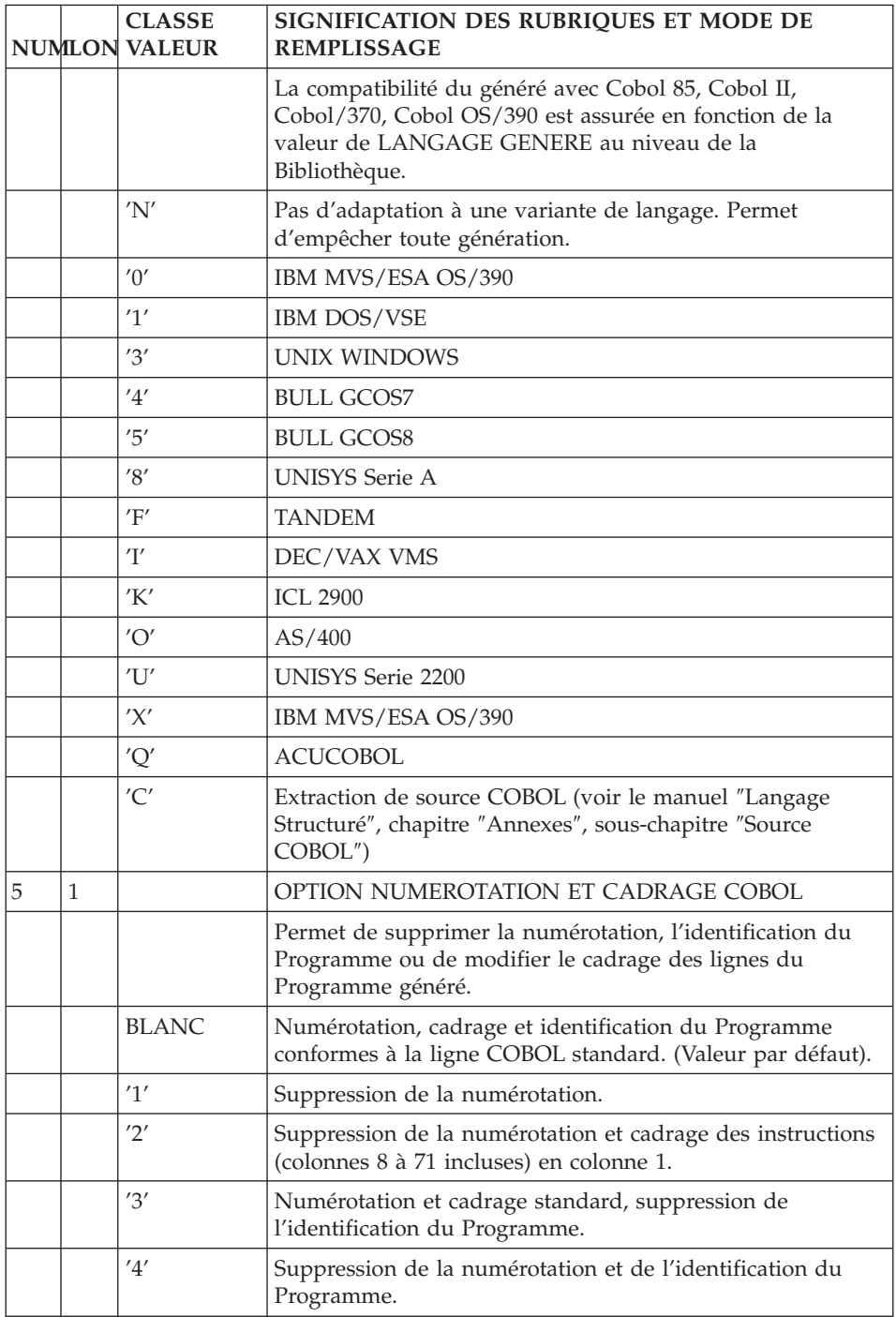

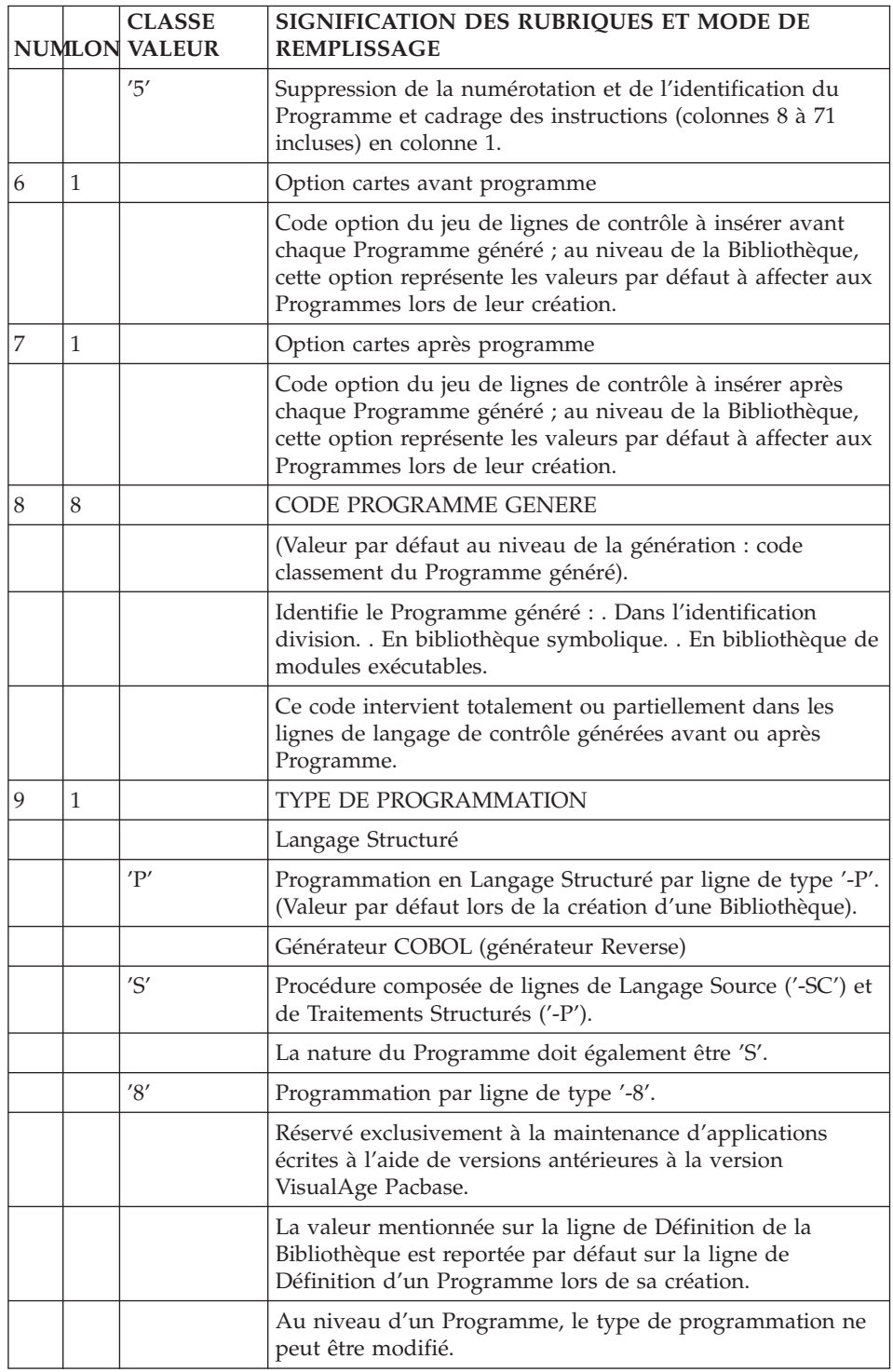

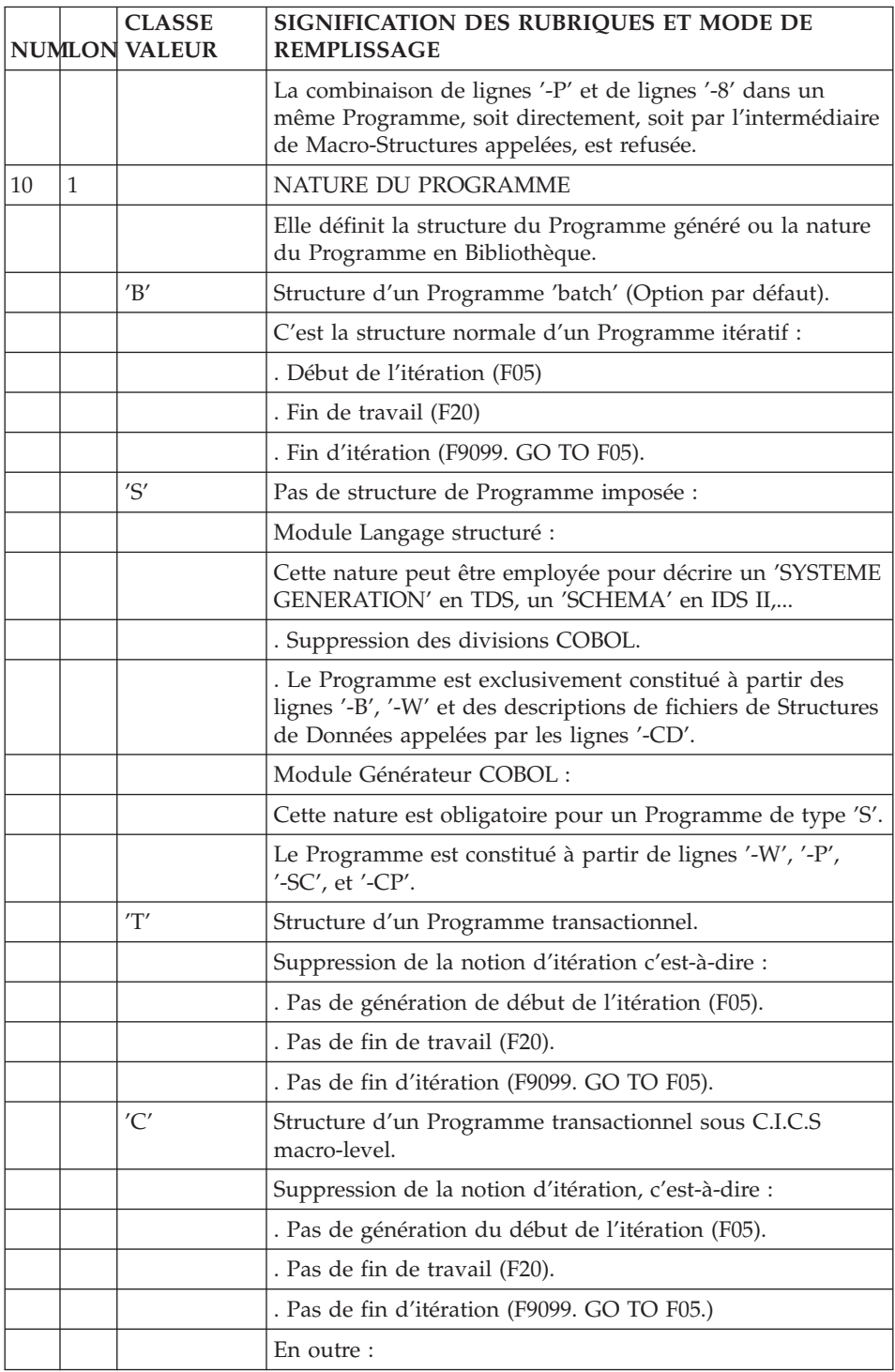

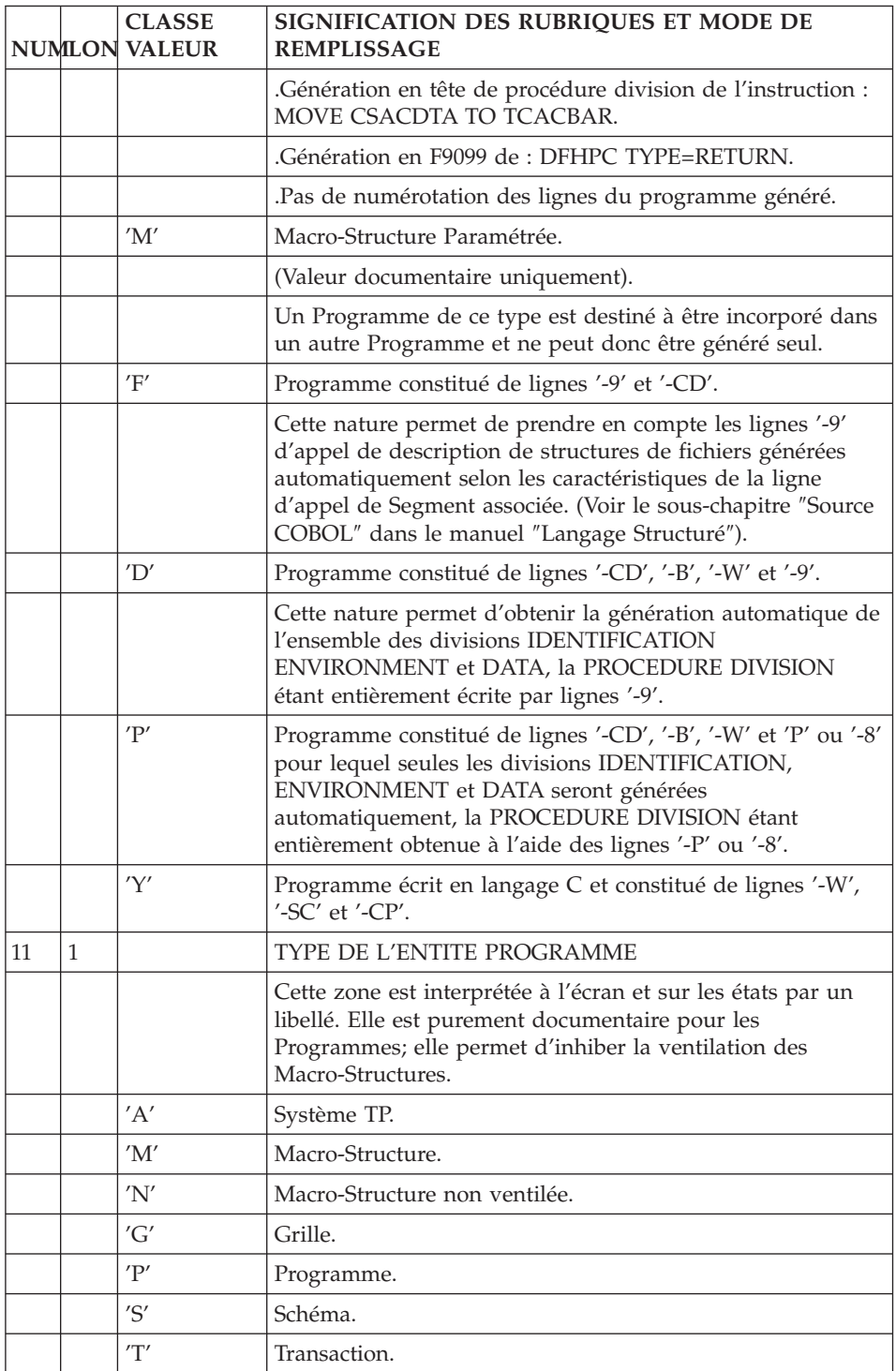

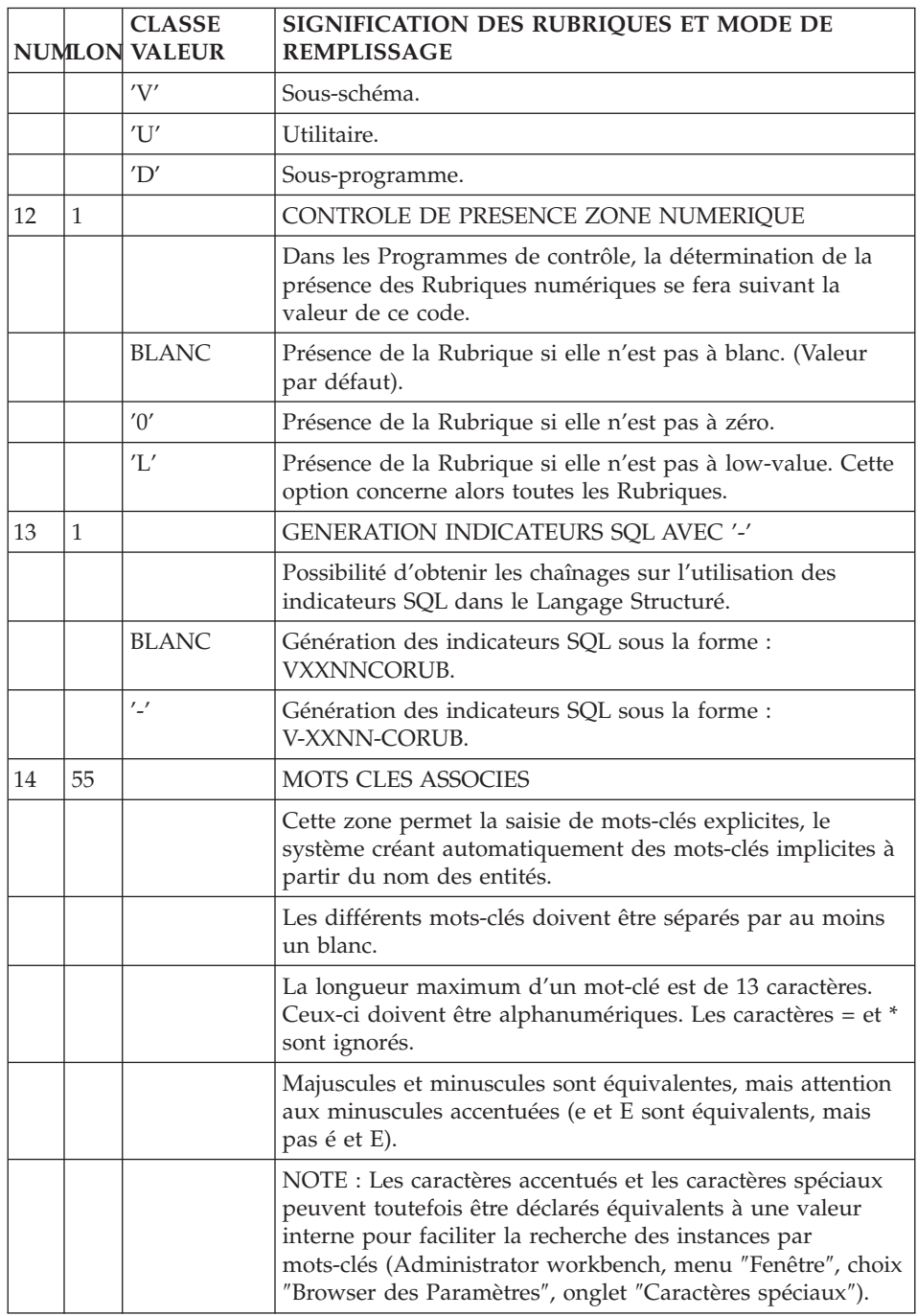

<span id="page-21-0"></span>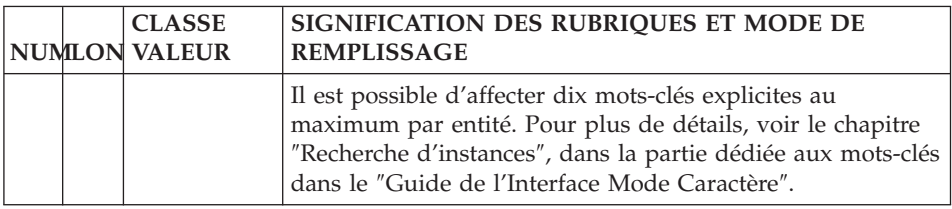

#### **Appel de structures de données (-CD)**

L'appel des Structures de Données permet de générer tout ou partie de la DATA DIVISION et de la PROCEDURE DIVISION des Programmes COBOL.

L'écran d'appel des Structures de Données est obtenu par le choix '-CD' pour le programme considéré (entité 'P').

### CARACTERISTIQUES GENERALES

L'appel d'une Structure de Données peut comporter plusieurs lignes si nécessaire. Toutefois certaines informations ne peuvent figurer que sur la première ligne.

Par défaut, le Système affecte des valeurs aux informations obligatoires de la ligne. Dans ces conditions une Structure de Données sera considérée comme décrivant un fichier séquentiel avec des enregistrements de longueur fixe; le fichier comprendra tous les enregistrements de la Structure de Données, avec les Rubriques en format interne, sans les Rubriques facultatives.

#### ORGANISATION

Les appels de Structures de Données servent à décrire trois grands types de données, précisés dans la zone ORGANISATION. Ce sont :

- des fichiers classiques,
- des Bases de Données,
- des zones de travail ou de lien.

Toutefois, on définira les zones de travail et de lien de préférence sur l'écran '-W' réservé à cet usage.

De plus, les lignes '-W' d'une Macro-Structure sont incorporées dans le programme appelant, mais pas les lignes '-CD'.

Il faut cependant noter que l'appel de Structures de Données en lignes -W ne permet pas la création de lignes suite (ce qui limite la sélection de Segments à quatre, par exemple), ni la déclaration de l'utilisation, de ruptures ou de synchronisation.

#### UTILISATION

Les lignes d'appel de Structures de Données ont pour objet de recenser les Structures de Données (S.D.) utilisées dans le Programme, en donnant :

- Les caractéristiques physiques (nom externe, organisation, accès, blocage,...).
- v La cinématique, commandée par trois informations pour les fichiers en entrée :
	- Argument, définissant les critères de tri hiérarchisés en niveaux,
	- Rupture, définie par le niveau d'argument de rupture,
	- Synchronisation, définie par le niveau d'argument de rapprochement.

La commande de la cinématique est donc très simple, il faut toutefois respecter les compatibilités entre ces trois informations.

- v Le type de description : il est en effet possible, à partir d'une ou plusieurs descriptions de S.D en bibliothèque, de définir plusieurs variantes de description concernant :
	- Le type de format utilisé,
	- La sélection de certains segments pouvant provenir de différentes descriptions en bibliothèque,
	- La sélection de certaines rubriques ou groupes de rubriques facultatifs,
	- L'agencement des segments (redéfinis ou à la suite et répétés, ...), et leur nombre niveau,
	- L'emplacement de la description principale générée (qui peut varier d'un segment à l'autre).
- v Le type d'utilisation qui commande la génération de certaines fonctions spécifiques (chargement de table, contrôle, mise à jour,...).

Le nombre de lignes d'appel de S.D. par programme n'est pas limité, toutefois les S.D. permanentes, ou avec ruptures, ou avec synchronisation doivent figurer dans les 23 premières, sinon la cinématique risque d'être modifiée et la mise à jour pour une telle S.D. permanente ne sera pas générée.

Pour les fichiers d'organisation I, V ou S, le nombre de lignes d'appel est limité à 100.

Par ailleurs le nombre de lignes d'appel de S.D. sur l'ensemble des programmes générés dans un passage est limité à 500.

#### CINEMATIQUE DES FICHIERS

Elle est générée en fonction des niveaux de synchronisation et de rupture indiqués sur chaque appel de S.D. en entrée, suivant les principes CORIG.

Pour avoir un exemple du déroulement de cette cinématique et donc de la gestion des variables de synchronisation (XX-CFn), de rupture (XX-PEn et XX-DEn), de rupture totale (RTPn et RTDn) et d'occurrence de Mise à Jour (XX-OCn), se reporter au chapitre ″Description d'un programme généré″ dans le manuel ″Applications Batch″.

#### STRUCTURE DE DONNEES COMPOSITE

Il est possible, au niveau du Programme, de constituer une Structure de Données avec des Segments appartenant à des Structures de Données différentes.

Sur plusieurs lignes ayant le même code S.D. dans le Programme, on indique les codes des différentes Structures de Données avec sélection éventuelle de Segments.

La partie commune sera constituée par le code de la Structure de Données sélectionnée sur la première ligne.

Pour appeler des Segments qui ont le même code enregistrement (mais dont les codes Structure de Données bibliothèque sont différents) dans une Structure de Données Programme, il est nécessaire de changer le code enregistrement de l'un d'entre eux dans la zone ARGUMENT.

| | SUIVI PERMIS DE CONSTRUIRE PO\*DOC.DOCF.JIA.390 STRUCTURES DE DONNEES DU PROGRAMME 1 FO20MA MISE A JOUR FOURNISSEURS | | | 2 3 4 5 6 7 9 11 13 15 17 18 19 21 22 23 25 27 | | 8 10 12 14 16 20 24 26 | A PR SU : SD EXTERN OAMOU BLOC T R S U RE SE M UNIT P SELECTION F O D N EM | AB : TJ AB SSFOU 0 R I 1 I 1 | | : Z.COMPL.: 28 CLE ACC.: 29 IDENT. : 30 | | AC : AC FORACH VSFID 0 R T I 1 | | : Z.COMPL.: AC00STATUS CLE ACC.: NUACH IDENT. : | | CA : AC SEQACH SSFOU 0 R D I 1 | | : Z.COMPL.: CLE ACC.: IDENT. : | | ED : ED ED SSFOU 0 R I 1 I 1 | | : Z.COMPL.: CLE ACC.: IDENT. : | | FB : FB FORFOU VRFRD 0 R 1 P FB F I 1 | | : Z.COMPL.: FB00STATUS CLE ACC.: NUFOU IDENT. : | | MF : MF MVTFOU SSFIU 0 R M FDAS E 1 | | : Z.COMPL.: CLE ACC.: IDENT. : | | TA : TA XTAB GRFIU 0 R C I 2 1 | | : Z.COMPL.: CLE ACC.: IDENT. : | | XE : XE EDICR SSFOU 0 R I S I 1 | | : Z.COMPL.: CLE ACC.: IDENT. : | | XE CC : XE 0 R I \*3040 I 1 | | : Z.COMPL.: CLE ACC.: IDENT. : | | | 0: C1 CH: -CD | | --------------------------------------------------------------------------------

--------------------------------------------------------------------------------

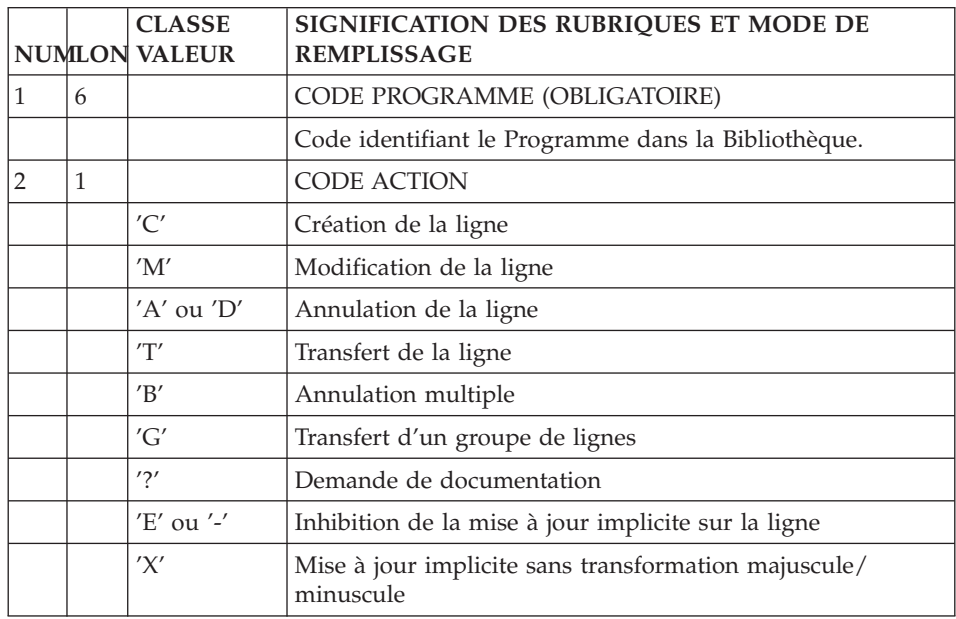

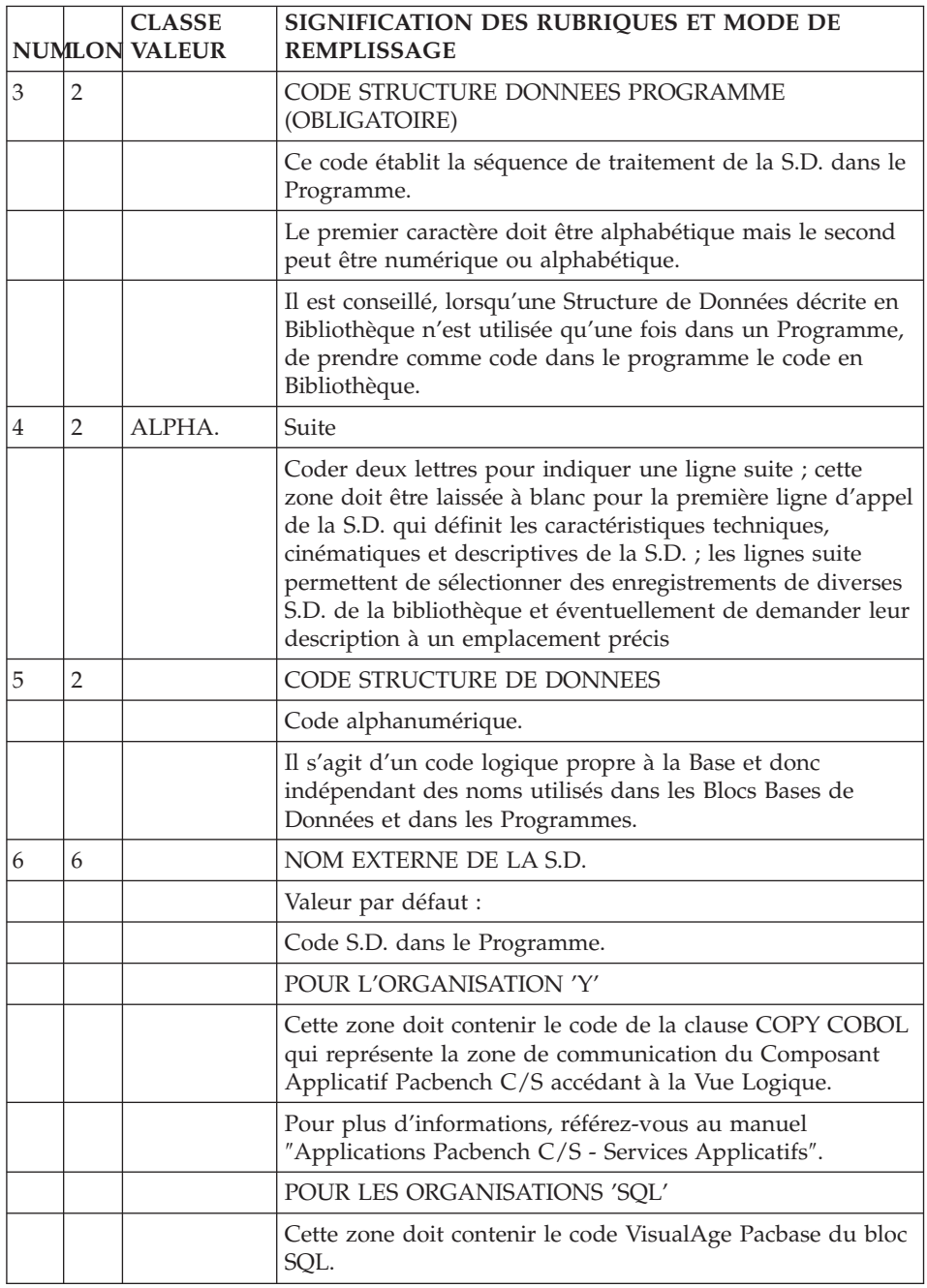

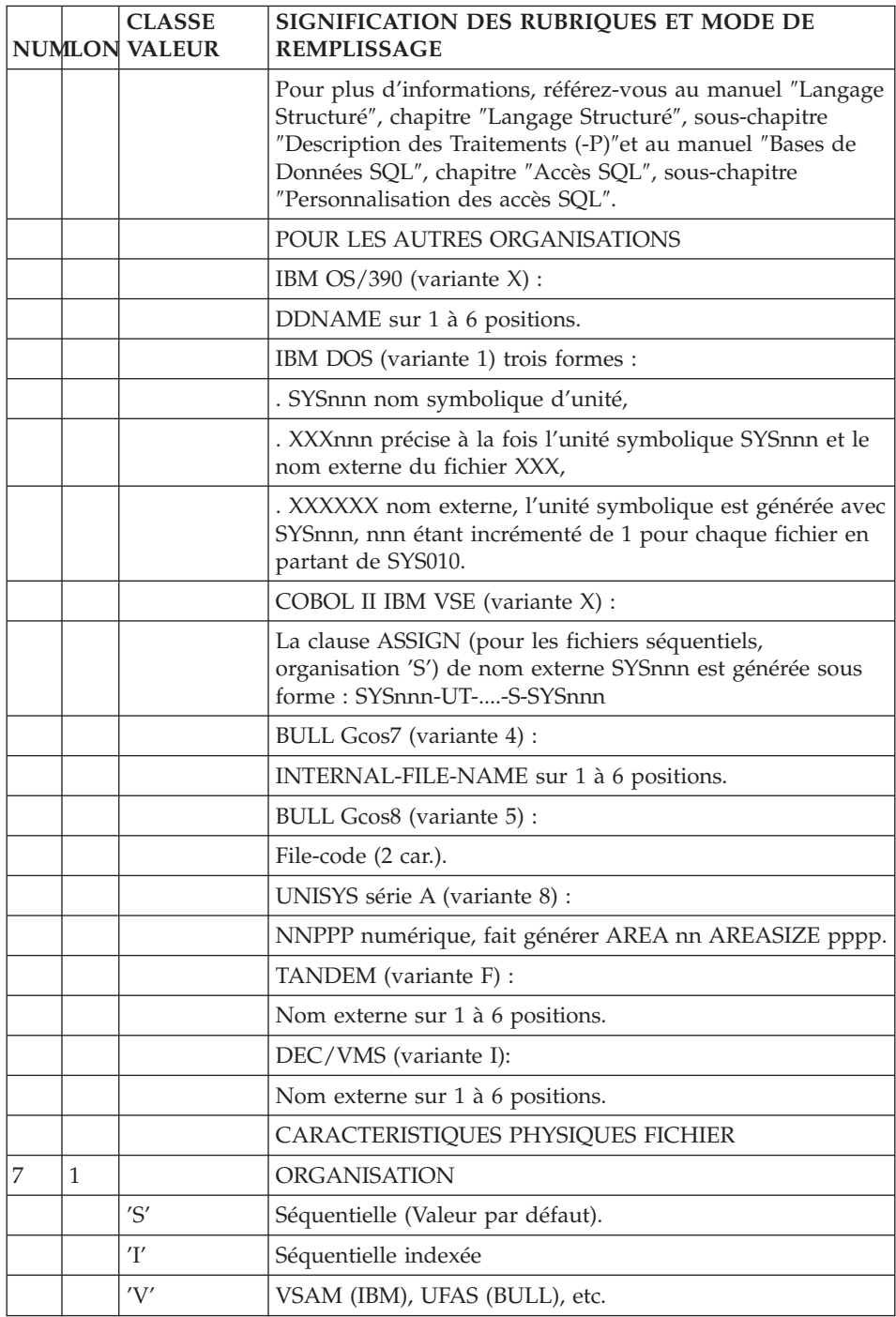

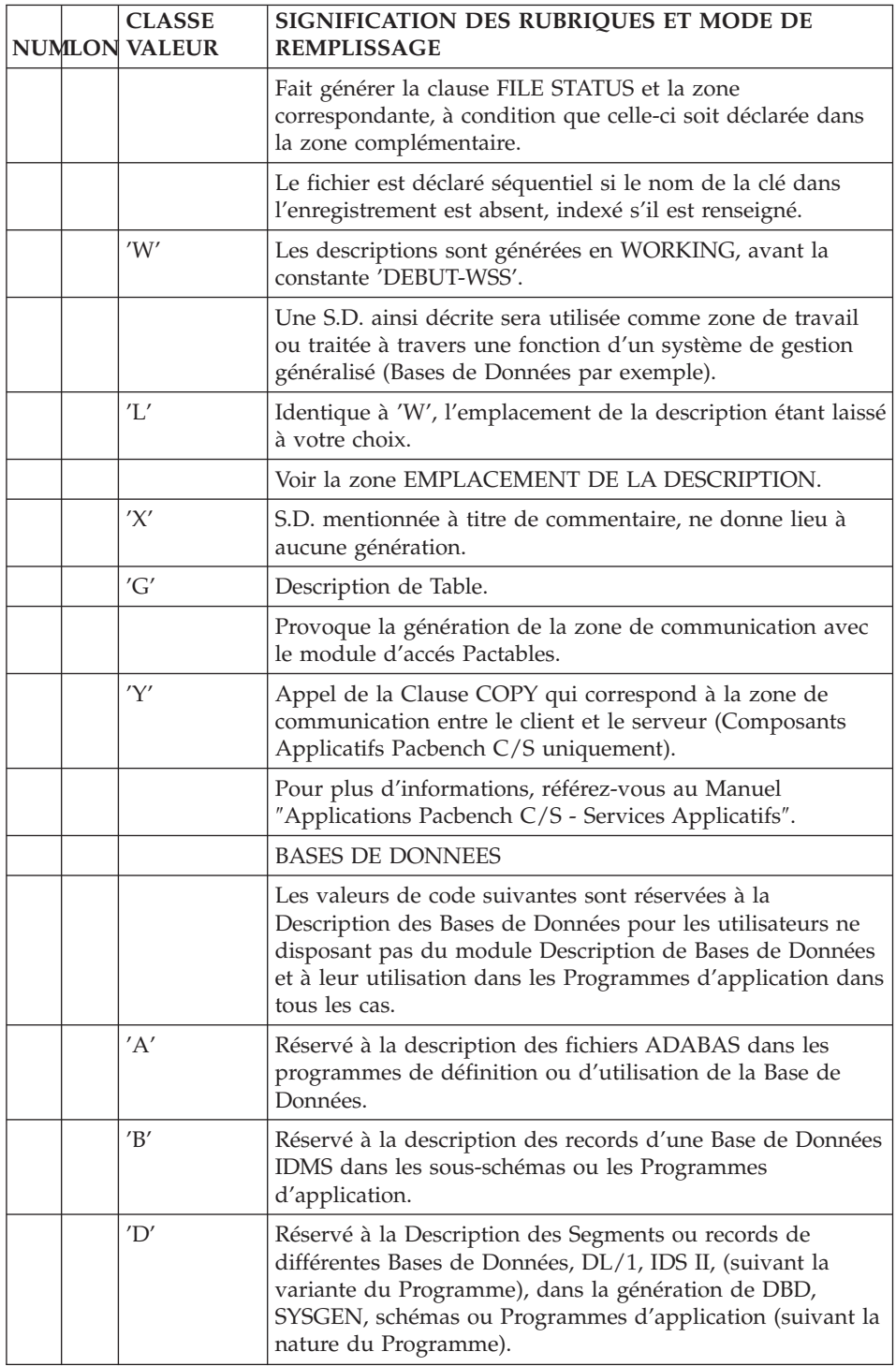

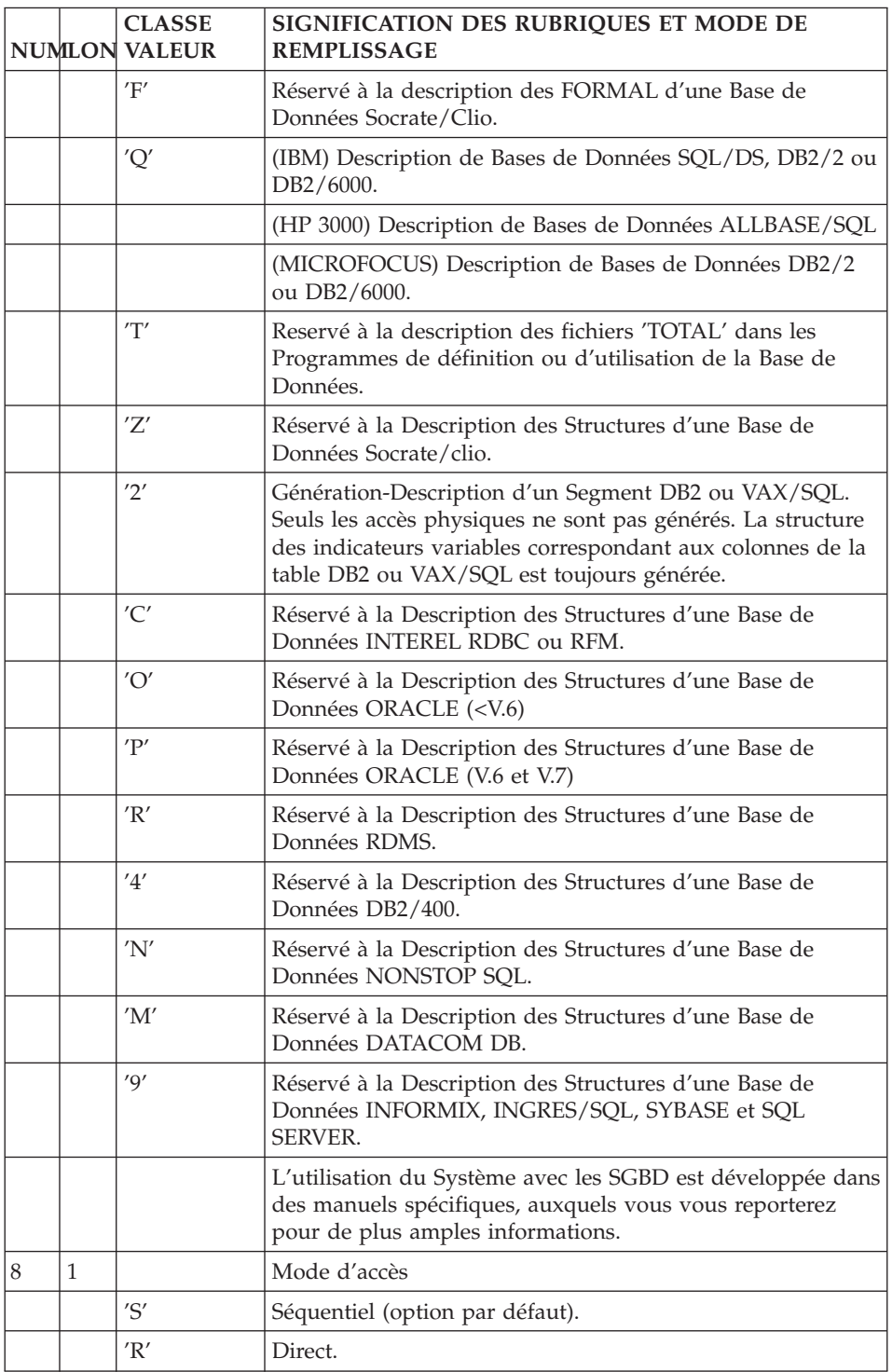

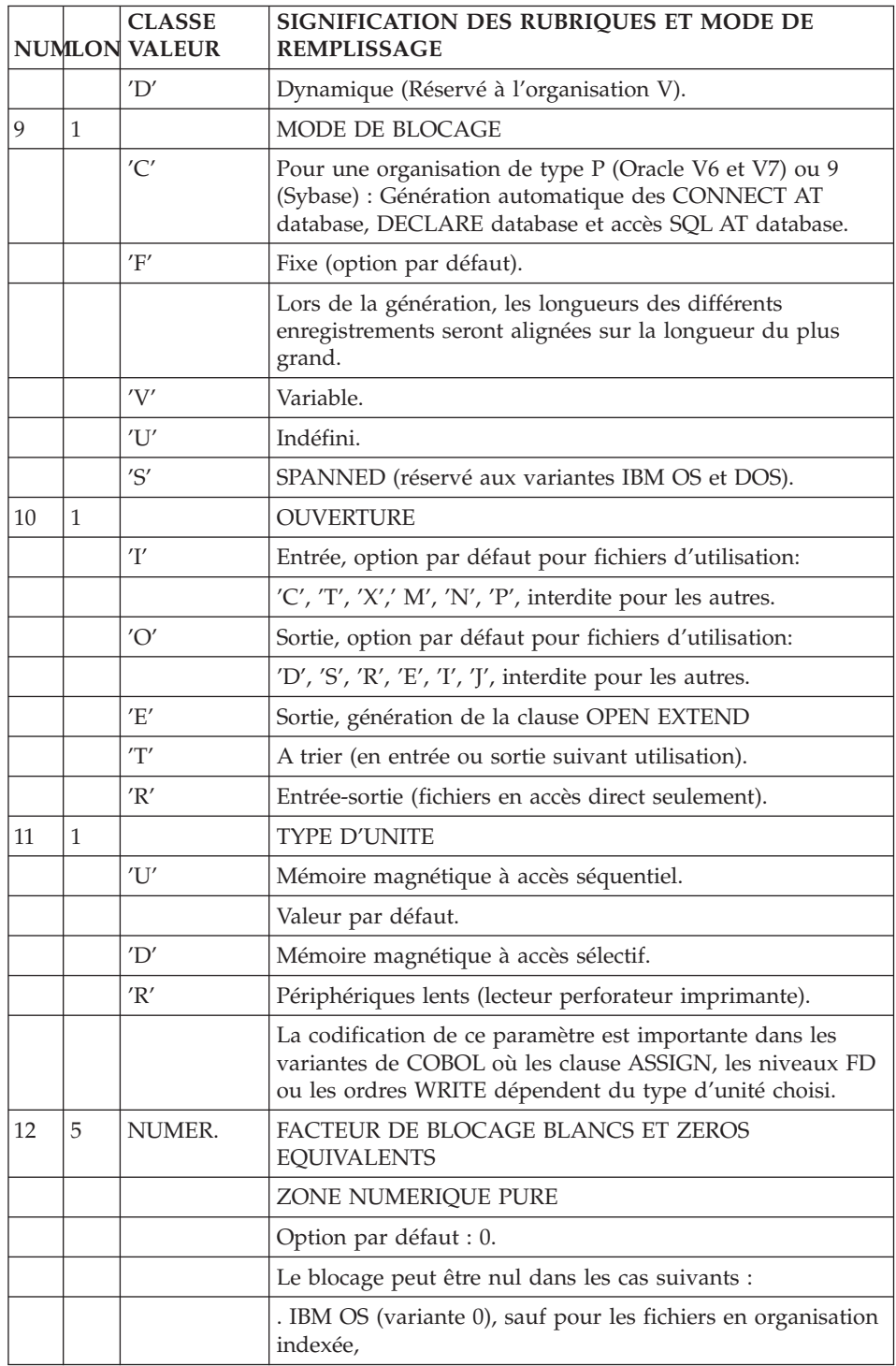

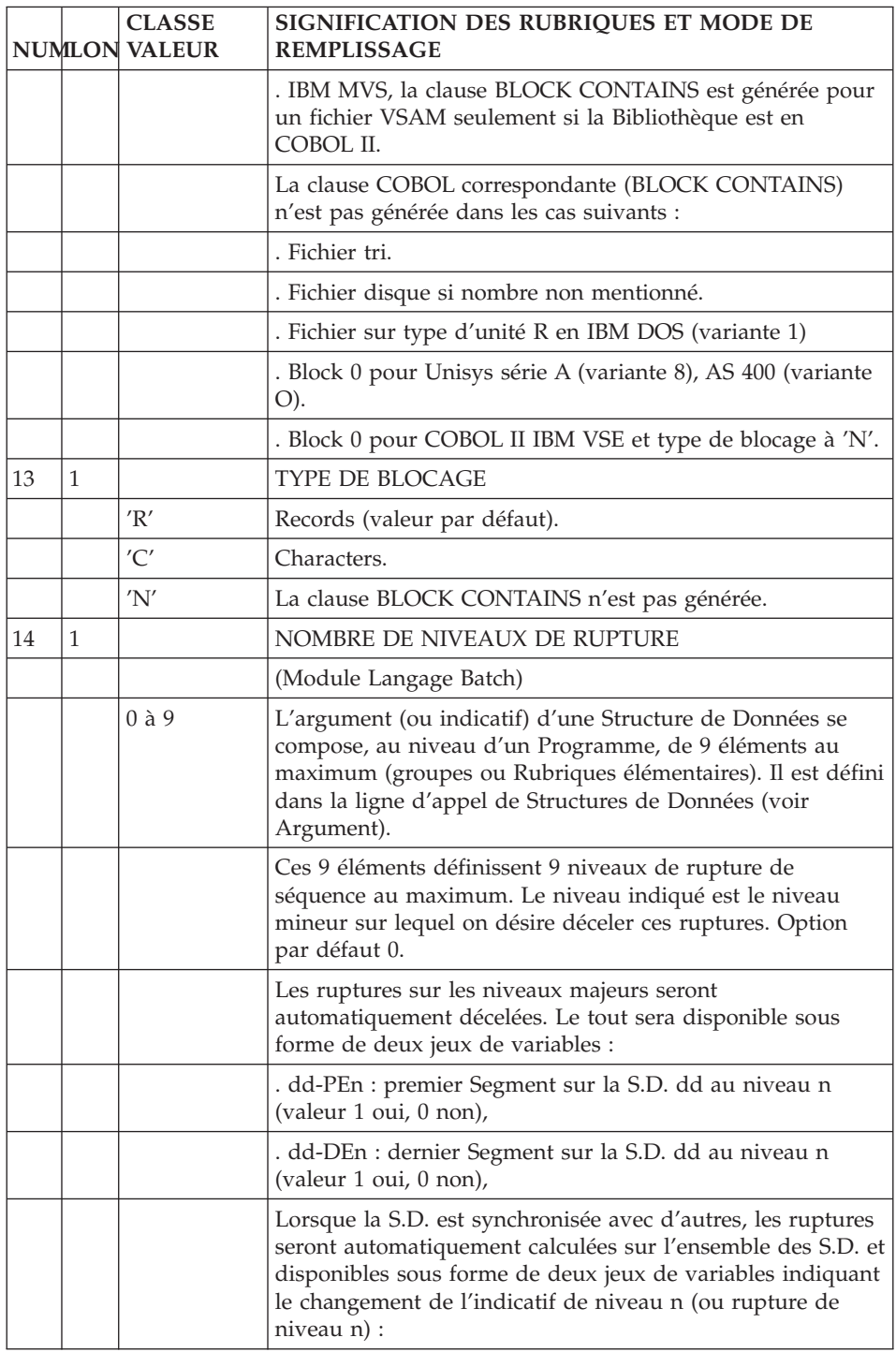

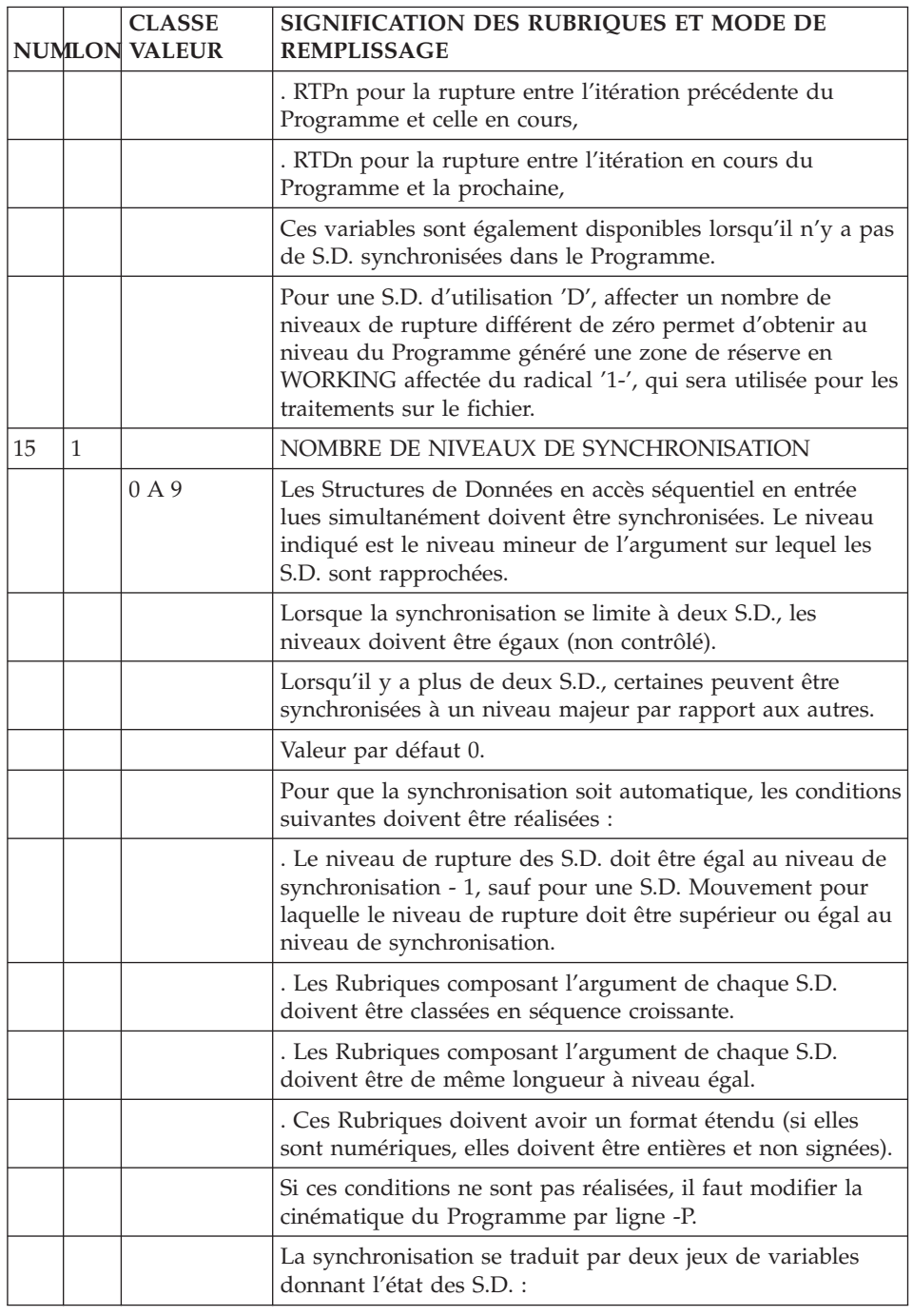

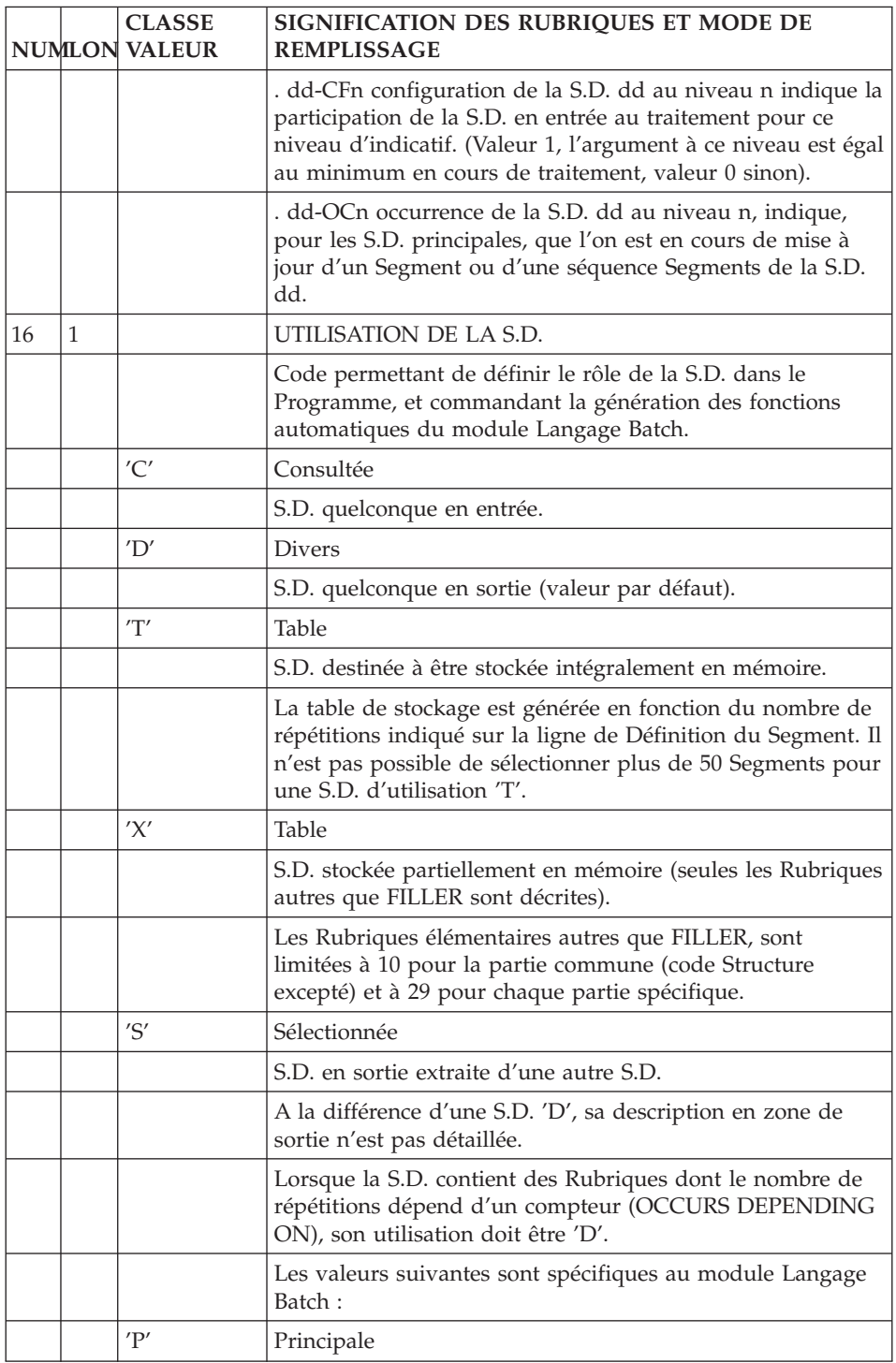

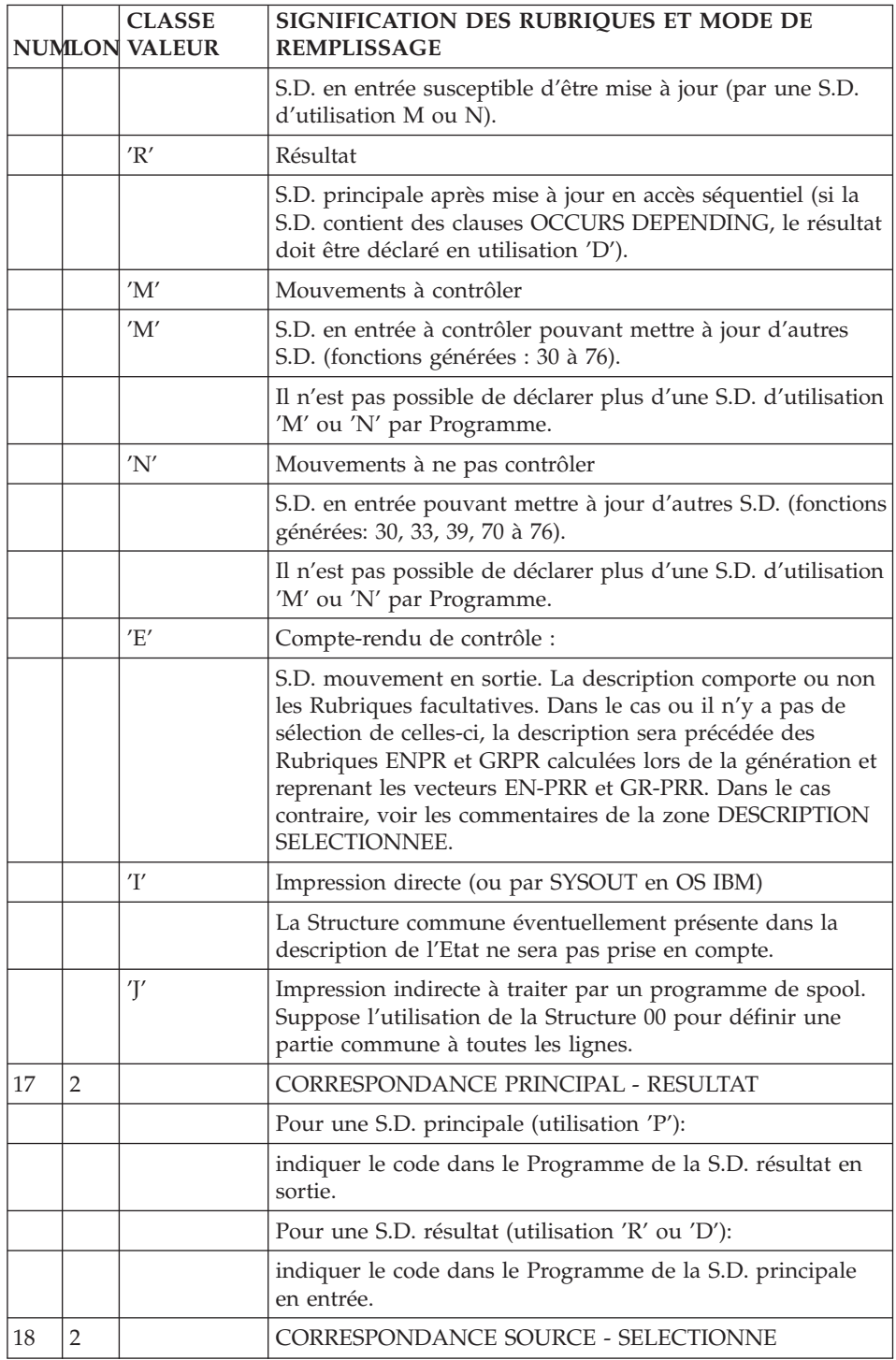

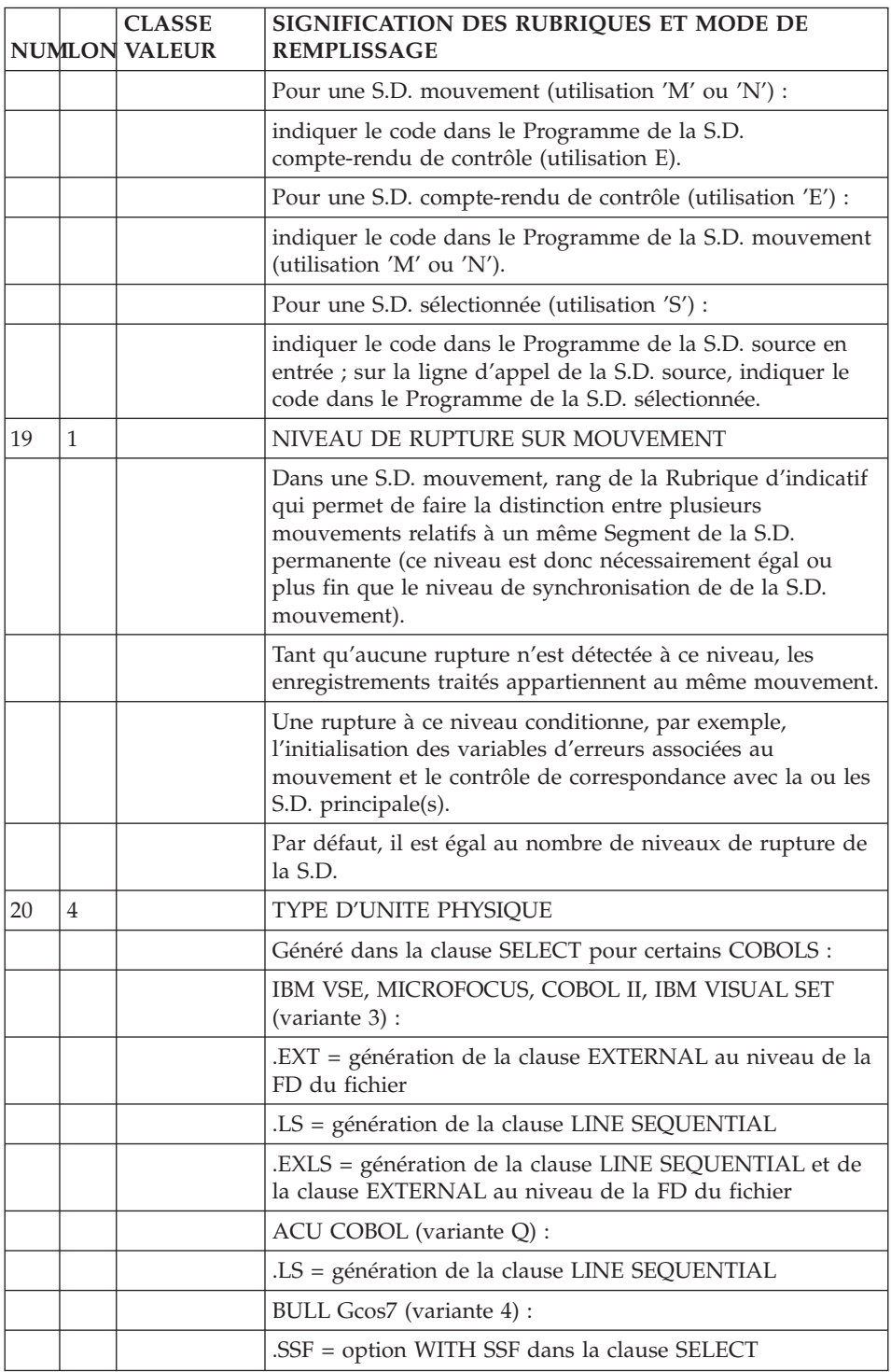

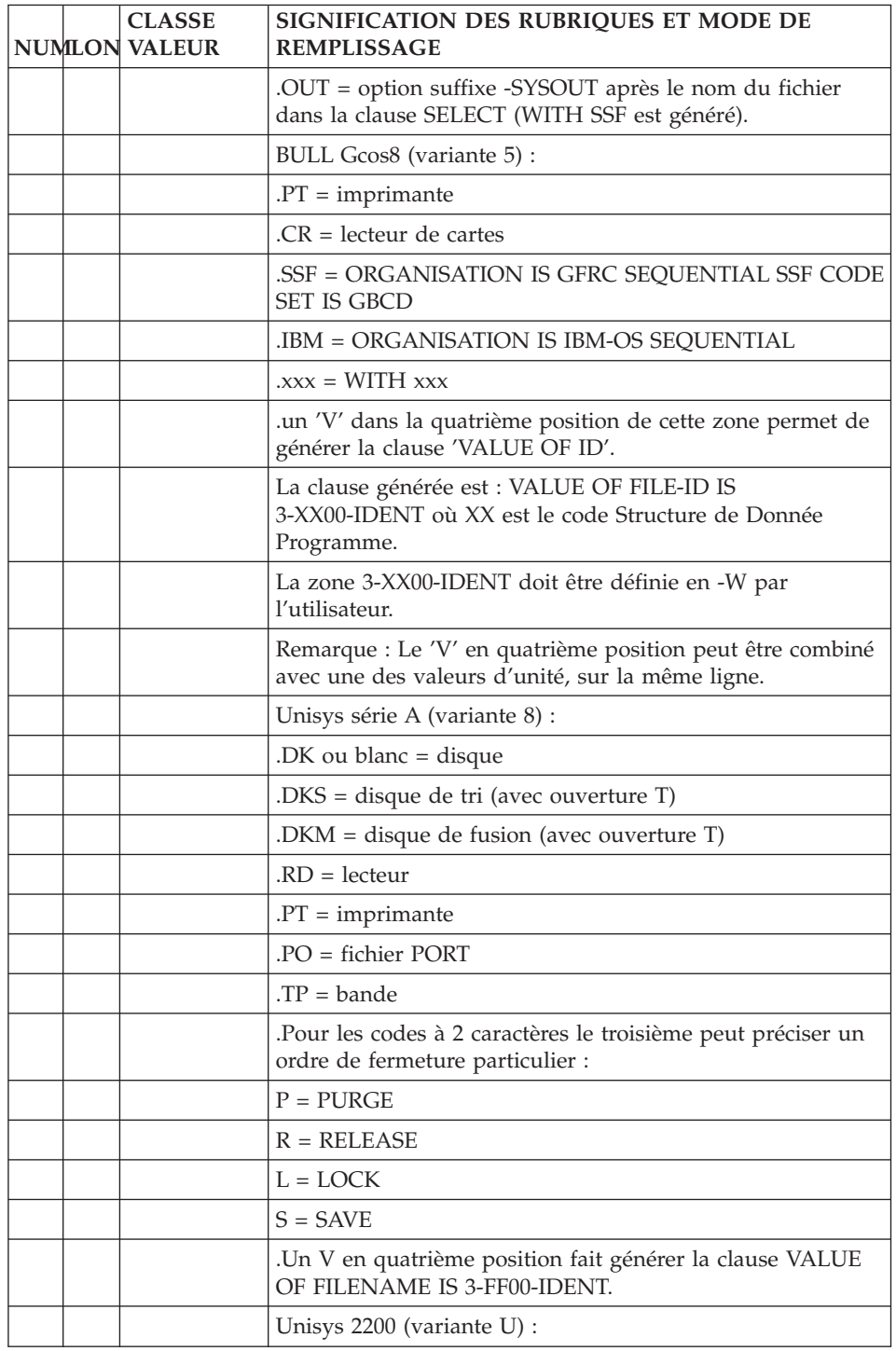
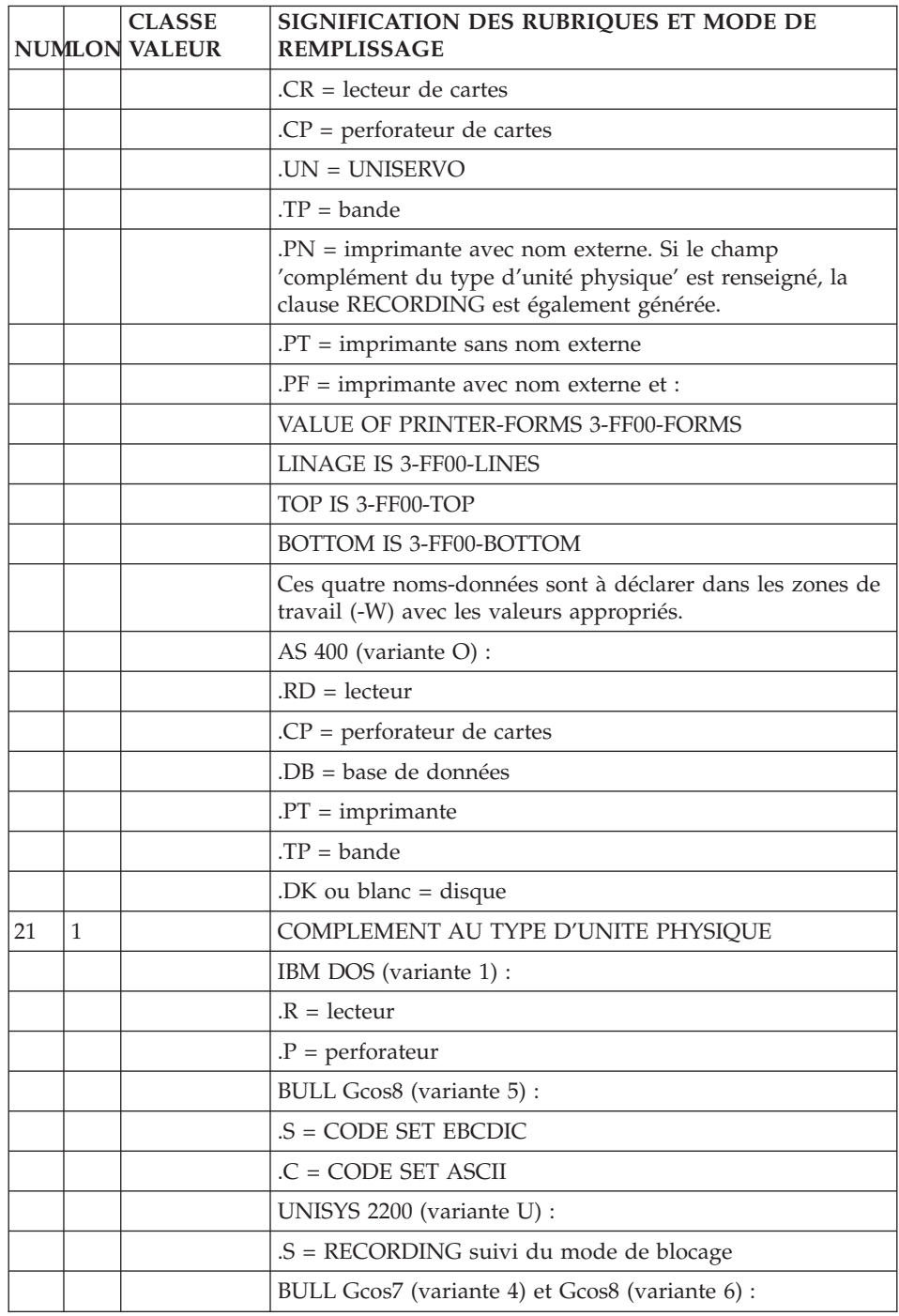

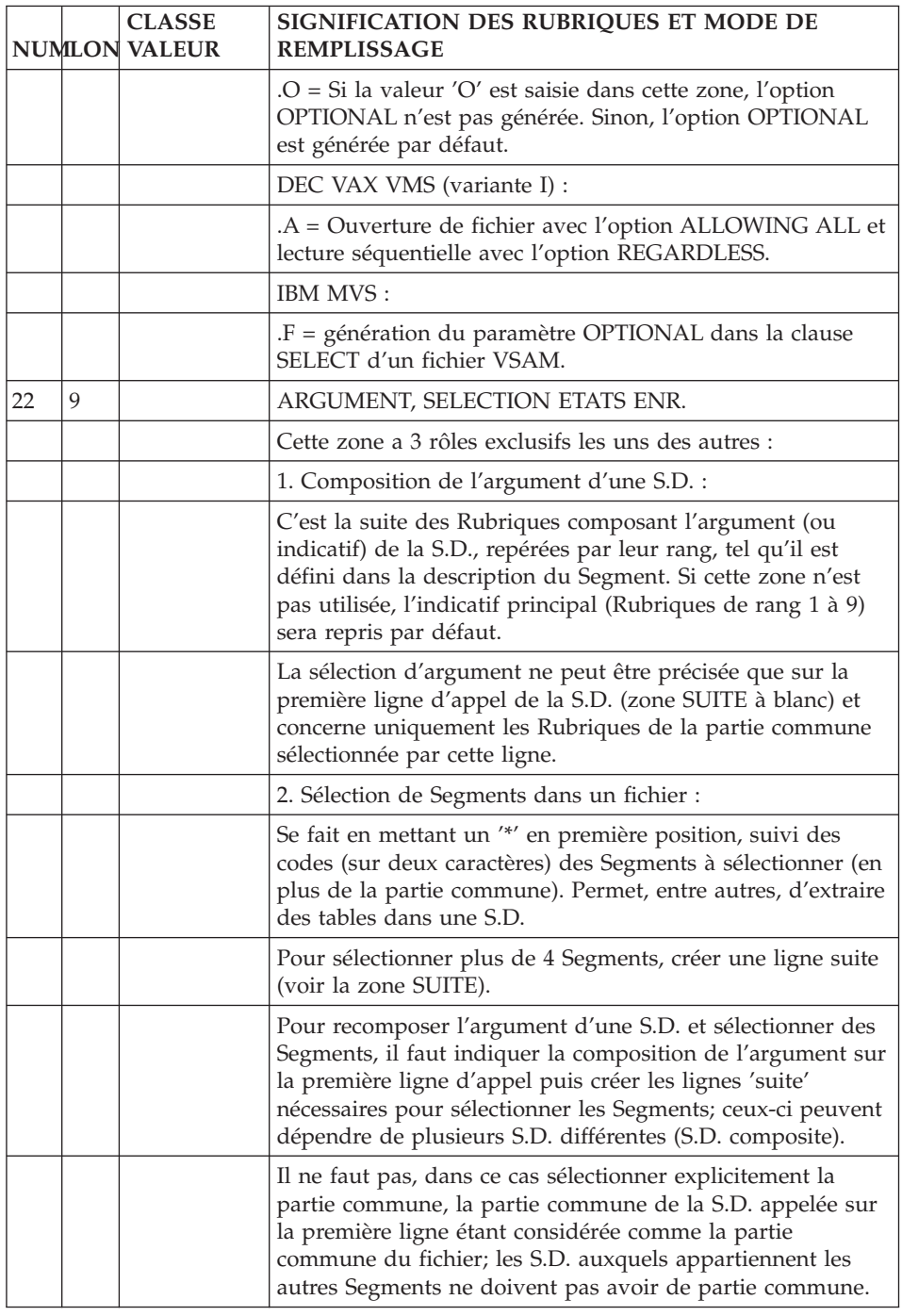

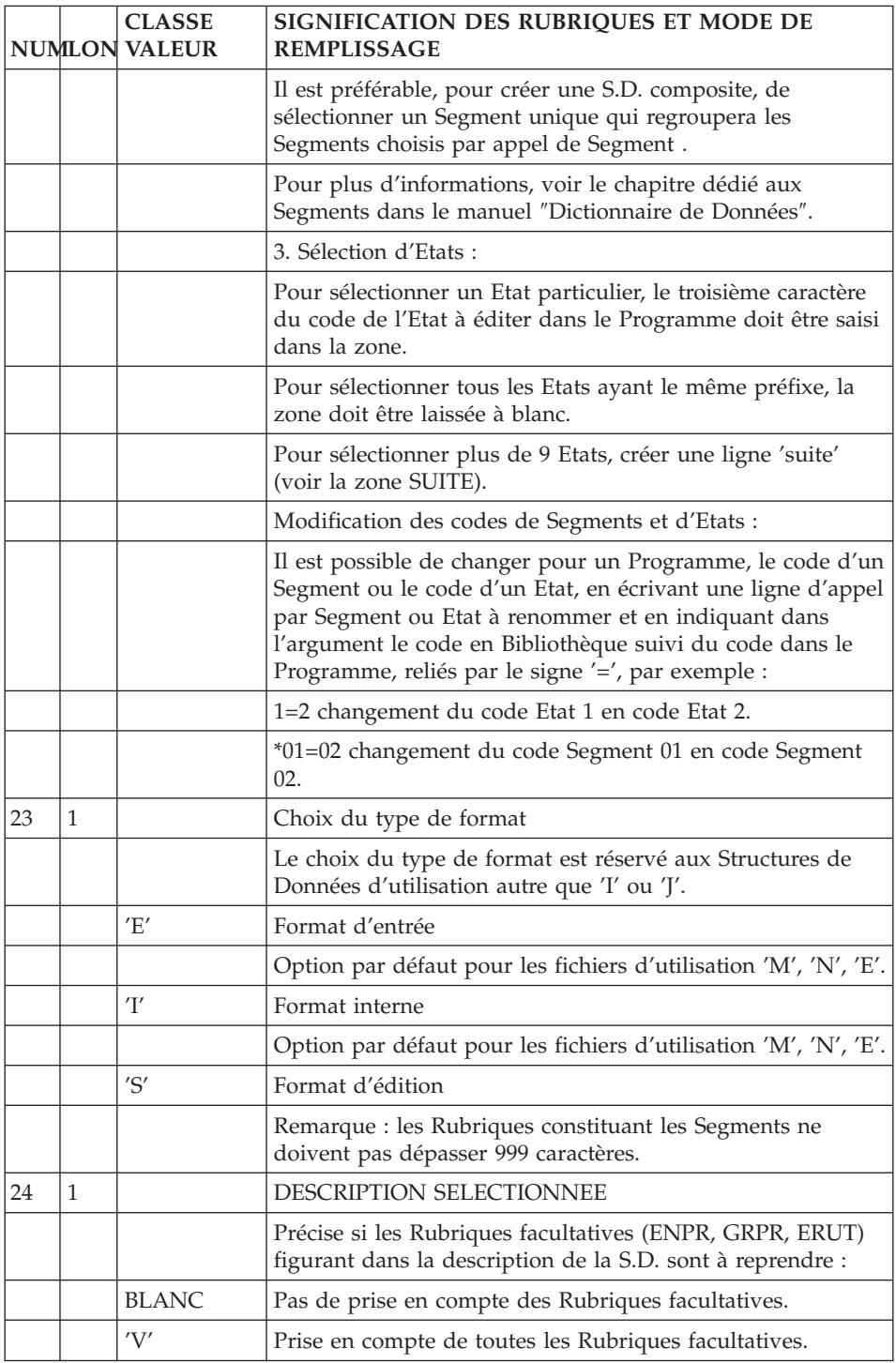

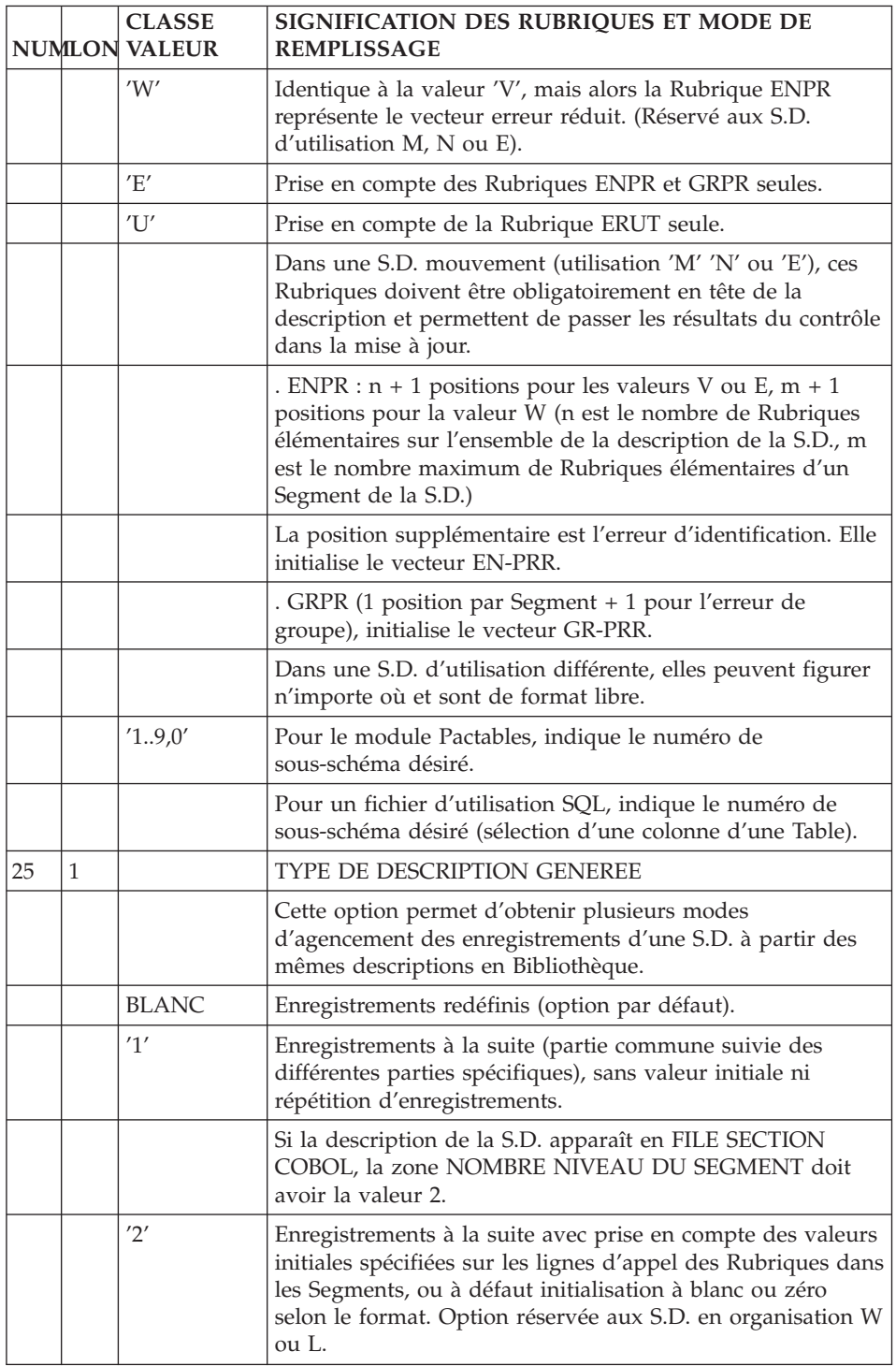

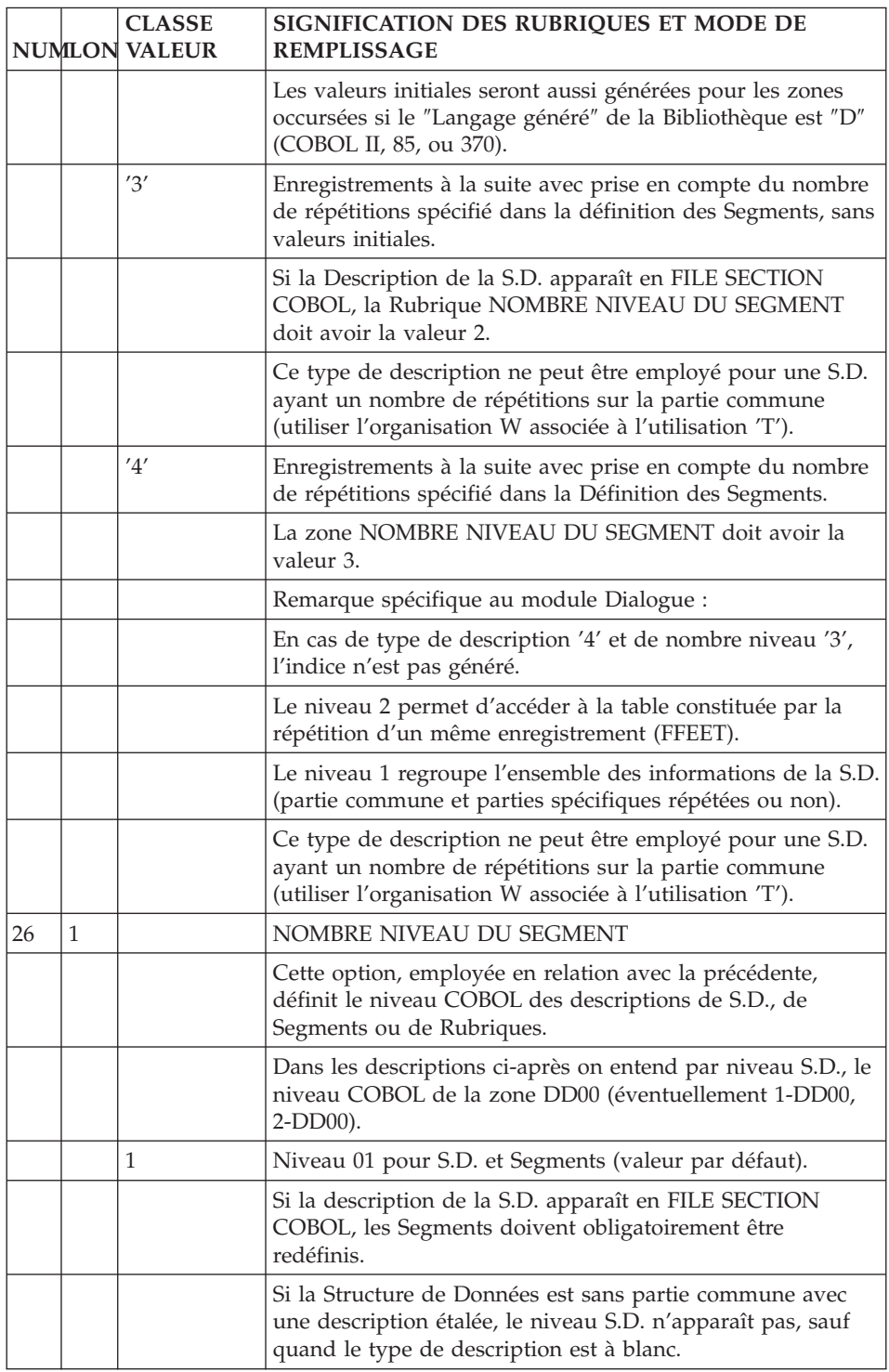

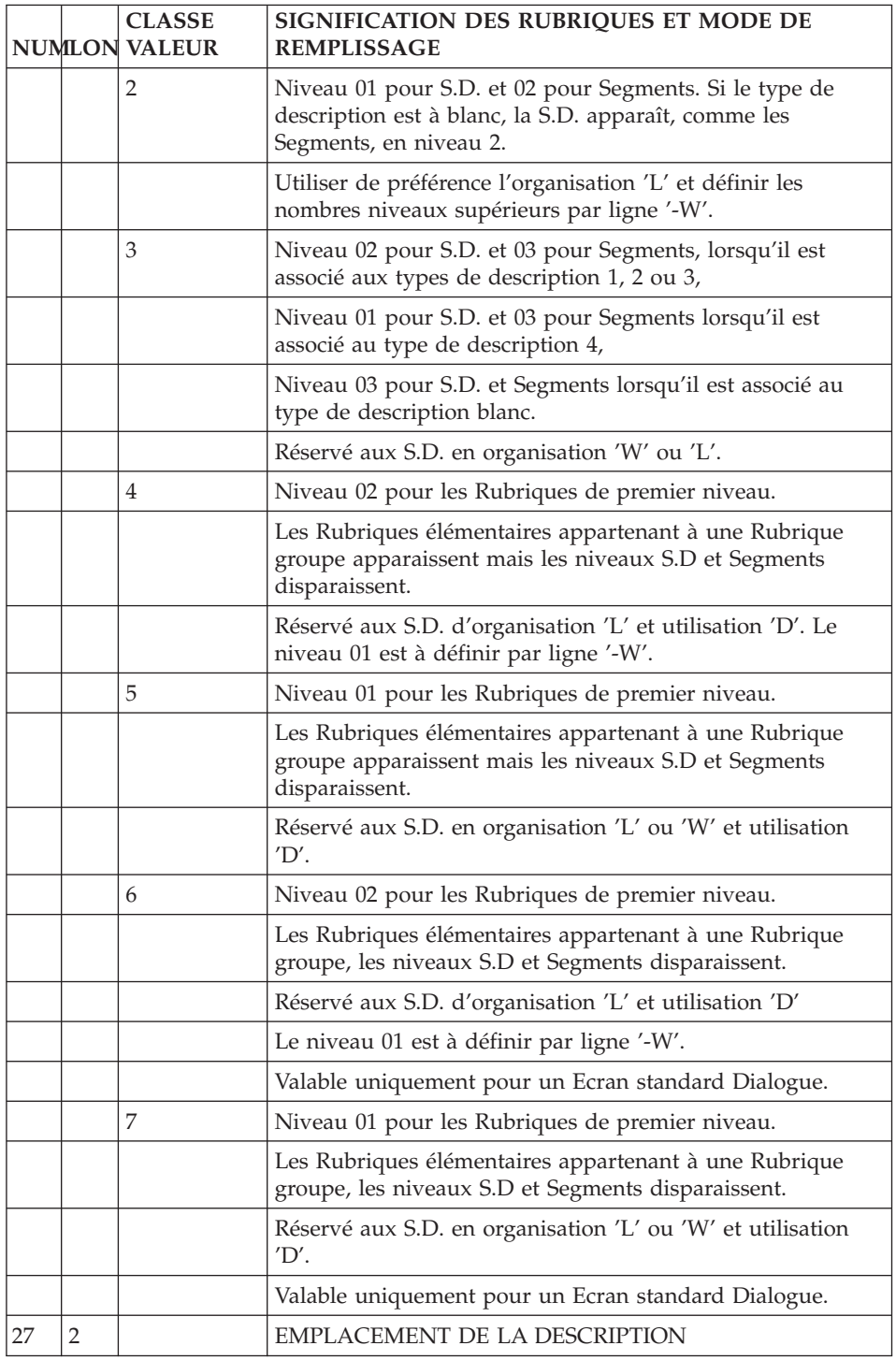

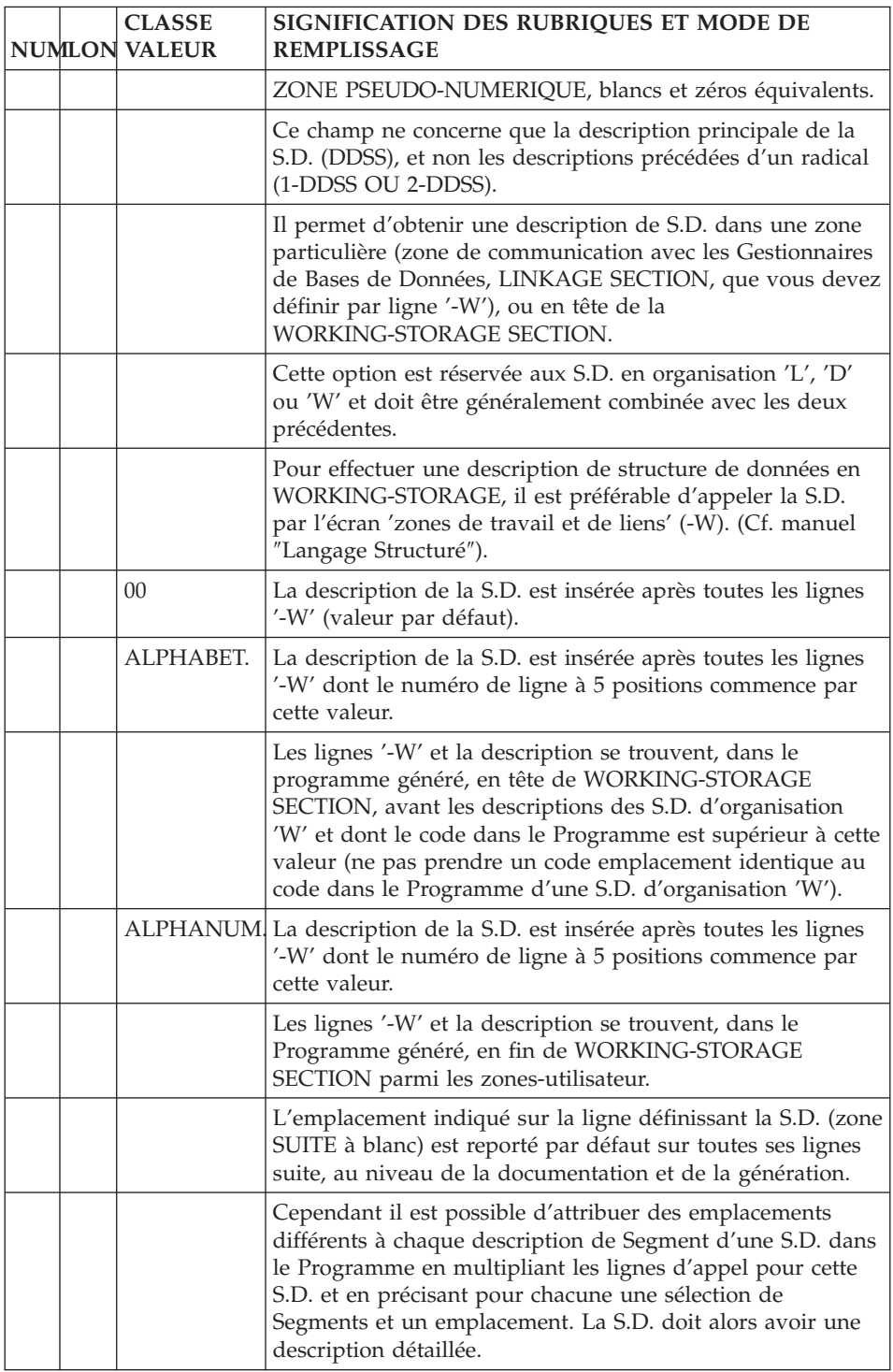

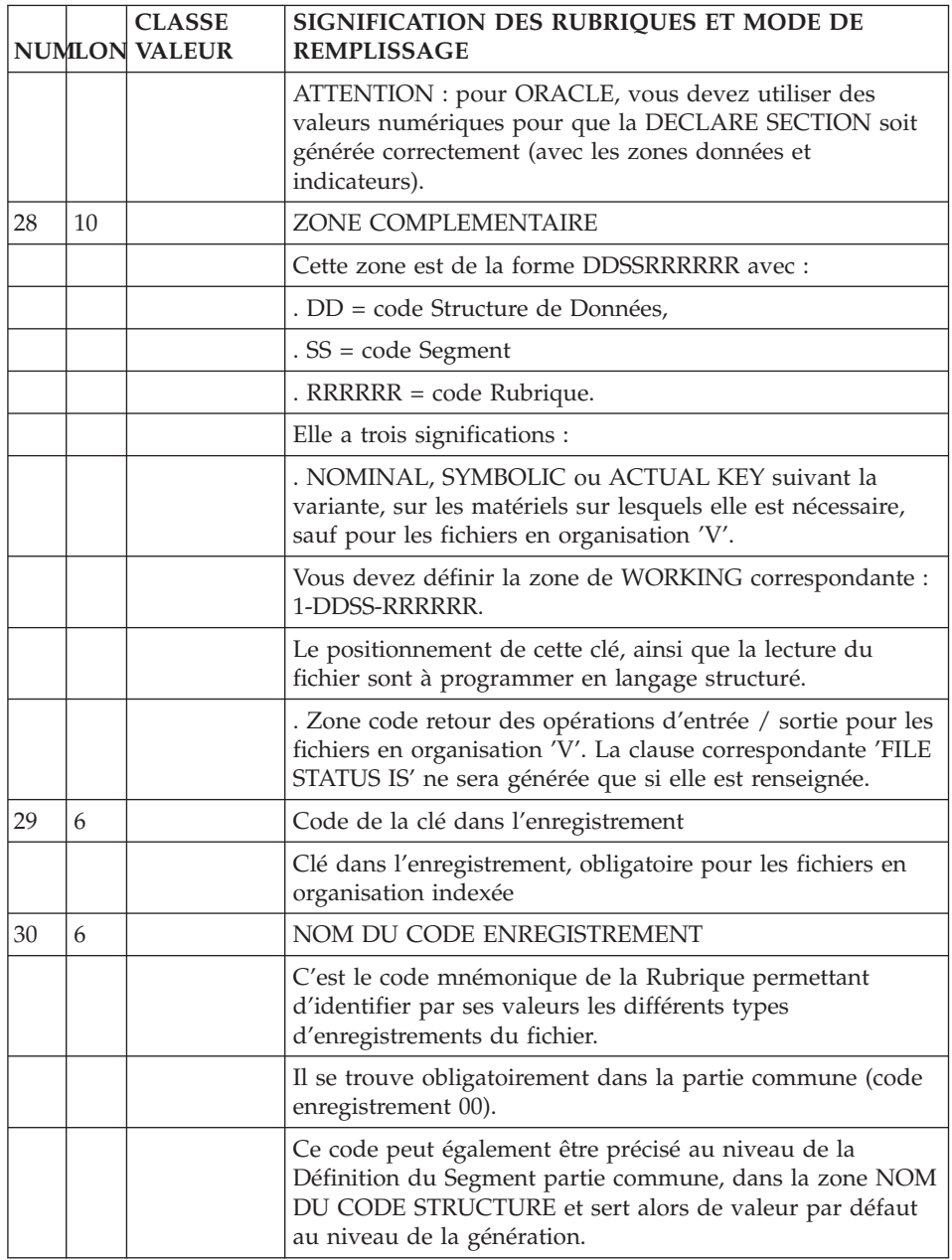

# **Options de génération (-GO)**

Vous pouvez indiquer les options suivantes sur les Options de Génération (-GO) des Programmes.

Chaque option doit être saisie seule sur une ligne, à partir de la colonne 1.

MODIFICATION DE LA FONCTION DE TRANSFORMATION DE LA DATE

La transformation de la date est gérée par défaut dans la fonction F9520. Vous pouvez cependant choisir une autre fonction en saisissant DATPRO=ffss, où ffss est la fonction-sous fonction choisie.

DECOMPOSITION DES DATES GENEREES

Vous demandez la décomposition des dates générées en zones élémentaires en saisissant BREAKDATE=YES (ou demandez son inhibition en saisissnt BREAKDATE=NO si cette option a été positionnée à YES au niveau Bibliothèque).

Cette décomposition sera prise en compte :

- v dans les Programmes : sur les Rubriques élémentaires des Segments présents dans l'Appel de Structures de Données (-CD) et dans les Zones de Travail (-W), sur des lignes de type 'F'.
- v dans les Dialogues/Ecrans : sur les Rubriques élementaires des Segments présents dans le Complément au Dialogue (-O), dans l'Appel de Segments (-CS) et dans les Zones de Travail (-W), sur des lignes de type 'F'.
- v sur les Rubriques appelées dans les Zones de Travail (-W), sur des lignes de type 'I', 'E' ou 'S'.

Si vous indiquez l'option BREAKDATE=YES, les Rubriques définies avec un format date seront décomposées en zones élémentaires correspondant au jour, au mois et à l'année avec éventuellement le séparateur (si celui-ci est inclus dans le format).

Exemple d'une date définie avec un format de type 'M' (JJ/MM/SSAA):

```
10 ffnn-date.
11 ffnn-date-JJX.
 12 ffnn-date-JJ PICTURE 99.
11 ffnn-date-S1 PICTURE X.
 11 ffnn-date-MMX.
 12 ffnn-date-MM PICTURE 99.
 11 ffnn-date-S2 PICTURE X.
 11 ffnn-date-SSX.
 12 ffnn-date-AA PICTURE 9(4).
```
**Notes :** Une date ne sera décomposée que si le niveau généré correspondant au champ date est inférieur ou égal à 47.

Si une valeur initiale a été indiquée, elle sera générée sur la zone groupe.

Toute information supplémentaire (valeur intiale...) doit être saisie sur la même ligne que l'appel de la Rubrique, sur des lignes de type 'I', 'E' ou 'S' des Zones de Travail (-W). Si une ligne suite a été indiquée, la date ne sera pas décomposée.

Les Rubriques appelées dans les Segments SQL ne peuvent pas être décomposées, sauf si les Segments sont des Segments DB2 et si l'option DESCR=ALL a été saisie dans les Options de Génération (-GO) du Bloc DB2. Les host variables ne pouvant être des zones groupe, les zones élémentaires seront générées sous un niveau groupe en redéfinition de la façon suivante :

ffnn-date-BRK REDEFINES ffnn-date.

SAISIE DU FORMAT DES INDICES GENERES

Le format des indices générés est saisi sous le paramètre INDIC=, s'il n'est pas indiqué dans cette zone, le format dépendra de la variante du programme.

VARIANTE CICS/VSAM

Exemple : OPTIONS DE BIBLIOTHEQUE BMS A NLG : T DESCRIPTION 100 : O INDIC=COMPUTATIONAL-3

# **Mode d'accès en TP**

### LISTE DES PROGRAMMES

LCPaaaaaa

Liste des Programmes par code (à partir du Programme 'aaaaaa').

• LNPaaaaaaaa

Liste des Programmes par libellé (à partir du libellé 'aaaaaaaa').

v LEPaaaaaaaa

Liste des Programmes par nom externe (à partir du nom externe 'aaaaaaaa').

• LTPtPaaaaaa

Liste des Programmes par type (à partir du type 't' et du Programme 'aaaaaa').

# DESCRIPTION DU PROGRAMME 'aaaaaa'

- Paaaaaa (MAJ) Définition du Programme 'aaaaaa'.
- v PaaaaaaGCbbb (MAJ) Commentaires du Programme 'aaaaaa' (à partir de la ligne 'bbb').
- PaaaaaaGObbb (MAJ)

Options de génération du Programme 'aaaaaa' (à partir de la ligne 'bbb').

v PaaaaaaATbbbbbb

Textes associés au Programme 'aaaaaa' (à partir du Texte 'bbbbbb').

• PaaaaaaX

Utilisations du Programme 'aaaaaa'.

• PaaaaaaXVbbbbbb

Utilisations du Programme 'aaaaaa' dans les Rapports (G.D.P.) (à partir du Rapport 'bbbbbb').

• Paaaaaa XPbbbbbb (MAJ)

Utilisations du Programme 'aaaaaa' dans les Programmes (à partir du Programme 'bbbbbb').

• PaaaaaaXObbbbbb

Utilisations du Programme 'aaaaaa' dans les Ecrans (à partir de l'Ecran 'bbbbbb').

• PaaaaaaXObbbbbb

Utilisations du Programme 'aaaaaa' dans les Relations Utilisateur (à partir de la R.U. 'bbbbbb').

• PaaaaaaCRrrrrrr (MAI)

Instances reliées au Programme 'aaaaaa' par la Relation Utilisateur 'rrrrrr'.

• PaaaaaaCDbb (MAJ)

Appels de Structures de Données dans le Programme 'aaaaaa' (à partir de la Structure de Données 'bb').

• PaaaaaaCPbbbbbb (MAJ)

Appels de Macro-Structures dans le Programme 'aaaaaa' (à partir de la Macro-Structure 'bbbbbb').

• PaaaaaaBbbccddd (MAJ)

Modification du début du Programme 'aaaaaa' (à partir de la section 'bb' paragraphe 'cc', ligne 'ddd').

• PaaaaaaWbbccc (MAJ)

Descriptif des zones de travail du Programme 'aaaaaa' (à partir de l'emplacement 'bb' et du numéro de ligne 'ccc').

• PaaaaaaPbbccddd (MAJ)

Descriptif de traitement structuré du Programme 'aaaaaa' (à partir de la fonction 'bb', sous-fonction 'cc' numéro de ligne 'ddd').

• PaaaaaaPGbbccddd (MAJ)

Descriptif de traitement structuré du Programme 'aaaaaa' (à partir de la fonction 'bb', sous-fonction 'cc' numéro de ligne 'ddd') et affichage des titres des traitements générés.

• Paaaaaa9bbbbbb (MAJ)

Descriptif de traitement <COBOL pur> du Programme 'aaaaaa' (à partir de la ligne 'bbbbbb').

• Paaaaaa8bbccnnn (MAJ)

Descriptif des traitements du Programme 'aaaaaa' (à partir de la fonction 'bb', sous-fonction 'cc' et numéro de ligne 'nnn'), réservé à la maintenance de Programmes (versions antérieures à la version 6 du Système.

• PaaaaaaTCbbcc (MAJ)

Descriptif des titres et conditions des traitements automatiques et spécifiques (à partir de la fonction 'bb', sous-fonction 'cc').

• PaaaaaaTCbbcc<nn ou Paaaaaa<nnTCbbcc (MAJ)

Descriptif des titres et conditions des traitements automatiques et spécifiques jusqu'au niveau 'nn' (à partir de la fonction 'bb', sous-fonction  $'cc'$ ).

• PaaaaaaTObbcc

Descriptif des titres des traitements automatiques et spécifiques (à partir de la fonction 'bb', sous-fonction 'cc') avec indentation des niveaux.

• PaaaaaaTObbcc<nn ou Paaaaaa<nnTObbcc

Descriptif des titres des traitements automatiques et spécifiques jusqu'au niveau 'nn' (à partir de la fonction 'bb', sous-fonction 'cc').

**NOTE :** 'Paaaaaa' peut être remplacé par '-' après la première transaction de type 'Paaaaaa'.

Tous les éléments expliqués entre parenthèses sont facultatifs.

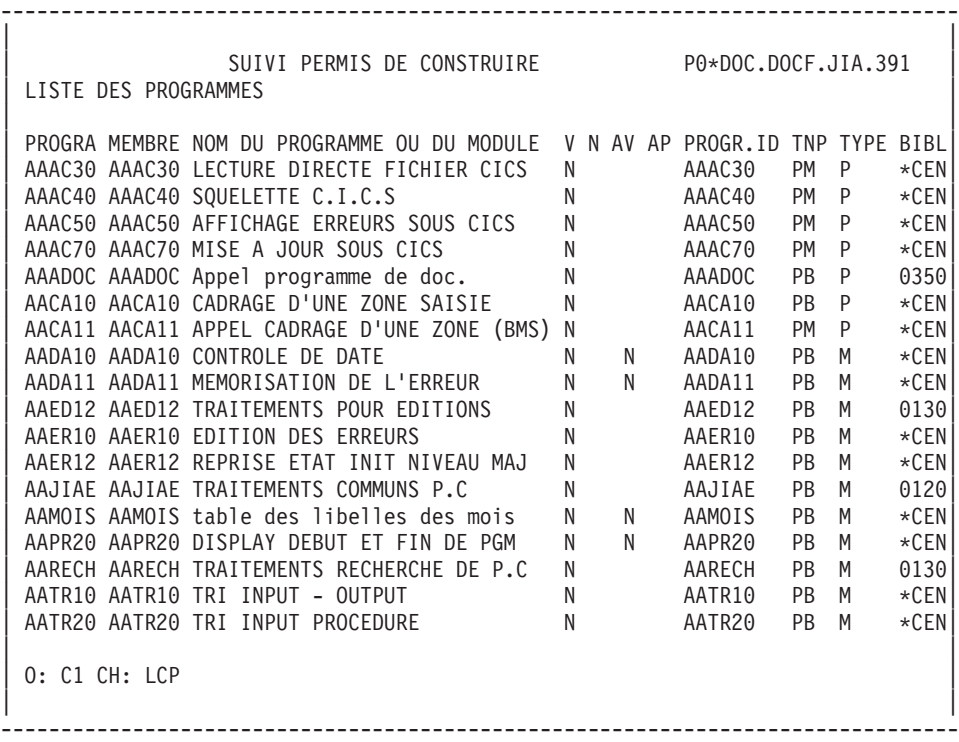

-------------------------------------------------------------------------------- | | SUIVI PERMIS DE CONSTRUIRE PO\*DOC.DOCF.JIA.391 COMMENTAIRES DU PROGRAMME AAPR20 DISPLAY DEBUT ET FIN DE PGM | | A NLG : T DESCRIPTION BIBL  $. 010:$  Cette macro-structure doit etre appel{e dans tous les  $\star$ CEN erally the programmes batch. And the set of the set of the set of the set of the set of the set of the set of the set of the set of the set of the set of the set of the set of the set of the set of the set of the set of th . 030 : Elle effectue :<br>. 040 : . Un 'DISP | . 040 : .Un 'DISPLAY' des constantes en d{but de \*CEN | programme (fonction 0ABA)  $\star$ CEN  $\therefore$  Un <sup>T</sup>DISPLAY' de fin de programme en fonction 2097.  $\therefore$  \*CEN ne n{cessite aucun param}tre.  $. 070 :$  Elle ne n{cessite aucun param}tre. | : | | : | | : | | : | | : | | : | | : | | : | | : | | : | | : | | | 0: C1 CH: Paapr20GC | | --------------------------------------------------------------------------------

-------------------------------------------------------------------------------- | | SUIVI PERMIS DE CONSTRUIRE PO\*DOC.DOCF.JIA.390 TEXTES VENTILES SUR LE PROGRAMME JIPED1 | | | ---- TEXTE BBA ----------------------------------------------------- BIBL | DD 100 K \*\* EDITIONS STATISTIQUES \*\* 0170 | DD 102 I BED1 BED2 . . . . . . . . . . . 0130<br>| DD 104 I PJIPED1PJIPED2. . . . . . . . . . . . 0390 DD 104 I PJIPED1PJIPED2. . . . | DD 110 3 POUR L'ENSEMBLE DES DOSSIERS TRAITES DANS LA DDE SUR LE 0170 | | DD 120 MINI-ORDINATEUR, LES EDITIONS SUIVANTES SERONT PREVUES : 0170 | | DD 130 2 - PAR ANNEE DE DEPOT, COMMUNE ET NATURE D'ARRETE : NOMBRE 0130 | ET POURCENTAGE DE DOSSIERS. 0130 DD 150 2 - PAR ANNEE DE DEPOT, MOIS ET COMMUNE : NOMBRE ET POURCEN- 0130 DD 160 TAGE DE DOSSIERS TRAITES. 0130 | ZB 100 L TITRE DU CHAPITRE 0170 | | ZB 110 \* 0170 | Physical Library of the US of the US of the US of the US of the US of the US of the US of the US of the US of the US of the US of the US of the US of the US of the US of the US of the US of the US of the US of the US of th | ZB 120 9 OBJECTIFS DE GESTION 0170 | | 2017|| 2017|| 2017|| 2017|| 2017|| 2017|| 2017|| 2017|| 2017|| 2017|| 2017|| 2018|| 2018|| 2018|| 2018|| 201 | ZD 100 L TITRE DU CHAPITRE 0170 |  $\,$  ZD  $\,$  110  $\,$   $\star$  0170  $\,$  0170  $\,$  0170  $\,$  0170  $\,$  0170  $\,$  0170  $\,$  0170  $\,$  0170  $\,$  0170  $\,$  0170  $\,$  0170  $\,$  0170  $\,$  0170  $\,$  0170  $\,$  0170  $\,$  0170  $\,$  0170  $\,$  0170  $\,$  0170  $\,$  0170 | ZD 115 4 0170 | TRAITEMENTS RELATIFS A LA PROCEDURE 0170 | | 0: C2 CH: Pjiped1AT | | --------------------------------------------------------------------------------

-------------------------------------------------------------------------------- | | SUIVI PERMIS DE CONSTRUIRE PO\*DOC.DOCF.JIA.390 PROGRAMMES/ECRANS APPELANT LE PROGRAMME AAPR20 DISPLAY DEBUT ET FIN DE PGM | | A T PG/EC NL S : SIGNIFICATION OU VALEUR DES PARAMETRES D V C 10 : PAS DE PARAMETRES A RENSEIGNER. | P JIPED1 : | | P JIPED2 : | | : | | : | | : | | : | | : | | : | | : | | : | | : | | : | | : | | : | | : | | : | | : | | | 0: C1 CH: Paapr20XP | | --------------------------------------------------------------------------------

-------------------------------------------------------------------------------- | | | SUIVI PERMIS DE CONSTRUIRE P0\*DOC.DOCF.JIA.390 | PROGRAMMES/ECRANS APPELANT LE PROGRAMME AVJIA1 CTL. AVIS, CALCUL DATE LIMITE | | A T PG/EC NL S : SIGNIFICATION OU VALEUR DES PARAMETRES D V V | O JIE020 : 020/E=NULIM/ |  $\vert$  0 JIE050 : 050/E=LIMAX/  $\vert$ | : | | : | | : | | : | | : | | : | | : | | : | | : | | : | | : | | : | | : | | : | | : | | : | | | 0: C1 CH: Pavjia1XO | | --------------------------------------------------------------------------------

# **Edition et génération**

 $\cdot$  LCP

Liste des Programmes par code

C1 : Edition de la ligne de Définition de chaque Programme, sans les mots-clés.

C2 : Edition de la ligne de Définition de chaque Programme, avec les mots-clés.

 $\cdot$  LEP

Liste des Programmes par nom externe.

 $\cdot$  LKP

Liste des Programmes par mots-clés. Cette commande doit être accompagnée d'une ligne suite où seront indiqués les mots-clés servant à la sélection (Voir le guide de ″l'Interface Utilisateur Mode Caractère″).

 $\cdot$  LNP

Liste des Programmes par nom.

 $\cdot$  LTP

Liste des Programmes par type.

 $\cdot$  DCP

Description du Programme dont le code est indiqué dans la zone ENTITE. Descrition de tous les Programmes si la zone n'est pas renseignée :

C1 : Edition de toutes les lignes de description du Programme sans les Textes ventilés. C2 : Edition de toutes les lignes de description du

Programme avec les Textes ventilés.

 $\cdot$  DSP

Description du Programme sélectionné issu de Reverse engineering.

 $\cdot$  GCP

Génération et description du Programme dont le code est obligatoirement indiqué. Mêmes options d'édition que pour DCP.

 $\cdot$  GSP

Génération du programme sélectionné issu de Reverse engineering (comportant des lignes -SC).

 $\cdot$  FLP

Contrôle du flot des Programmes. Vous pouvez préciser l'environnement, des options cartes de contrôle et éventuellement des paramètres.

 $\cdot$  FSP

Contrôle du flot des Programmes issus de Reverse Engineering.

# **Chapitre 3. Segments**

### **Définition**

#### CARACTERISTIQUES GENERALES

Un Segment est défini par son code et son nom. Le code Segment est constitué par le code de la Structure de Données et d'un numéro.

Les autres informations dépendent des utilisations futures du Segment :

- v le nombre d'occurrences (pour le calcul d'activité),
- v le nombre maximum de postes (si le Segment est destiné à être un poste de table).

#### FICHIERS MULTI-ENREGISTREMENTS

Un fichier peut comporter plusieurs types d'enregistrements, chacun ayant une description différente.

Néanmoins, les clés d'accès ou de tri doivent se répéter sur chaque enregistrement.

Cette partie commune est obligatoirement décrite (une seule fois) dans le Segment numéro 00.

Chaque partie spécifique fait l'objet d'un Segment nn.

Chaque enregistrement physique est alors décrit dans le programme comme la concaténation du Segment 00 et d'un Segment spécifique.

La partie commune doit obligatoirement comporter une Rubrique dont la valeur permet d'identifier le type d'enregistrement traité, le CODE STRUCTURE.

Le code de cette Rubrique est indiqué sur la Définition du Segment 00. La valeur associée à une partie spécifique est indiquée sur la définition du Segment spécifique.

Un fichier contenant un seul type d'enregistrement est décrit sous la forme d'un Segment 00.

### FICHIERS MOUVEMENTS (MODULE LANGAGE BATCH)

Un fichier Mouvements est composé d'enregistrements destinés à mettre à jour un fichier permanent.

Le type de mise à jour (Création, Modification, Suppression ou autres) est indiqué par une Rubrique de la partie commune, le CODE MOUVEMENT. Le code et les différentes valeurs du code mouvement sont indiqués sur la définition du Segment 00.

Si le fichier est multi-enregistrements, on indique sur la définition du Segment spécifique nn s'il doit être ou non présent pour chaque type de mise à jour (par exemple le segment 20 est obligatoire en création et facultatif en modification).

### DESCRIPTIONS PREREQUISES

La Structure de Données doit avoir été définie.

### LIGNES EVENTUELLEMENT ASSOCIEES

- "Commentaires" (-GC). Ces lignes n'ont qu'un but documentaire.
- *"Eléments de génération" (-GG).*

Ces lignes servent à personnaliser les accès SQL.

- v ″Génération de l'aide en ligne″ (-GE), où vous indiquez les libellés d'erreur et l'aide en ligne sur le Segment.
- "Options de génération" (-GO) où vous indiquez la gestion des minuscules/majuscules dans les accès SQL personnalisés.

-------------------------------------------------------------------------------- | | SUIVI PERMIS DE CONSTRUIRE PO\*DOC.DOCF.JIA.390 | |  $\begin{array}{ccc} & 1 & 2 \\ \end{array}$ FICHE DU SEGMENT PC00 | | NOM DU SEGMENT............: 3 PERMIS DE CONSTRUIRE (PART. COMMUNE) | | NOMBRE DE POSTES..........: 4 | OCCURRENCES DU SEGMENT....: 5 | | | | | | | NOM DU CODE STRUCTURE.....: 6 COSEG NOM DU CODE MOUVEMENT.....: 7 | VALEURS DU CODE MOUVEMENT : CR: 8 MO: 9 AN: 10 | | M4: 11 M5: 12 M6: 13 | | | | | MOTS CLES ASSOCIES....: 14 | | NO DE SESSION......: 0117 BIBLIOTHEQUE : JIA BLOCAGE : 15 | | 0: C1 CH: Spc00 ACTION: | |

--------------------------------------------------------------------------------

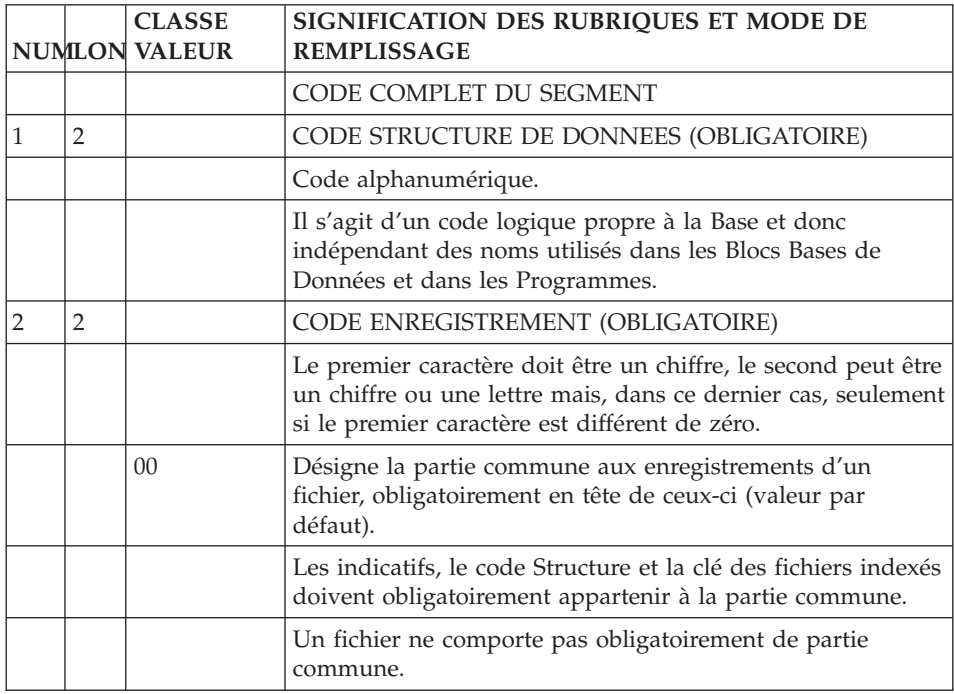

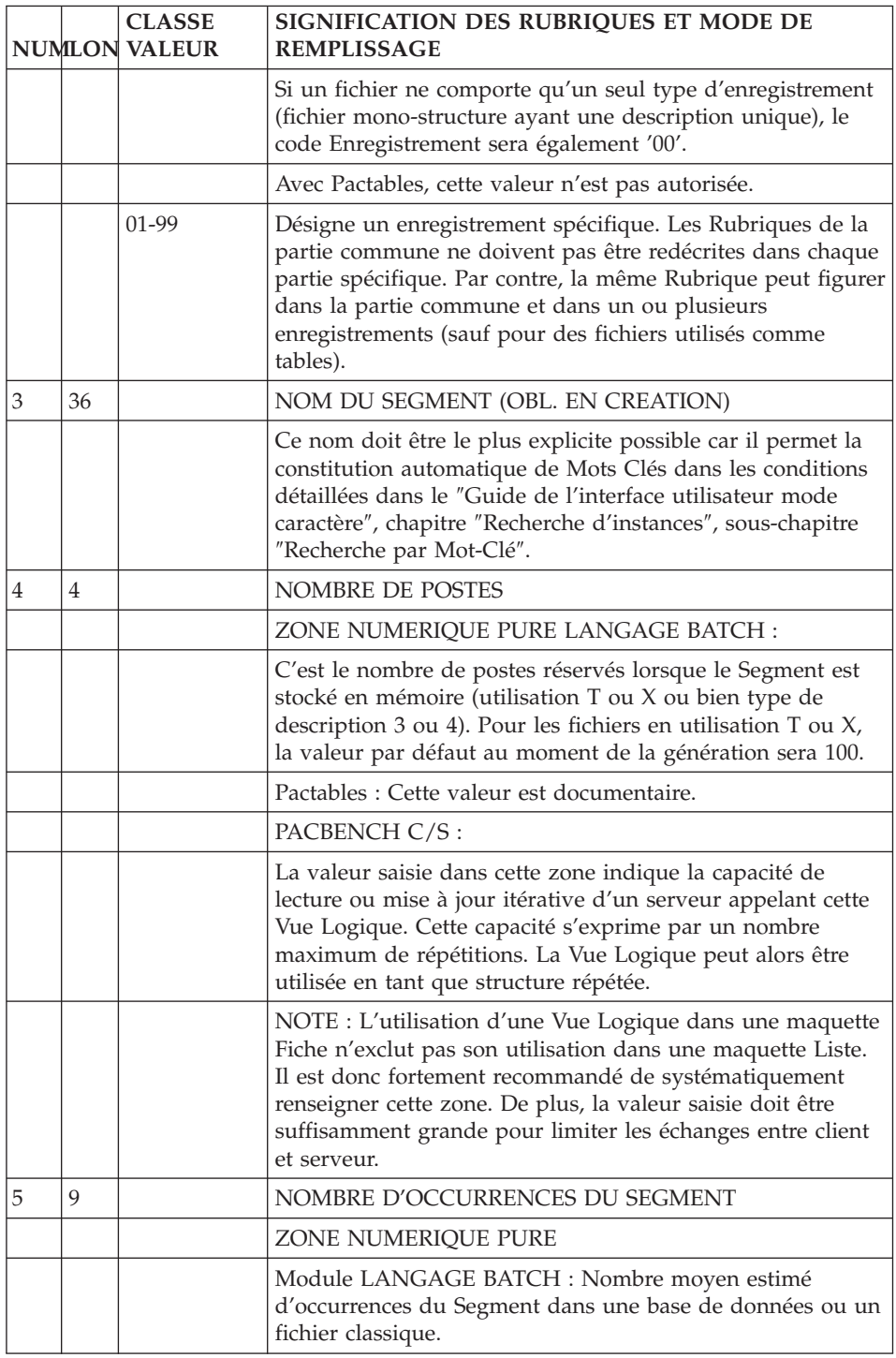

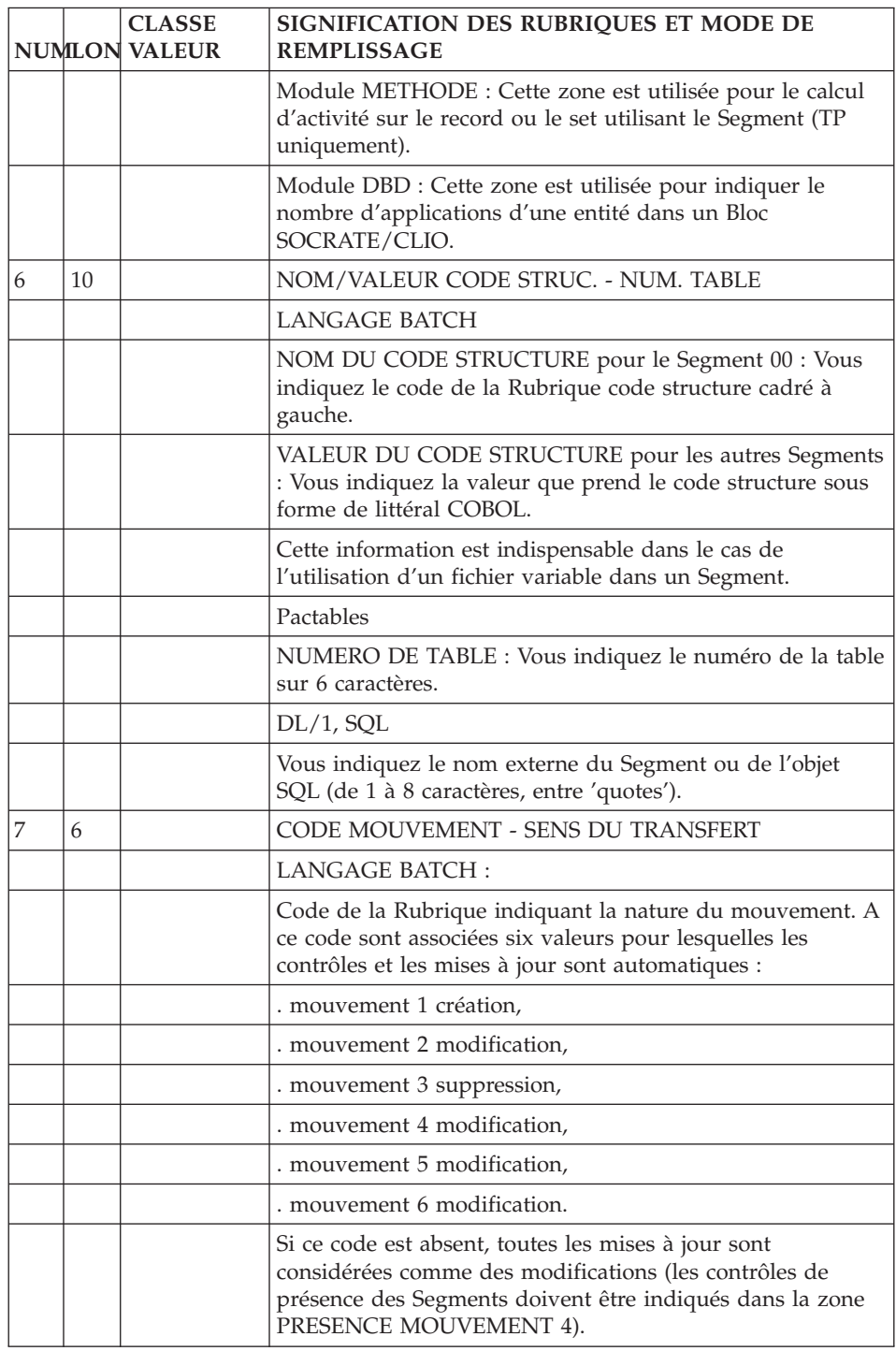

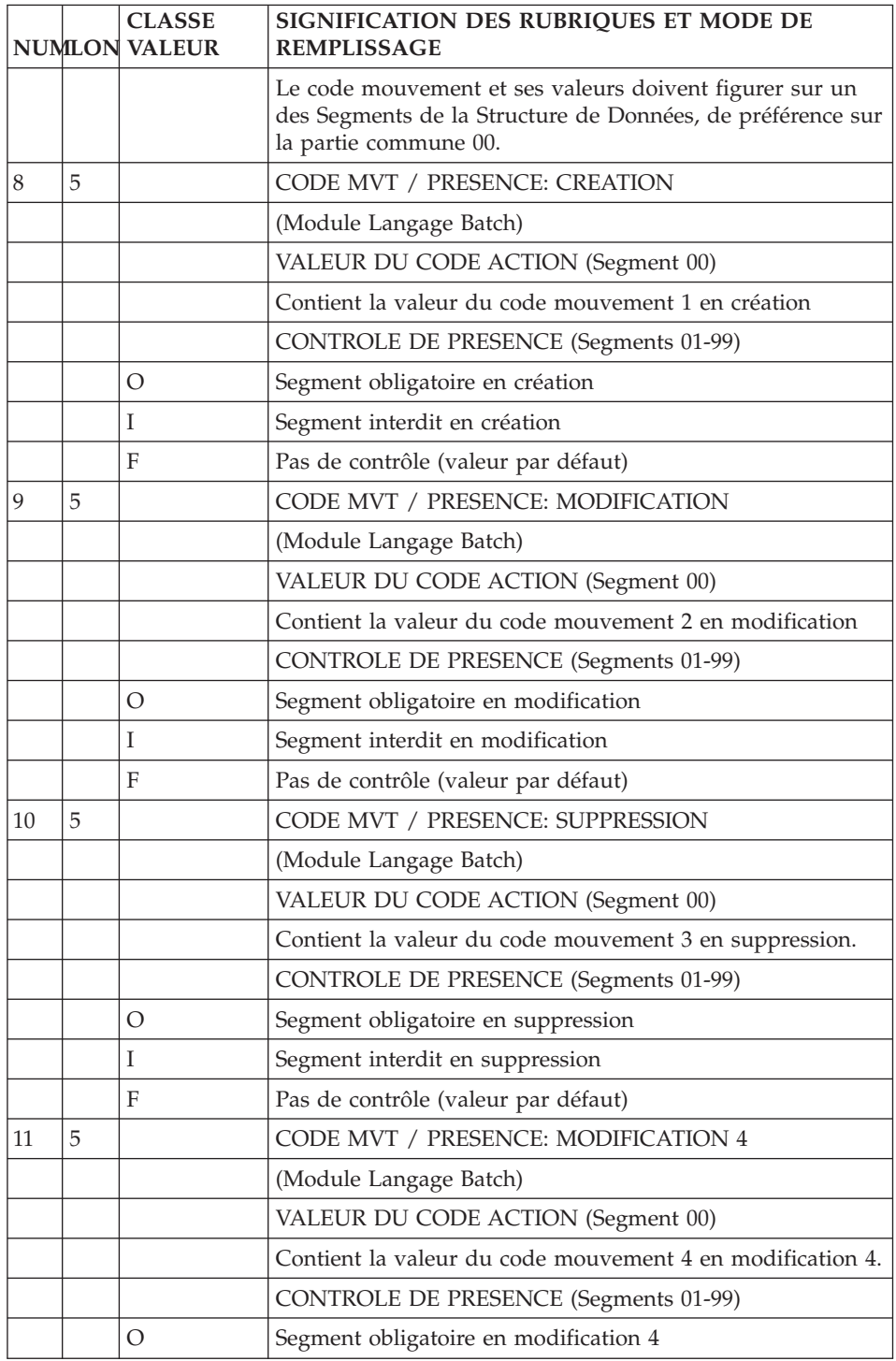

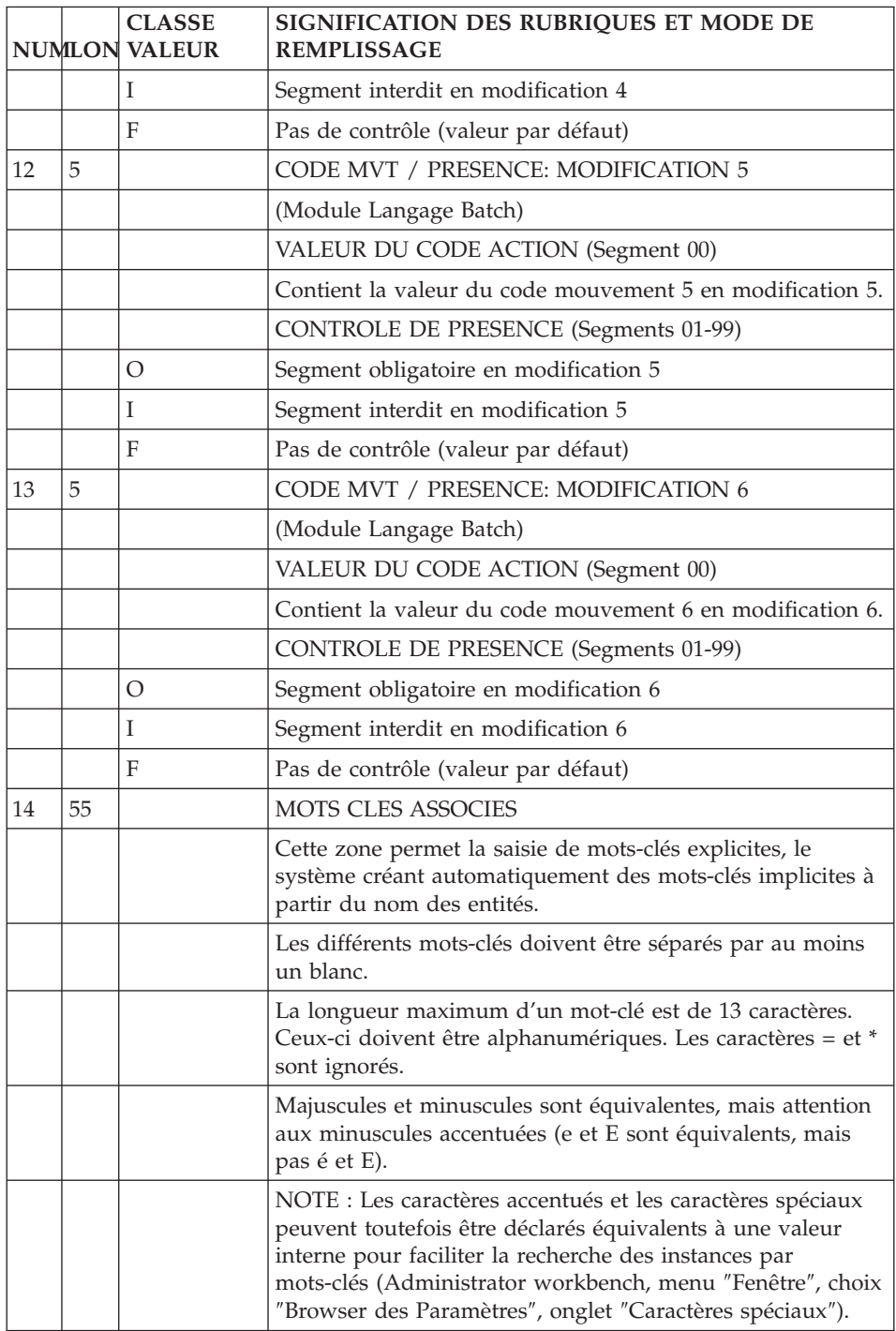

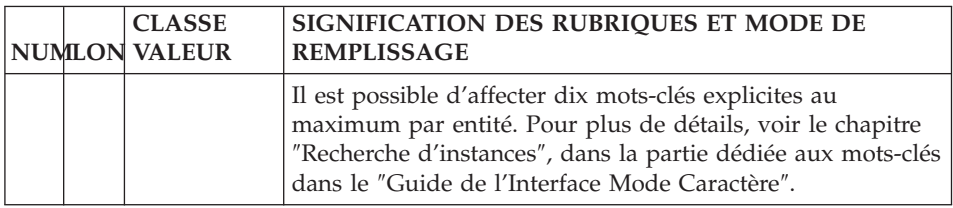

# **Description (-CE)**

L'écran -CE permet d'obtenir la liste des Rubriques qui composent un Segment donné.

Des compléments peuvent être apportés suivant l'utilisation future du Segment (contrôles et mises à jour pour des fichiers mouvement, clés pour des Segments de Bases de Données, informations pour Tables...).

Il est vivement recommandé de dédier un Segment à un seul type d'utilisation future.

# CODE OPERATION

- valeur par défaut (Mise à jour).
- v affichage du format interne de chaque Rubrique appelée dans le Segment, affichage des Rubriques contenues dans un 'agrégat de données' (voir plus loin) appelé,

affichage des noms des Rubriques définies au niveau du Segment.

affichage du format d'entrée de chaque Rubrique appelée dans le Segment.

# CARACTERISTIQUES GENERALES

Tout Segment est défini comme une suite ordonnée de Rubriques. Il est possible de définir des groupes, des répétitions de Rubriques élémentaires ou de groupes, ainsi que des redéfinitions.

Pour les fichiers et Bases de Données, on repère les clés d'accès et les indicatifs de tri.

Il est possible de définir des valeurs initiales pour les zones de travail.

Les descriptions de Segments utilisent les Rubriques définies dans le Dictionnaire. La récupération du nom, des trois formats et de la clause USAGE est automatique.

Les caractéristiques d'une Rubrique ne peuvent être modifiées au niveau du Segment.

Il est possible d'utiliser des Rubriques non définies pour les groupes sans signification fonctionnelle, ou pour définir des Rubriques technologiques particulières (FILLER, vecteurs erreur, ...). Dans ce cas, l'indication du libellé et/ou du format est obligatoire.

Il est également possible, pour décrire un Segment, d'utiliser des agrégats de données déjà décrits : autres Segments, entités du module MERISE (Objets ou Relations). La description de ces entités appelées ne peut pas être modifiée au niveau du Segment.

Un agrégat de données appelé peut en contenir un autre; au maximum trois niveaux d'imbrication sont autorisés.

L'emploi d'un même code Rubrique à plusieurs endroits du Segment provoque la génération de noms de données identiques.

### DESCRIPTIONS PREREQUISES

Le Segment doit avoir été défini.

Les Rubriques doivent avoir été définies (sauf certaines Rubriques technologiques qui peuvent être définies au niveau du Segment).

### LIGNES EVENTUELLEMENT ASSOCIEES

Une ligne peut être associée à chaque ligne de description pour :

- apporter des commentaires (-CEnnnGC),
- v apporter des compléments de description nécessaires à la génération de Blocs Bases de Données (-CEnnnGG),
- v codifier ou documenter les libellés d'erreur des programmes batch -CEnnnGE) (module LANGAGE BATCH).

# RUBRIQUES GROUPES

Une Rubrique groupe est identifiée par le nombre de Rubriques élémentaires qu'elle contient. La liste des Rubriques qui la composent apparaît juste après le groupe.

Un groupe peut contenir d'autres groupes. Toutes les Rubriques élémentaires rentrent alors dans le calcul du groupe.

Lorsque la Rubrique groupe appartient au Dictionnaire, son format est recalculé automatiquement (somme des longueurs élémentaires); on ne tient pas compte du format du Dictionnaire.

### REDEFINITION

Les redéfinitions sont possibles à l'intérieur d'un Segment (clause 'REDEFINES' du COBOL).

Il suffit de coder dans la zone MAJ/TABLE :

.'R\*' dans les deux premiers caractères, . Blanc dans les caractères suivants.

La Rubrique sur laquelle figure cette option redéfinit alors la Rubrique de même niveau (COBOL) qui la précède dans la description du Segment.

En cas d'appartenance à un groupe, la Rubrique redéfinissant la précédente est considérée comme une Rubrique élémentaire, c'est-à-dire qu'elle doit être comptée dans le calcul du nombre de Rubriques élémentaires du groupe (sauf pour les Segments de bases de données DL1).

### REMARQUE :

En cas de redéfinition, le Système ne tient pas compte des longueurs respectives des Rubriques. Ce contrôle est laissé à la charge de l'utilisateur.

Dans le calcul d'adresse longueur (obtenu par le choix -LAL), la longueur prise en compte pour le calcul du positionnement est celle de la Rubrique redéfinie.

### PARTICULARITES POUR LES BASES DE DONNEES

Segments  $DL/1$  existants

On peut vouloir gérer des Segments créés avant l'emploi du Système. Les données existantes peuvent avoir un code atteignant 8 caractères, ce qui est incompatible avec la codification du Système.

On peut néanmoins définir leurs homologues dans le Dictionnaire, afin d'en assurer la gestion future dans le Système, et créer une relation avec l'ancienne appellation, afin d'assurer la compatibilité avec l'existant.

• nom colonne SOL

Le code des données SQL est manipulé par l'utilisateur; il doit être suffisamment parlant. On peut donc être amené à affecter à une donnée un code autre que le code Système.

Dans tous les cas, la description du Segment est faite de la manière suivante :

- Saisir le code Système de la Rubrique dans la zone CODE RUBRIQUE,
- Saisir 'A<sup>\*</sup>' dans les deux premiers caractères de la zone complémentaire,
- Saisir l'autre code (jusqu'à 8 positions) immédiatement après.

Pour DL/1, l'ancien code sera repris non seulement dans la description du Bloc Base de Données (module DBD), mais aussi dans les SSAs générés dans les programmes batch ou dialogue.

### FICHIERS MOUVEMENTS

Deux fonctions sont rattachées aux fichiers mouvement : les contrôles et la mise à jour. Au niveau de chaque rubrique on peut indiquer les informations suivantes :

- Contrôle de présence : la rubrique est obligatoire, facultative ou interdite (pour chaque action possible).
- Contrôle de contenu :
	- Classe de la rubrique.
	- Valeurs permises (une, plusieurs ou plages de valeurs, pouvant être combinées par des opérateurs logiques ET, OU et NOT). Les valeurs permises peuvent aussi être contrôlées par rapport au dictionnaire (Ecran de description de la rubrique).
	- Un contrôle complexe, ou des compléments peuvent être écrits en traitement spécifique; l'appel de la sous-fonction (PERFORM) est indiqué ici. Ce contrôle peut être fait par l'intermédiaire d'une zone de travail banalisée qui peut aussi être indiquée. La rubrique y sera alors transférée automatiquement.
- Mise à jour :
	- type de mise à jour (substitution, addition, soustraction..),
	- zone 'cible' sur le fichier permanent.

# ZONES FACULTATIVES

En tête de partie commune d'une S.D., on peut définir trois zones facultatives permettant de 'recueillir' les résultats du contrôle; ces zones, aussi appelées 'vecteurs erreur' sont trois :

- v ENPR : erreurs sur les rubriques d'un enregistrement,
- GRPR : erreurs sur le groupe d'enregistrements,
- ERUT : erreurs définies par l'utilisateur.

Ces zones sont incluses dans la description du fichier uniquement sur demande (attention à la longueur !).

Pour plus de détails sur leur définition, voir la description de l'écran (-CE) et aussi le chapitre 'Description d'un programme généré' du manuel ″Langage Batch″.

-------------------------------------------------------------------------------- | | SUIVI PERMIS DE CONSTRUIRE PO\*DOC.DOCF.JIA.390 | 1 2 | DESCRIPTION DU SEGMENT : PC30 P.C. : ENTREPRISE | | | 3 4 5 7 8 9 10 11 18-21 23 25 26 | | 12--17 22 24 | | | A NLG : CORUB FORM.INT. U OCC GR I CMS456 CRNS VALEUR/FCT MAJ/TABLE DOC BIBL | 100 : CODENT 4 0110| | 120 : TYPENT 2 OOOO 0130| | 140 : MNEENT | 00 I<br>| 160 : DEPENT | 9 | 160 : DEPENT 9 0110| 180 : FILLER X | 200 : RESENT | 222 : 0110<br>| 222 : 0110  $\vert$  222 :  $\vert$  221  $\vert$  222 :  $\vert$  250  $\vert$  250  $\vert$  0110 | 220 : COMMEN 0110| | : | | : | | : | | : | | : | | : | | : | | : | | : | | : | | : LIBELLE : 6 | | \*\*\* FIN \*\*\* | 0: C1 CH: -CE | | --------------------------------------------------------------------------------

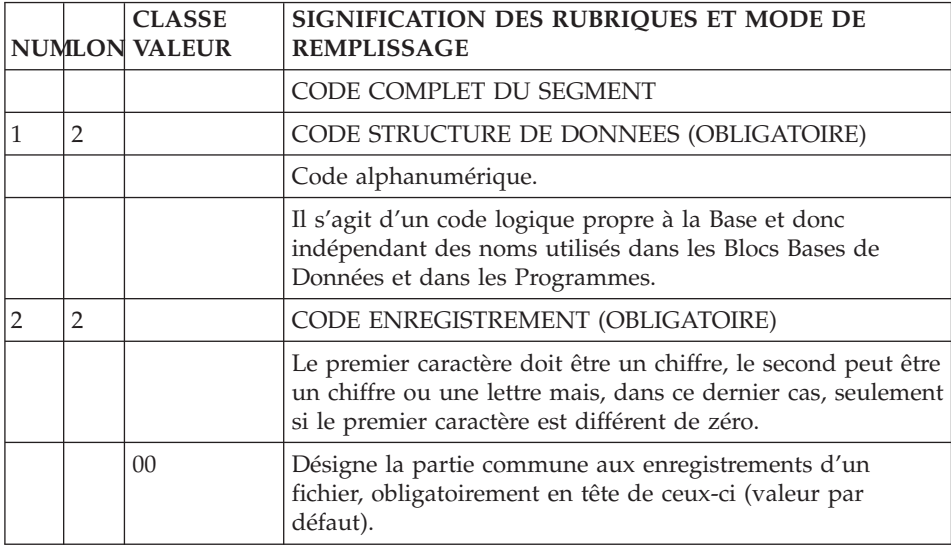

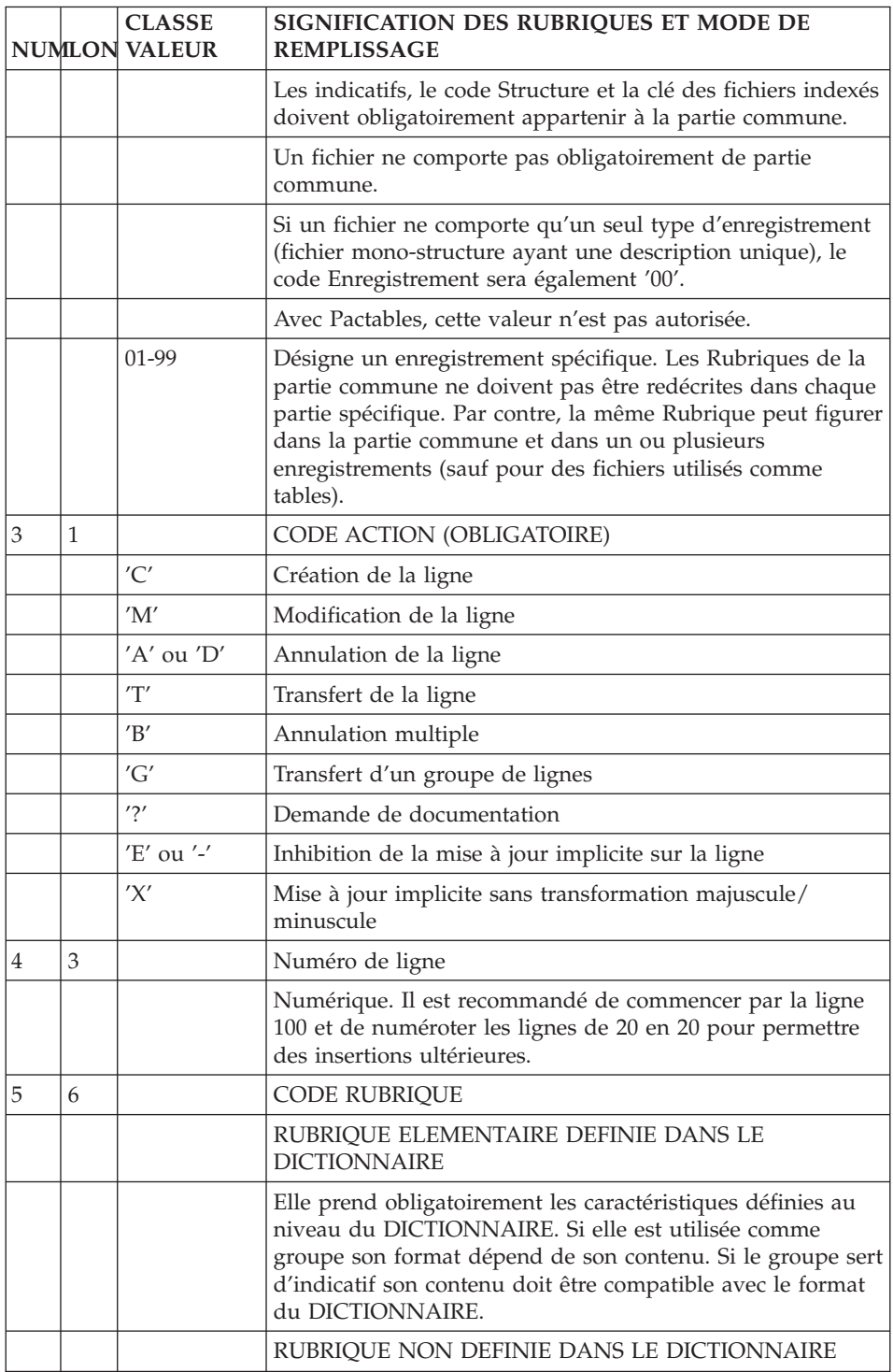

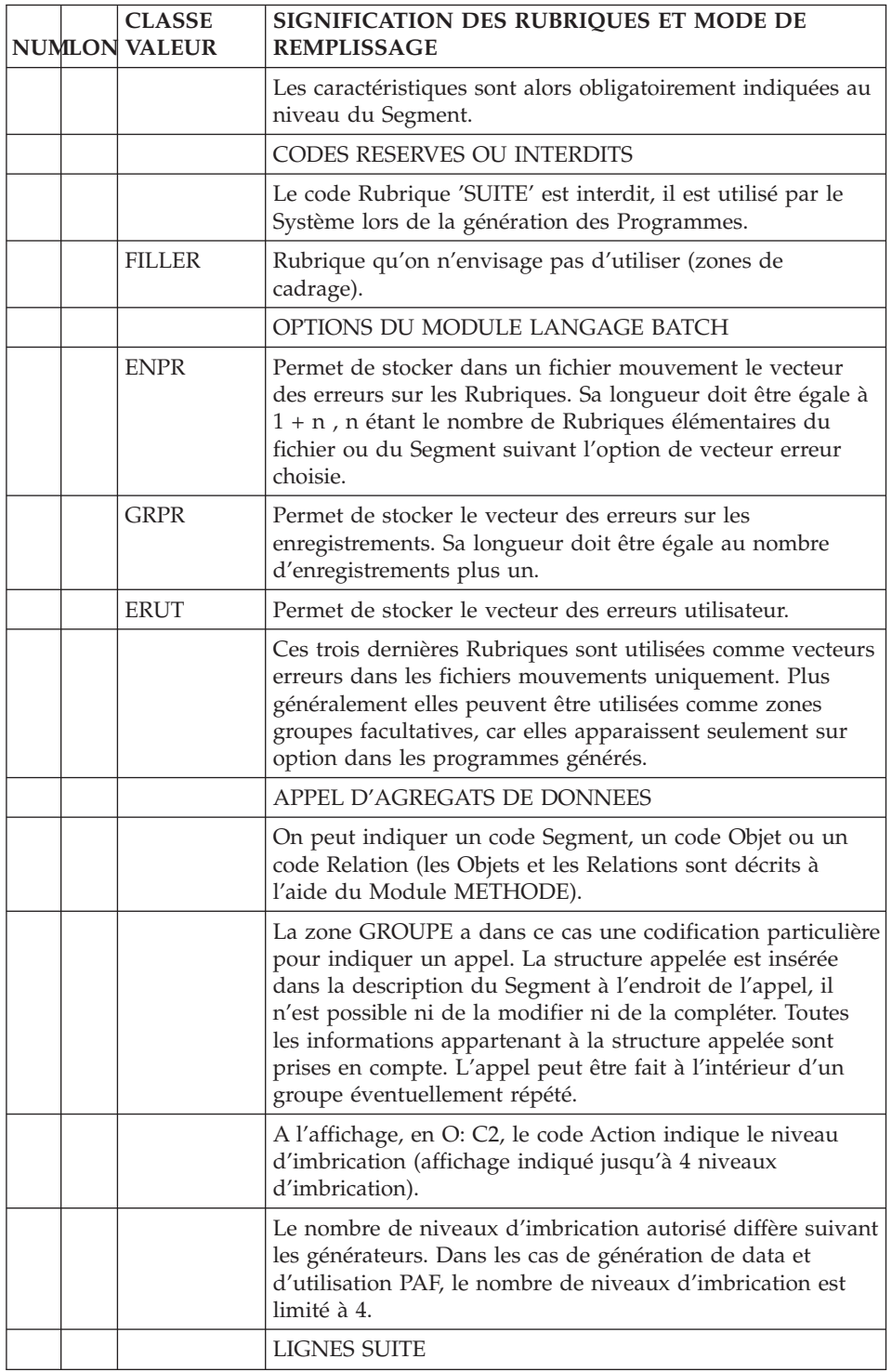

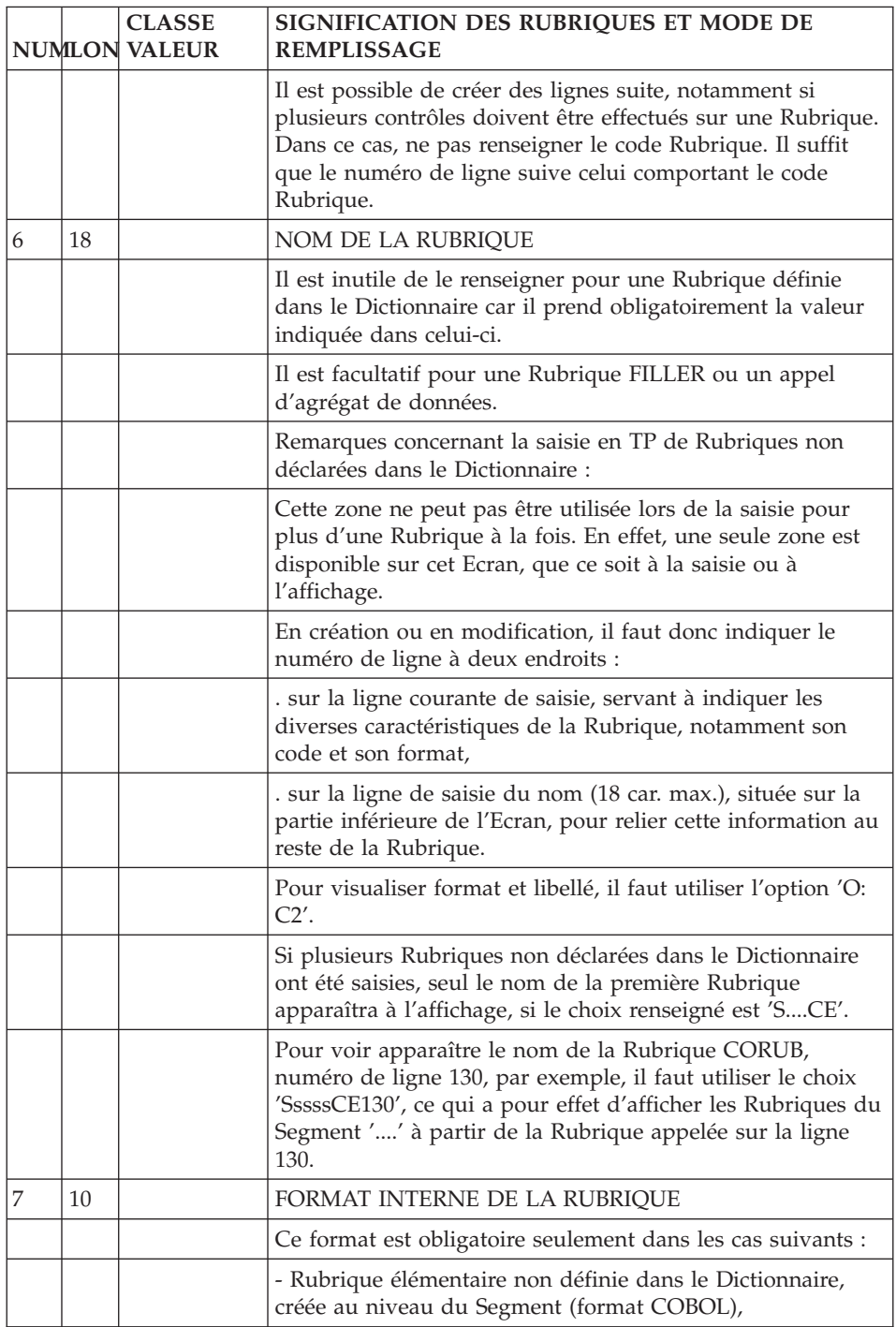

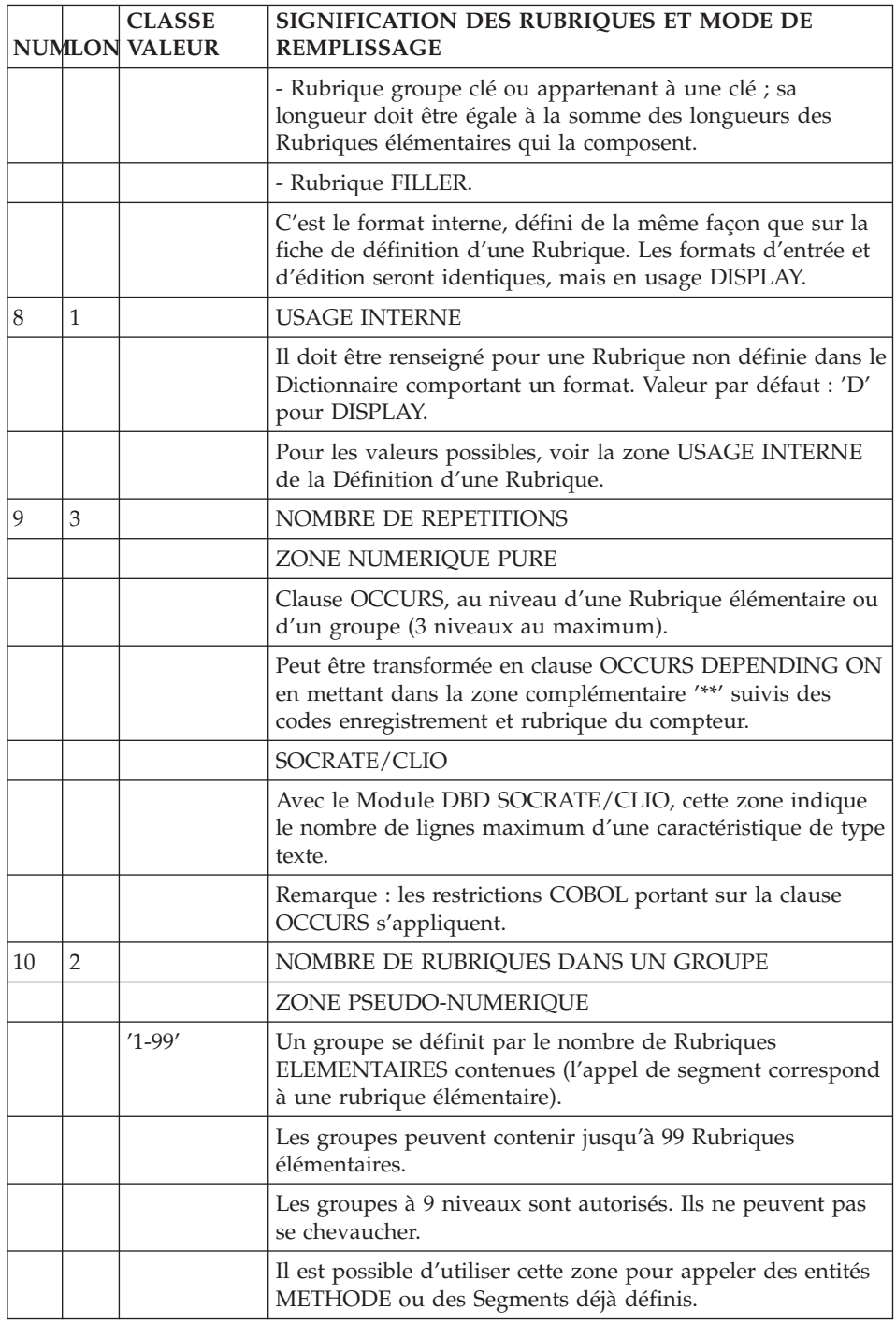

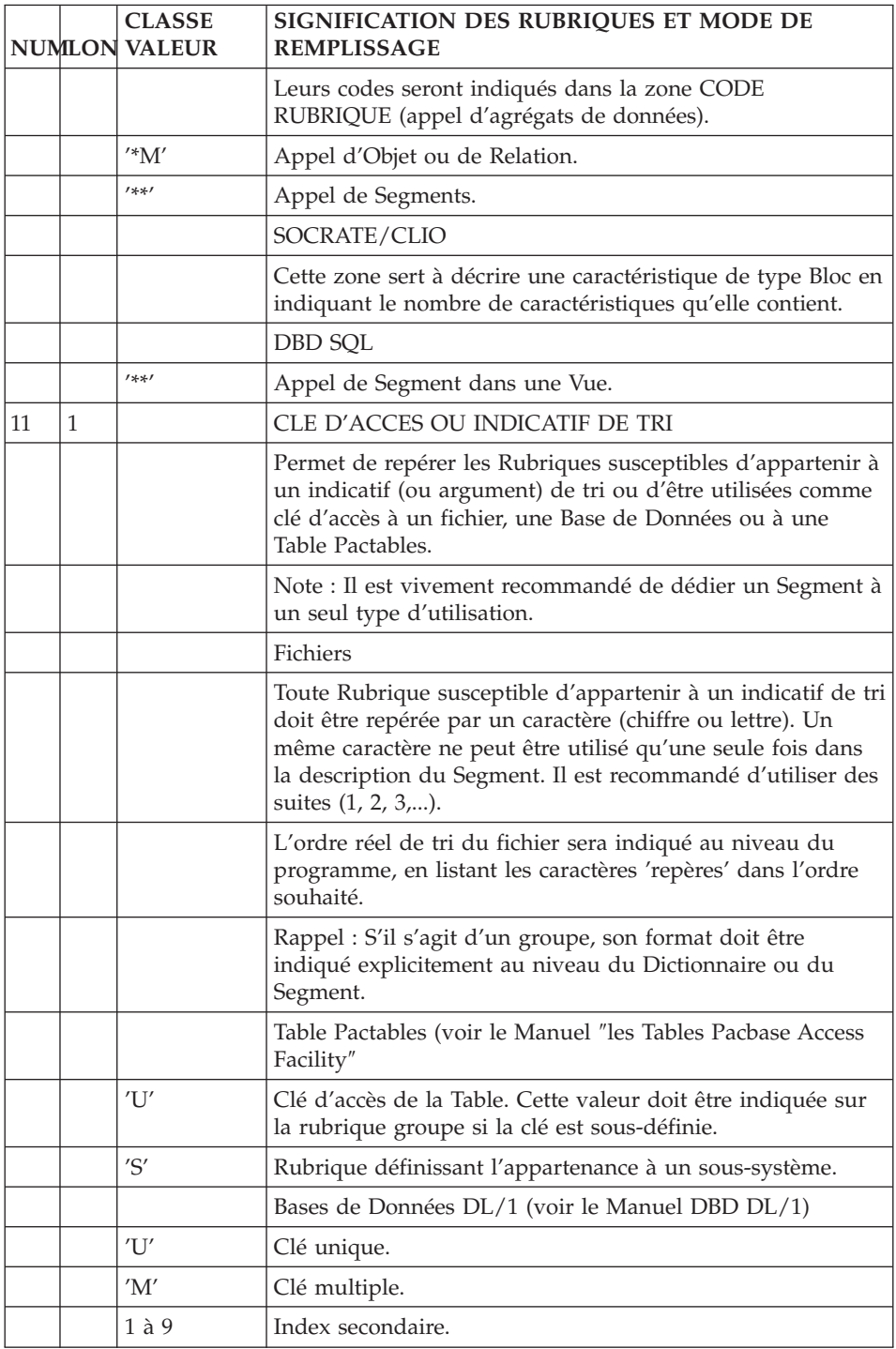

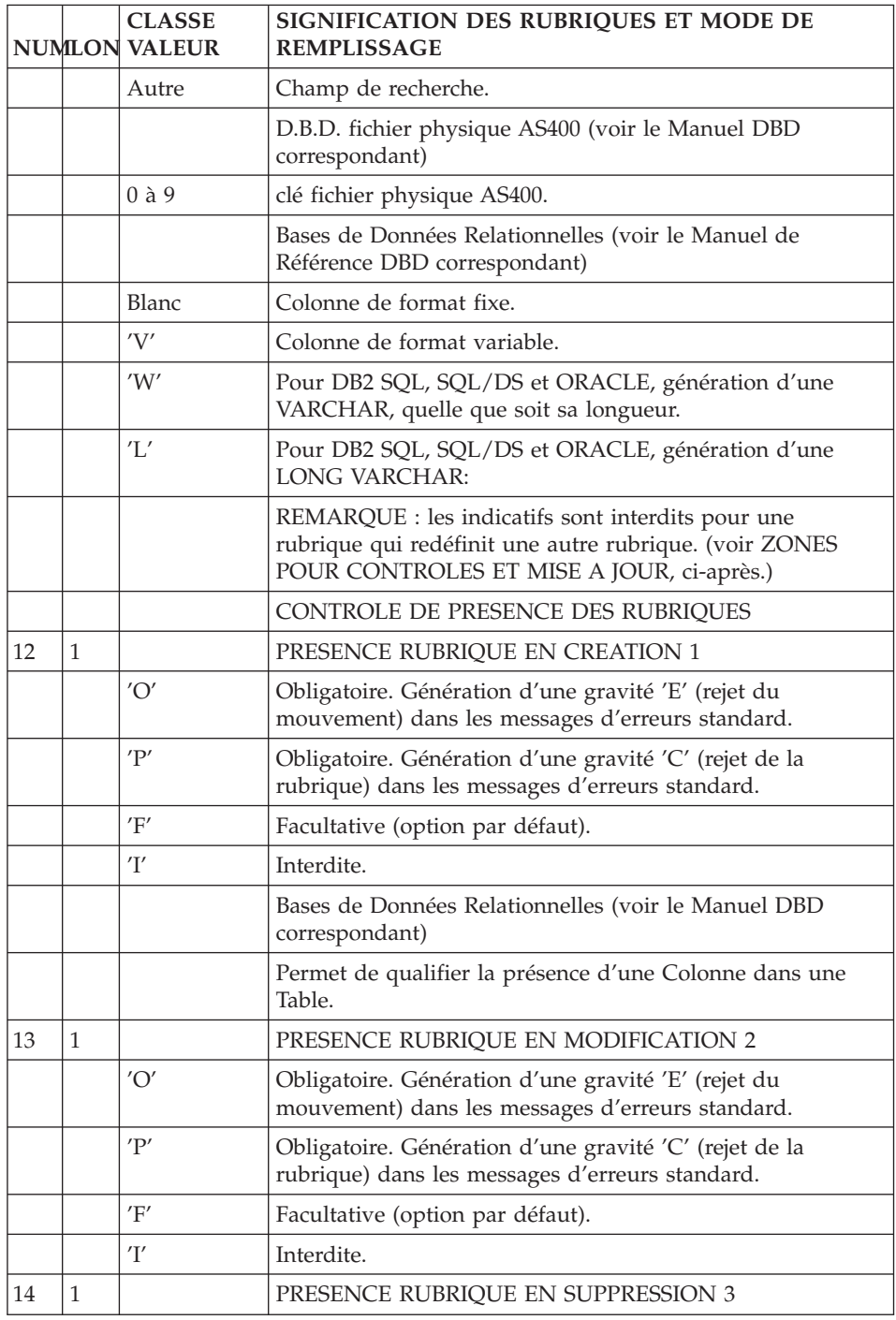
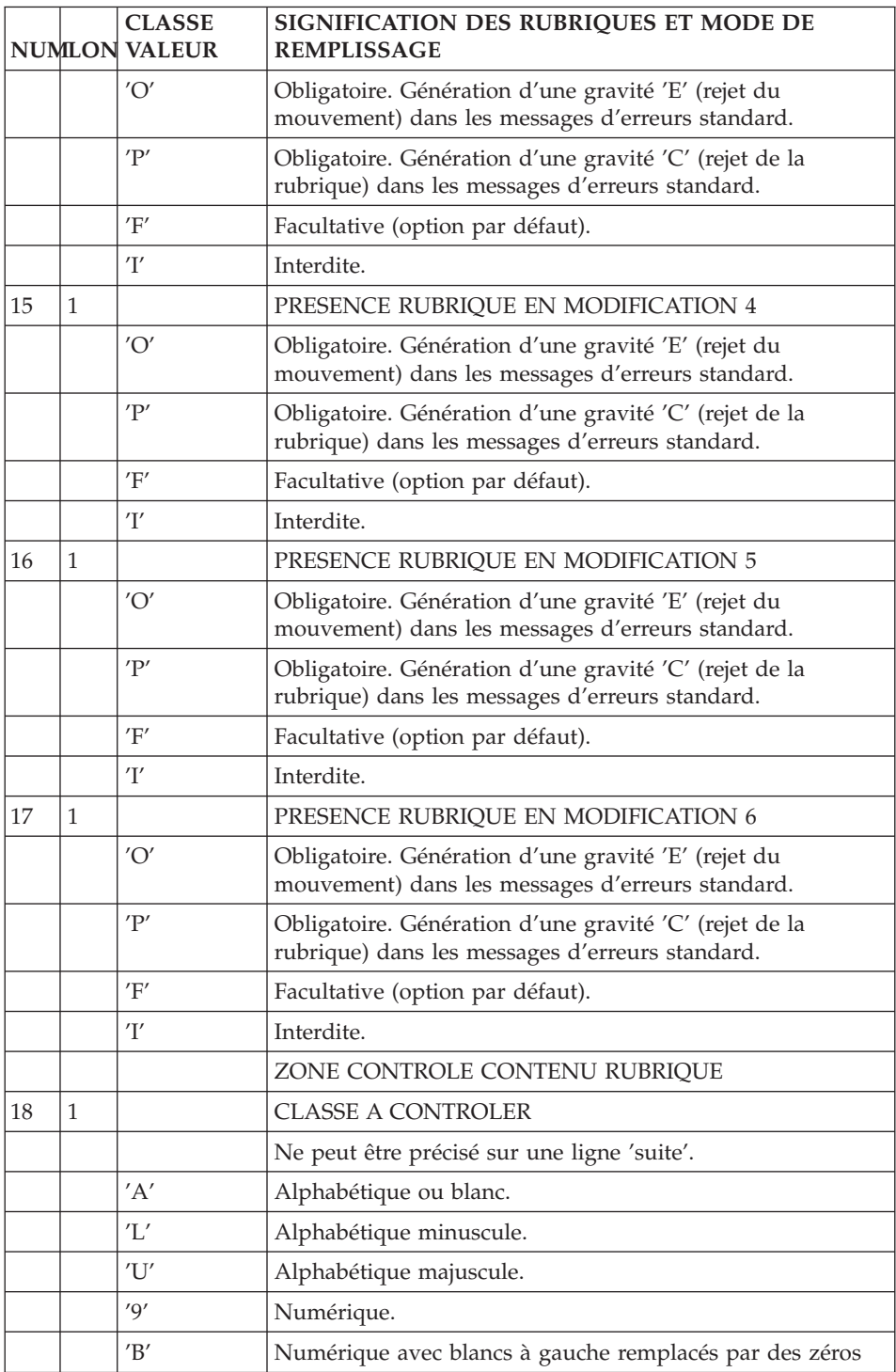

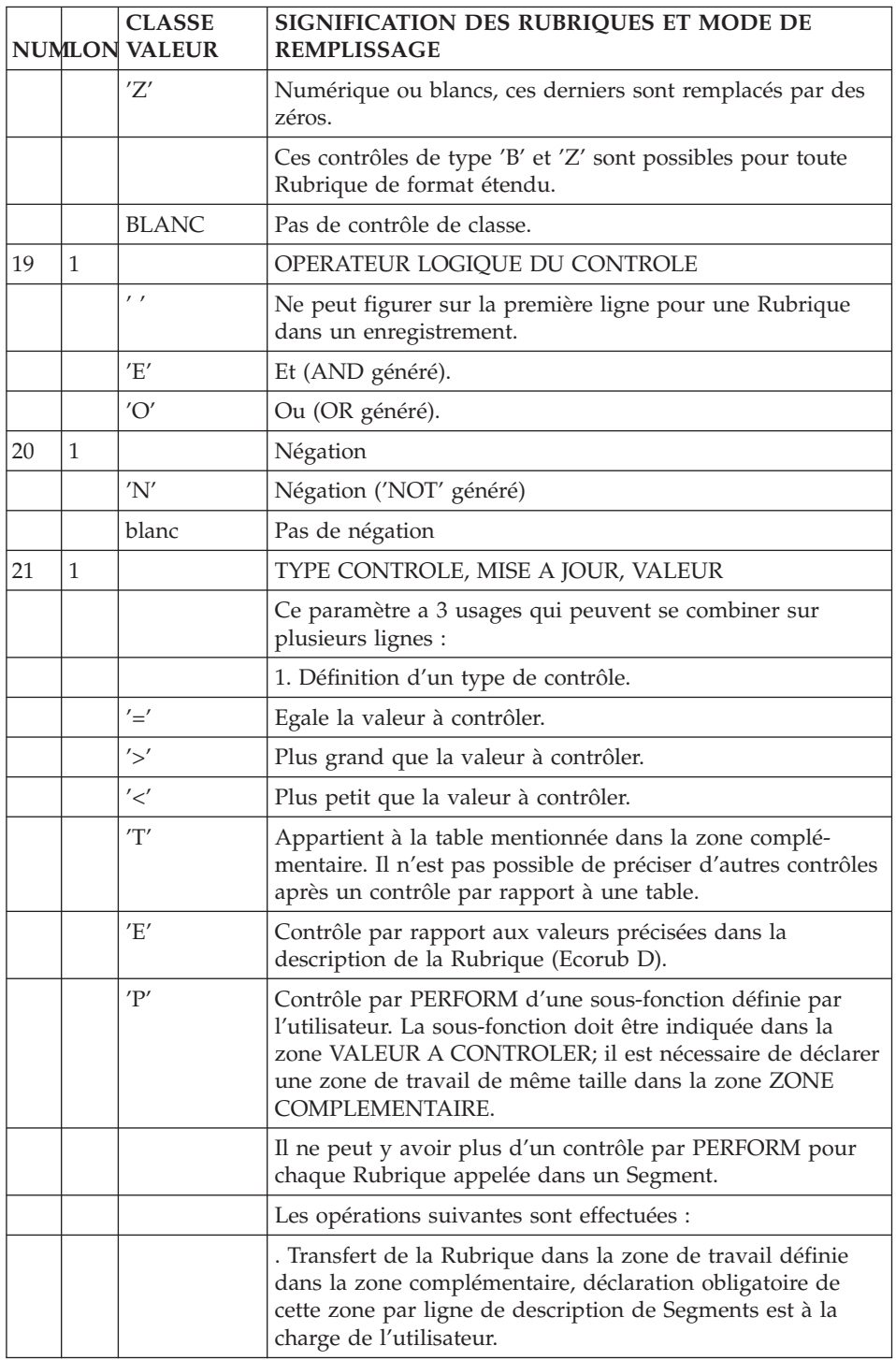

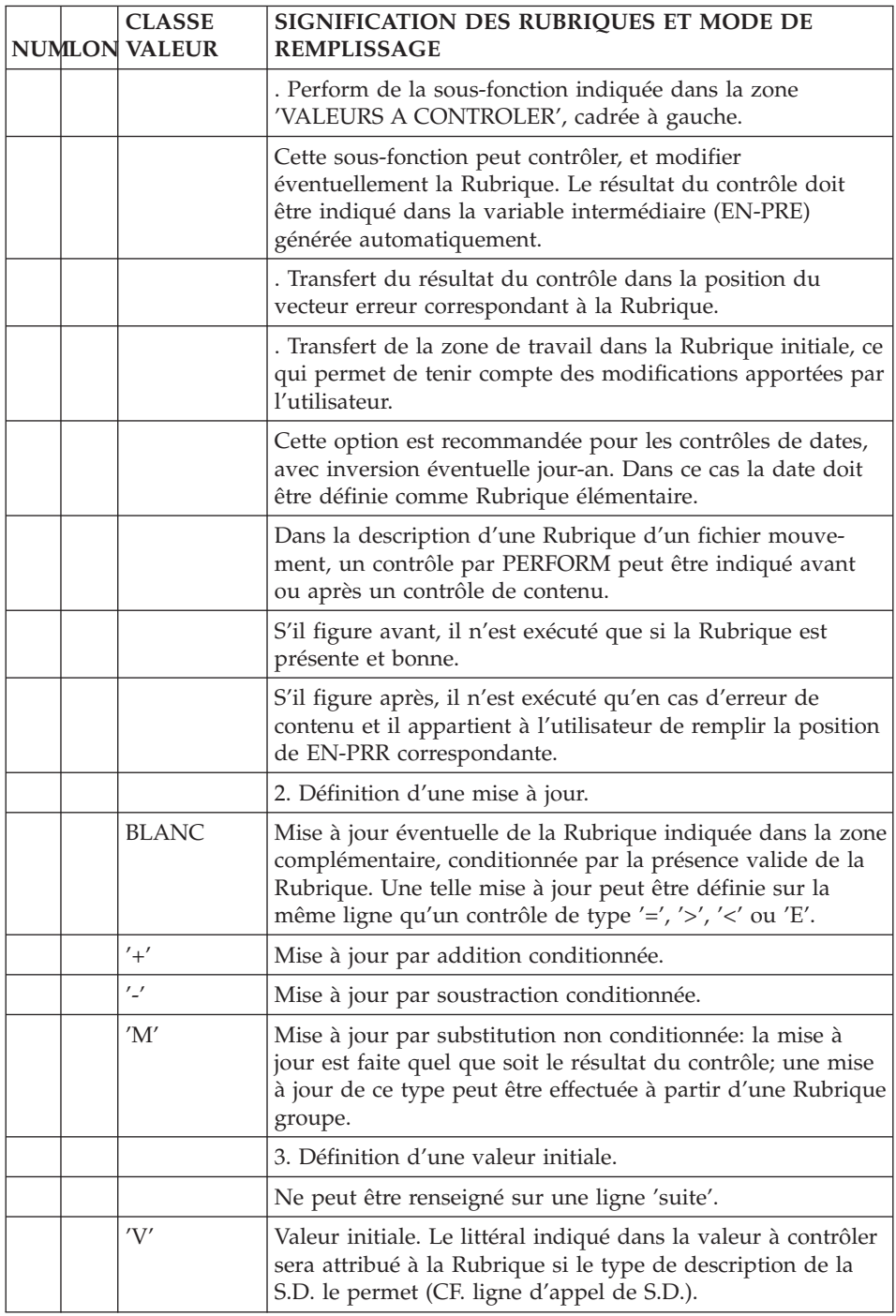

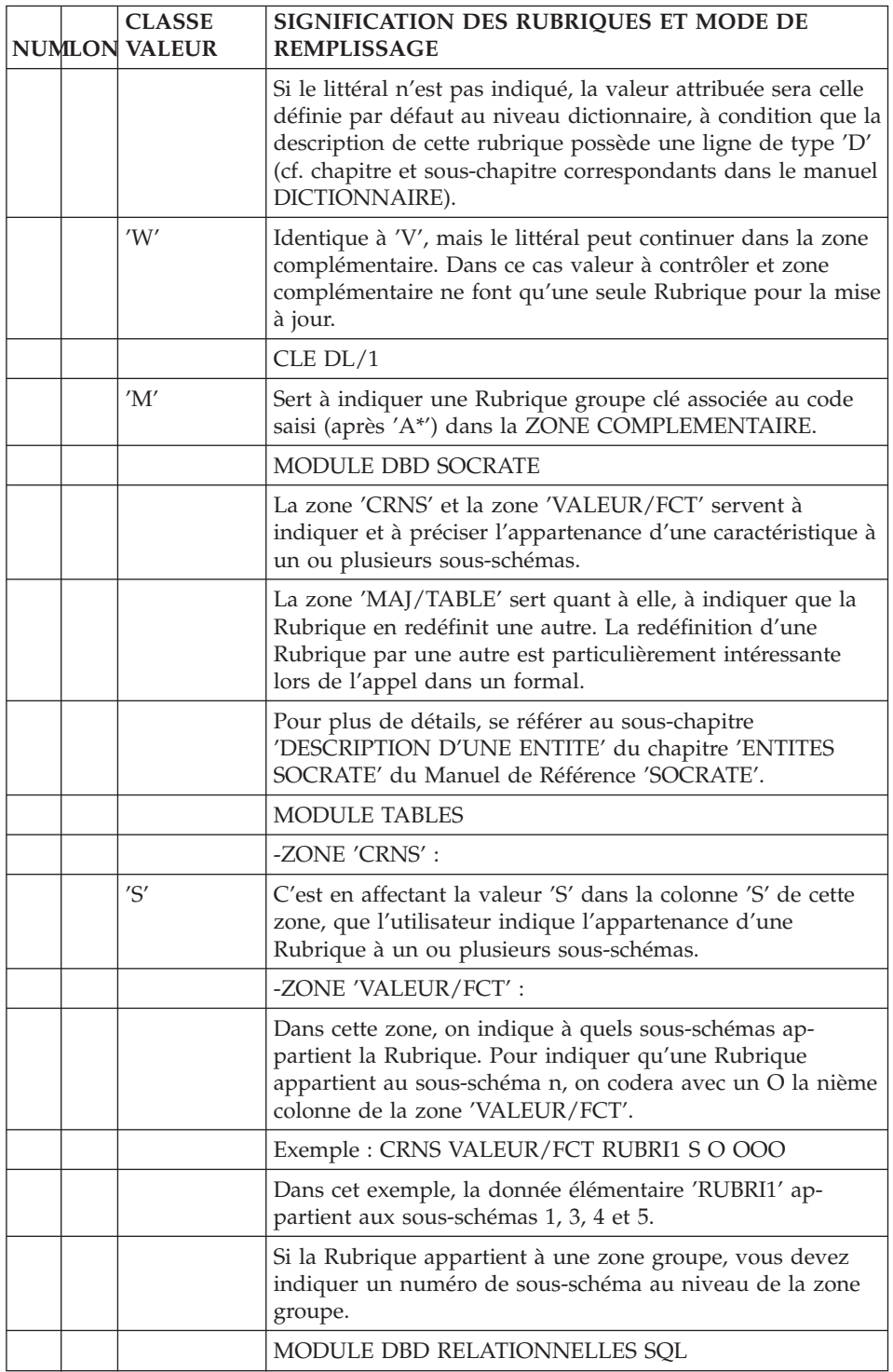

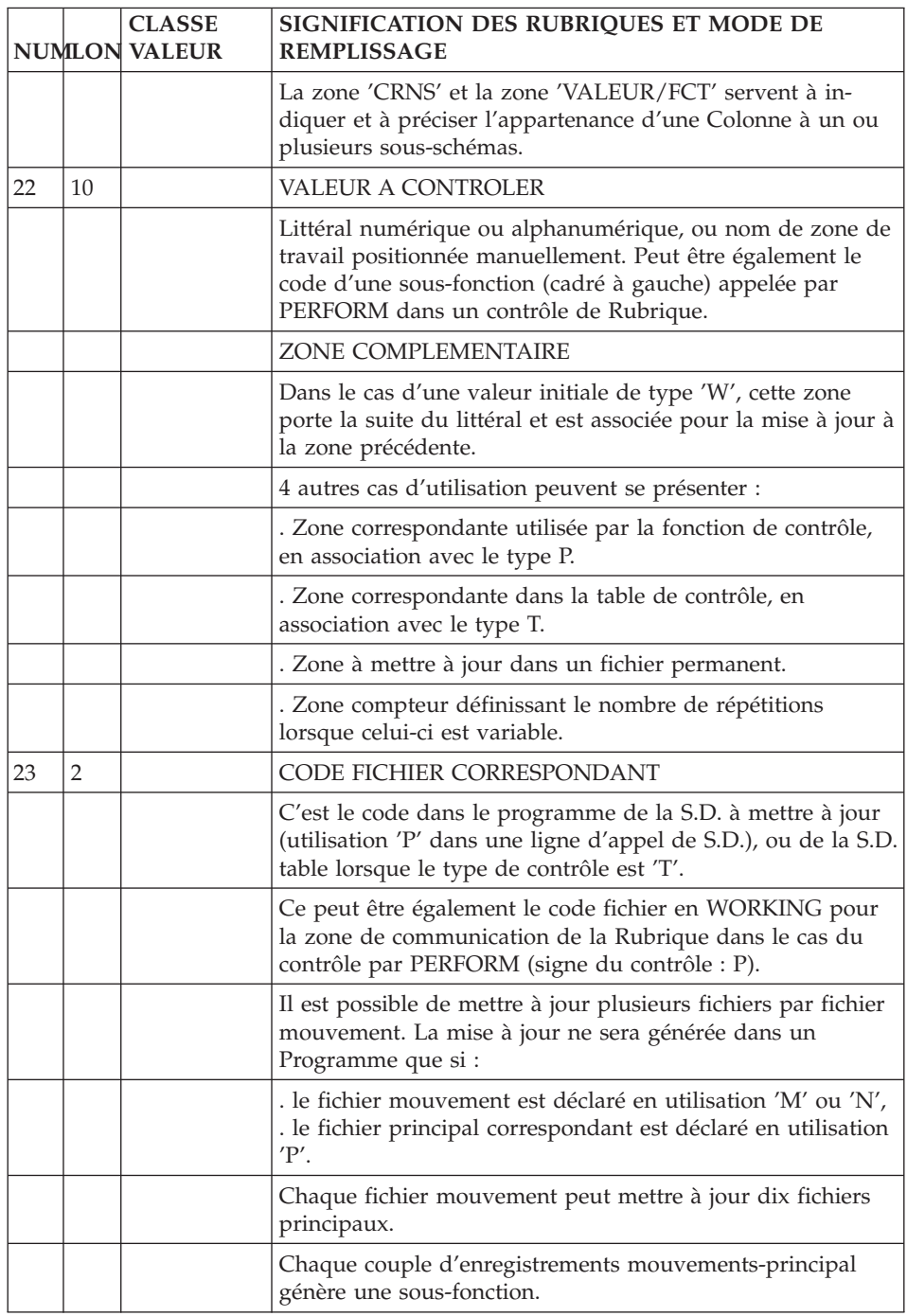

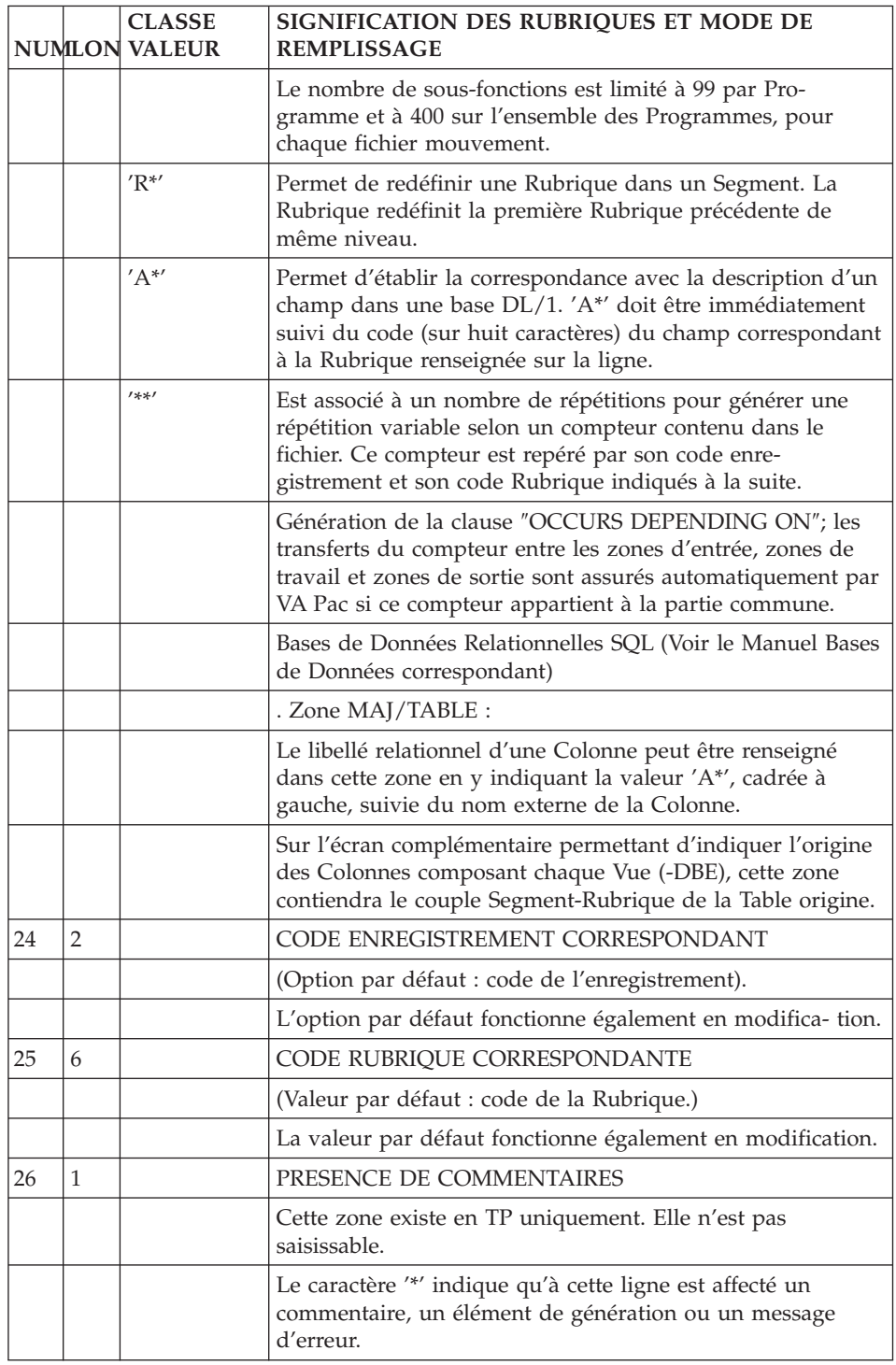

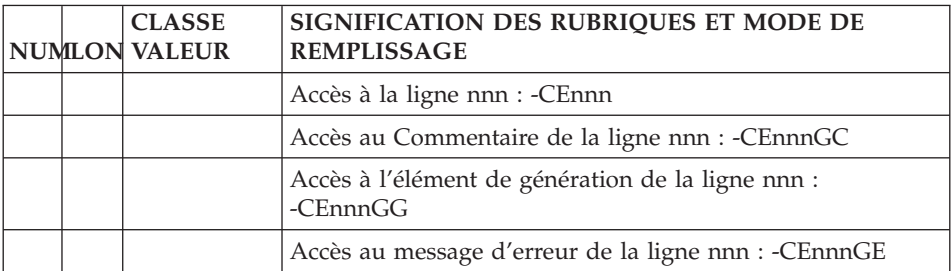

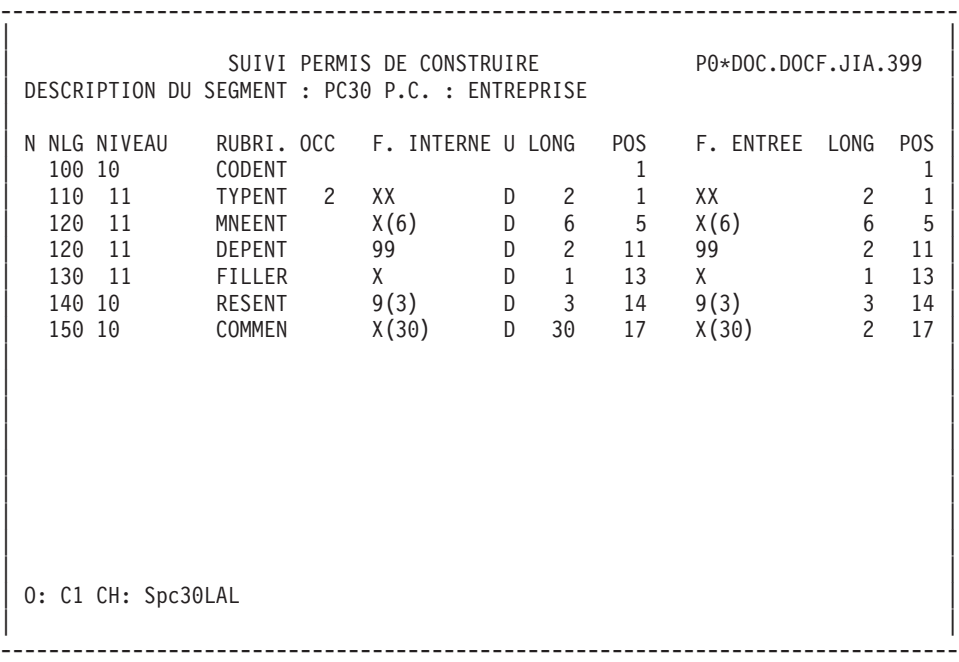

-------------------------------------------------------------------------------- | | | SUIVI PERMIS DE CONSTRUIRE P0\*DOC.DOCF.JIA.399 | | DESCRIPTION DU SEGMENT : PC30 P.C. : ENTREPRISE | | | N RUBRI. LIBELLE DE LA RUBRIQUE F. ENTREE F. INTERNE U OCC GR I BIBL | CODENT CODE ENTREPRISE 4 0110 | | TYPENT TYPE ENTREPRISE XX XX D 2 0130 | | MNEENT MNEMO ENTREPRISE X(6) X(6) D 0110 | | DEPENT DEPARTEMENT ENTREPRISE 99 99 D 0130 | | FILLER X X D 0110 | | RESENT RESPONSABLE ENTREPRISE 9(3) 9(3) D 0110 | | COMMEN COMMENTAIRE X(30) X(30) D 0110 | | | | | | | | | | | | | | | | | 0: C1 CH: Spc30 DED | |

-------------------------------------------------------------------------------- | | SUIVI PERMIS DE CONSTIRE PO\*DOC.DOCF.JIA.399 DESCRIPTION DU SEGMENT : PC30 P.C. : ENTREPRISE | | | PC00 PC30 TOTAL | | | | NOMBRE DE RUBRIQUES...........: 5<br>| NOMBRE RUBR. ELEMENTAIRES....: 5 5 5 10 NOMBRE RUBR. ELEMENTAIRES....: | | | LONGUEUR ENTREE..............: 9 46 54 | | LONGUEUR INTERNE...............: 9 9 46 54<br>| LONGUEUR EDITION..............: 9 46 54 LONGUEUR EDITION.............: 9 46 54 | | | | | | | | | | | | | | | | | | | | | | | \*\*\* FIN \*\*\* | 0: C1 CH: spc30 STA | | --------------------------------------------------------------------------------

### **Mode d'accès en TP**

LISTE DES SEGMENTS

LCSaaaa

Liste des Segments par code à partir du Segment 'aaaa'.

LNSaaaa

Liste des Segments par libellé à partir du Segment 'aaaa'.

DESCRIPTION DU SEGMENT 'aaaa'

Saaaa (MAJ)

Définition du Segment 'aaaa'.

SaaaaCR (MAJ)

Saisie des instances reliées au Segment 'aaaa' par une Relation Utilisateur.

SaaaaGCbbb (MAJ)

Commentaires sur le Segment 'aaaa' (à partir du numéro de ligne 'bbb').

SaaaaGEbbb (MAJ)

Génération de l'aide en ligne sur le Segment 'aaaa' (à partir du numéro de ligne 'bbb').

SaaaaGGbbb (MAJ)

Eléments de génération du Segment 'aaaa' (à partir du numéro de ligne 'bbb').

SaaaaGObbb (MAJ)

Options de génération du Segment 'aaaa' (à partir du numéro de ligne 'bbb').

SaaaaATbbbbbb

Textes affectés au Segment 'aaaa' (à partir du Texte 'bbbbbb').

SaaaaLSPbbbb

Liste des Segments parents (à partir du segment 'bbbb').

SaaaaLSCbbbb

Liste des Segments enfants (à partir du Segment 'bbbb').

SaaaaX

Utilisations du Segment.

SaaaaXSbbbb

Utilisations du Segment 'aaaa' dans les Segments (à partir du Segment 'bbbb').

## SaaaaXBbbbbbb

Utilisations du Segment 'aaaa' dans les Blocs Bases de Données (à partir du Bloc 'bbbbbb').

SaaaaXQbbbbbb

Instances reliées au Segment 'aaaa' par Relation Utilisateur (à partir de la Relation 'bbbbbb').

SaaaaXVbbbbbb

Utilisations du Segment 'aaaa' dans les Rapports (G.D.P.) (à partir du Rapport 'bbbbbb').

Saaaa XPbbbbbb

Utilisations du Segment 'aaaa' dans les Programmes (à partir du Programme 'bbbbbb').

SaaaaXPbbbbbbCPcccccc

Utilisations du Segment 'aaaa' à partir de la Macro-Structure 'cccccc' dans le Programme 'bbbbbb'.

SaaaaXPbbbbbbWccnnn

Utilisations du Segment 'aaaa' à partir des zones de travail <lignes 'W'> du Programme 'bbbbbb', (emplacement 'cc' et numéro de ligne 'nnn').

SaaaaXObbbbbb

Utilisations du Segment 'aaaa' dans les Ecrans (à partir de l'Ecran 'bbbbbb').

SaaaaXObbbbbbCPcccccc

Utilisations du Segment 'aaaa' à partir de la Macro-Structure 'cccccc' dans l'Ecran 'bbbbbb'.

SaaaaXObbbbbbWccnnn

Utilisations du Segment 'aaaa' à partir des zones de travail <lignes 'W'> de l'Ecran 'bbbbbb', (emplacement 'cc' et numéro de ligne 'nnn').

SaaaaSSbn (MAJ)

Définition des sous-schémas ou des sous-systèmes du Segment 'aaaa' dans le module Tables, (à partir du sous-schéma ou du sous-système 'n', b = s pour un schéma et b = y pour un sous-système).

SaaaaCEbbb (MAJ)

Liste des Rubriques/Propriétés contenues dans le Segment 'aaaa' (à partir du numéro de ligne 'bbb').

SaaaaCEbbbGCccc (MAJ)

Commentaires de la ligne d'appel de Rubrique/Propriété de numéro 'bbb' appartenant au Segment 'aaaa', (à partir du numéro de ligne 'ccc' des commentaires).

```
SaaaaCEbbbGEccc (MAJ)
```
Génération aide en ligne de la ligne d'appel de Rubrique/Propriété de numéro 'bbb' appartenant au Segment 'aaaa', (à partir du numéro de ligne 'ccc' de l'écran -GE).

```
SaaaaCEbbbGGccc (MAJ)
```
Eléments de génération de la ligne d'appel de Rubrique/Propriété de numéro 'bbb' appartenant au Segment 'aaaa', (à partir du numéro de ligne 'ccc' de l'écran -GG).

```
SaaaaSEbbb (MAJ)
```
Complément de description SOCRATE de l'entité 'aaaa' (à partir du numéro de ligne 'bbb').

```
SaaaaDBEbbb (MAJ)
```
Complément de description SQL de la vue 'aaaa' (à partir du numéro de ligne  $'bbb'$ ).

```
SaaaaLALbbb
```
Contenu du Segment aaaa : niveau, adresse et longueur (à partir du numéro de ligne 'bbb').

#### **SaaaaDEDbbb**

Contenu du Segment aaaa : affichage complet des Rubriques (à partir du numéro de ligne 'bbb').

Si ce choix est utilisé en Option C2, le libellé relationnel remplacera celui de la Rubrique.

#### SaaaaCNbbbbbb

Liste des contraintes d'intégrité du Segment 'aaaa' (à partir du Bloc 'bbbbbb').

SaaaaSTA

Statistiques sur le Segment 'aaaa'.

SaaaaACT

Calcul de l'activité ventilée sur le Segment 'aaaa'.

NB : 'Saaaa' peut être remplacé par '-' après la première transaction de type 'Saaaa'.

Tous les éléments entre parenthèses sont facultatifs.

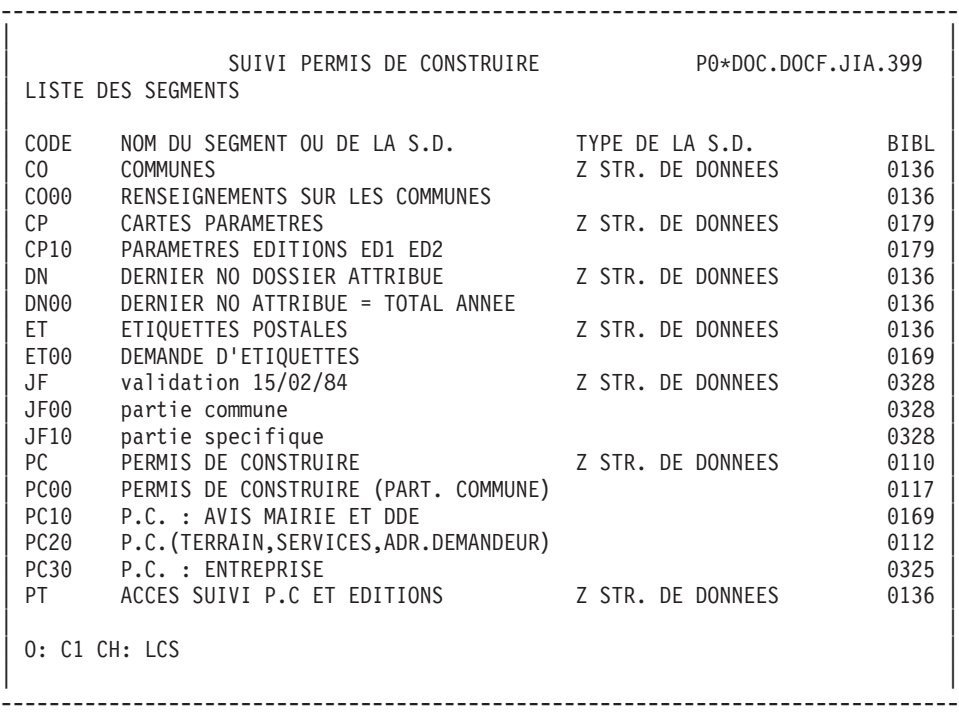

-------------------------------------------------------------------------------- | | SUIVI PERMIS DE CONSTRUIRE PO\*DOC.DOCF.JIA.399 | TEXTES VENTILES SUR LE SEGMENT PC00 | | | | ---- TEXTE BBA ------------------------------------------------------ BIB L  $CC$  100 K  $**$  AUTOMATISATION DU SUIVI  $**$  0177 CC 110 I EJIE020EJIE050DPC SPC00 . . . . . 0399 | CC 120 3 L'automatisation du suivi doit permettre d'effectuer en 0179 | | CC 130 traitement transactionnel a partir d'un poste de travail 0138 | | CC 140 equipe d'une console connect{e au mini-ordinateur la sai- 0138 | | CC 150 sie des informations n{cessaires au suivi. 0178 | | CC 160 I EJIE030EJIE040. . . . . . 0138 | | CC 170 3 En outre, il est n{cessaire de pr{voir la possibilit{ 0179 | | CC 180 de rechercher egalement la liste des dossiers sur les 0138 | | CC 190 criteres suivants : 0138 |  $CC$  200 2 - soit entre 2 dates de d{pots. 0177 CC 210 2 - soit sur le No de commune et les 8 premiers caracteres 0177  $CC$  220 du nom du demandeur.  $0138$ | CC 230 3 L'identifiant utilis{ pour les dossiers est 0179 |  $CC$  240 constitu{ de : 0178 | CC 250 2 . code departement 0178 | | CC 260 2 . code commune 0178 | | CC 270 2 . ann{e de d{pot 0178 | | | 0: C2 CH: Spc00AT | | --------------------------------------------------------------------------------

-------------------------------------------------------------------------------- | | | SUIVI PERMIS DE CONSTRUIRE P0\*DOC.DOCF.JIA.399 | | LISTE DES PERES DU SEGMENT: PC10 | | | | PERE BLOC NLG SET METHODE OCC. NOM DU LIEN/COMMENTAIRE BIBL | CO00 SPCH01 100 H01001 DEPCOM 0 DEPARTEMENT/COMMUNE \* \* JIA | | | | | | | | | | | | | | | | | | | | | | | | | | | | | | | | | | | | 0: C1 CH: Spc10LSP | | --------------------------------------------------------------------------------

-------------------------------------------------------------------------------- | | | SUIVI PERMIS DE CONSTRUIRE P0\*DOC.DOCF.JIA.399 | | LISTE DES FILS DU SEGMENT: CO01 | | | FILS BLOC NLG SET METHODE OCC. NOM DU LIEN/COMMENTAIRE BIBL BIBL<br>PC10 SPCH01 100 H01001 DEPCOM 0 DEPARTEMENT/COMMUNE  $*JIA$ PC10 SPCH01 100 H01001 DEPCOM 0 DEPARTEMENT/COMMUNE | | | | | | | | | | | | | | | | | | | | | | | | | | | | | | | | | | | | 0: C1 CH: Sco00LSC | | --------------------------------------------------------------------------------

-------------------------------------------------------------------------------- | | | SUIVI PERMIS DE CONSTRUIRE P0\*DOC.DOCF.JIA.399 | | LISTE DES SEGMENTS UTILISANT LE SEGMENT PC00 | | | SEGMENT NLG NOM DU SEGMENT<br>PT 00 100 ACCES POUR IMAGES 2,2BIS ET EDITIONS \$179 00179 PT 00 100 ACCES POUR IMAGES 2,2BIS ET EDITIONS | | | | | | | | | | | | | | | | | | | | | | | | | | | | | | | | | | | | 0: C1 CH: Spc00XS | | --------------------------------------------------------------------------------

-------------------------------------------------------------------------------- | | | SUIVI PERMIS DE CONSTRUIRE P0\*DOC.DOCF.JIA.399 | | LISTE DES BLOCS B.D. UTILISANT LE RECORD CO00 | | | | BLOC NOM DU BLOC NLG TY AR/SET PERE FILS OCC. BIBL | | SPCH01 SCHEMA LOGIQUE DOSSIER P.C. 100 SE H01001 CO00 PC10 0 0171 | | SPCH01 SCHEMA LOGIQUE DOSSIER P.C. 110 SE H01002 PT00 CO00 0 0171 | | | | | | | | | | | | | | | | | | | | | | | | | | | | | | | | | | | 0: C1 CH: Sco00XB | | --------------------------------------------------------------------------------

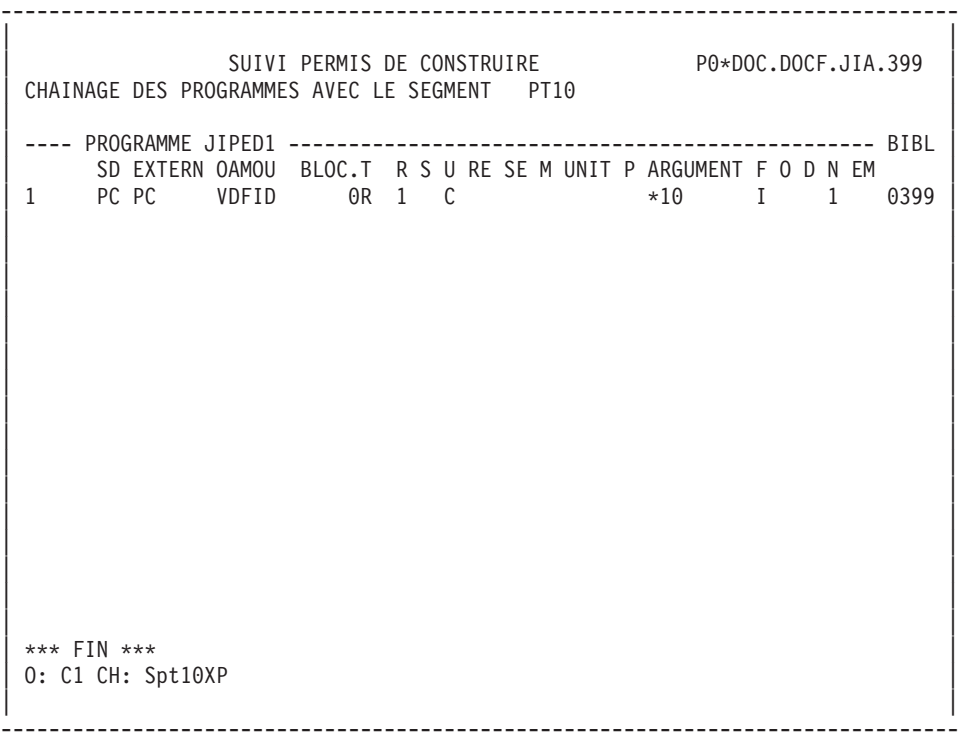

-------------------------------------------------------------------------------- | | SUIVI PERMIS DE CONSTRUIRE PO\*DOC.DOCF.JIA.399 CHAINAGE DES ECRANS AVEC LE SEGMENT PT00 | | | ---- ECRAN JIE010 ----------------------------------------------------- BIBL | CC NL SEGM ECR GEN UTI ORG DES NOM EXTERNE SEGM PREC  $H2$  00 PA00 X A V PA 0177 | ---- ECRAN JIE020 ----------------------------------------------------- BIBL | | CC NL SEGM ECR GEN UTI ORG DES NOM EXTERNE SEGM PREC |  $H2$  00 PA00 X A V PA 0177 | ---- ECRAN JIE050 ----------------------------------------------------- BIBL | CC NL SEGM ECR GEN UTI ORG DES NOM EXTERNE SEGM PREC  $H2$  00 PA00 N A V PA 0181 | | | | | | | | | | | | | | | | | | | | | | 0: C1 CH: Spt00X0 | |

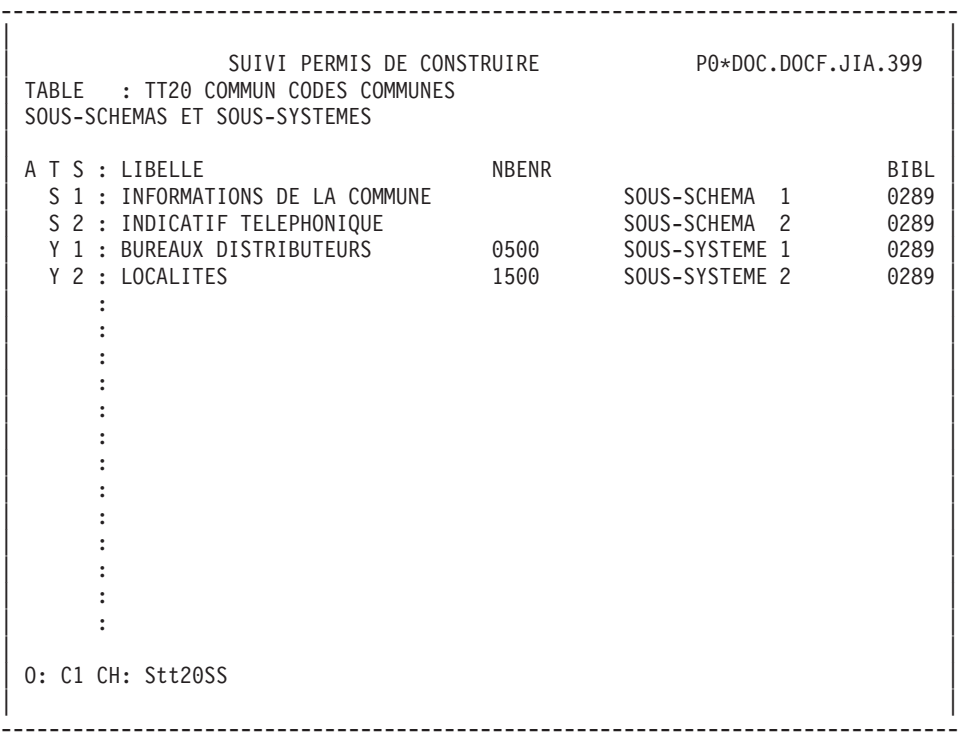

-------------------------------------------------------------------------------- | | | Tests divers et vari{ P0\*DOC.DOCF.TES.390 | EVALUATION DE L'ACTIVITE SUR AG00 tt for segment common part | | TEXTE PA NLG DESCRIPTION DE L'ACTIVIT | TEST01 AG 000 calcul d'activit{ 0377 | | 060 ESSAI 3\*N N= 357 0377 | N= 357 0377 | 100 ESSAI N/2 N= 357 0377 | | 120 ESSAI 12 0377 | FREQUENCE 1 SOUS-TOTAL --> 1619 | | | TOTAL --> 1619 | | | | | | | | | | | | | | | | | | | | | \*\*\* FIN \*\*\* 0: C1 CH: Sag00ACT | | --------------------------------------------------------------------------------

# **Options d'édition**

Listes

**LCS :** Liste des Segments classés par code.

option 1 : sans mots-clés explicites;

option 2 : avec mots-clés explicites.

**LKS :** Liste des Segments par mots-clés.

Une zone de sélection (SEL:) sur la commande permet de choisir les mots-clés implicites (L) ou explicites (M). Sinon on obtient les deux. Les mots-clés sont précisés dans la zone suite.

Descriptions

**DCS :** Le code de la Structure de Données est indiqué dans la zone ENTITE. Les Segments sont sélectionnés en entrant leur 2 derniers caractères sur une ligne Suite.

Il est possible de sélectionner le format de description dans la zone FORMAT en indiquant

'I' pour le format interne,

'E' pour le format en entrée,

'S' pour le format en sortie.

'R' : idem format interne, mais le nom relationnel s'il existe remplace le libellé de la Rubrique.

On obtient :

Définition, Commentaires, Mots-Clés et chaînages de la Structure de Données;

Pour chaque segment sélectionné : Définition, Description, Mots-Clés, Commentaires et références croisées avec les autres entités (plus la liste des sous-schémas et sous-systèmes Pactables, le cas échéant), ainsi que des comptages (nombre total de Rubriques, longueurs...).

option 1 : sans les textes associés à la S.D. et au Segment,

option 2 : avec les textes associés à la S.D. et au Segment.

# **Chapitre 4. Etats**

### **Définition**

Un Etat est une entité de type 'R'.

#### CARACTERISTIQUES GENERALES

Lors de l'utilisation d'Etats dans un Programme il est possible d'appeler un Etat particulier ou plusieurs Etats ayant le même préfixe. Pour plus de détails, consultez le chapitre ″Programme″, sous-chapitre ″Appel de Structures de données″, rubrique ″Argument, Sélection d'Etat″.

Un Etat ne peut être généré seul. Il est inclus dans un Programme batch sur l'écran d'appel de Structures de Données (-CD).

Cela provoque la génération d'une fonction d'édition F8x, où x est le CODE ETAT.

-------------------------------------------------------------------------------- | | | SUIVI PERMIS DE CONSTRUIRE P0\*DOC.DOCF.JIA.390 | | | CODE ETAT FD1 | 1 2 | 1 2 | 1 2 | 1 2 | 1 2 | 1 2 | 1 2 | 1 2 | 1 2 | 1 2 | 1 2 | 1 2 | 1 2 | 1 2 | 1 2 | 1 2 | 1 2 | 1 2 | 1 2 | 1 2 | 1 2 | 1 2 | 1 2 | 1 2 | 1 2 | 1 2 | 1 2 | 1 2 | 1 2 | 1 2 | 1 2 | 1 2 | 1 2 | 1 2 | 1 2 | 1 2 | 1 2 | | NOM...................: 3 LISTE P.C. ET STATISTIQUES | | | COMMENTAIRE...........: 4 PAR ANNEE, COMM., ARRETE | | | NATURE................: 5 E ETAT | TYPE DE L'ETAT........: 6 P | | LONGUEUR DU LIBELLE...: 7 132 FORMAT TOTALISATION : PARTIE ENTIERE : 8 11 PARTIE DECIMALE: 9 07 | | | | | | | MOTS CLES ASSOCIES....: 10 | | | | MIS A JOUR PAR.....: LE : A : : : BIB | | NO DE SESSION......: 0117 BIBLIOTHEQUE : JIA BLOCAGE : | | | 0: C1 CH: Red1 ACTION: | |

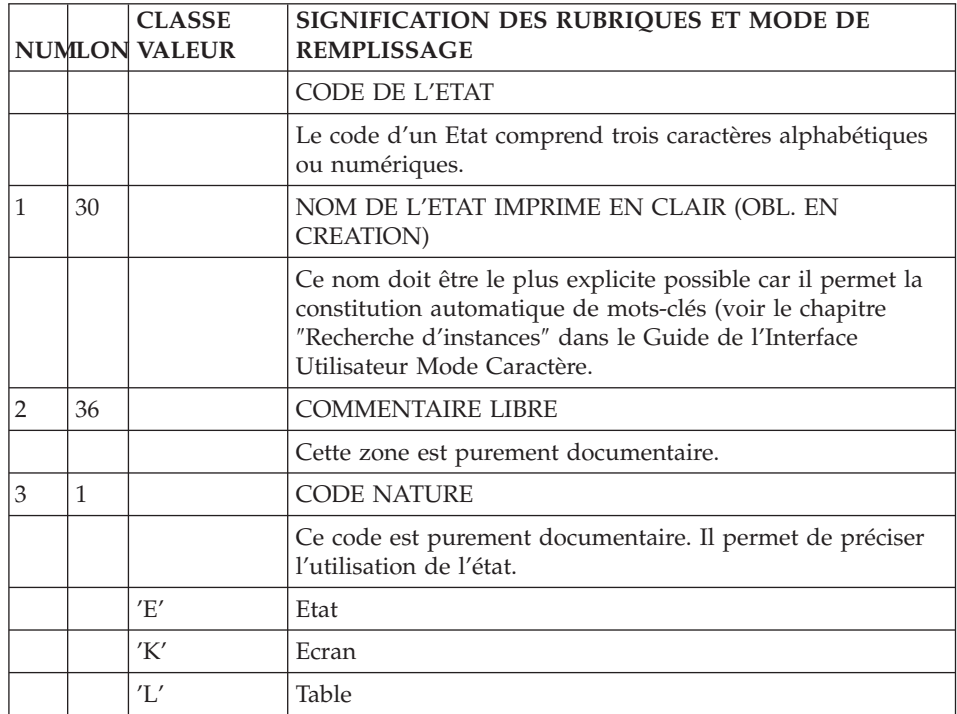

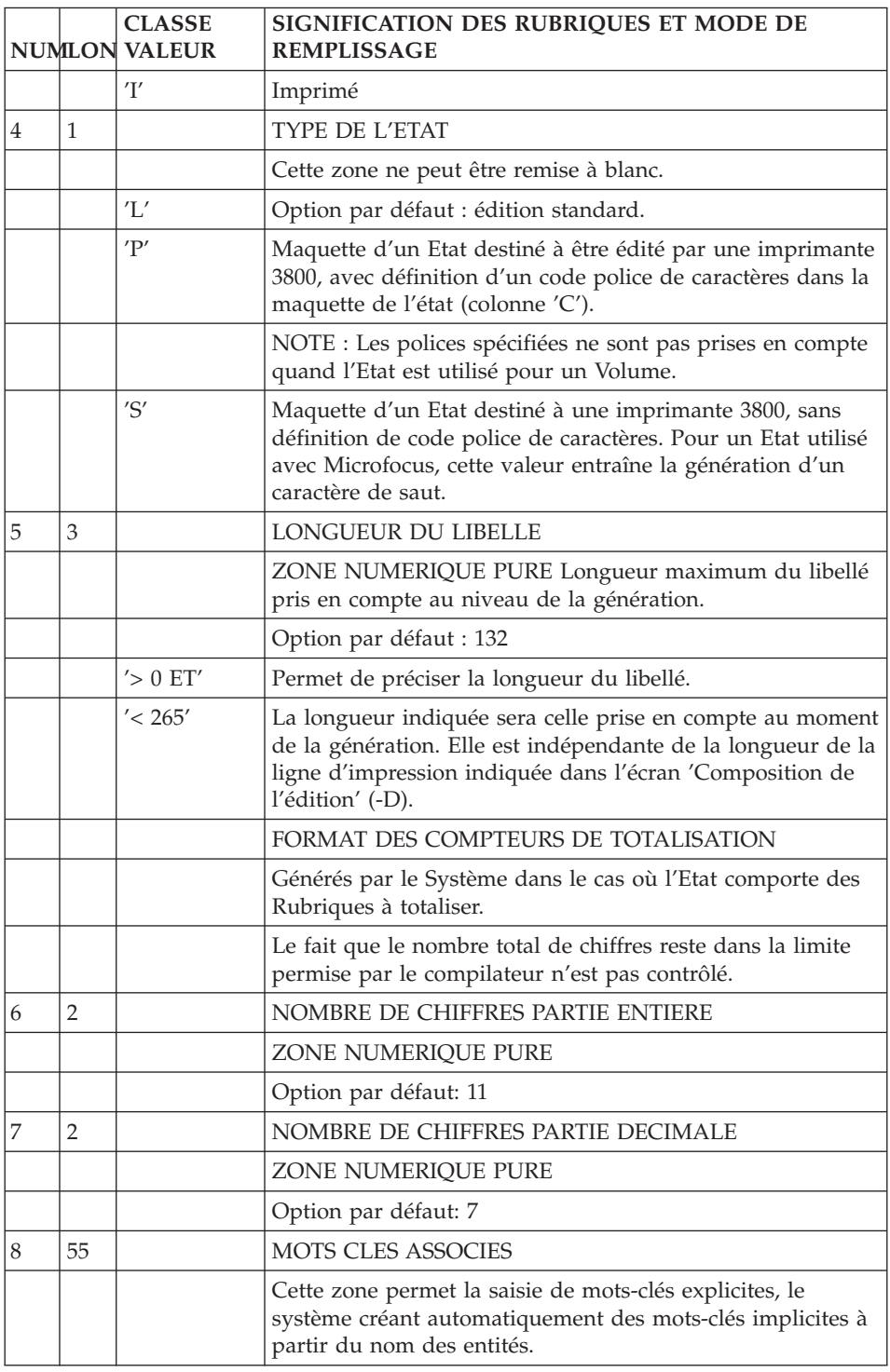

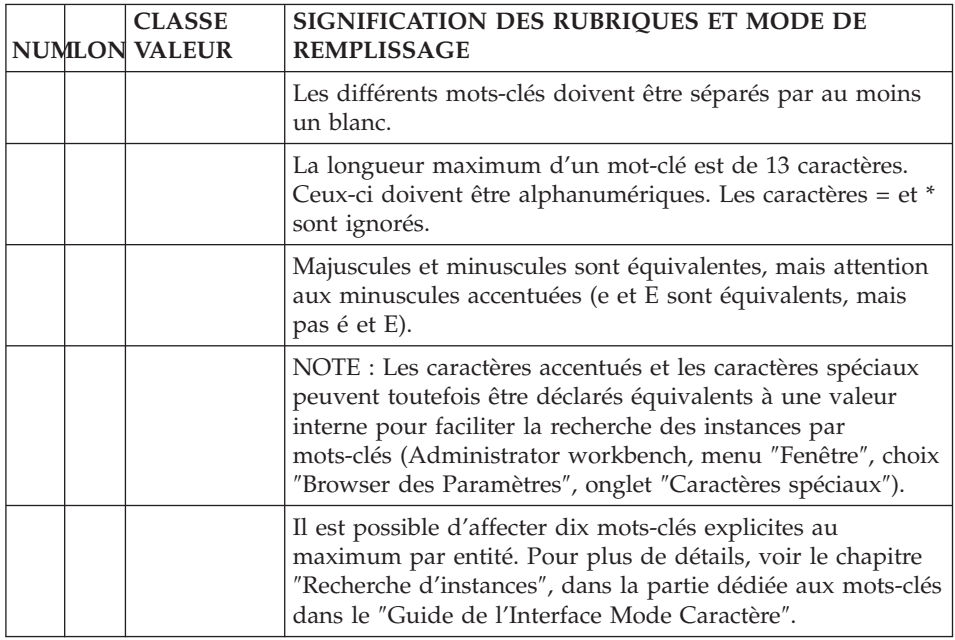

# **Description de la maquette (-L)**

L'écran de Description de la maquette (-L) permet de dessiner une page de l'Etat. Toutes les lignes significatives sont ainsi définies. Chaque ligne possède des libellés et/ou des variables alimentées par programme. On peut ainsi :

- présenter l'Etat à l'utilisateur sous une forme concrète,
- v définir les libellés fixes (titres, têtes de colonnes...) en leur affectant un numéro.

Cette définition doit normalement être faite lors de l'analyse fonctionnelle.

Pour cela, l'Etat est dessiné sur une grille de 132 à 264 colonnes de la façon suivante :

- L'indicatif comporte le code de l'Etat sur 3 caractères et le numéro de ligne.
- v Le numéro de libellé sert à sélectionner les libellés à insérer dans les Programmes d'édition.
- v Le saut permet de présenter l'Etat de la manière souhaitée.
- v Si l'Etat est de type 'P', il est possible de préciser des numéros de polices de caractères.

v A droite, la grille d'impression classique permet de dessiner l'Etat proprement dit. Il est recommandé de le cadrer à gauche, ce qui permet un meilleur repérage sur la maquette éditée.

L'Etat ainsi dessiné est saisi en deux, trois ou quatre parties (la quatrième étant interdite si la longueur déclarée est inférieure à 199, la troisième si elle est inférieure à 133 et la deuxième si elle est inférieure à 67).

L'Etat ne doit pas comporter le caractère de délimitation de littéral alphanumérique en vigueur sur le matériel utilisé.

Au stade de la description, il faut choisir les libellés utiles en les numérotant (numéro de libellé) en séquence croissante et continue à partir de 01. L'agencement des libellés dans la page est déterminé par les lignes de description 'Composition de l'Edition'.

## ACCES AUX DIFFERENTES PARTIES DE LA MAQUETTE

Un écran standard ne permet pas de visualiser la totalité de la maquette.

Le choix : RddeL affiche la partie supérieure gauche.

Le choix : RddeLnnCppp affiche la maquette à partir de la ligne numéro 'nn' et de la colonne numéro 'ppp'.

D'autres commandes permettent d'obtenir l'affichage d'une partie donnée de la maquette :

- v '<' : décalage vers la gauche, exemple : pour obtenir un décalage de 20 colonnes vers la gauche, il suffit d'indiquer <020. Si aucun nombre n'est indiqué, le décalage par défaut sera de 66 colonnes.
- v '>' : décalage vers la droite, exemple : pour obtenir un décalage de 20 colonnes vers la droite, il suffit d'indiquer <020. Si aucun nombre n'est indiqué, le décalage par défaut sera de 66 colonnes.
- $z = n'$ : positionnement sur la colonne n.
- $\cdot$  '=': repositionnement sur la colonne 001.

# TABLES DE LIBELLES

La maquette d'Etat peut aussi être utilisée pour définir une table de libellés internes aux Programmes.

Chaque libellé représente alors un poste de table.

Il suffit pour cela :

- v de définir un Etat pour chaque table, en précisant la longueur du poste de table,
- v de ne décrire aucune structure et catégorie pour cet Etat,
- v de décrire des libellés en les numérotant dans l'ordre souhaité,
- v d'appeler un Etat dans les Programmes par une ligne d'appel de Structure de Données, en utilisant l'organisation W.

Aucune fonction ne sera générée pour les Etats ne comportant pas de description de catégories et de structures.

| | SUIVI PERMIS DE CONSTRUIRE PO\*DOC.DOCF.JIA.390 DESCRIPTION DE L'ETAT 1 ED1 LISTE P.C. ET STATISTIQUES LONGUEUR= 133 | 2 3 4 5 6 | | A NL LI S 1 1 2 2 3 3 4 4 5 5 6 |  $1...5...0...0...5...0...5...0...5...0...5...0...5...0...5...0...$ 10 1 DATE: 20/02/83 ---<br>13 2 I LISTE DES DOS | 16 3<br>| 19 4<br>| 19 4 | 19 4 | 19 4 ----------------------------| 22 5 2 ANNEE DE DEPOT ...: 1981 25 6 COMMUNE ..........: 123 RUEIL MALMAISON<br>28 7 ARRETE ...........: FAVORABLE | 28 7 ARRETE ...........: FAVORABLE | | 31 8 2 ----------------------------------------------------------------| | 33 9 I NUMERO I NOM DU DEMANDEUR I DATE I DATE I DA| | 36 10 I DOSSIER I I DE DEPOT I LIMITE I AVIS| | 39 ----------------------------------------------------------------| | 42 11 I I I I I | | 45 6 I 00010 I DUNAND ALBERT I 01/01/81 I 01/07/81 I 12/0| | 48 5 I I I I I | | 51 ----------------------------------------------------------------| | 54 12 TOTAL ARRETE .....: 112 POURCENTAGE : 0,12 | | 57 13 TOTAL COMMUNE ....: 1602 POURCENTAGE : 5,03 | | | 0: C1 CH: -L | |

--------------------------------------------------------------------------------

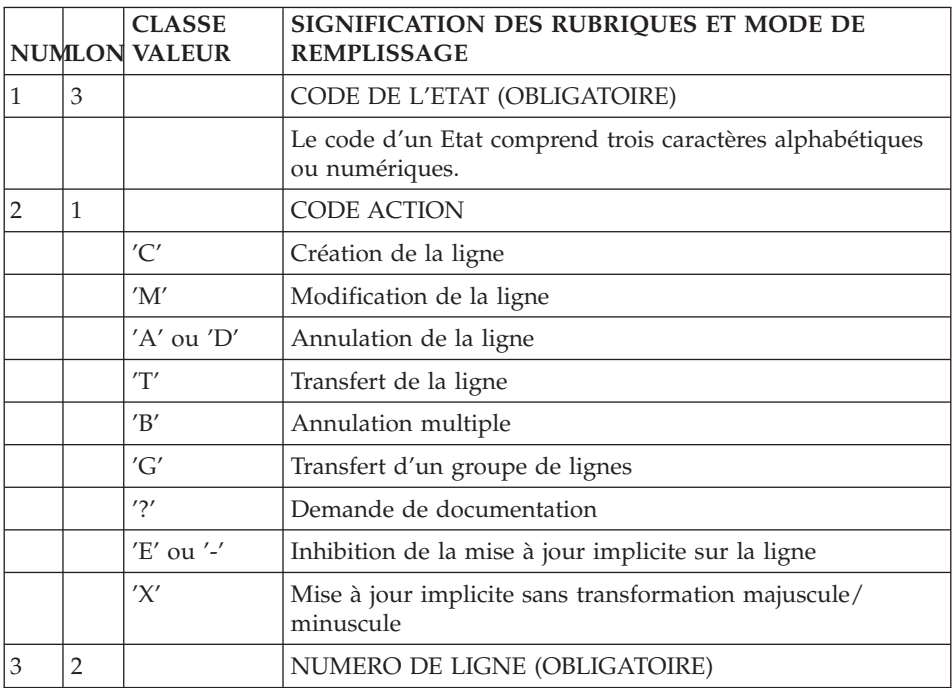

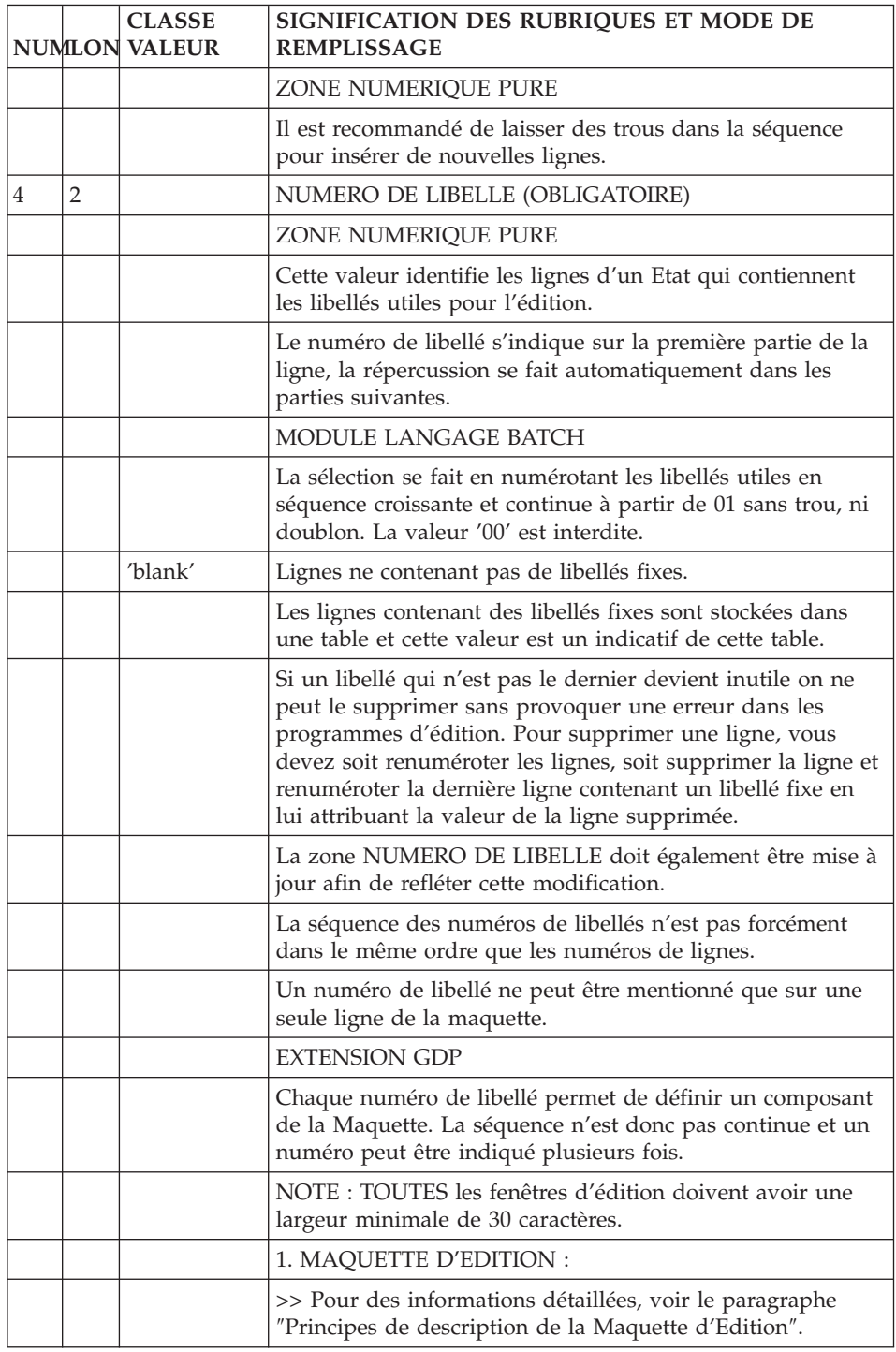

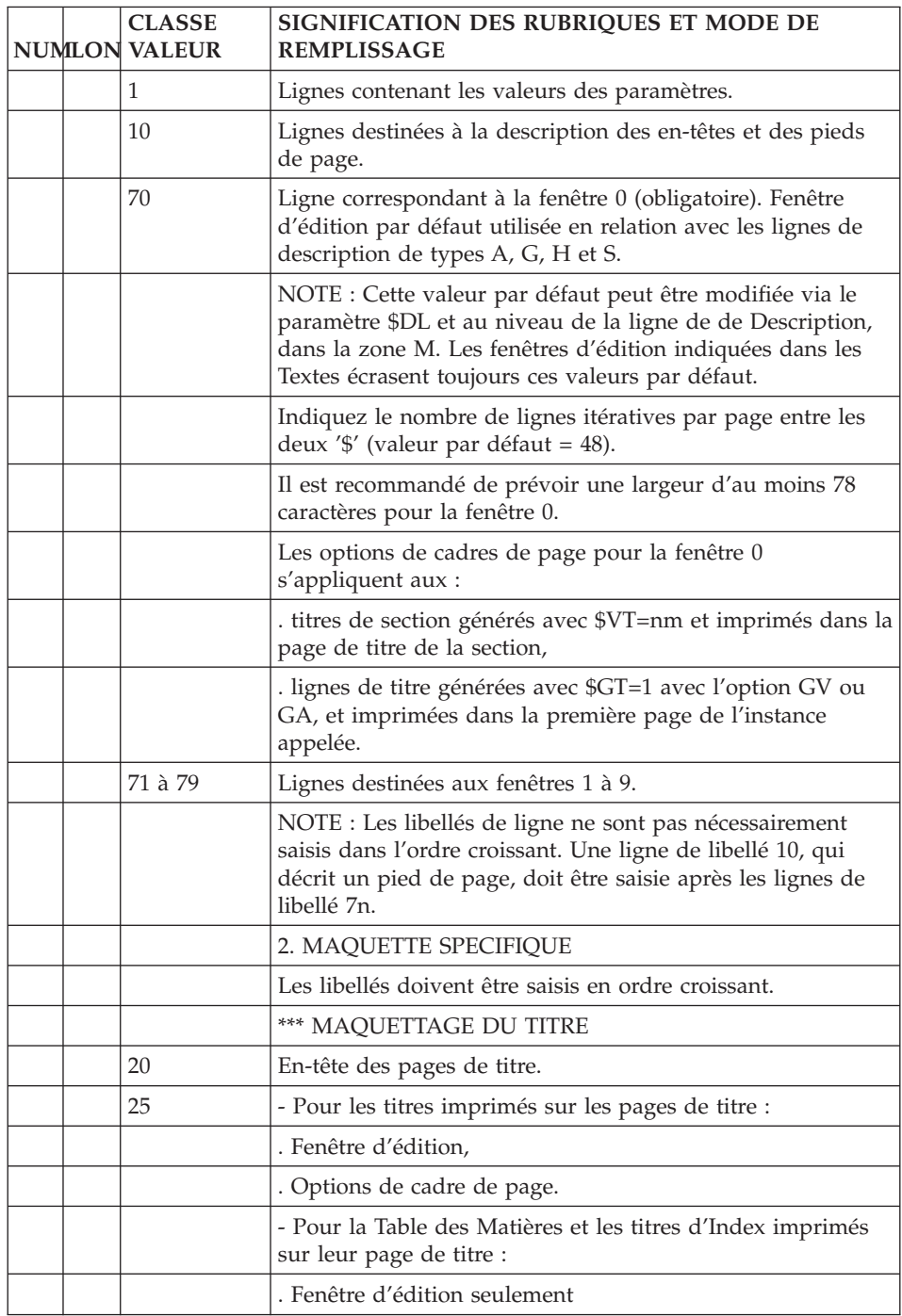

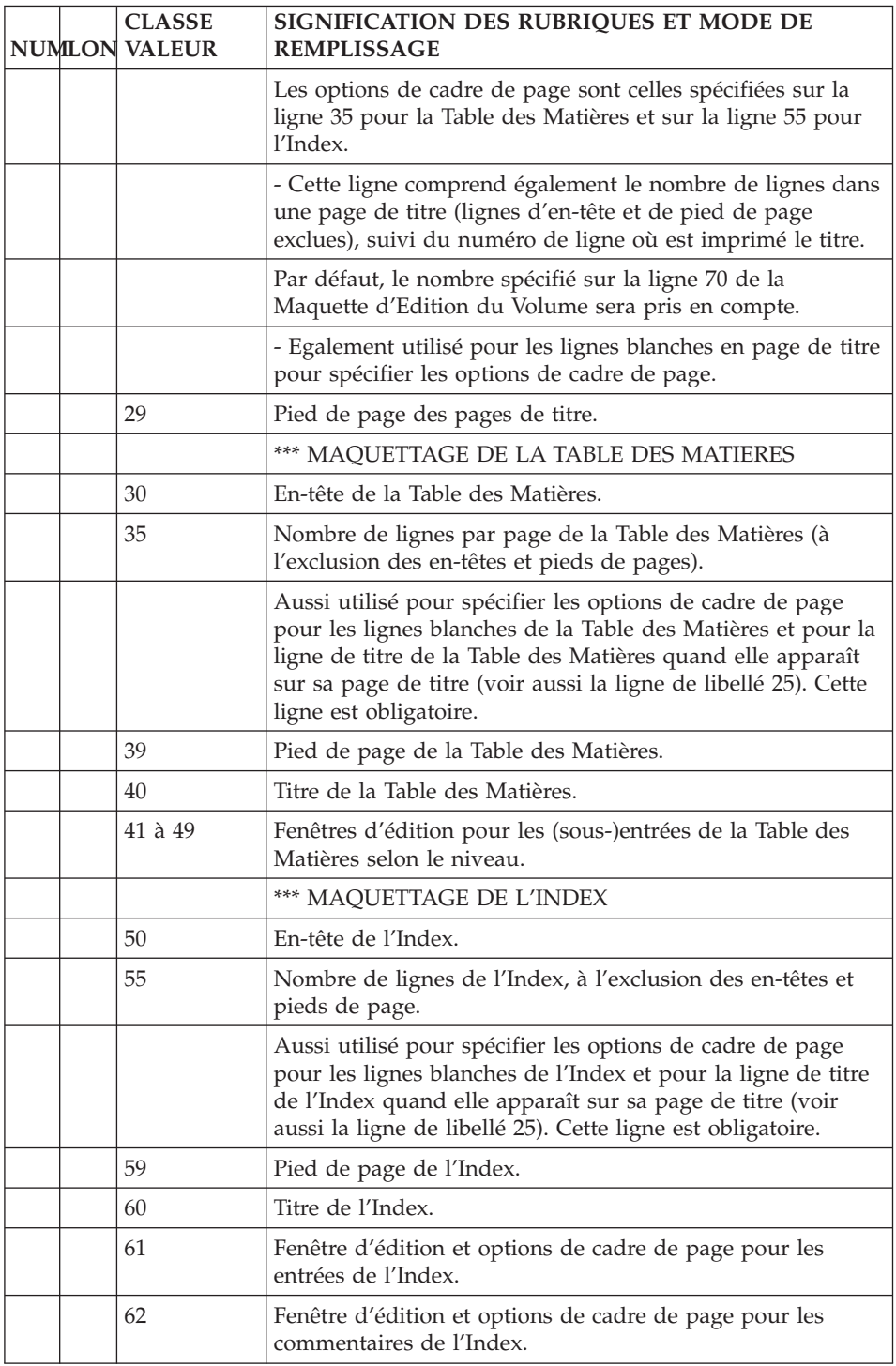
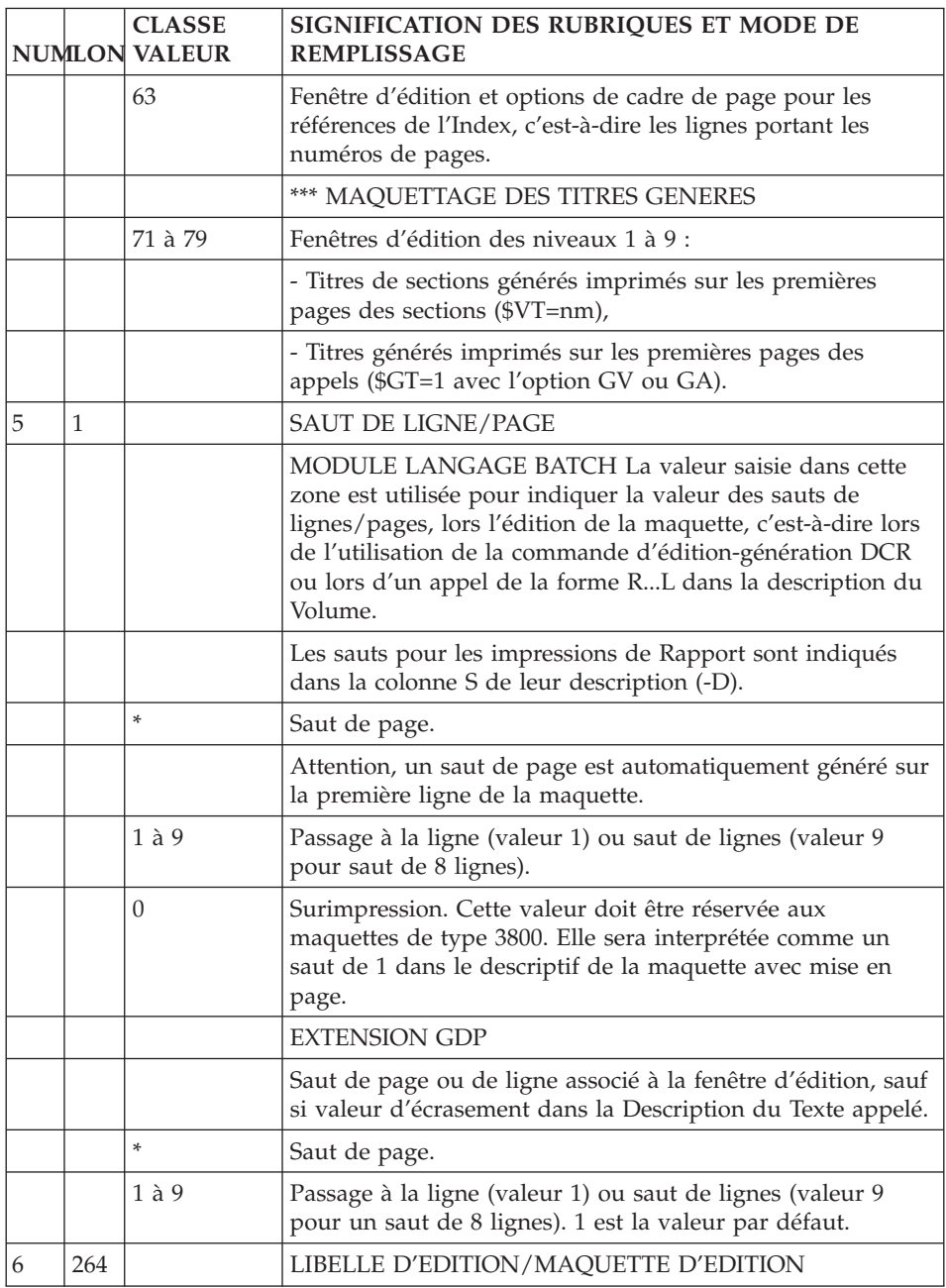

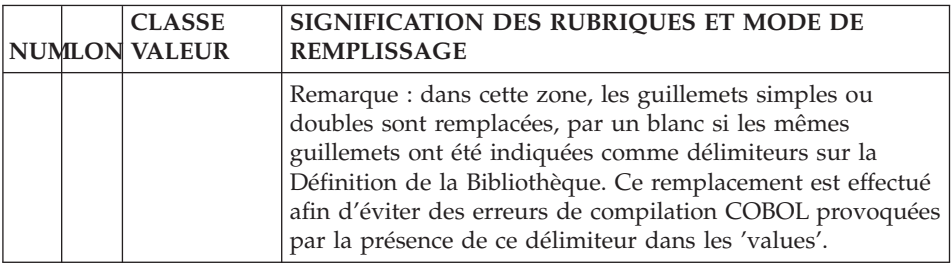

## **Description des structures (-CE)**

L'écran 'Structures de l'Etat' (-CE) a pour objet la description du contenu variable de chaque ligne à éditer.

#### CARACTERISTIQUES GENERALES

Cet écran permet de constituer, pour chaque structure de ligne, la liste des Rubriques avec leur mode d'édition (emplacement, format, source, condition d'édition...).

Pour éviter de décrire des lignes qui se ressemblent, on ne décrit que des STRUCTURES de lignes différentes. Deux lignes pourront être définies en une seule structure, si la liste des Rubriques, leur emplacement et leur format sont les mêmes, le mode de remplissage pouvant varier d'une ligne à l'autre. En particulier dans une liste avec totalisations à différents niveaux de ruptures, on ne définit qu'une seule structure.

#### CODE OPERATION

C1: valeur par défaut.

C2: affichage du format d'édition des Rubriques appelées.

-------------------------------------------------------------------------------- | | | SUIVI PERMIS DE CONSTRUIRE P0\*DOC.DOCF.JIA.390 | STRUCTURES DE L'ETAT 1 ED1 LISTE P.C. ET STATISTIQUES | | | 2 3 4 5 6 7 8 9 10 12 13 14 | | 11 | | A ST RUBRIQ L : DEB S O W FFNNRUBRIQIND CONDITION BIBL |  $01$  XDATCU  $0:7$  M  $*$  DAT8 01 XPAGE 0 : 106 M 5 ED001CP 0117 | - -- ------ - : --- - - - ------------- ------------------------------- ---- | 02 DEPAN 0 : 23 M 1 PC20DEPAN 0118 | - -- ------ - : --- - - - ------------- ------------------------------- ---- | 03 COMCOR 0 : 21 M 1 PC00COMCOR 0118 03 COMNM 0 : 26 M PT00COMNM 0124 | - -- ------ - : --- - - - ------------- ------------------------------- ---- | 04 LIB 0 : 21 M \* 'FAVORABLE ' CP10-ARRNA = 'F' 0179 04 LIB 1 : 21 M \* 'DEFAVORABLE' CP10-ARRNA = 'D' 0179 | - -- ------ - : --- - - - ------------- ------------------------------- ---- | | 05 SERNU 0 : 3 M 1 PC20SERNU 0118 | | 05 DEMED 0 : 13 M 1 PC20DEMNM1 0137 | 0137 | 05 DEPDT8 0 : 39 D 1 PC20DEPDT 0118 0118 05 DTLIM8 0 : 50 D 1 PC20DTLIM 0118 0118 | 05 AVMDT8 0 : 61 D 1 PC20AVMDT 0118 | | 05 AVMNA 0 : 75 M 1 PC20AVMNA 0118 | | | 0: C1 CH: -CE | | --------------------------------------------------------------------------------

-------------------------------------------------------------------------------- | | | SUIVI PERMIS DE CONSTRUIRE P0\*DOC.DOCF.JIA.390 | STRUCTURES DE L'ETAT 1 ED1 LISTE P.C. ET STATISTIQUES | | | 2 3 4 5 6 7 8 9 10 12 13 14 | | 11 15 16 | A ST RUBRIQ L : DEB S O W FFNNRUBRIQIND FORMAT : Z BIBL | 01 XDATCU 0 : 7 M \* DAT8 X(8) : 0136 | 01 XPAGE 0 : 106 M 5 ED001CP 2Z9 : 0117 | - -- ------ - : --- - - - ------------- ---------------------------:--- ---- | 02 DEPAN 0 : 23 M 1 PC20DEPAN 9(4) : 0118 | - -- ------ - : --- - - - ------------- ---------------------------:--- ---- | | 03 COMCOR 0 : 21 M 1 PC00COMCOR 999 : 0118 | | 03 COMNM 0 : 26 M PT00COMNM X(25) : 0124 | | - -- ------ - : --- - - - ------------- ---------------------------:--- ---- | 04 LIB 0: 21 M \* 'FAVORABLE ' X(13) 0179 04 LIB 1 : 21 M \* 'DEFAVORABLE' X(13) : 0179 | - -- ------ - : --- - - - ------------- ---------------------------:--- ---- | 05 SERNU 0 : 3 M 1 PC20SERNU 9(5) : 0118 05 DEMED  $0: 13 \in M 1$  PC20DEMNM1  $X(15)$  : 0137 | 05 DEPDT8 0 : 39 D 1 PC20DEPDT X(8) : 0118 | | 05 DTLIM8 0 : 50 D 1 PC20DTLIM X(8) : 0118 | | 05 AVMDT8 0 : 61 D 1 PC20AVMDT X(8) : 0118 | | 05 AVMNA 0 : 75 M 1 PC20AVMNA 999 : Z 0118 | | : |  $0: C2 \text{ CH}: -CE$  : | | --------------------------------------------------------------------------------

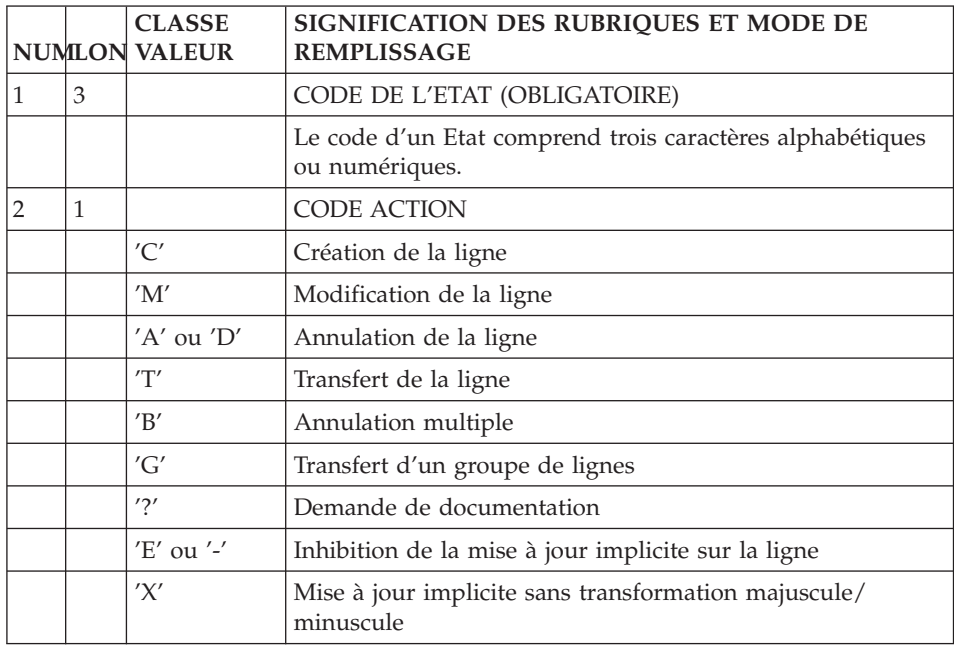

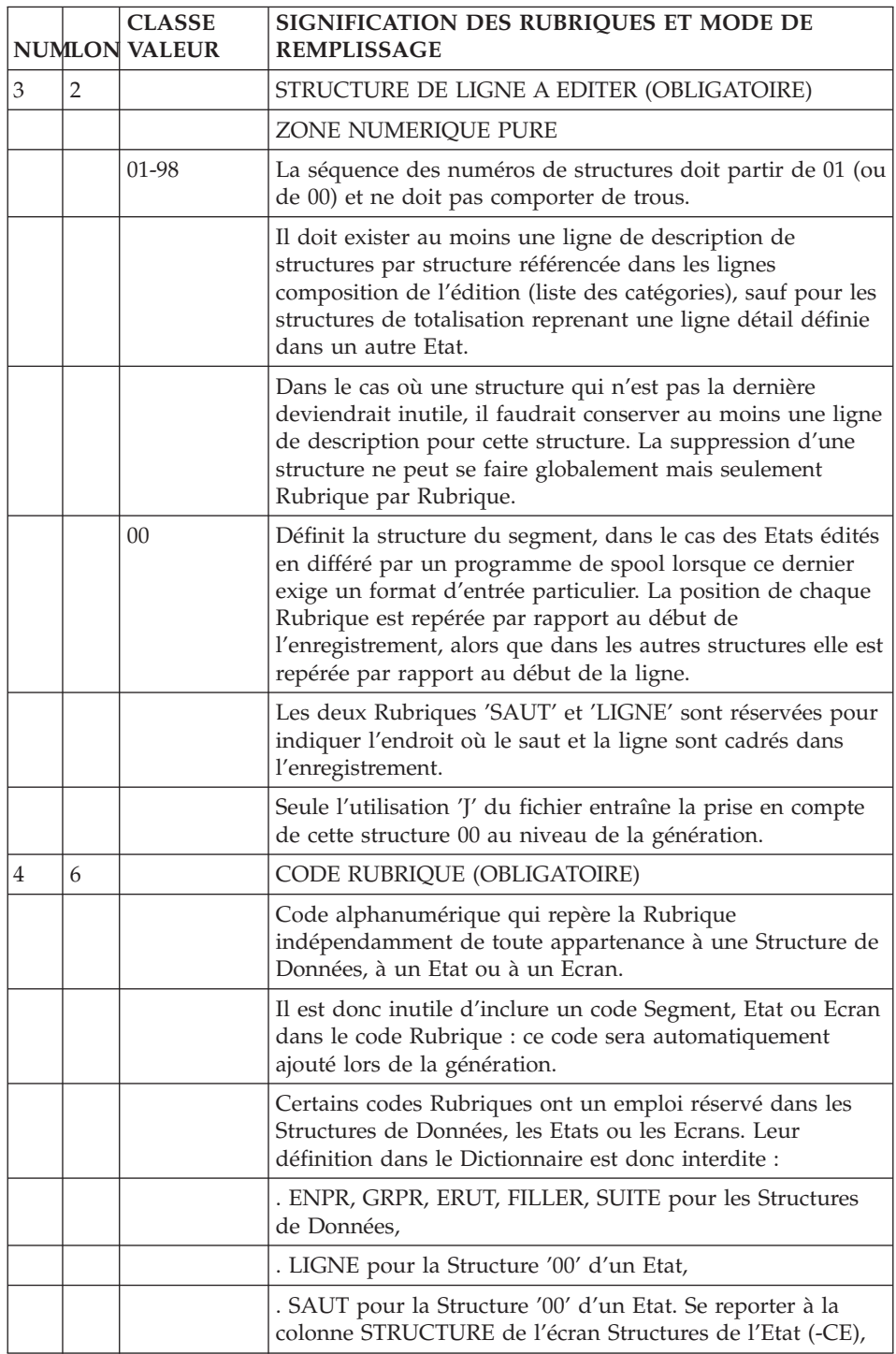

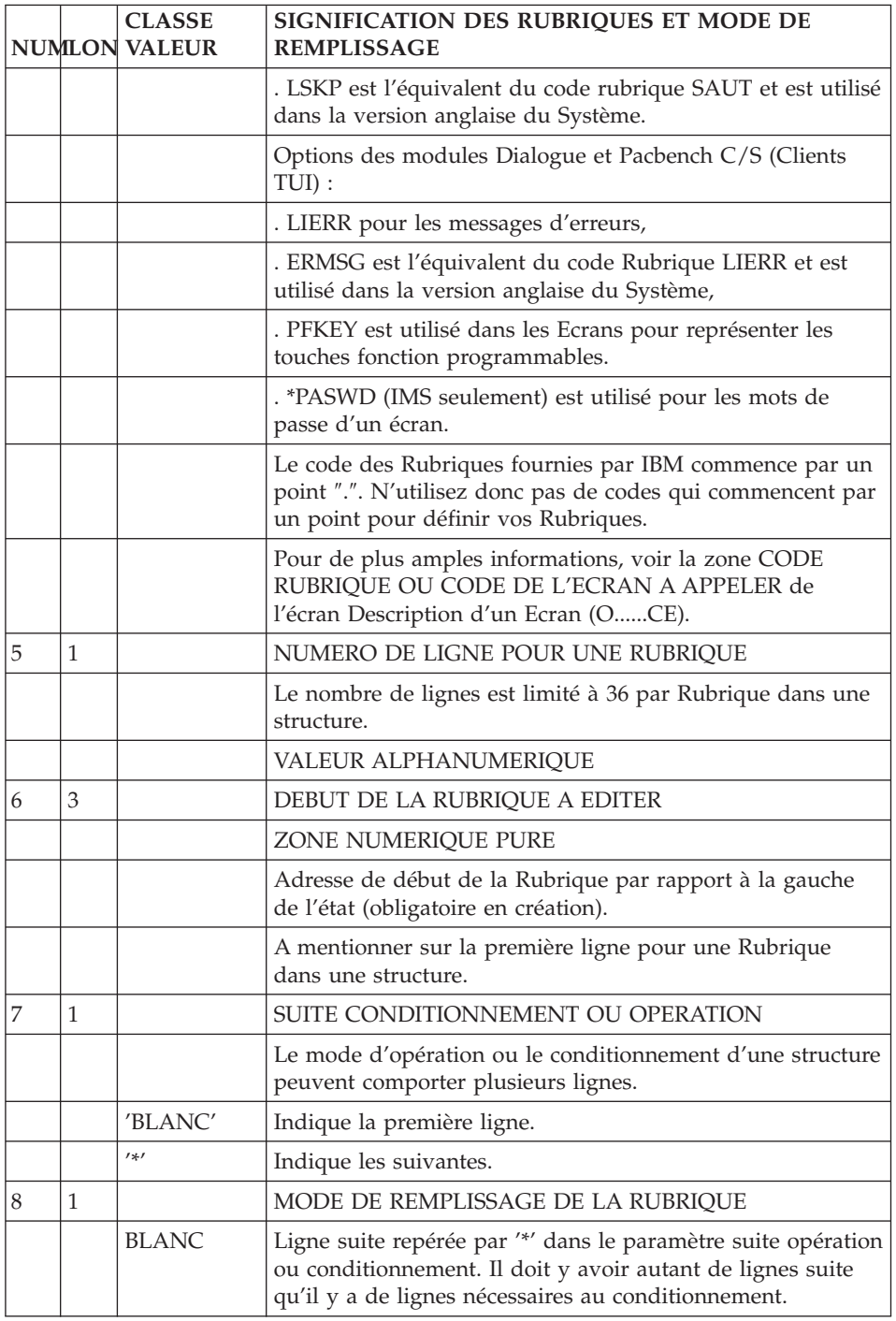

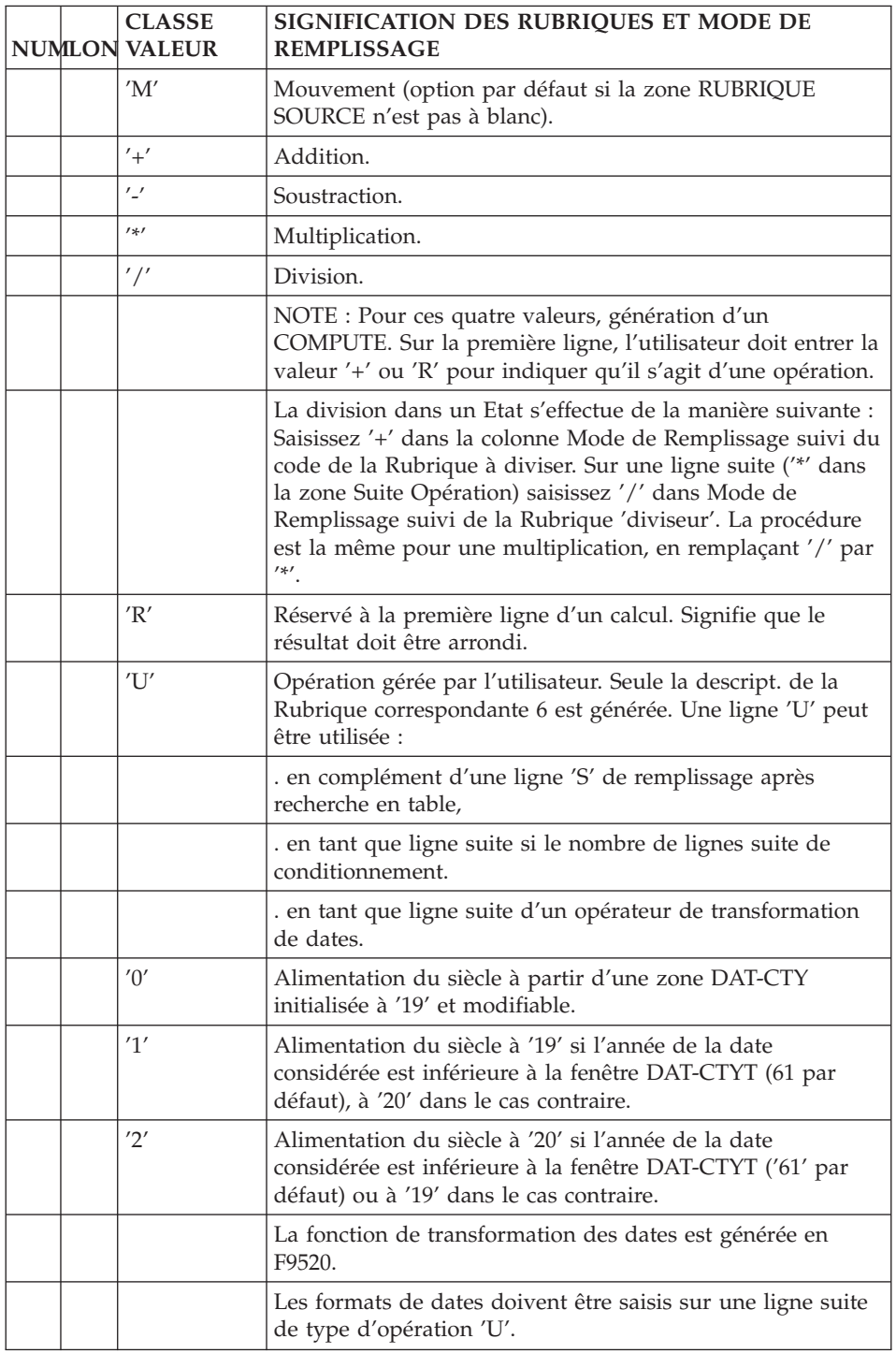

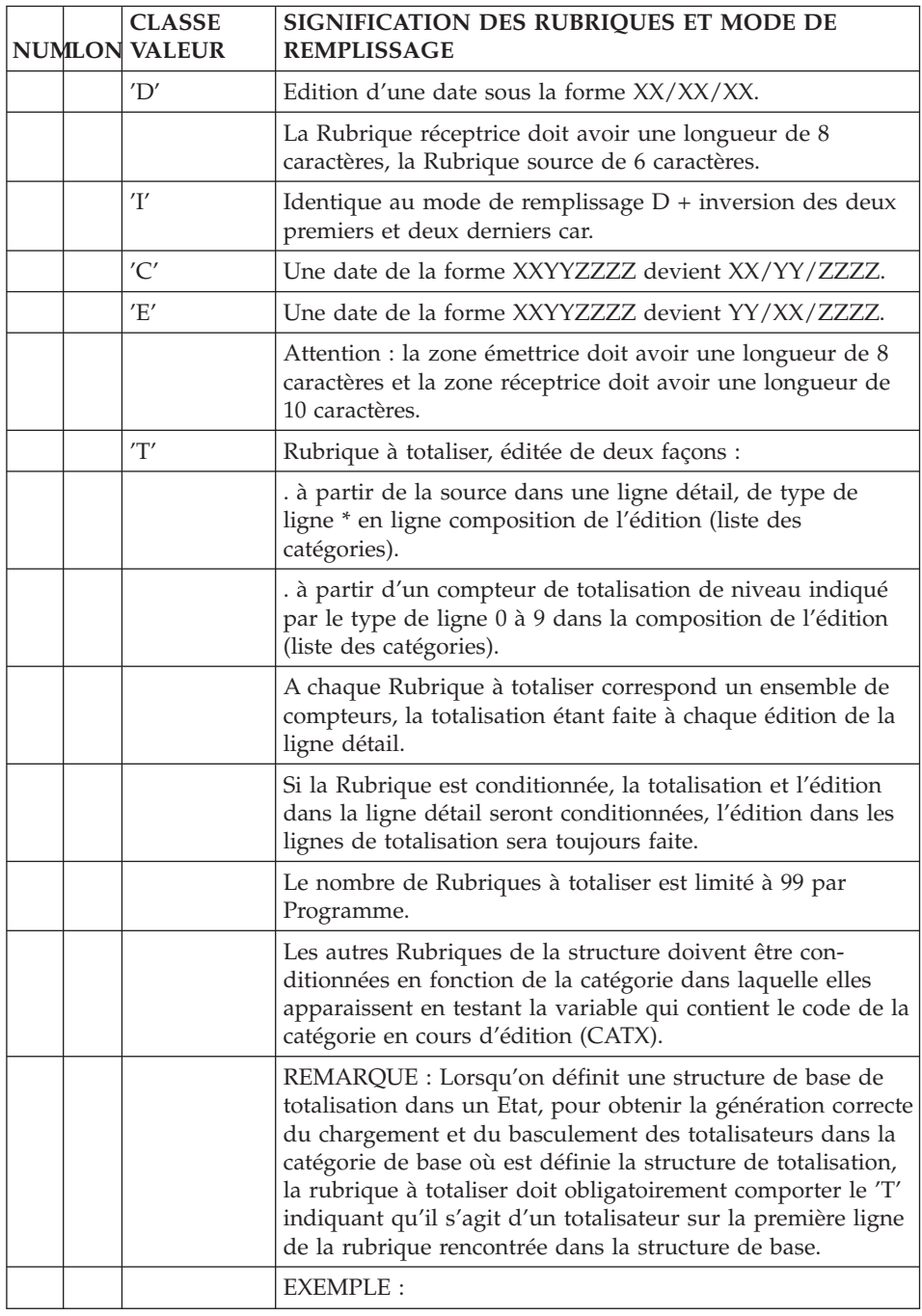

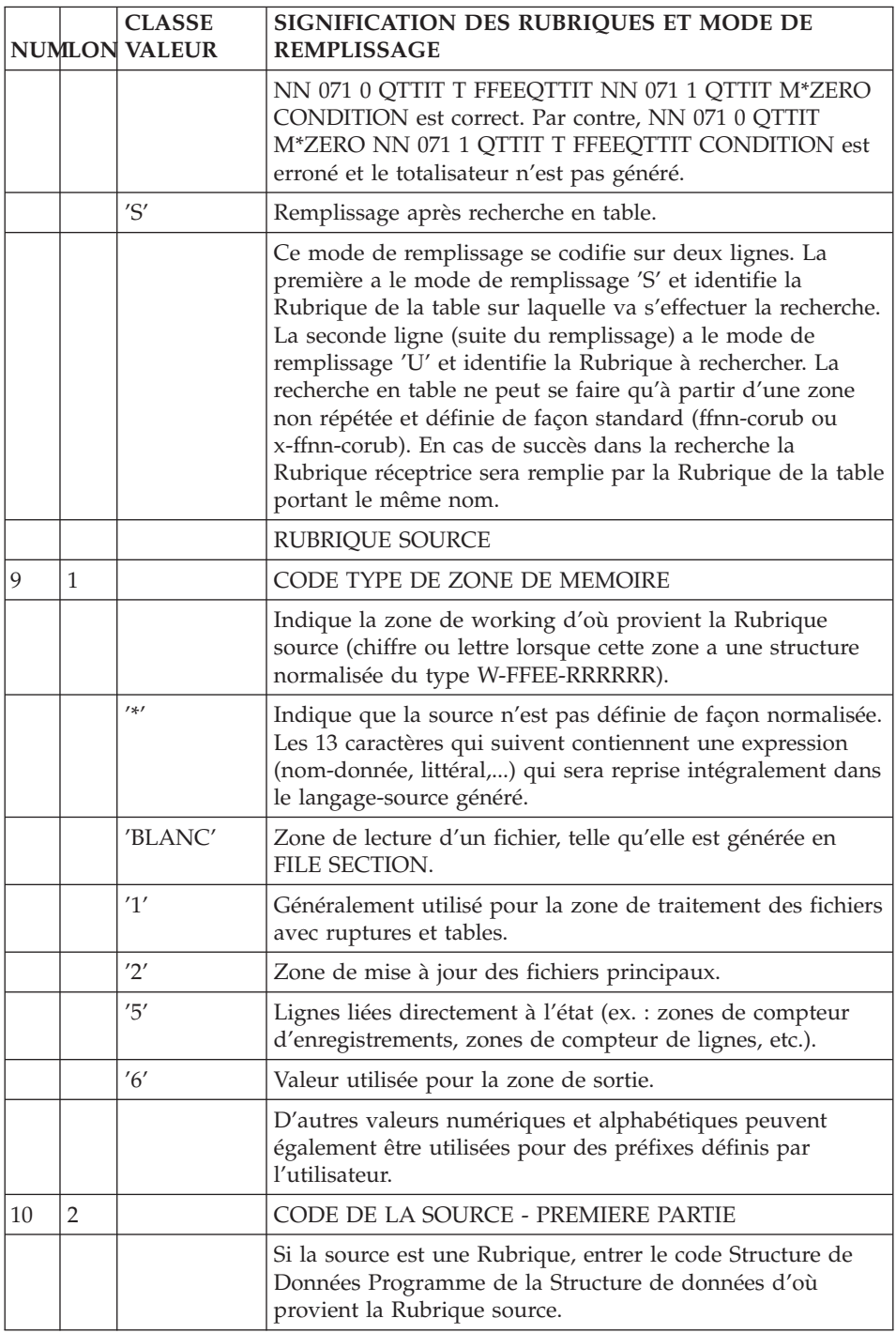

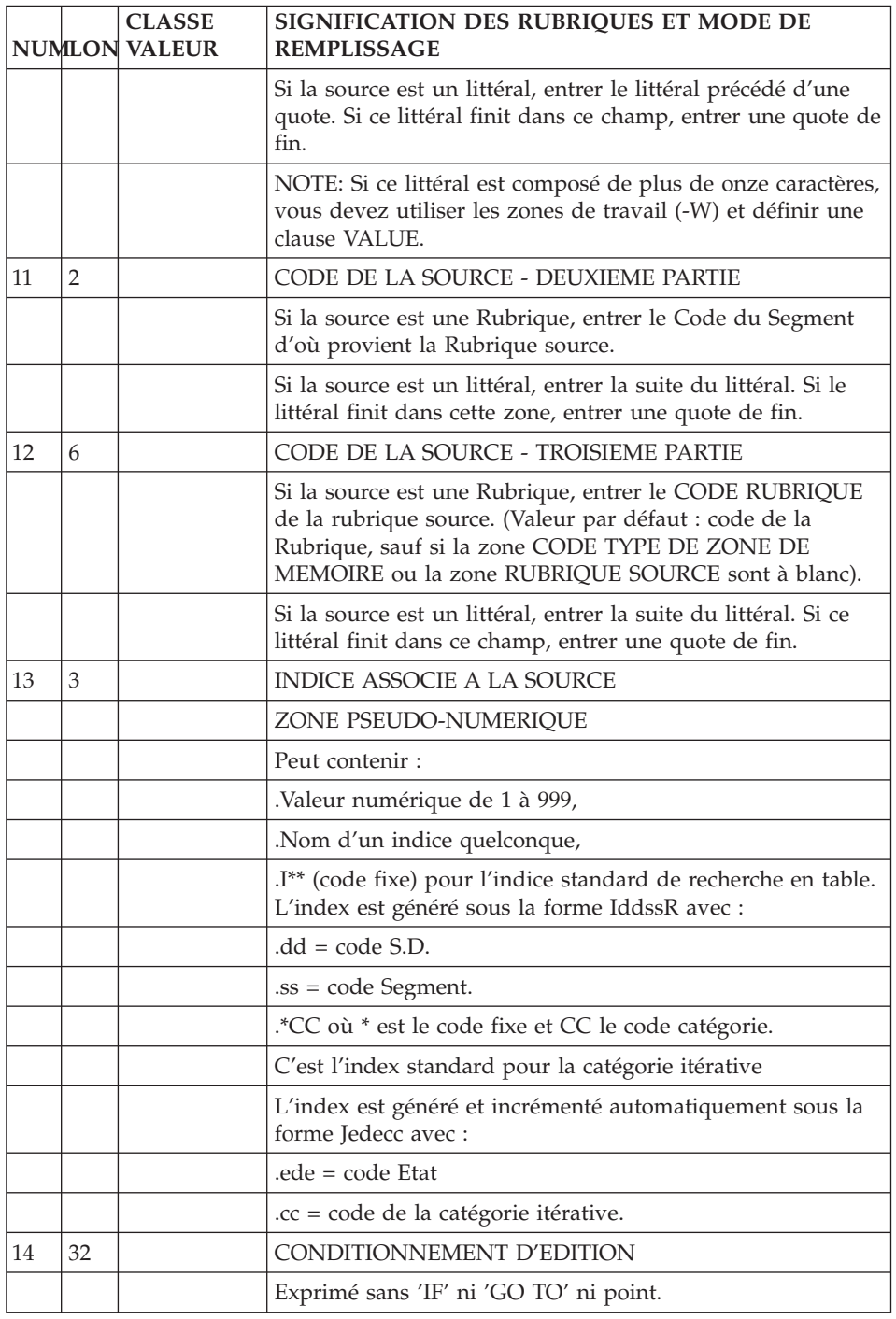

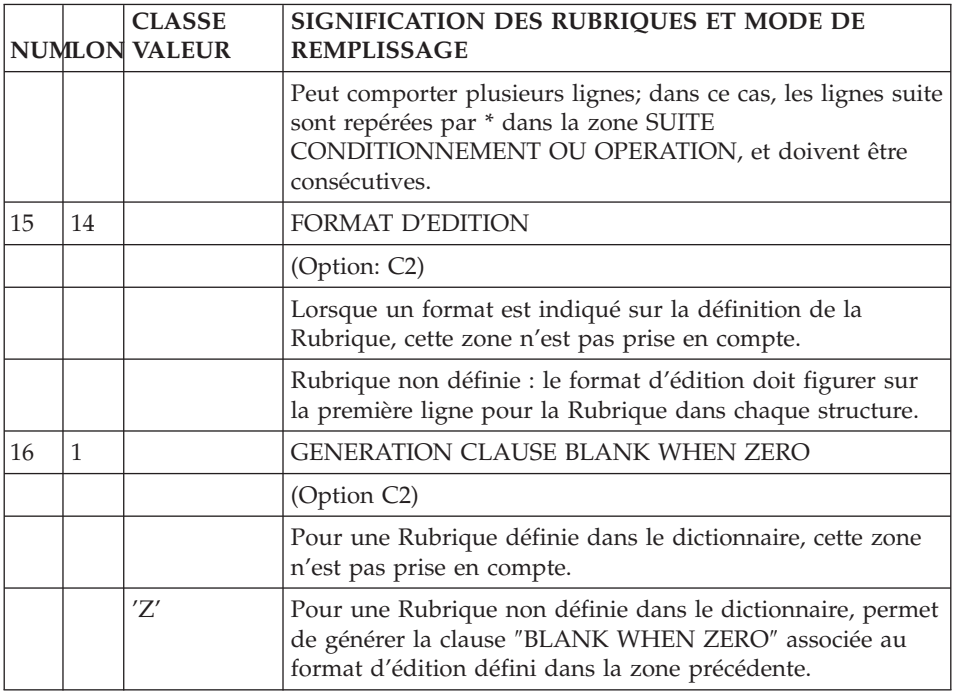

## **Composition de l'édition (-D)**

L'écran COMPOSITION DE L'EDITION permet de :

v décrire les caractéristiques générales d'un Etat :

nombre de caractères par lignes, nombre de lignes par page, segmentation, condition d'édition, etc.

v décrire l'agencement des lignes dans l'Etat :

Pour cela, les lignes sont regroupées en catégories éditées sous une même condition, la composition de chaque ligne est décrite par un libellé, une structure, un saut et des éléments annexes.

**NOTE :** Cet écran est décrit en deux parties, la première comprend les caractéristiques de l'état, la seconde la liste des catégories.

**Composition : caractéristiques**

-------------------------------------------------------------------------------- | | | SUIVI PERMIS DE CONSTRUIRE P0\*DOC.DOCF.JIA.390 | | COMPOSITION DE L'ETAT 1 ED1 LISTE P.C. ET STATISTIQUES | | 2 3 4 5 6 7 | A: LONGUEUR LIGNE: 132 NB LIGNES: 60 NB.POSTES CAT.: OPTION: SECTION: COMMENTAIRES: 8 CONDITION: 9 | | A CT NLG T CAR ST LB SAU FOSF COMMENTAIRES CONDITION BB 100 1 01 01\* EN-TETE 5-ED00-1CL NOT < 5-ED00-1CLM BB 105 00 00 OR RTP1 = '1' 00<br>
BB 110<br>
BB 120<br>
03 01 03 01<br>04 01 | BB 130 04 01 |  $\vert$  BB 140 2 05 02  $\vert$  $\vert$  BB 150 3 06 01  $\begin{bmatrix} \text{BB} & 160 \\ \text{BB} & 4 & 07 & 01 \end{bmatrix}$ BB 170 08 02 | BB 180 09 01 | | BB 190 10 01 | BB 195 08 01 | - -- --- - --- -- -- --- ---- ------------- ---------------------------------| | CC 100 5 11 01 95BB LIGNES DETAIL 1-PC00-ARRNA = CP10-ARRNA | | | | | 0: C1 CH: -D | | --------------------------------------------------------------------------------

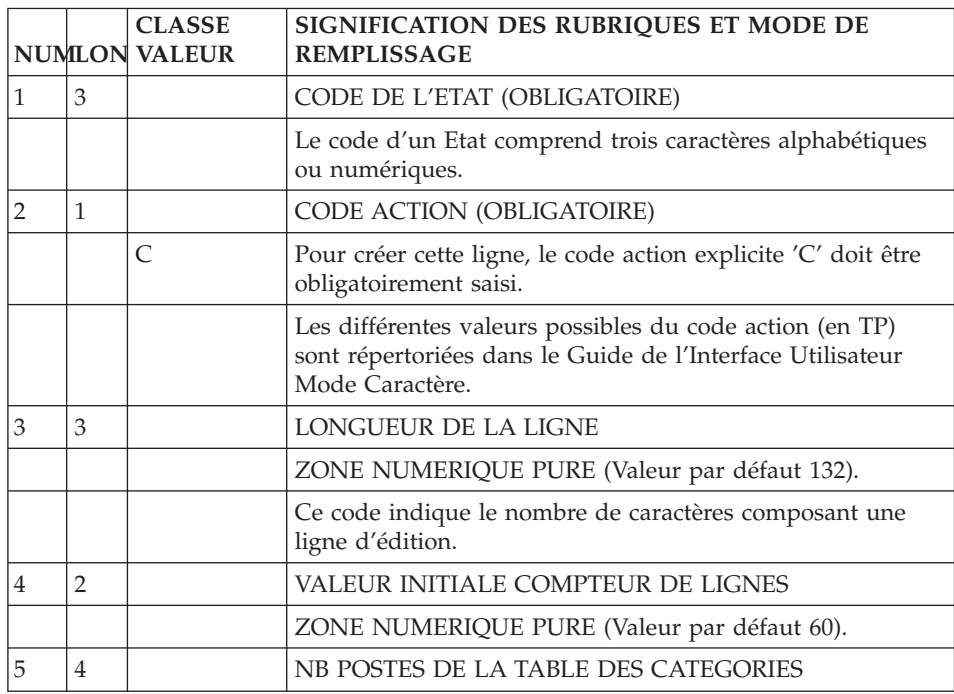

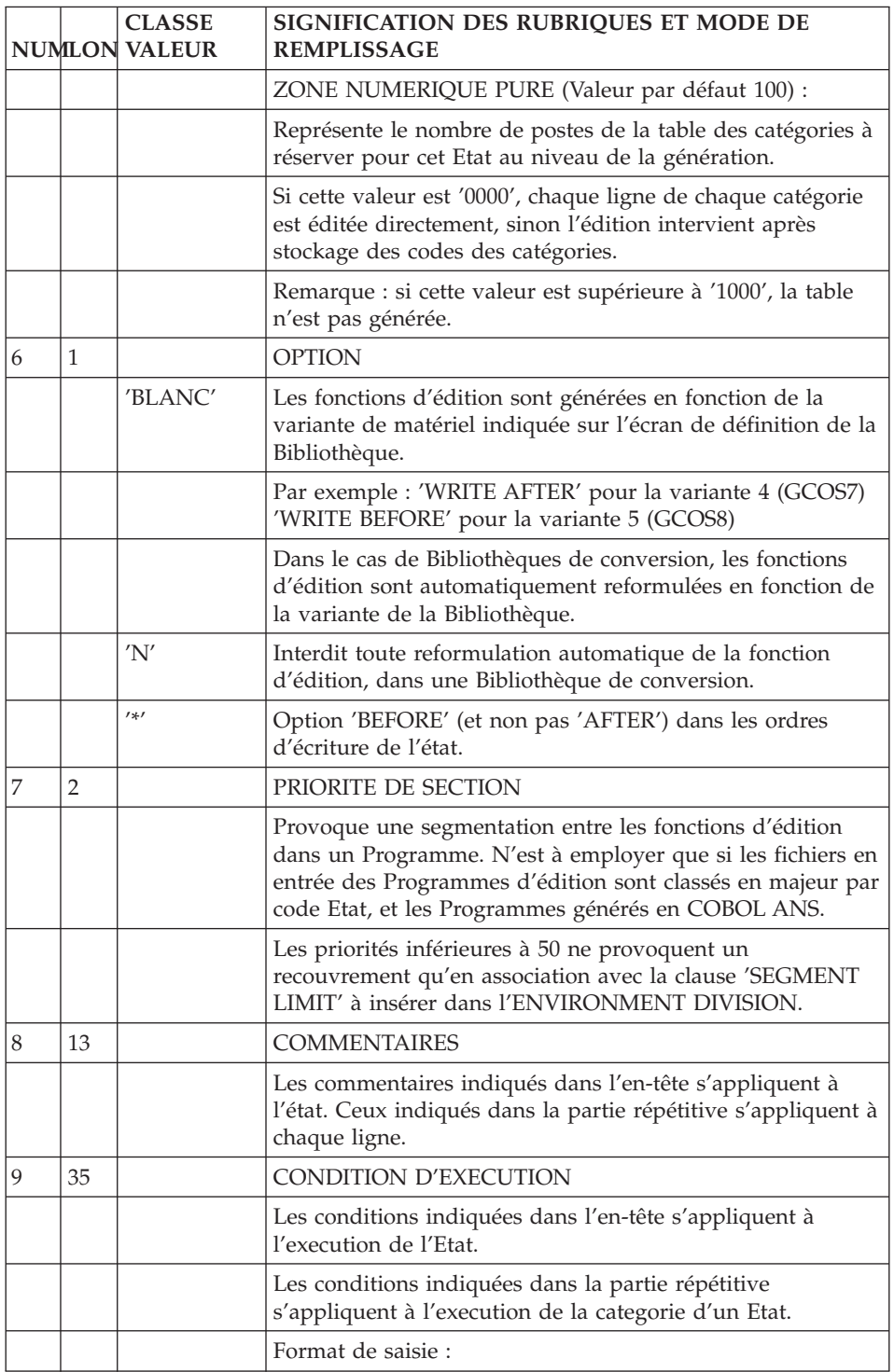

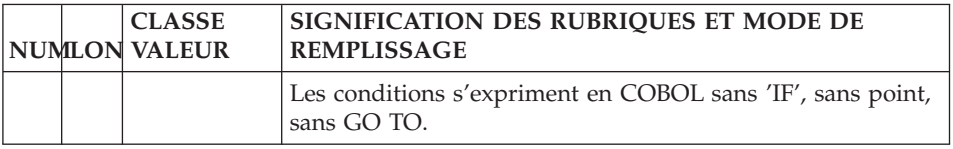

**Composition : liste des catégories**

-------------------------------------------------------------------------------| | | | SUIVI PERMIS DE CONSTRUIRE P0\*DOC.DOCF.JIA.390 | COMPOSITION DE L'EDITION 1 ED1 LISTE P.C. ET STATISTIQUES A: LONGUEUR LIGNE: 132 NB LIGNES: 60 NB.POSTES CAT OPTION: SECTION: COMMENTAIRES: CONDITION: | | | 2 3 4 5 6 7 8 9 10 11 12 13 | A CT NLG T CAR ST LB SAU FOSF COMMENTAIRES CONDITION BB 100 1 01 01\* EN-TETE 5-ED00-1CL NOT < 5-ED00-1CLM  $\begin{array}{ccc} \text{BB} & 105 & \text{00} \\ \text{BB} & 110 & \text{02} & 01 \end{array}$  OR RTP1 = '1' | BB 110 02 01 |  $\vert$  BB 120 03 01  $\vert$ | BB 130 04 01 | BB 140 2 05 02 BB 150 3 06 01 BB 160 4 07 01  $\begin{array}{cc}\n\text{BB} & 170 \\
\text{BB} & 180\n\end{array}$ 08 02<br>
09 01 | BB 180 09 01 | | BB 190 10 01 |  $\vert$  BB 195 08 01  $\vert$ | - -- --- - --- -- -- --- ---- ------------- ---------------------------------| | CC 100 5 11 01 95BB LIGNES DETAIL 1-PC00-ARRNA = CP10-ARRNA | | | | | 0: C1 CH: -D | |

--------------------------------------------------------------------------------

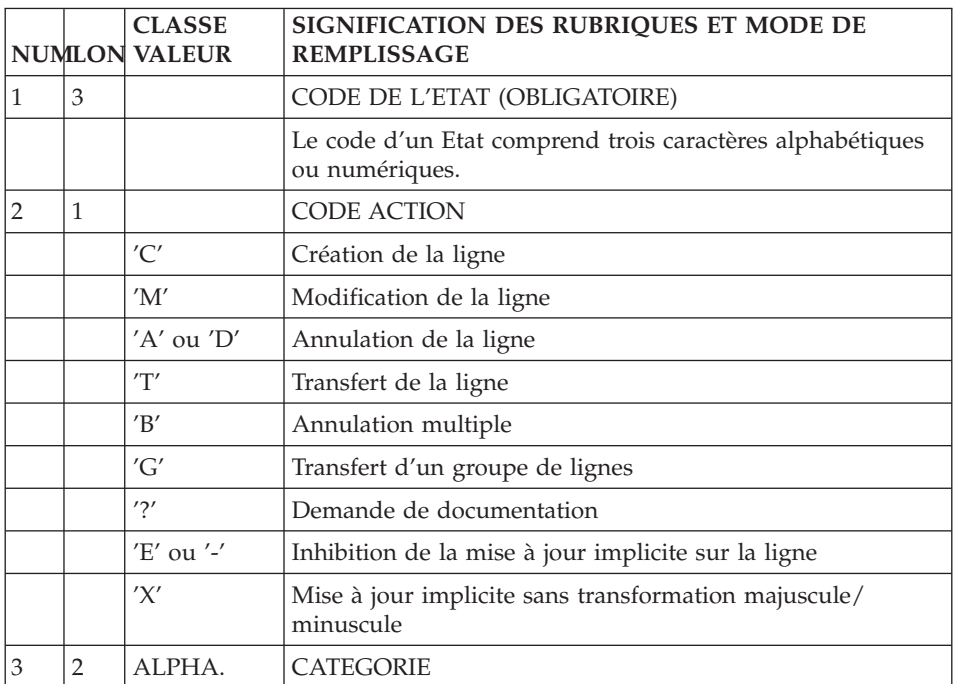

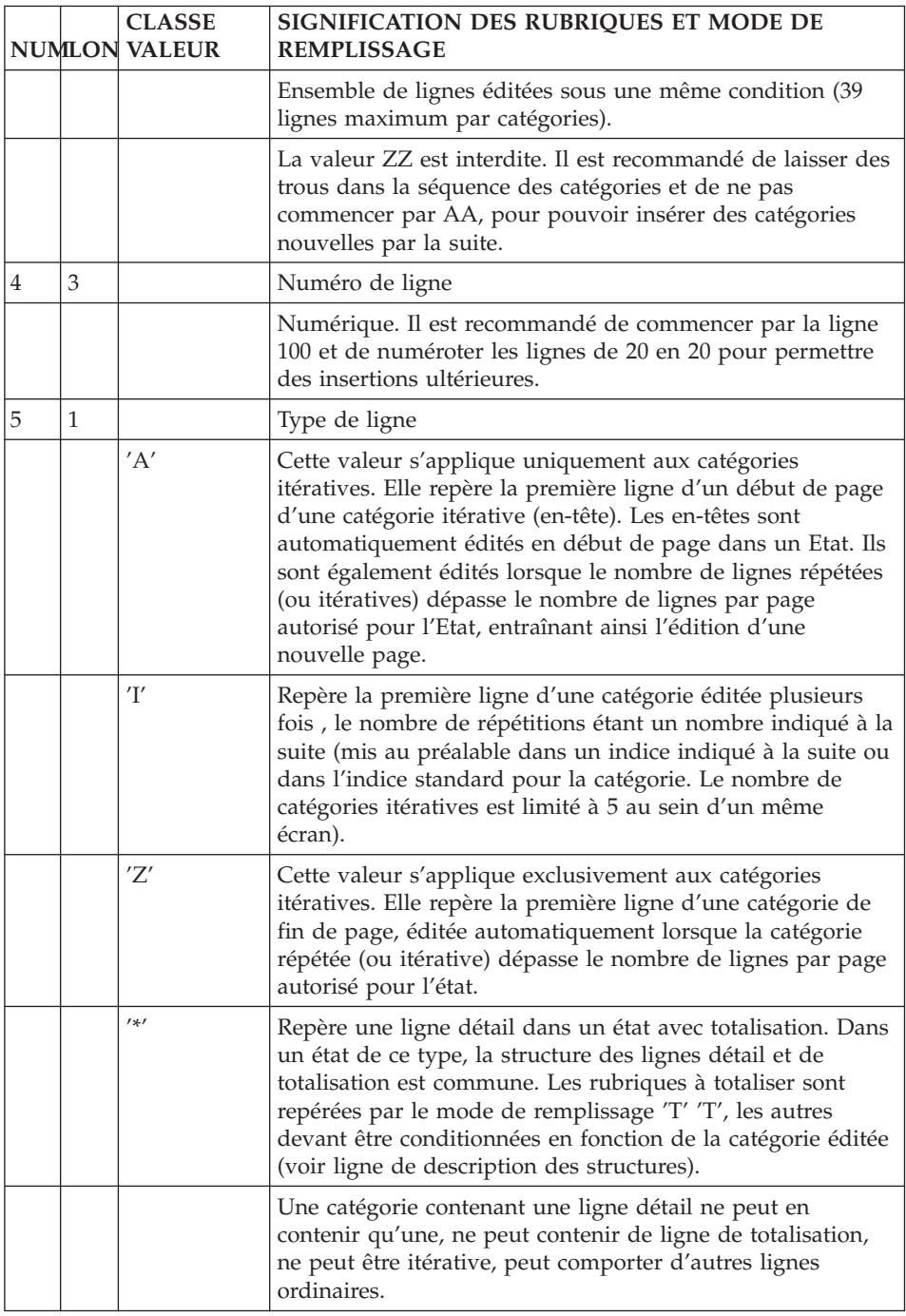

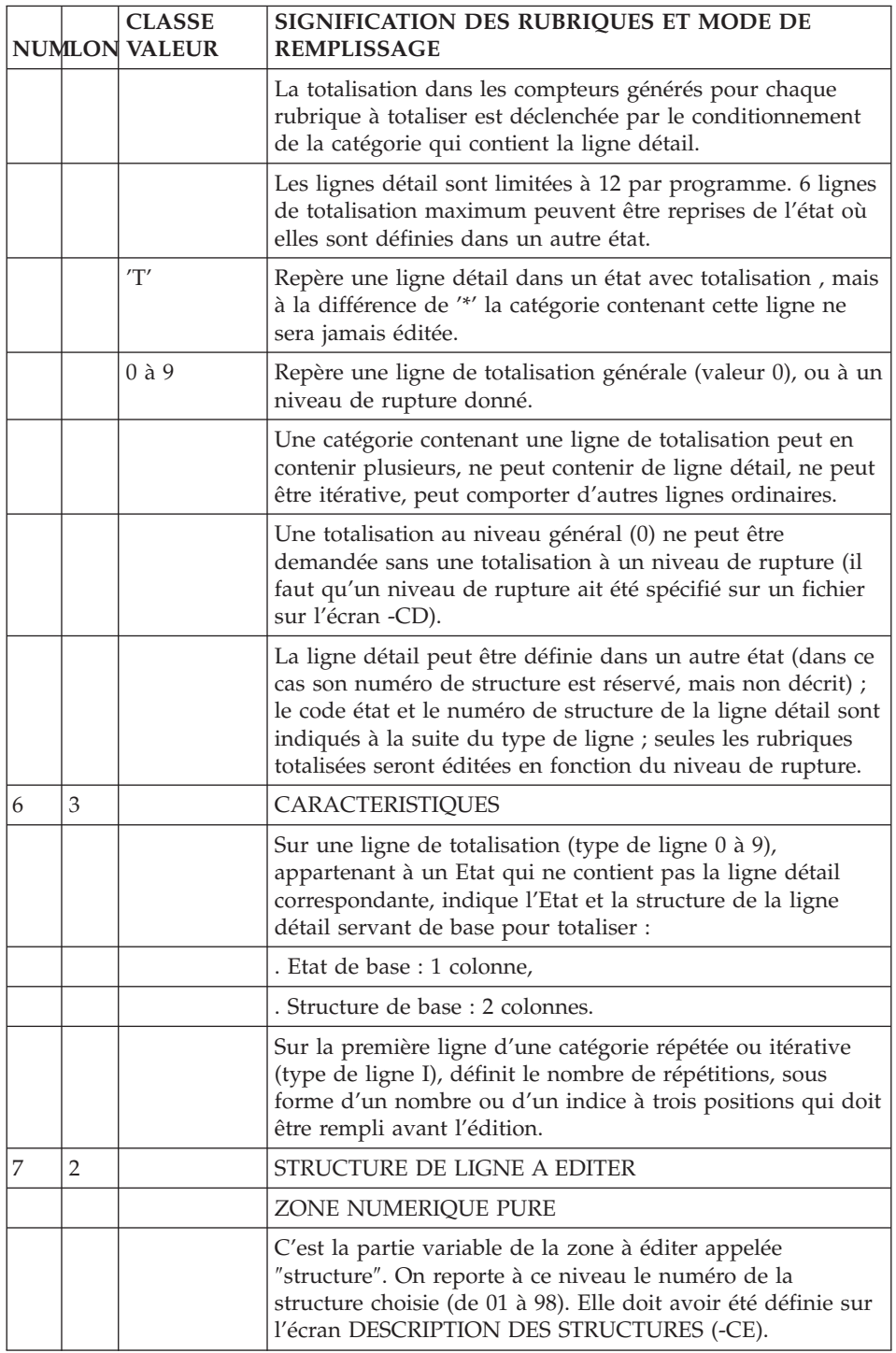

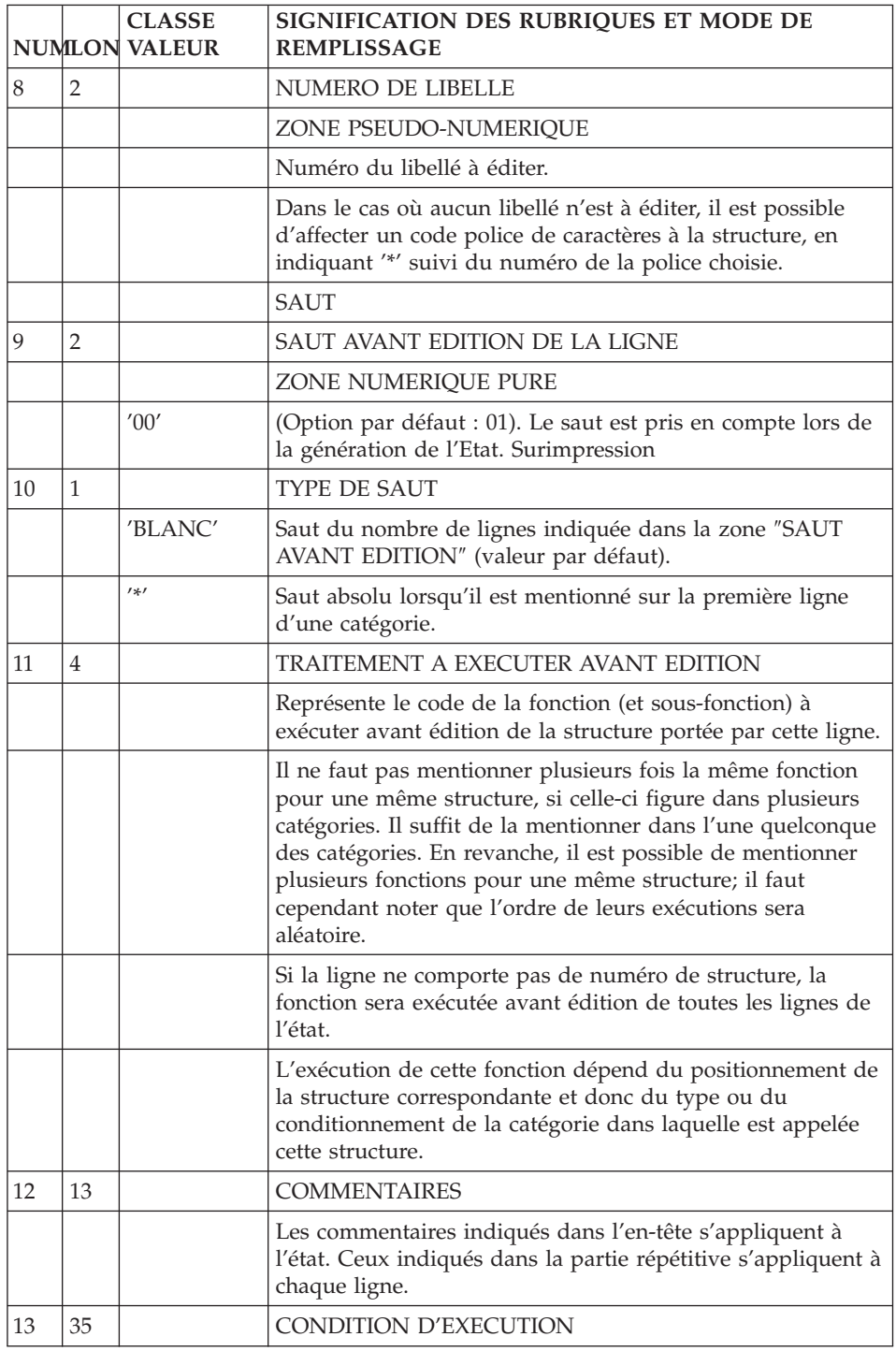

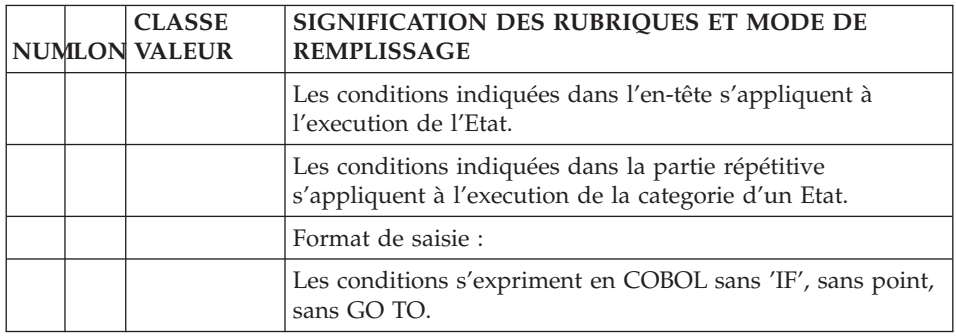

#### **Impression directe, différée**

VA Pac prévoit deux utilisations des Etats :

- v I, sortie directe sur imprimante
- J, édition différée (ou SPOOL).

Editer en SPOOL consiste à stocker les lignes éditées sur un support intermédiaire. Le fichier ainsi constitué est ensuite repris par un programme effectuant le transfert de bande ou disque vers l'imprimante.

Dans les cas simples, ce programme est généralement un utilitaire fourni par le constructeur et aucune mise en forme particulière n'est nécessaire pour les lignes de l'état. Une édition de ce type s'assimile à une sortie directe sur imprimante, le passage sur un support intermédiaire est ″transparent″ au niveau du programme et la S.D. est à définir en utilisation 'I'.

Pour certaines exploitations le programme de spool est écrit selon des critères spécifiques et il peut être intéressant qu'il accepte quelques paramètres externes, par exemple :

- Un code état, ce qui permet de lister séparément des états imbriqués sans faire intervenir un tri qui peut être important.
- Un numéro de page ou un numéro d'enregistrement pour faciliter les reprises.

Toutes les images de lignes figurant sur le support doivent alors contenir, en plus de ce qui apparaîtra sur l'imprimante, le code de l'état et le numéro de la page auxquels elles appartiennent.

Lorsque le système n'accepte pas de gérer des sauts de ligne en dehors d'une sortie directe sur imprimante, il faut en outre conserver pour chaque ligne, le saut qui lui est associé.

Ces différentes Rubriques, communes à tous les enregistrements écrits, doivent être définies par l'utilisateur dans la Structure '00' de l'Etat que l'on veut éditer en spool.

La position de chaque Rubrique est repérée par rapport au début de l'enregistrement. Le remplissage s'indique de la même façon que pour les Rubriques appartenant aux structures spécifiques.

La Rubrique 'LIGNE', dont il est inutile de préciser le mode de remplissage (opération = U), est réservée pour indiquer l'endroit où la ligne éditée est cadrée dans l'enregistrement sortie.

A part ces éléments complémentaires, les Etats en impression différée sont décrits au niveau des tâches, des descriptifs de libellés et des descriptifs de structure exactement comme s'ils étaient édités en impression directe.

Il est ainsi possible de mettre au point un programme d'édition en faisant sortir l'état directement sur l'imprimante grâce à l'utilisation I, puis demander l'édition en spool par l'utilisation J lors de sa mise en exploitation.

Si la S.D. est en utilisation 'I' les ordres d'écriture générés tiennent compte des indications de saut de la liste des catégories.

Certains matériels autorisent la sortie d'un fichier 'I' sur un autre support que l'imprimante. La première position de chaque enregistrement est alors réservée pour le caractère de saut et traduite automatiquement par le compilateur par des ordres d'écriture, un utilitaire fait ensuite le transfert sur l'imprimante.

Si la S.D. est en utilisation 'J', les ordres d'écriture ne tiennent pas compte des indications de saut, sauf si la Structure '00' comporte une Rubrique nommée 'SAUT' (la première de la Structure).

#### **Mode d'accès en TP**

#### LISTE DES ETATS

LCRaaa

Liste des Etats par code (à partir de l'Etat 'aaa').

LNRaaa

Liste des Etats par libellé (à partir de l'Etat 'aaa'.

LTRtRaaa

Liste des Etats par type (à partir du type 't' et de l'Etat 'aaa').

#### DESCRIPTION DE L'ETAT 'aaa'

Raaa (MAJ)

Définition de l'Etat 'aaa'.

RaaaGCbbb (MAJ)

Commentaires de l'Etat 'aaa' (à partir de la ligne 'bbb').

RaaaCRbbbbbb

Instances reliées au Rapport 'aaa' par la Relation Utilisateur 'bbbbbb'.

RaaaATbbbbbb

Texte associé à l'Etat 'aaa' (à partir du Texte 'bbbbbb').

RaaaX

Utilisations de l'Etat 'aaa'.

RaaaXVbbbbbb

Utilisation de l'Etat 'aaa' dans les Rapports (G.D.P) (à partir du Rapport 'bbbbbb')

#### RaaaXPbbbbbb

Utilisation de l'Etat 'aaa' dans les Programmes (à partir du Programme 'bbbbbb')

RaaaXQbbbbbb

Liste des entités reliées à l'Etat 'aaa' par la Relation Utilisateur 'bbbbbb'.

RaaaLbbCccc (MAJ)

Description des libellés de l'Etat 'aaa' (à partir de la ligne 'bb', colonne 'ccc').

RaaaDbbccc (MAJ)

Composition de l'Etat 'aaa' (à partir de la catégorie 'bb', ligne 'ccc').

RaaaCEbbccc (MAJ)

Appel de Rubriques dans l'Etat 'aaa' (à partir de la structure 'bb', position  $′$ ccc $′$ ).

NB : 'Raaa' peut être remplacé par '-' après la première transaction de type 'Raaa'.

Tous les éléments entre parenthèses sont facultatifs.

-------------------------------------------------------------------------------- | | SUIVI PERMIS DE CONSTRUIRE PO\*DOC.DOCF.JIA.390 TEXTES VENTILES SUR L'ETAT ED1 | | | ---- TEXTE BBA ----------------------------------------------------- BIBL | DD 100 K \*\* EDITIONS STATISTIQUES \*\* 0170 | DD 102 I RED1 RED2 . . . . . . . . . . . 0390<br>| DD 104 I PJIPED1PJIPED2. . . . . . . . . . . 0390 00 104 I PJIPED1PJIPED2. . . . . | DD 110 3 POUR L'ENSEMBLE DES DOSSIERS TRAITES DANS LA DDE SUR LE 0170 | | DD 120 MINI-ORDINATEUR, LES EDITIONS SUIVANTES SERONT PREVUES : 0170 | DD 130 2 - PAR ANNEE DE DEPOT, COMMUNE ET NATURE D'ARRETE : NOMBRE 0130 DD 140 ET POURCENTAGE DE DOSSIERS. 0130 DD 150 2 - PAR ANNEE DE DEPOT, MOIS ET COMMUNE : NOMBRE ET POURCEN- 0130 DD 160 TAGE DE DOSSIERS TRAITES. 0130 | ZB 100 L TITRE DU CHAPITRE 0170 | | ZB 110 \* 0170 | Physical Library of the US of the US of the US of the US of the US of the US of the US of the US of the US of the US of the US of the US of the US of the US of the US of the US of the US of the US of the US of the US of th | ZB 120 9 OBJECTIFS DE GESTION 0170 | | 2017|| 2017|| 2017|| 2017|| 2017|| 2017|| 2017|| 2017|| 2017|| 2017|| 2017|| 2018|| 2018|| 2018|| 2018|| 201 | ZD 100 L TITRE DU CHAPITRE 0170 |  $\,$  ZD  $\,$  110  $\,$   $\star$  0170  $\,$  0170  $\,$  0170  $\,$  0170  $\,$  0170  $\,$  0170  $\,$  0170  $\,$  0170  $\,$  0170  $\,$  0170  $\,$  0170  $\,$  0170  $\,$  0170  $\,$  0170  $\,$  0170  $\,$  0170  $\,$  0170  $\,$  0170  $\,$  0170  $\,$  0170 | ZD 115 4 0170 | TRAITEMENTS RELATIFS A LA PROCEDURE 0170 | | 0: C2 CH: -AT | | --------------------------------------------------------------------------------

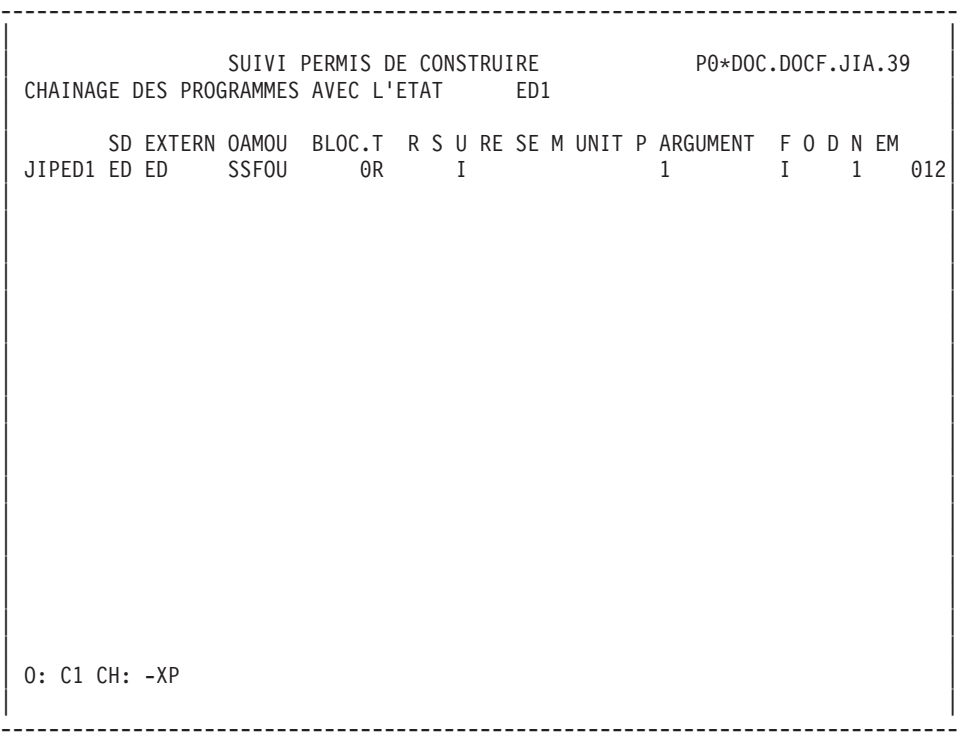

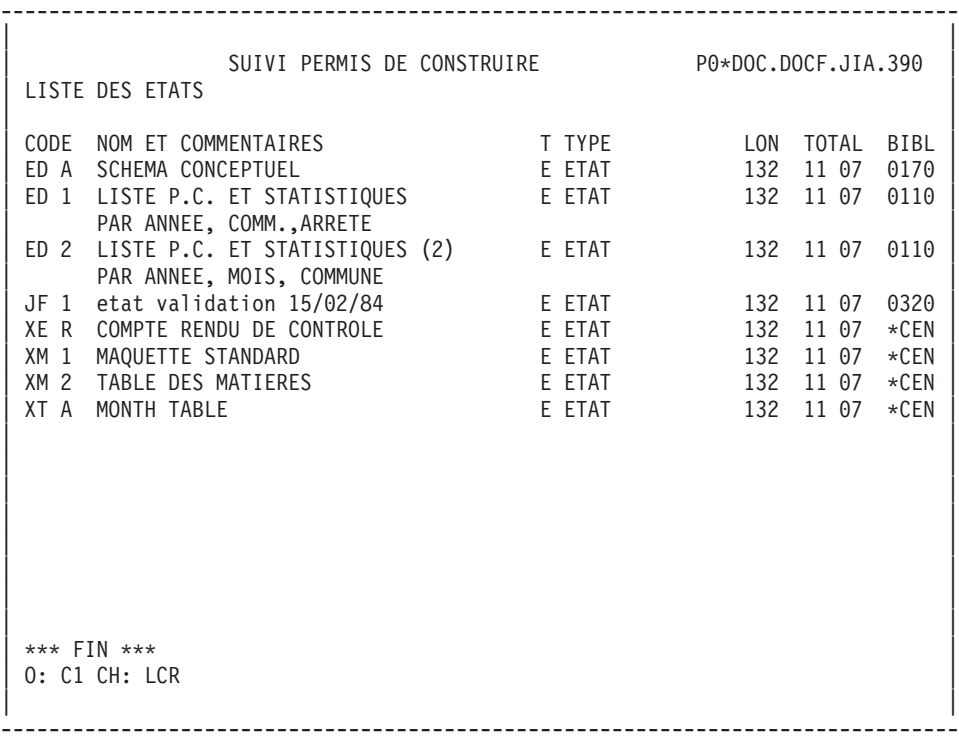

-------------------------------------------------------------------------------- | | | SUIVI PERMIS DE CONSTRUIRE P0\*DOC.DOCF.JIA.39 | COMMENTAIRES DE L'ETAT ED1 LISTE P.C. ET STATISTIQUES | | A NLG : T COMMENTAIRE BIBL 100 : CETTE EDITION DOIT ETRE EXECUTEE TOUS LES SOIRS. | : | | : | | : | | : | | : | | : | | : | | : | | : | | : | | : | | : | | : | | : | | : | | : | | : | | | 0: C1 CH: -GC | | --------------------------------------------------------------------------------

## **Commandes d'édition**

Edition d'Etats :

La commande d'édition d'Etats est DCR.

Le préfixe du code des Etats doit être indiqué dans la zone ENTITE. Il est possible de sélectionner des Etats en indiquant le dernier caractère de leur code sur une ligne suite (Batch: colonne 31).

Quel que soit le code de sélection de bibliothèque, l'option d'édition ne peut être que '1' ou '2' (C1, U1..., C2, U2...) pour cette entité.

L'option '1' permet d'éditer :

- Les lignes de définition des Etats,
	- les mots-clés et les lignes de documentation qui leur sont associés,
	- leurs utilisations dans les Programmes.
- Les maquettes d'Etats.
- Les lignes de description des Etats,
	- les lignes de description des libellés,
- les lignes de description de la composition de l'édition (caractéristiques générales + liste des catégories),
- les lignes de description des structures.

L'option '2' permet d'éditer, outre ces informations, les Textes associés aux Etats.

Edition de Listes :

Edition de la liste des Etats classés par codes : LCR

Edition de la liste des Etats classés par types: LTR

Edition de la liste des Etats classés par mots-clés : LKR

# **Chapitre 5. Aide à l'édition des erreurs**

## **Libellé d'erreur : introduction**

Le Système permet de gérer des libellés d'erreur destinés à signaler aux utilisateurs des applications les erreurs de saisie détectées par les programmes.

Ces libellés seront générés à la demande pour mettre à jour le fichier séquentiel des libellés d'erreur. Celui-ci servira à créer les fichiers libellés d'erreur des applications, par éclatement sous forme d'un fichier indexé ou d'une base de données suivant le matériel.

Cette génération est effectuée par la procédure GPRT à l'aide de la commande d'édition/génération GED. Vous pouvez, dans cette commande, préciser la langue de génération (EN ou FR) des libellés d'erreur qui, par défaut, sera la langue qui vous est attribuée.

Cette procédure génère les libellés d'erreur des Ecrans renseignés dans la commande GED à l'intérieur du fichier PAC7GL; les libellés des autres Ecrans, présents dans le fichier PAC7LG sont reconduits sans changement dans le fichier PAC7GL.

Les libellés d'erreur sont de deux types : les libellés automatiques, générés par le Système à partir des contrôle indiqués dans les descriptions de Segments et les libellés explicites générés à partir des traitements de l'utilisateur.

Il est possible de remplacer les libellés automatiques et de les compléter par les libellés documentaires.

## LIBELLES AUTOMATIQUES

Un enregistrement libellé d'erreur est généré automatiquement pour chaque contrôle codé dans les lignes de description de Segment. Il est constitué de deux parties à la suite l'une de l'autre :

v Un libellé correspondant au type d'erreur et donc au type de contrôle effectué. Ces libellés standard sont stockés dans un fichier du Système, mais ils peuvent être modifiés au niveau du site par le gestionnaire de la base. Exemple :

ABSENCE A TORT DE LA RUBRIQUE

v Le nom en clair de la Rubrique dans le Dictionnaire. Exemple :

#### NUMERO DE COMMANDE

## La concaténation des deux donne : ABSENCE A TORT DE LA RUBRIQUE NUMERO DE COMMANDE

#### REMPLACEMENT DES LIBELLES AUTOMATIQUES

Ces libellés automatiques peuvent être remplacés par des libellés spécifiques tels que :

#### LE NUMERO DE COMMANDE EST OBLIGATOIRE

Ces libellés sont indiqués sur des lignes de type 'S', dans l'écran -GE, affectées aux lignes d'appel de Rubriques dans les Segments (SddssCEnnnGE avec nnn : numéro de ligne d'appel de la Rubrique).

#### LIBELLES D'ERREUR EXPLICITES

Les contrôles codés sur les appels de Rubriques dans les Structures de Données sont les seuls qui provoquent la génération automatique de libellés d'erreur. Pour tous les types d'erreurs détectés par d'autres contrôles, automatique ou non, les libellés d'erreur doivent être déclarés explicitement par l'intermédiaire de l'opérateur 'E' sur des lignes de description de langage structuré (-P).

(Voir le Manuel Langage Structuré, Chapitre ″Langage Structuré″, Sous-chapitre ″Description des Traitements″.)

## LIBELLES DOCUMENTAIRES

Outre les libellés d'erreur, il est possible de générer des libellés documentaires de même format, qui sont constitués :

- Des lignes de description des Rubriques appelées dans les Segments.
- Des lignes de Texte appelées dans l'écran (-GE) affectées aux appels de Rubriques.
- Des lignes de type 'D' appelées dans l'écran (-GE) affectées aux lignes d'appel de Rubriques (SddssCEnnnGE).

Le remplacement des libellés automatiques et la définition de libellés documentaires ne sont pas possibles avec la génération de libellés d'erreurs type Version 6 de VA Pac.

EXEMPLE D'EDITION DE LIBELLE D'ERREUR

ERR G ! LISTE DES LIBELLES D'ERREUR -------------------------------------------------------- ! ! NOMBRE DE LIVRAISONS ! --------------------

! Lignes de textes ou commentaires associées à la ! Rubrique. ! ! Lignes de description de la Rubrique. e de 10 . Avant création de la 1ère livraison.<br>1 1 à 9 . A chaque création d'une livraison on! . A chaque création d'une livraison on ! incrémente sa valeur de 1. ! 2 E ! ABSENCE A TORT DE LA RUBRIQUE NOMBRE DE LIVRAISONS ! 4 E ! CLASSE NON NUMERIQUE RUBRIQUE NOMBRE DE LIVRAISONS ! ! Lignes de textes ou commentaires associées au type ! d'erreur 4 de la Rubrique. ! 5 E ! VALEUR ERRONEE POUR RUBRIQUE NOMBRE DE LIVRAISONS. !

#### **Codifications**

Les libellés d'erreur explicites sont décrits à l'aide de lignes P. Ces lignes P peuvent appartenir à deux Programmes au maximum pour un fichier mouvement.

Il est toutefois recommandé de stocker dans une seule Macro-Structure les messages d'erreur explicites liés à une application.

#### CODIFICATION DES LIGNES DE DEFINITION DE S.D.

Pour que les libellés d'erreur déclarés explicitement soient pris en compte lors de la génération, il est nécessaire de codifier la zone COMMENTAIRE de la ligne définition de la S.D. (fichier mouvement).

```
Positions :
        1 : Reste à blanc.
        2 : E (valeur obligatoire).
    3 à 8 : 1er programme avec messages d'erreur.
   9 à 14 : 2eme programme avec messages d'erreur.
```
-------------------------------------------------------------------------------- | | SUIVI PERMIS DE CONSTRUIRE PO\*DOC.DOCF.JIA.399 | | FICHE DE LA STRUCTURE DE DONNEES R1 | | NOM.................. MAJ PERMIS | | COMMENTAIRE........: EAAADOC | | | TYPE DE L'ENTITE...: Z STR. DE DONNEES | | | | | | | | | MOTS CLES ASSOCIES : | | | | | | | | | | NO DE SESSION......: 0110 BIBLIOTHEQUE : JIA BLOCAGE : | | 0: C1 CH: dpc ACTION: | | --------------------------------------------------------------------------------

#### CODIFICATION DES LIGNES DE L'ECRAN -GE

Les libellés d'erreur générés par le Système peuvent être complétées ou remplacées sur les lignes de l'écran -GE. Ces lignes sont associées à un numéro de ligne de description de Segment.

La zone DESCRIPTION de l'écran -GE est codifiée en fonction du type de ligne.

. Type = S (déclaration d'un libellé d'erreur).

```
Positions :
        1 : Type d'erreur (2, 3, 4 ou 5; voir la
            description
            du fichier des libellés d'erreur). Le
            libellé indiqué sur cette ligne remplacera
            celui qui aurait été généré pour ce type
         d'erreur.
        2 : Reste à blanc.
        3 : Gravité de l'erreur (E, C ou W).
        4 : Reste à blanc.
 après 4 : Le libellé.
.Type = D (déclaration d'un libellé documentaire).
Positions :
```
- 1 : Position du libellé documentaire :
	- '0' = commentaires de la ligne avant la (les) ligne(s) de description de la rubrique.
	- '1' = commentaires de la ligne après la (les) ligne(s) de description de la rubrique.
	- '2 à 5' = commentaires de la ligne après le libellé d'erreur de type indiqué (2 à 5).
- 2 : Reste à blanc.
- 3 : 'T' pour un appel de texte.
	- Reste à blanc pour des commentaires.
- 4 : Reste à blanc.
- après 4 : Les commentaires, ou le code du texte et du paragraphe appelé (\*\* pour appeler tous les paragraphes) si la position 3 est à 'T'.

| | SUIVI PERMIS DE CONSTRUIRE PO\*DOC.DOCF.JIA.390 | GEN. AIDE EN LIGNE DE -CE SEGMENT PC00 | | | A NLG : T DESCRIPTION BIBL 100 : S 5 E VALEUR ERRONEE CONSULTER LA TABLE 120 : D O T MAJTABHH | : | | : | | : | | : | | : | | : | | : | | : | | : | | : | | : | | : | | : | | : | | : | | : | | | 0: C1 CH: - CE110GE | | --------------------------------------------------------------------------------

--------------------------------------------------------------------------------

#### **Description du fichier**

Le Système génère un fichier des libellés d'erreur dont la description complète des enregistrements générés est donnée ci-après.

```
La clé se compose : 1 du code Bibliothèque
                  2 du type d'entité
                  3 du code de l'entité
                  4 du numéro d'erreur
                  5 du type d'erreur
                  6 du numéro de ligne.
Exemple d'enregistrements :
1 23 4 5 67 8
AP6AMB00 0035000EVALEUR ERRONEE POUR RUBRIQUE CODE ACTION
GCCHJIE0100054000ECLASSE NON NUMERIQUE RUBRIQUE DELAI
LU1IDO000116 002 009 DELAI
Les caractéristiques physiques de ce fichier sont :
      Organisation : indexée
```
Clé d'accès : position 1 17 caractères Enregistrements : 90 caractères

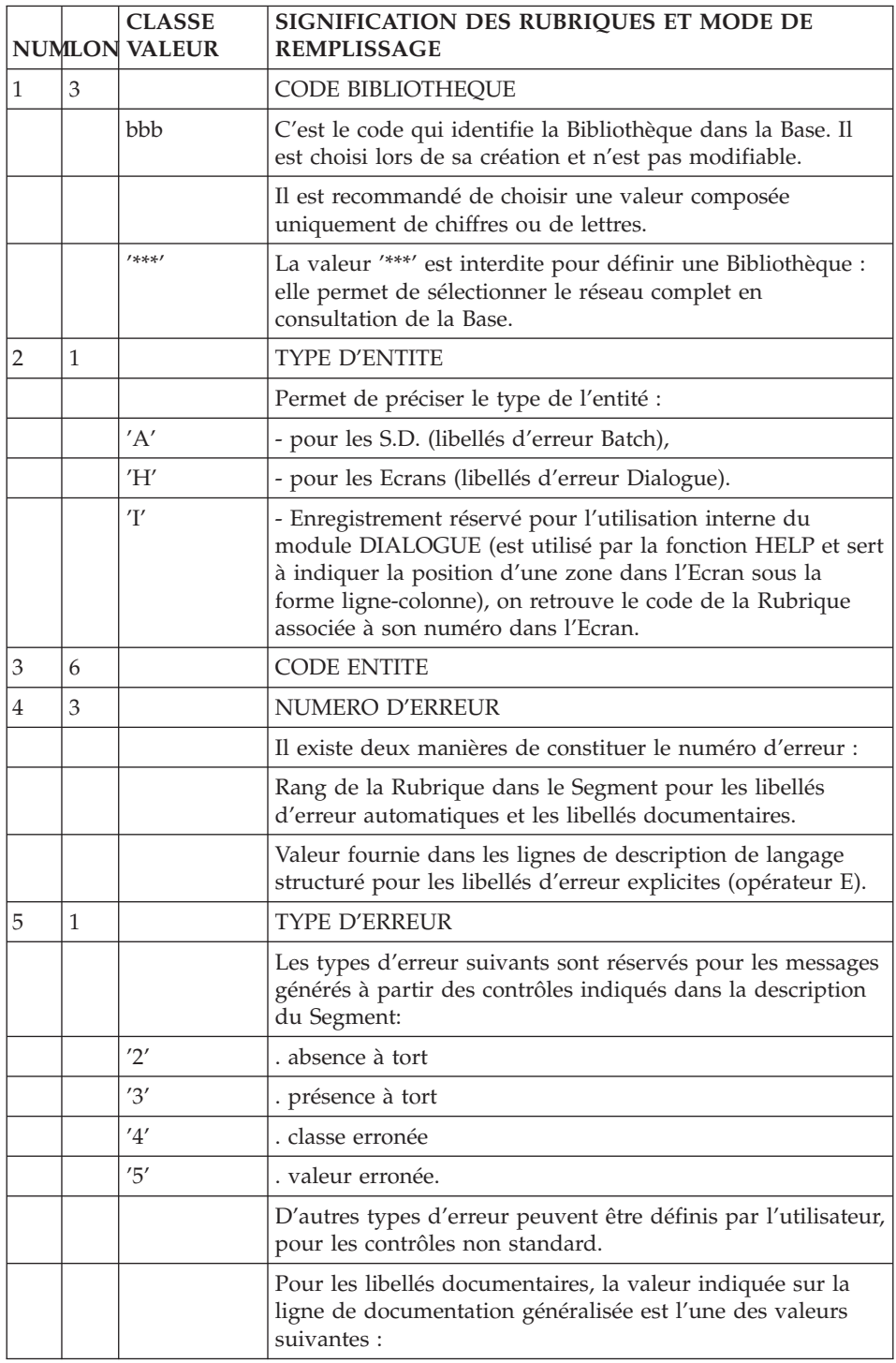

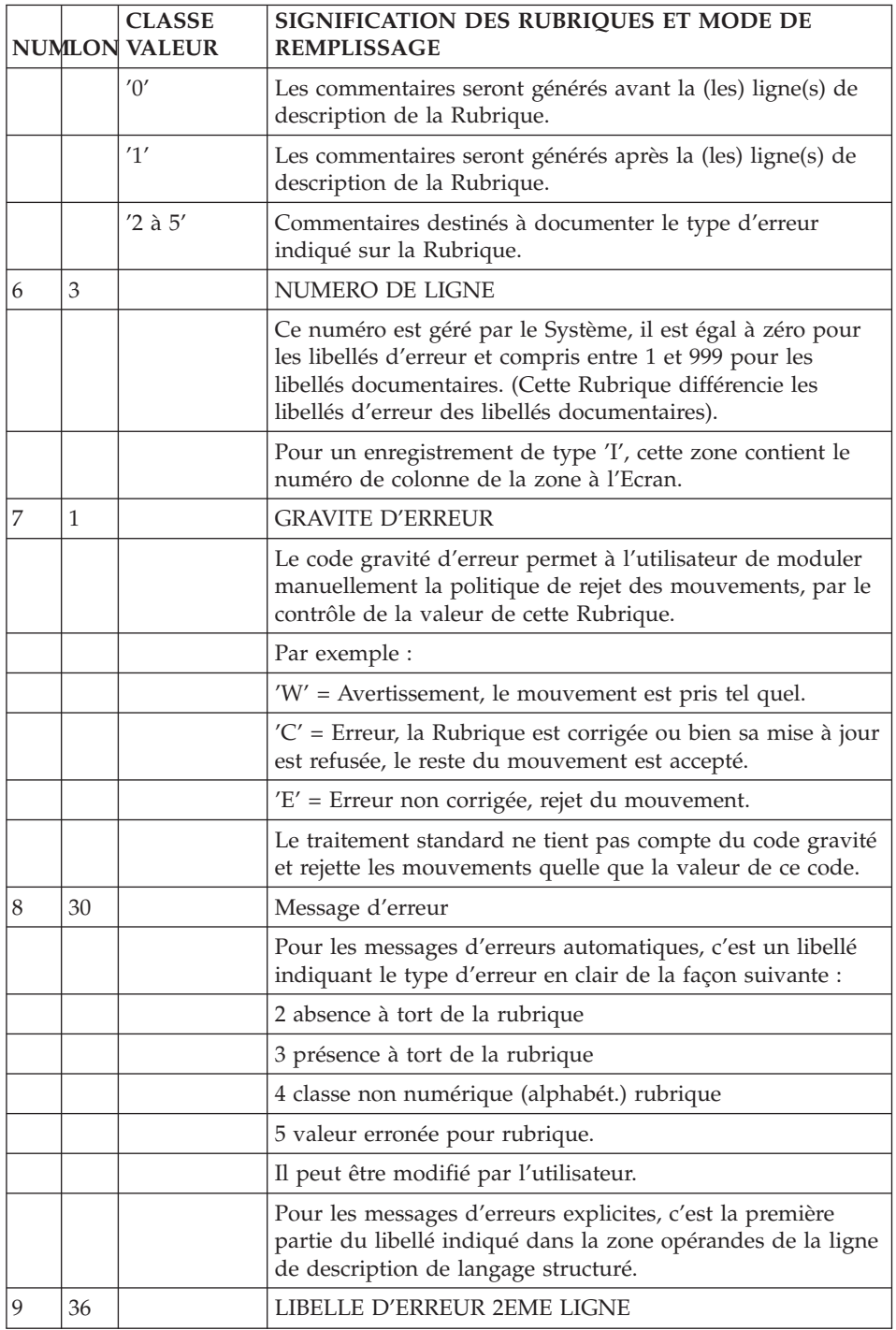
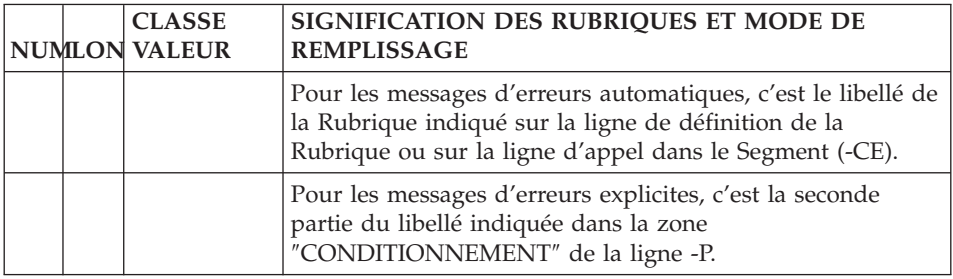

# **Edition et génération**

- **GED :** Génération et édition des libellés d'erreurs par Structure de données et pour chaque Segment. (Possibilité d'indiquer une langue de génération (FR ou EN) différente de celle attribuée à l'utilisateur).
- **C1 :** Libellés d'erreurs au niveau Structure de données et pour chaque Segment.
- **C2 :** Libellés d'erreurs générés par l'option 1 plus Documentation Souffleur.
- **LED :** Edition des libellés d'erreurs par Structure de données et pour chaque Segment.

Cette édition ne liste que les libellés ayant déjà été générés.

**Note :** Si un suffixe de Segment est renseigné sur la ligne suite d'une commande GED ou LED, les libellés d'errreurs sont générés/imprimés pour ce Segment seulement.

# **Chapitre 6. Description d'un programme généré**

# **Introduction**

Le but de ce chapitre est de présenter un exemple des différentes parties d'un programme COBOL généré par le Système.

L'exemple ne constitue en aucun cas une présentation exhaustive du Module LANGAGE BATCH.

Cet exemple présente:

- La codification des noms-données,
- v Différents types de descriptions de fichiers,
- Un lexique complet des variables, compteurs et indices,
- v Le descriptif de toutes les fonctions standard avec leur condition de génération.

Les principales caractéristiques de lignes d'appel de Structures de Données du Programme présenté sont résumées dans le tableau suivant :

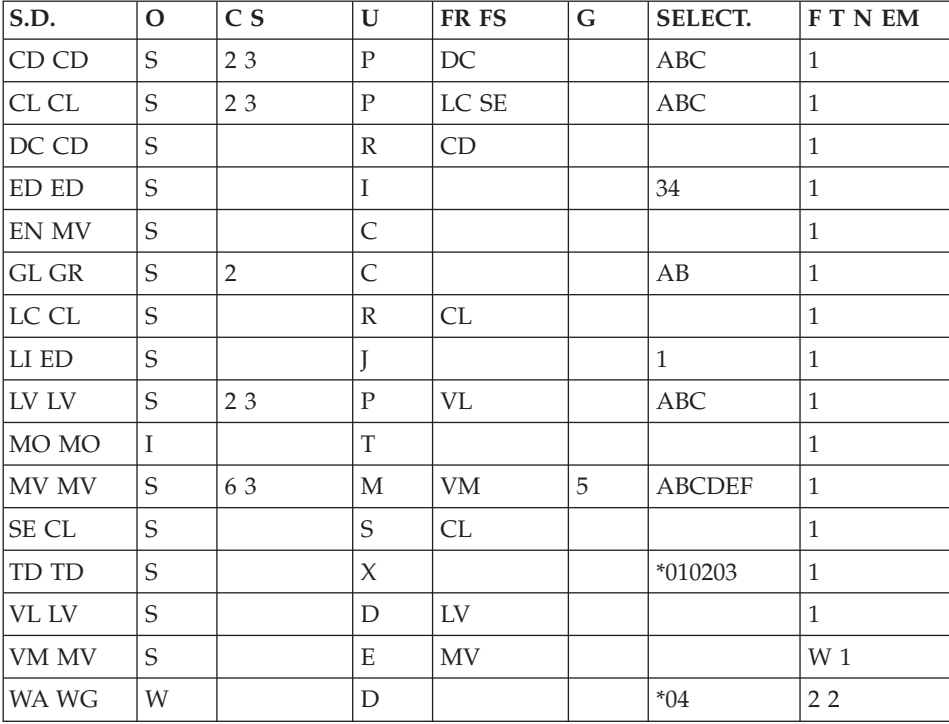

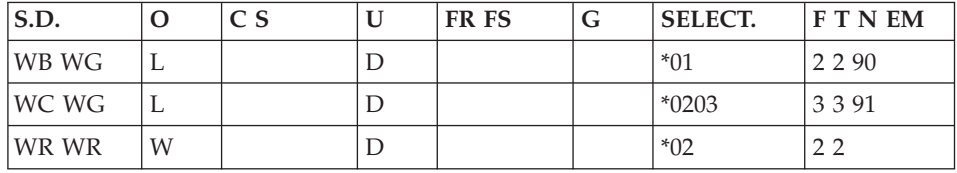

Remarque : le programme est généré pour une cible IBM.

# **Identification division**

L'utilisateur a la possibilité de modifier cette division, en utilisant les lignes -B.

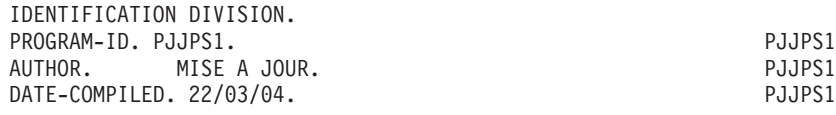

## **Environnement Division**

Cette division est totalement adaptée à la variante du COBOL demandée pour le programme (IBM OS dans l'exemple).

De manière générale :

- Trois types d'organisation de fichier sont traités :
	- organisation séquentielle,
	- organisation indexée,
	- organisation VSAM pour les variantes IBM OS et DOS.
- Trois types d'accès sont traités :
	- accès séquentiel,
	- accès dynamique (organisation 'VSAM' seulement),
	- accès direct.

Dans ce dernier cas la NOMINAL KEY (ou SYMBOLIC KEY) générée est toujours de la forme 1-ddss-CORUB ou dd, ss, CORUB ont été définies par l'utilisateur dans les appels de Structures de Données du Programme (-CD).

En effet, cette clé figure généralement dans la zone de travail d'un fichier mouvement. Sinon, il appartient à l'utilisateur de la définir et de la gérer.

**REMARQUE :** L'utilisateur peut modifier cette partie du programme, en utilisant les lignes '-B'.

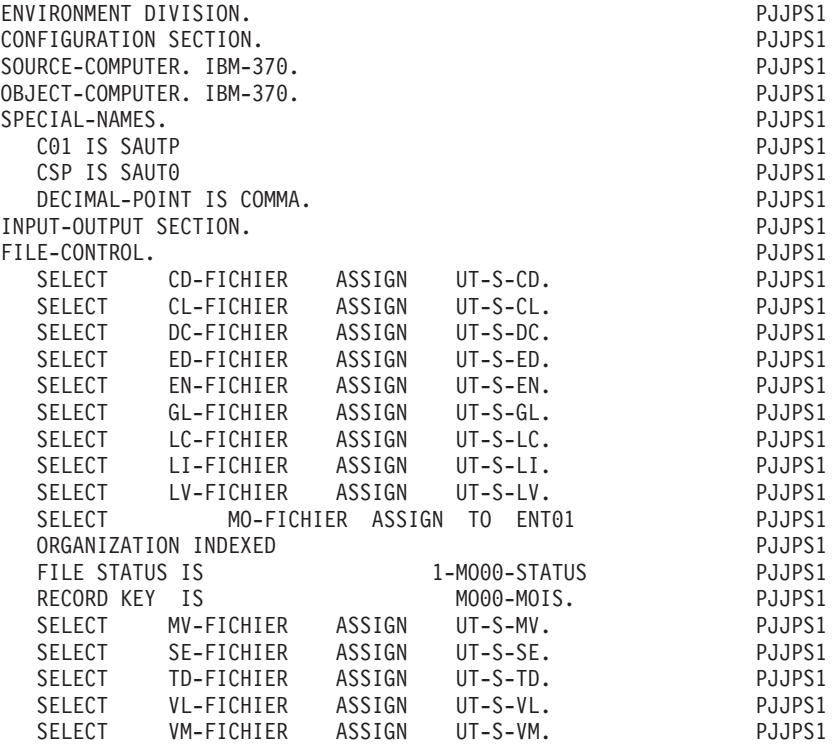

# **Data Division File Section**

L'utilisateur ne peut en aucun cas modifier cette partie du programme, si ce n'est par la description des fichiers.

Tous les fichiers du programme dont l'organisation est S, I, ou V apparaissent en FILE SECTION. Ils sont décrits à un niveau de détail plus ou moins grand selon leur utilisation, le nombre de ruptures et le type de description demandés.

Chaque enregistrement décrit apparaît sous la forme ddss où dd est le code de la S.D. dans le Programme et ss le code du Segment dans le Programme.

Chaque rubrique décrite apparaît sous la forme ddss-CORUB, soit avec une picture, soit sous-définie si c'est une Rubrique groupe dans la description du fichier.

- Les fichiers pour lesquels il a été demandé une description étalée ont un seul enregistrement, dd00 qui englobe la partie commune et les parties spécifiques.
- Les fichiers en entrée pour lesquels aucune rupture n'est définie ou pour lesquels une description étalée est demandée, les fichiers en entrée-sortie, les fichiers divers en sortie (utilisation D) sont décrits complètement.
- Les fichiers en entrée pour lesquels une rupture est définie ou une description par redéfinition est demandée sont décrits partiellement. Seules apparaissent les rubriques de la partie commune. Les autres sont regroupées dans la rubrique dd00-SUITE. La zone de lecture servira uniquement à déterminer les ruptures.
- v Pour les fichiers en sortie chaînés à des fichiers en entrée, ainsi que pour les fichiers d'édition (utilisation I ou J), le détail des rubriques n'apparaît pas à ce niveau.
- La description d'un fichier compte-rendu de contrôle (utilisation  $E$ ) dépend, pour la description des vecteurs erreurs, du code sélection des rubriques facultatives mentionné sur la ligne d'appel de Structure de Données.

En cas de sélection, leur description est celle faite en bibliothèque, sinon elle sera :

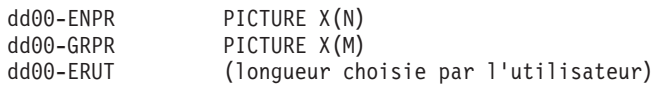

avec:  $N =$  nombre de rubriques du fichier mouvement  $+1$ 

M = nombre de types d'enregistrements du fichier mouvement +1.

Dans tous les cas, les autres rubriques du fichier sont regroupées sous la rubrique :

dd00-SUITE PICTURE X(P)

avec: P = longueur du plus long enregistrement du fichier mouvement.

Dans la description des fichiers mouvements (utilisation M ou N) pour lesquels sont sélectionnés des vecteurs erreur apparaissent, sous le niveau dd00, deux autres niveaux de regroupement:

dd00V pour la description des vecteurs erreurs,

dd00E pour l'image de l'enregistrement.

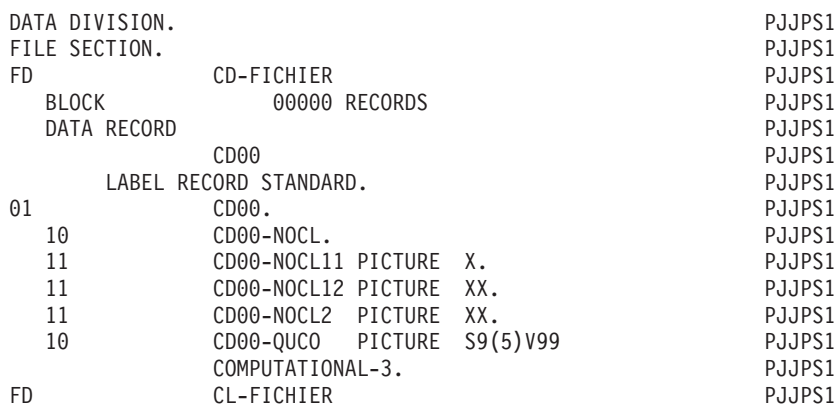

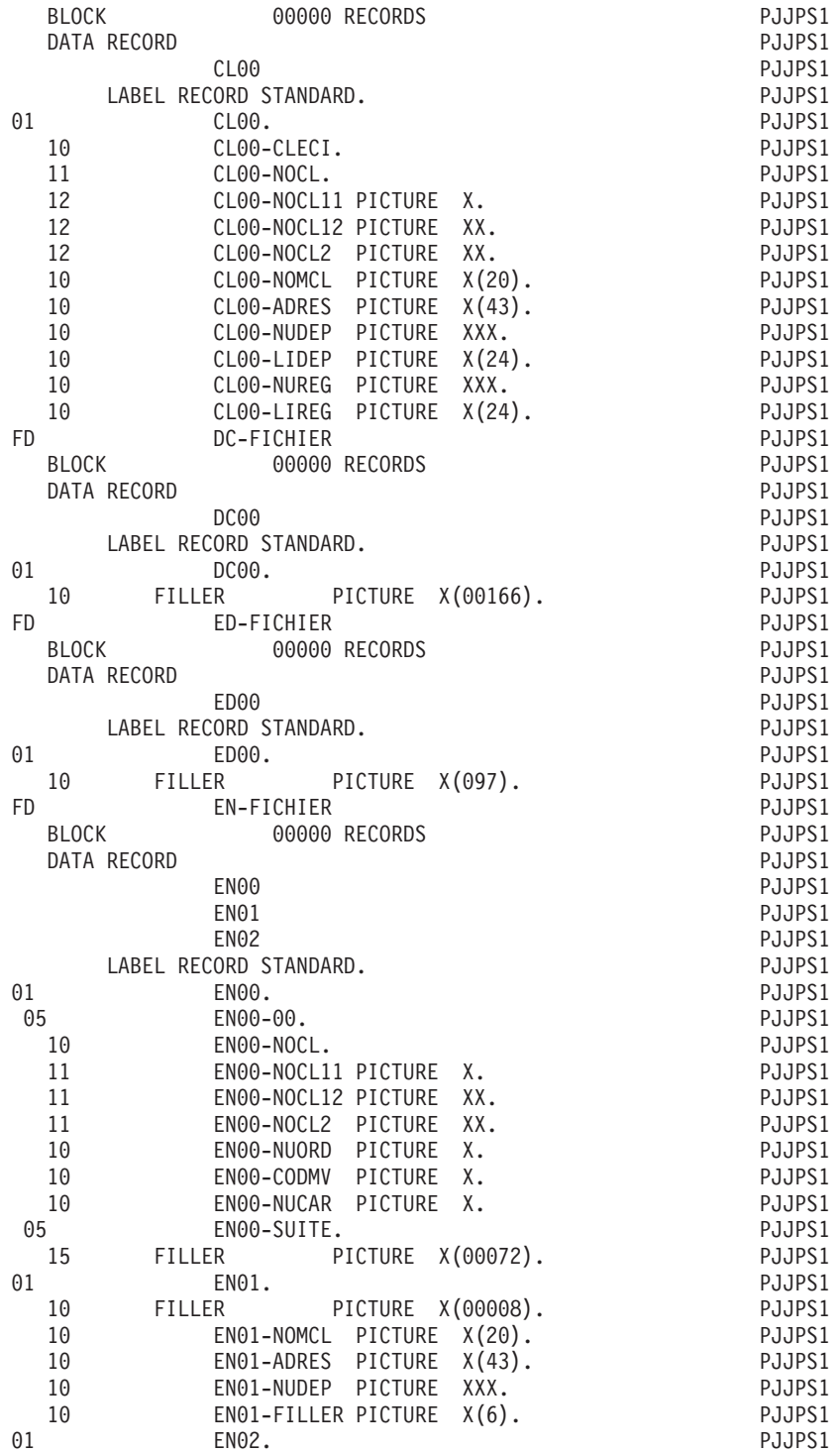

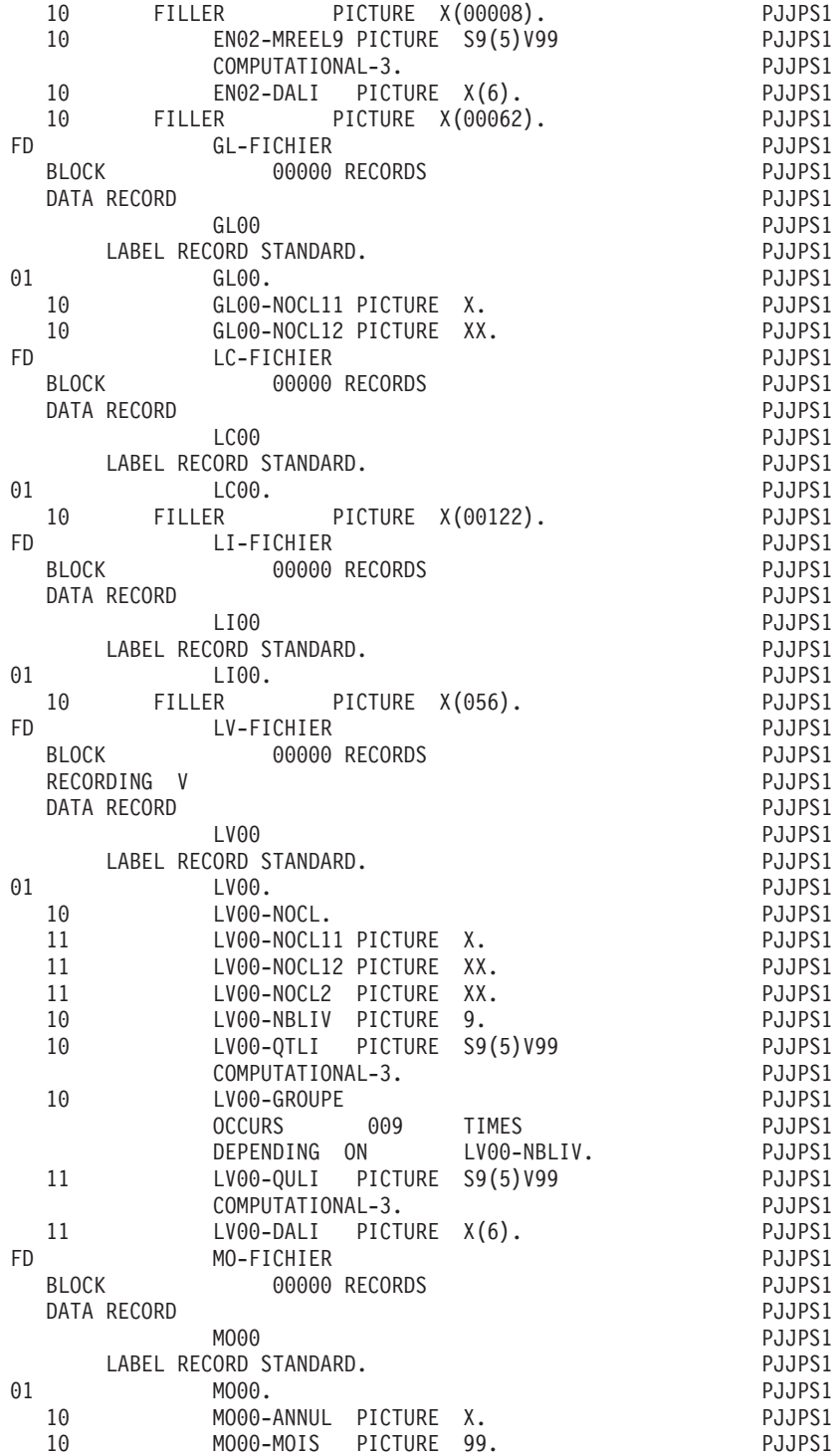

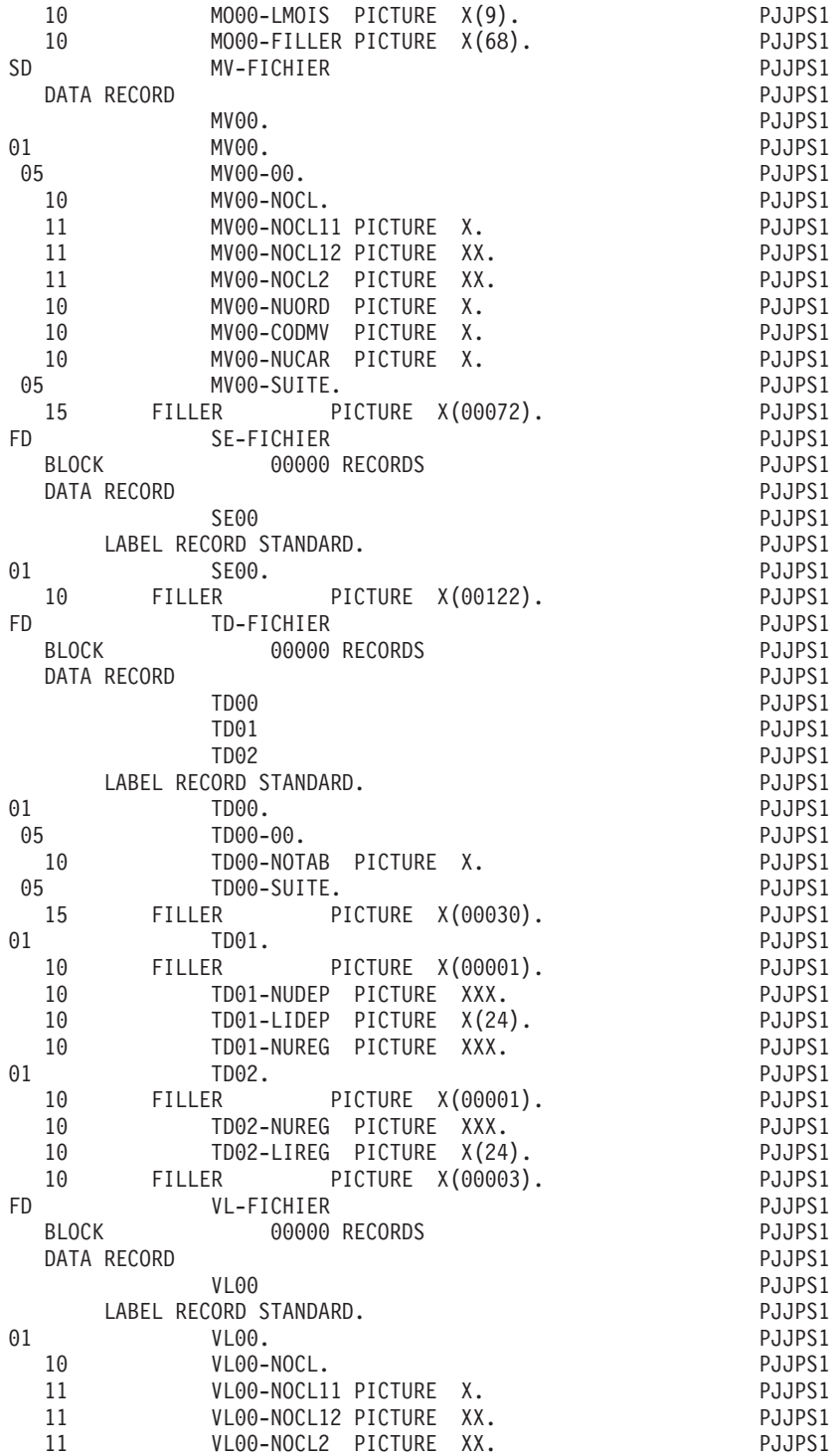

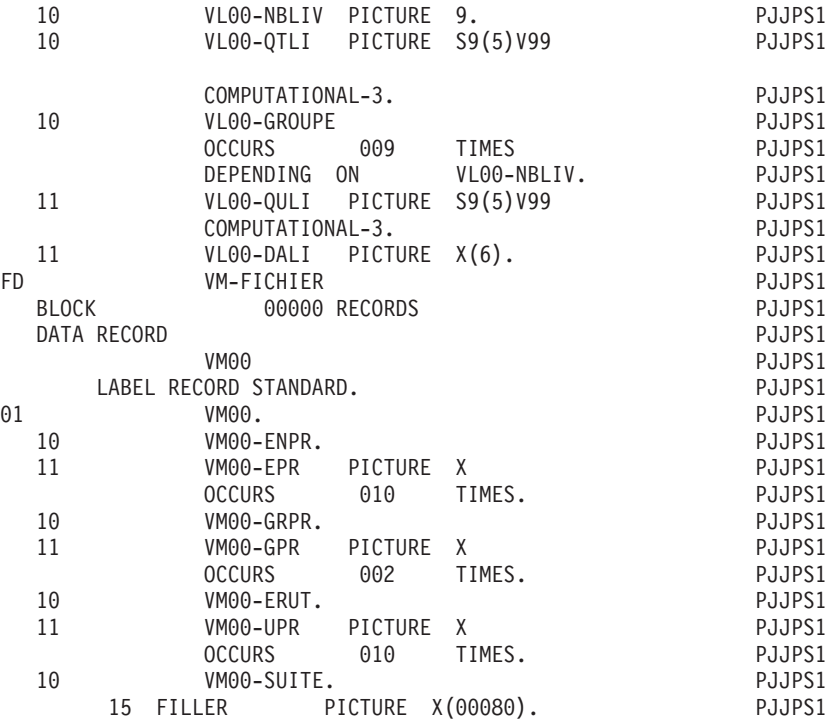

## **Début de la Working Storage Section**

En tête de la WORKING STORAGE SECTION sont générées les description des fichiers en organisation W ou en organisation L ou D et de code emplacement alphabétique.

Pour les fichiers en organisation W ou L, tous les types possible de description peuvent être demandés. Il est également d'insérer, par les 'zones de travail et de lien' (-W), des niveaux complémentaires, soit entre les fichiers, soit entre les enregistrements d'un même fichier.

La zone DEBUT-WSS sera générée dans tout programme après ces descriptions.

La constante 'BLANC' apparaît uniquement si le programme comprend un fichier d'utilisation M ou N.

La variable 'IK' n'apparaît que dans les programmes écrits avec les lignes '-P'.

Le niveau CONSTANTES-PAC est toujours généré. Il contient :

NUGNA : Numéro de session de génération du programme,

APPLI : Code de la bibliothèque,

```
DATGN : Date de la génération (JJ/MM/AA si langue de
         l'utilisateur = 'F', ou MM/JJ/AA sinon),
PROGR : Code du programme dans la bibliothèque,
CODUTI : Code de l'utilisateur ayant demandé la génération,
TIMGN : Heure de la génération,
PROGE : Nom externe du programme,
COBASE : Code de la base,
DATGNC : Date de la génération avec siècle (JJ/MM/SSAA si
         langue de l'utilisateur = 'F', ou MM/JJ/SSAA sinon)
RELEAS : Version du générateur,
DATGE : Date du générateur,
DATSQ : Date du squelette.
```
La variable 'DATCE' est composée d'une zone 'CENTUR' contenant la valeur du siècle,'20' par défaut, et d'une zone date (DATOR) non initialisée dans laquelle l'utilisateur pourra stocker la date du traitement sous la forme an-mois-jour (DATOA-DATOM-DATOJ). Les zones DAT6, DAT8, DAT8E, DAT6C et DAT8C servent au formatage de la date.

Remarque : en COBOL II et COBOL 85, si vous utilisez un opérateur de récupération de la date du jour (ADT ou ADC), et si l'année est inférieure à '61', la zone 'CENTUR' est automatiquement initialisée à '20'.

La variable 'DATSEP' contient le séparateur utilisé dans les dates. Vous pouvez modifier sa valeur par défaut (/) en alimentant la Rubrique DATSEP sur des lignes -P.

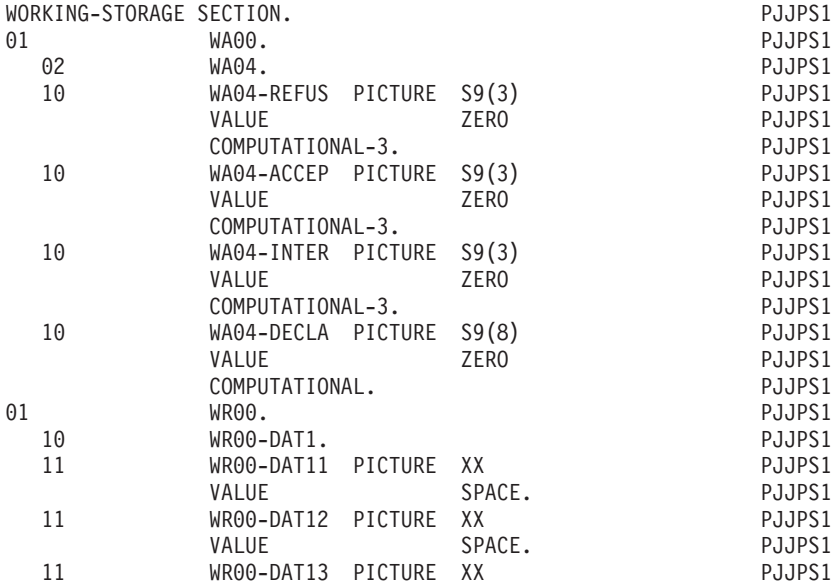

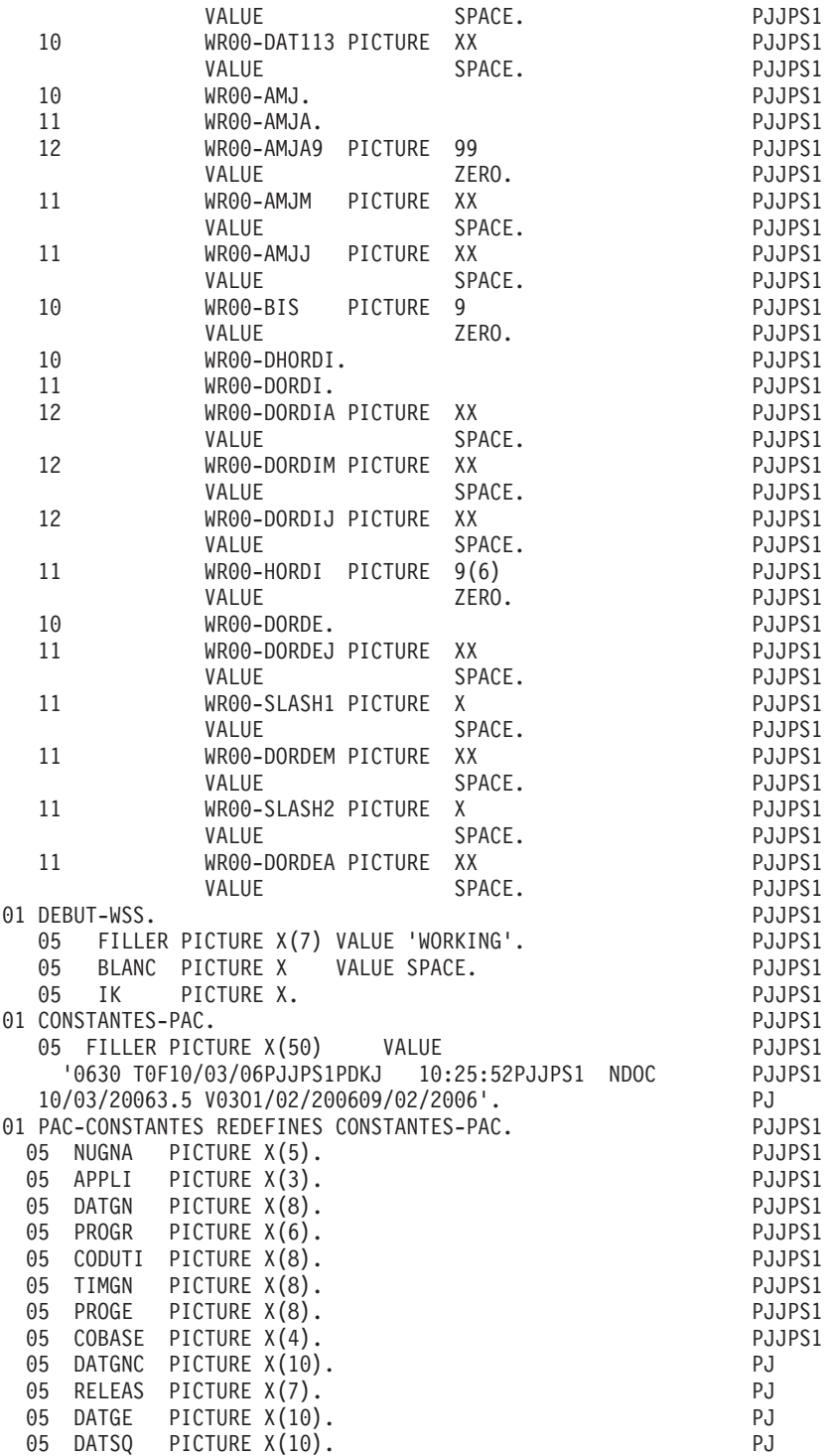

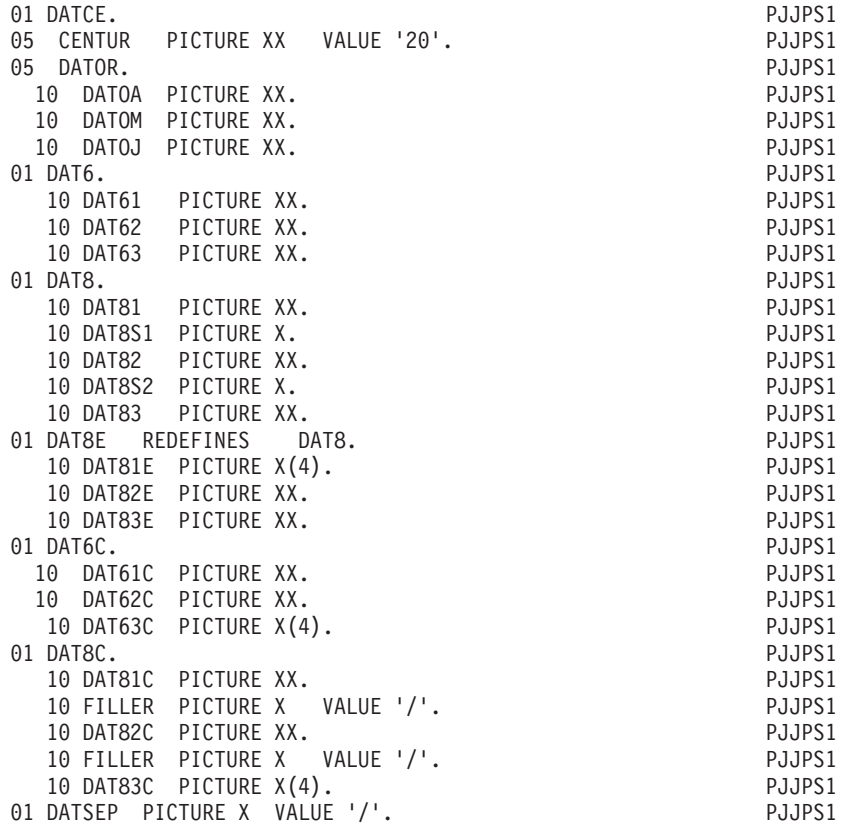

# **Variables et indices**

Suivant les caractéristiques des structures de données et de l'appel de ces structures dans le programme, la WORKING STORAGE SECTION du programme contiendra les zones suivantes :

VARIABLES CONDITIONNELLES :

**RTDn :** Rupture totale dernière au niveau n.

- v Signifie que, au cours de l'itération, sur tous les fichiers synchronisés en entrée, le traitement des enregistrements ayant le même indicatif au niveau n est terminé.
- v Générée s'il existe en entrée du programme au moins un fichier pour lequel une rupture est indiquée à ce niveau.

**RTD :** Ruptures totales dernières.

• Regroupe tous les RTDn.

**RTPn :** Rupture totale première au niveau n.

- v Signifie que, au cours de l'itération, on commence le traitement, sur tous les fichiers synchronisés en entrée, des enregistrements ayant même indicatif au niveau n.
- Générée avec RTDn.

**RTP :** Ruptures totales premières.

• Regroupe tous les RTPn.

**dd-DEn :** Rupture dernière sur le fichier dd au niveau n.

- v Signifie que le dernier des enregistrements ayant le même indicatif au niveau n a été trouvé pour le fichier dd.
- v Générée si le niveau de rupture indiqué pour le fichier dd est supérieur ou égal à n, et si l'indicatif de rang n a été indiqué dans la description du fichier.

**dd-DE :** Ruptures dernières sur le fichier dd.

- Regroupe tous les dd-DEn.
- v Générée si des ruptures sont déterminées pour le fichier dd.

**dd-PEn :** Rupture première sur le fichier dd au niveau n.

- Signifie que l'on dispose, sur le fichier dd, du premier des enregistrements ayant même indicatif au niveau n.
- Générée avec dd-DEn.

**dd-PE :** Ruptures premières sur le fichier dd.

- Regroupe tous les dd-PEn.
- Générée avec dd-DE.

**dd-CFn :** Configuration du fichier dd au niveau n.

- v Signifie que, au niveau n, l'enregistrement du fichier en entrée dd participe au traitement dans l'itération.
- v Générée si le niveau de synchronisation indiqué pour le fichier dd est supérieur ou égal à n et si l'indicatif de rang n a été précisé dans la description du fichier.

**dd-CF :** Configurations du fichier dd.

- Regroupe tous les dd-CFn.
- v Générée si des synchronisations sont demandées pour le fichier dd.

**dd-OCn :** Occurrence sur le fichier dd au niveau n.

- v Signifie que, l'indicatif de rang n de l'enregistrement du fichier dd correspondant à l'indicatif de l'itération, l'enregistrement est traité.
- v Générée pour chaque fichier permanent dont le niveau de synchronisation est supérieur ou égal à n si l'indicatif de rang n a été précisé dans la description du fichier.

**dd-OC :** Occurrences sur le fichier dd.

- Regroupe tous les dd-OCn.
- v Générée si des synchronisations sont demandées pour le fichier en utilisation P.

**dd-FT :** Fin de travail sur le fichier dd.

- v Signifie que tous les enregistrements du fichier dd ont été traités y compris le dernier.
- Générée pour tout fichier séquentiel d'utilisation  $C$ , M, N, P, et pour tout fichier d'utilisation T ou X en organisation W ou L.

**FT :** Regroupe tous les dd-FT.

**dd-FI :** Fin de lecture sur le fichier dd.

- Signifie que tous les enregistrements du fichier dd ont été lus.
- v Générée pour tout fichier en entrée pour lequel sont définies des ruptures.

**NRD :** Niveau de rupture dernière le plus haut détecté dans l'itération.

**NRP :** Niveau de rupture première le plus haut détecté dans l'itération. Ces deux variables sont générées dès qu'une rupture sur un fichier en entrée du programme est définie.

## INDICES

Concernant le contrôle : I01 à I51 :

- **I01 :** mémorise le rang du type de l'enregistrement, dans l'ensemble des types d'enregistrements ordonnés selon les valeurs de leur numéro.
- = 1 si un seul type d'enregistrement.
- **I02 :** mémorise le rang de la valeur prise par le code mouvement dans l'ensemble des valeurs possibles.

(C, M, S, 4, 5, 6)

= 4 s'il n'existe pas de code mouvement.

**I03 :** considérant l'ensemble des rubriques du fichier mouvement, mémorise le rang de la première rubrique de la partie spécifique de l'enregistrement traité.

N'est pas généré si le fichier mouvement ne comporte qu'un seul type d'enregistrement.

**I04 :** considérant l'ensemble des rubriques du fichier mouvement, mémorise le rang de la dernière rubrique de la partie spécifique de l'enregistrement traité.

N'est pas généré si le fichier mouvement ne comporte qu'un seul type d'enregistrement.

- **I06 :** indice de travail.
- **I50 :** mémorise le rang de la dernière rubrique de la partie commune. Toujours généré et initialisé par VALUE.
- **I51 :** mémorise le nombre de types d'enregistrement. Toujours généré et initialisé par VALUE.

Concernant le stockage des tables et la recherche en table :

Ces indices sont générés pour :

- v tous les enregistrements des fichiers définis comme tables,
- v dans le cas de fichiers à type de description étalée avec OCCURS, pour les enregistrements ayant un nombre maximum d'enregistrements précisé,
- v si une table W-ddss est définie dans les zones de travail et de liens (-W).
	- **IddssM :** mémorise le nombre d'enregistrements maximum prévu par l'utilisateur.
	- **IddssL :** mémorise le nombre d'enregistrements effectivement stockés dans la table issue de la description de l'enregistrement ss du fichier dd.
	- Ce nombre ne peut excéder le nombre maximum.
	- **IddssR :** variant de 1 à IddssL, est utilisé pour toute recherche sur la table issue de la description de l'enregistrement ss du fichier dd.

A la fin du chargement de la table, cet indice est initialisé à zéro si la table ne déborde pas, au nombre d'enregistrements lus lorsqu'elle déborde.

Concernant l'édition :

**J00 :** indice de balayage de la table des catégories CAT-TAB.

**J01 :** indice de balayage de la table des triplets (numéro de structure, numéro de libellé, saut), noté ST-TA.

Ces deux indices ne sont générés que si le Programme comporte un Etat dont l'édition est effectuée après stockage des catégories.

**JFIEcc :** indice associé à la catégorie itérative cc de l'Etat supporté par le fichier FI.

Il contient, au niveau du remplissage des structures, le rang de la catégorie cc en cours d'édition.

**J05, :** J06, J07 indices de totalisations.

Les zones de totalisation sont, sauf au niveau général toujours indicées.

La valeur de l'indice est égale au niveau de totalisation que l'on considère.

Les rubriques sources sont cumulées dans les compteurs de plus bas niveau lorsque le conditionnement d'édition de la catégorie détail est satisfait.

Lorsqu'une rupture dernière est détectée, les compteurs de chaque niveau -J07- sont cumulés dans les compteurs de niveau immédiatement supérieur -J06-.

Ce basculement s'effectue pour tous les totalisateurs de niveau inférieur ou égal au plus haut niveau de rupture détecté dans l'itération.

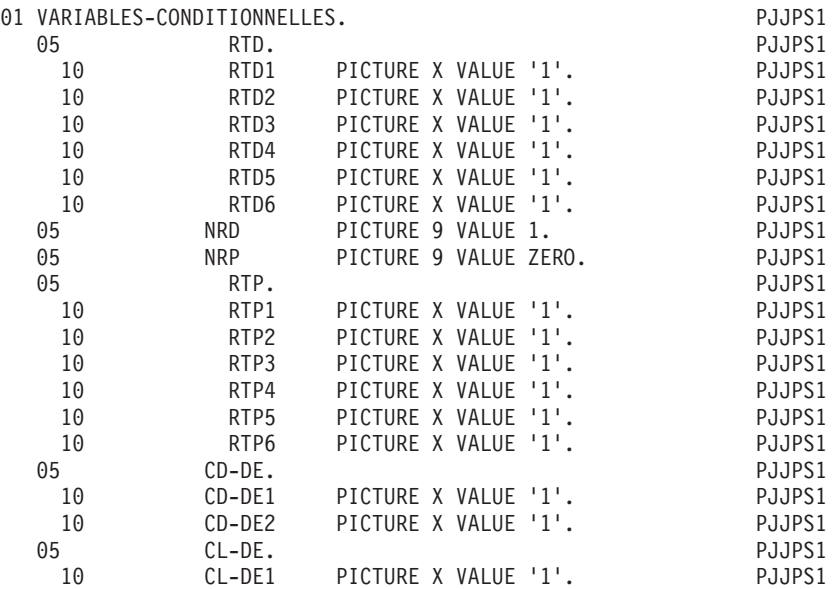

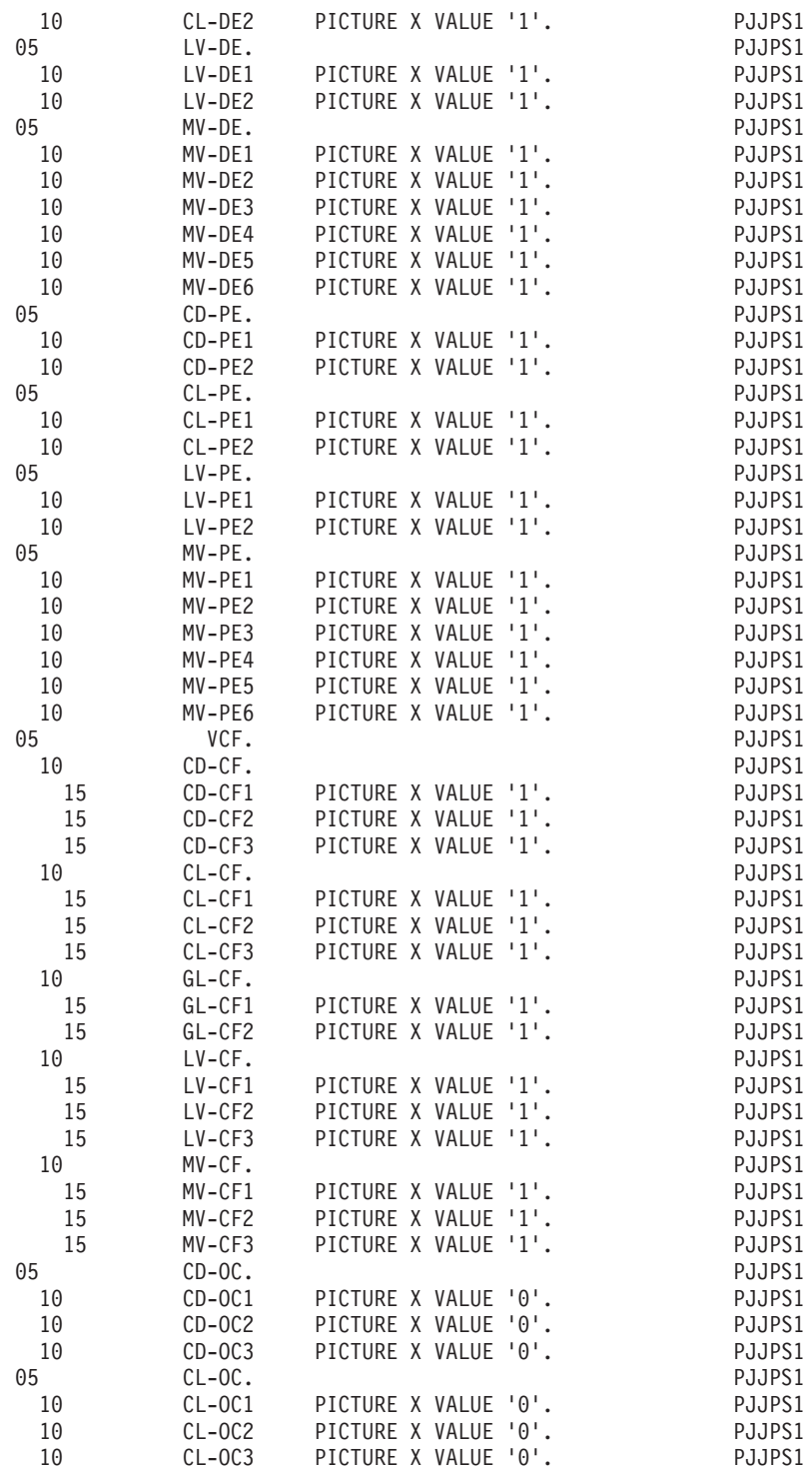

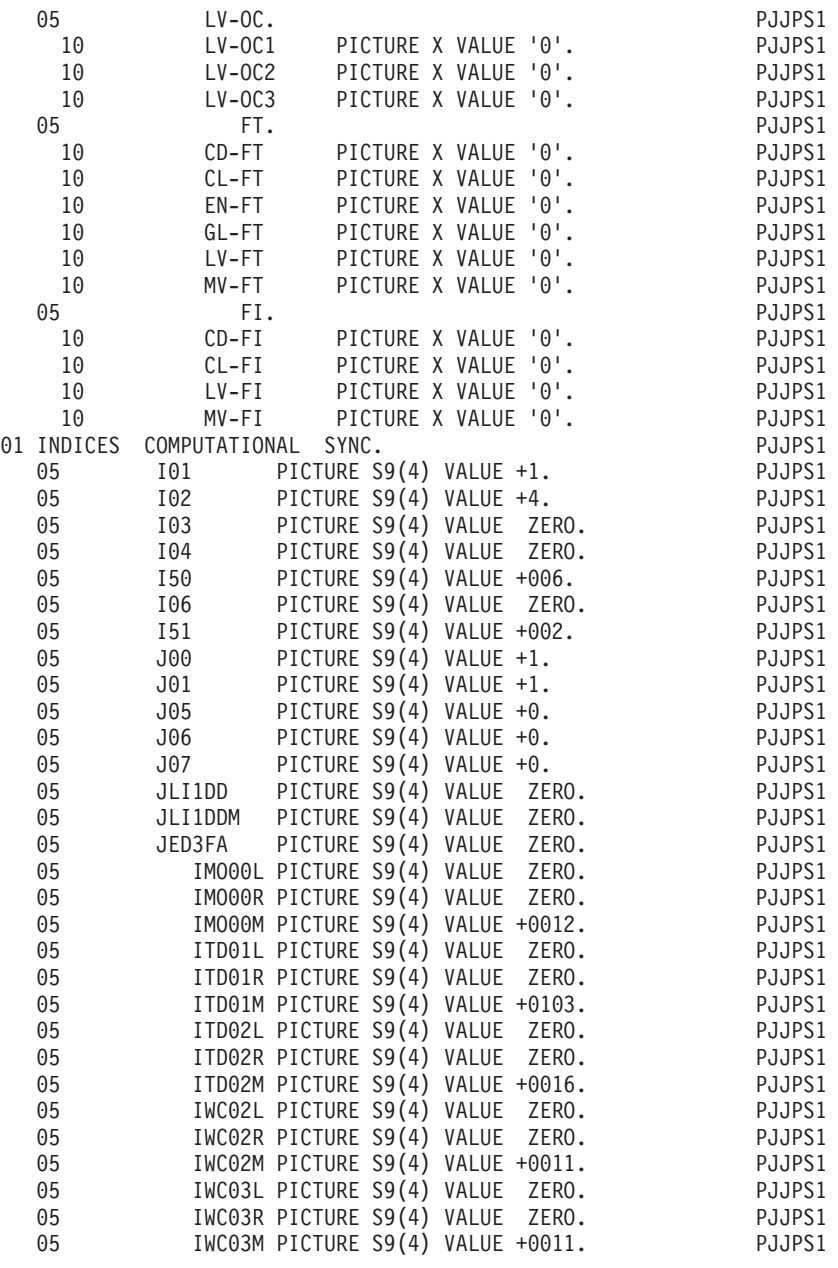

# **Zones indicatifs, contrôle, édition**

# LES ZONES DE MEMORISATION DES INDICATIFS

- **IND :** mémorise l'indicatif minimum sur l'ensemble des fichiers synchronisés en entrée.
- N'est généré que si 2 au moins des fichiers en entrée sont synchronisés.
- **ddIND :** mémorise l'indicatif de l'enregistrement éventuellement utilisable pour les traitements spécifiques et concernant le fichier dd.

N'est généré que si le fichier dd en entrée est synchronisé avec d'autres.

Ces zones indicatifs sont toujours réservées avec une picture alphanumérique.

# LES COMPTEURS D'ENREGISTREMENTS

5-dd00-CPTENR compteur d'enregistrements du fichier dd.

Ce compteur est généré pour tout fichier d'utilisation autre que T ou X. Il est incrémenté à chaque lecture ou écriture.

# LES VARIABLES ET LES ZONES DE CONTROLE

EN-TAB et EN-TTE ne sont générées que si le programme comporte un fichier mouvement à contrôler :

- **EN-TAB :** mémorise pour chacune des rubriques du fichier mouvement la présence ou l'absence prévues de façon théorique au moment de l'analyse, et ce, suivant les différentes valeurs que peut prendre le code mouvement.
- **EN-TTE :** mémorise à un instant donné le contrôle de présence à effectuer sur une rubrique.
- **EN-PRR :** mémorise pour chacune des rubriques du fichier mouvement la présence et/ou l'état de la rubrique considérée dans l'enregistrement.

PR-ss-CORUB

A chaque rubrique élémentaire (CORUB) différente de FILLER, et ne faisant pas partie des rubriques facultatives (ENPR, GRPR, ERUT et leurs subdivisions) est associée une position dans cette table.

Selon les étapes du contrôle elle peut prendre les valeurs suivantes:

0 rubrique absente

1 rubrique présente

2 rubrique absente à tort

3 rubrique présente à tort

4 classe erronée

5 erreur de contenu

La dernière position de cette table, EN-EI mémorise les erreurs d'identification. Elle contient :

0 si code structure et code mouvement sont reconnus,

5 en cas d'erreur sur le code structure,

6 en cas d'erreur sur le code mouvement.

EN-PRR et EN-PRE sont générées dès que le programme comporte un fichier mouvement (à contrôler ou non) :

**EN-PRE :** mémorise à un instant donné la présence et/ou l'état d'une rubrique.

**ER-PRR :** sert uniquement à assurer les transferts entre le vecteur EN-PRR et un fichier d'utilisation M N ou E portant un vecteur erreur réduit :

- v ER-EI est réservé au transfert de EN-EI,
- v ER-PR0 et ER-PRM sont réservés aux transferts des positions associées respectivement aux rubriques de la partie commune et de la partie spécifique traitée.

ER-PRR est générée si pour au moins un des fichiers (mouvement ou compte-rendu de contrôle et/ou de mise à jour) un vecteur erreur réduit a été demandé.

**GR-TAB :** mémorise pour chacun des types d'enregistrements du fichier mouvement la présence ou l'absence prévues de façon théorique au moment de l'analyse, et ce, selon les différentes valeurs que peut prendre le code mouvement.

GR-TAB n'est générée que si le programme comporte un fichier mouvement à contrôler.

GR-PRR et GR-PRE sont générés dès que le programme comporte un fichier mouvement (à contrôler ou non).

**GR-PRR :** mémorise pour chacun des types d'enregistrements du fichier mouvement la présence et/ou l'état de l'enregistrement considéré dans un mouvement.

A chaque structure d'enregistrement possible dans le fichier mouvement est associée une position dans cette table GR-PR (I01). Selon les étapes du contrôle elle peut prendre les valeur suivantes :

0 enregistrement absent

1 enregistrement présent

2 enregistrement absent à tort

3 enregistrement présent à tort

7 enregistrement en double

8 création à tort

9 modification ou suppression à tort

La dernière position mémorise toute erreur détectée dans le mouvement: GR-EG.

**GR-PRE :** mémorise à un instant donné la présence et/ou l'état d'un enregistrement.

Généré si le programme contient un fichier mouvements (à contrôler ou non).

- **GM-ER :** mémorise s'il y a eu ou non une erreur sur un ensemble de mouvements destinés à mettre à jour au moins un fichier permanent. N'est généré que si le programme comporte une mise à jour de un ou plusieurs fichiers.
- **UT-ERUT :** mémorise les erreurs gérées par l'utilisateur, si le programme comporte un fichier d'utilisation M, N ou E comprenant le vecteur utilisateur ERUT.

La description de cette zone sera identique à celle faite pour le fichier, sous la forme UT-CORUB.

#### TABLES D'EDITION

- **CAT-TAB :** table des catégories: mémorise les catégories à editer dans une itération.
- v Générée seulement si des catégories ont été définies pour au moins un état sans édition directe, dans un programme.
	- **ST-TA :** table banalisée des triplets (numéro structure, numéro libellé, saut) de la catégorie à éditer.

Ces deux tables ne sont générées que si le programme comporte un état dont l'édition est effectuée après stockage des catégories.

Les tables de libellés sont regroupées sous le nom 'LIBELLES' :

1. table des libellés relatifs à l'Etat e.

# VARIABLES ET COMPTEUR D'EDITION

Les compteurs 5-dd00 sont générés systématiquement pour l'état E du fichier dd dès que l'on en a défini au moins une structure.

- 1. compteur de page relatif à l'état e du fichier dd.
- 2. compteur de lignes de l'état e du fichier dd, incrémenté au moment du remplissage de la table des catégories, indique l'emplacement dans la page de la dernière ligne de la dernière catégorie chargée. Initialisé par value à 99.
- 3. compteur de lignes de l'état e du fichier dd, incrémenté au moment de l'écriture, indique l'emplacement de la dernière ligne écrite dans la page.
- 4. compteur mémorisant le nombre de lignes maximum autorisé dans la page (CF. ligne de composition de l'édition - caract. générales).
- 5. compteur du nombre de lignes écrites pour l'Etat. Incrémenté après écriture.
- 6. indicateur de début de page pour l'état e du fichier dd (à gérer entièrement par l'utilisateur).

ST-SLS mémorise le triplet en cours d'édition.

Elle se décompose en :

**STX :** contient le numéro de structure (redéfinie par ST9).

**J02 :** contient le numéro de libellé.

**SAUT :** contient le saut à réaliser avant écriture.

CATX mémorise la catégorie en cours d'édition.

# ZONES DE MEMORISATION DES TACHES D'EDITION

Ces zones ne sont générées que pour les états pour lesquels on a défini des catégories sans demander l'édition ligne à ligne.

- **TS-e-cc :** définition du contenu de la catégorie cc de l'Etat e.
- **ABS-e-cc :** variable indiquant si la catégorie cc de l'Etat e commence après un saut.

N'est générée que pour des états dont les catégories ne sont pas éditées directement.

1. nombre de lignes requis pour éditer la catégorie cc de l'Etat e.

# ZONES-TOTALISATION

## ess-CPT OCCURS N.

Niveau de groupe des totalisateurs automatiques associés de la structure ss de l'Etat e. N est le plus bas niveau de totalisation apparaissant dans la description de l'état pour cette structure (1 par défaut).

## Tess-CORUB (X)

totalisateur au niveau X associé à la rubrique CORUB de la structure ss de l'Etat e.

## Gess-CORUB

totalisateur général associé à la rubrique CORUB de la structure ss de l'Etat e. Il apparaît si la structure intervient dans une catégorie total général (type 0).

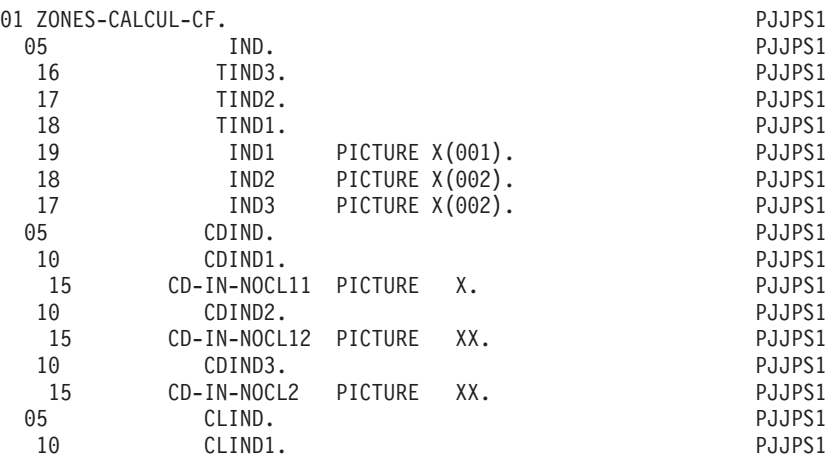

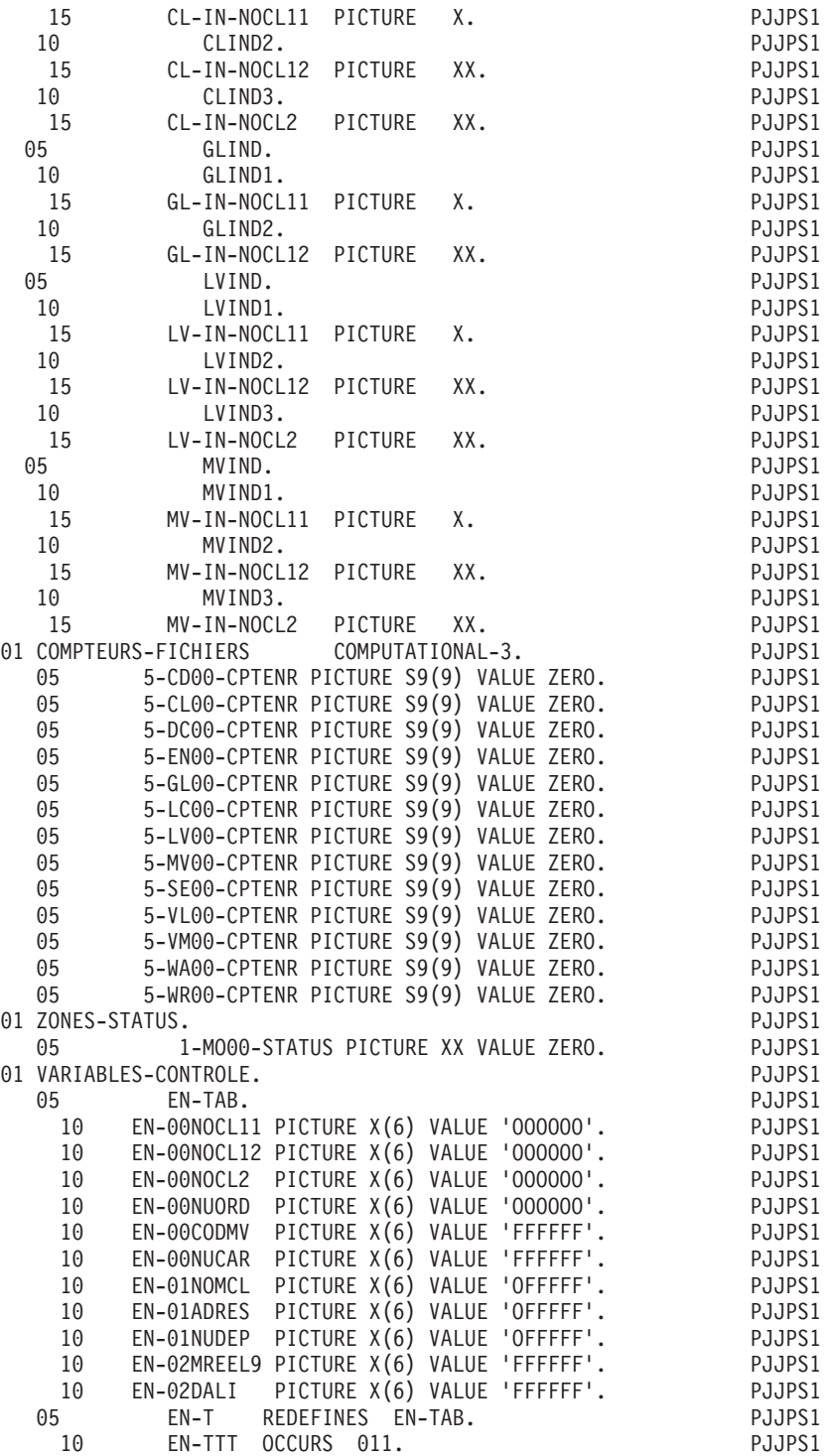

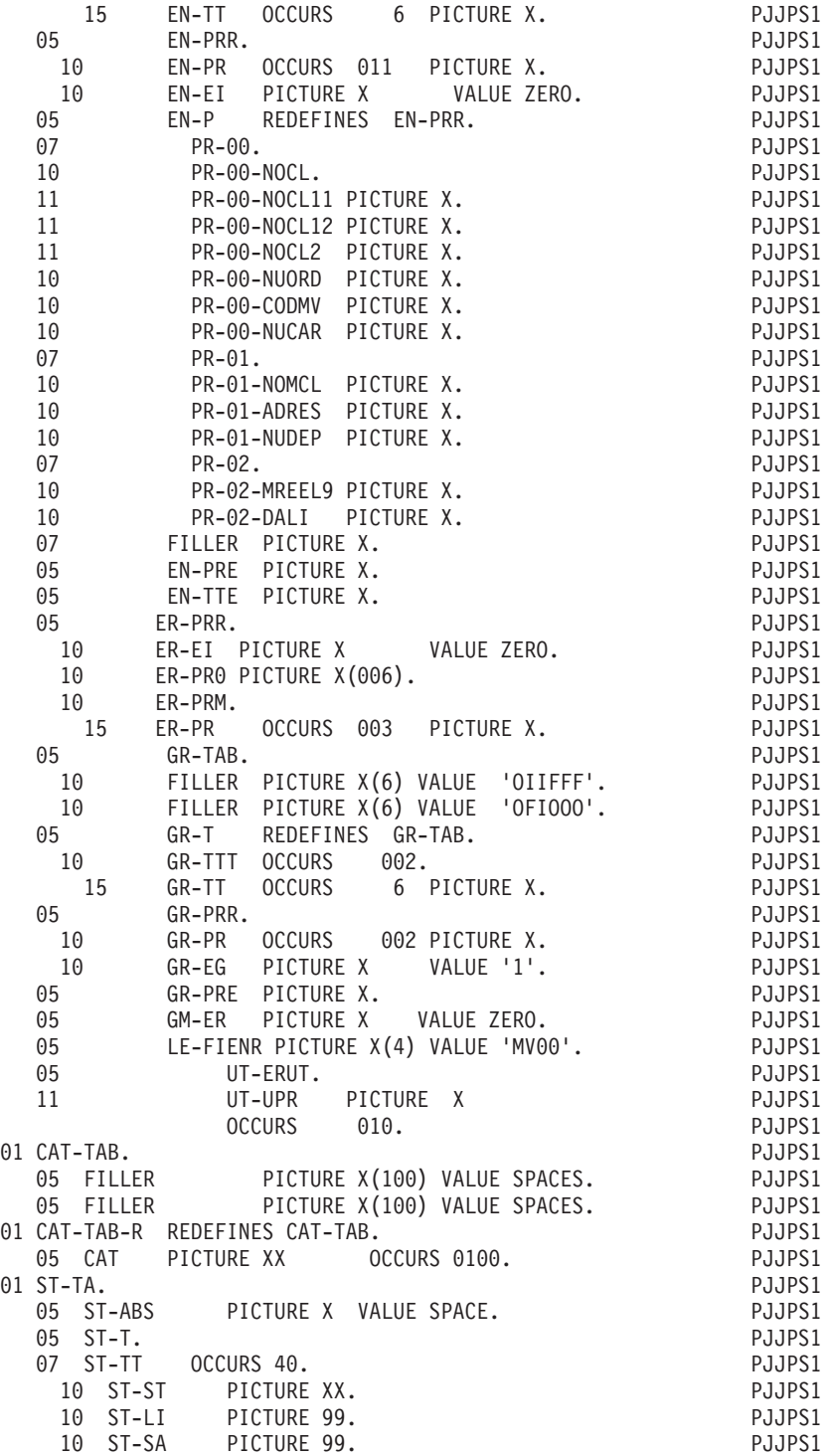

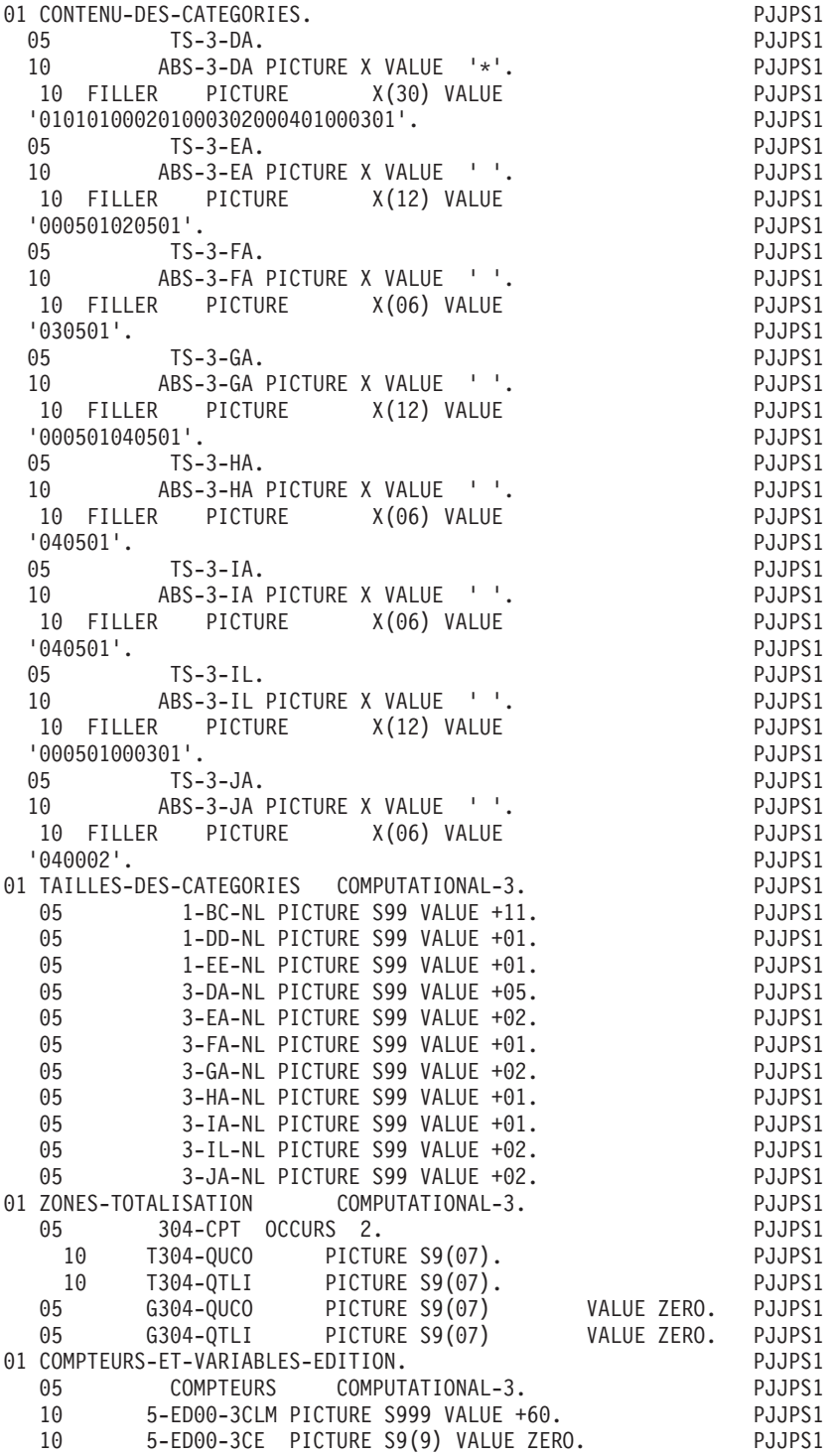

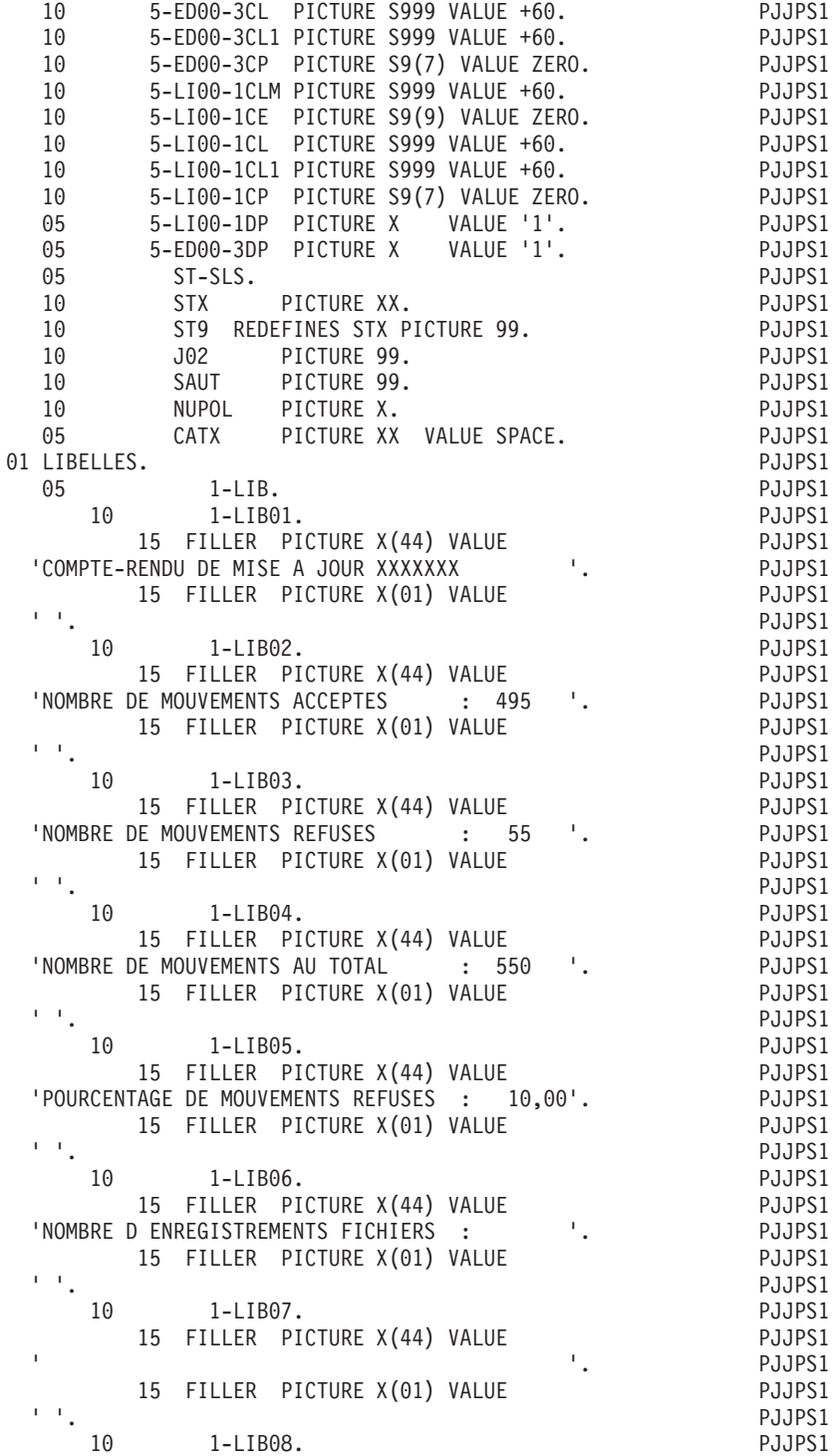

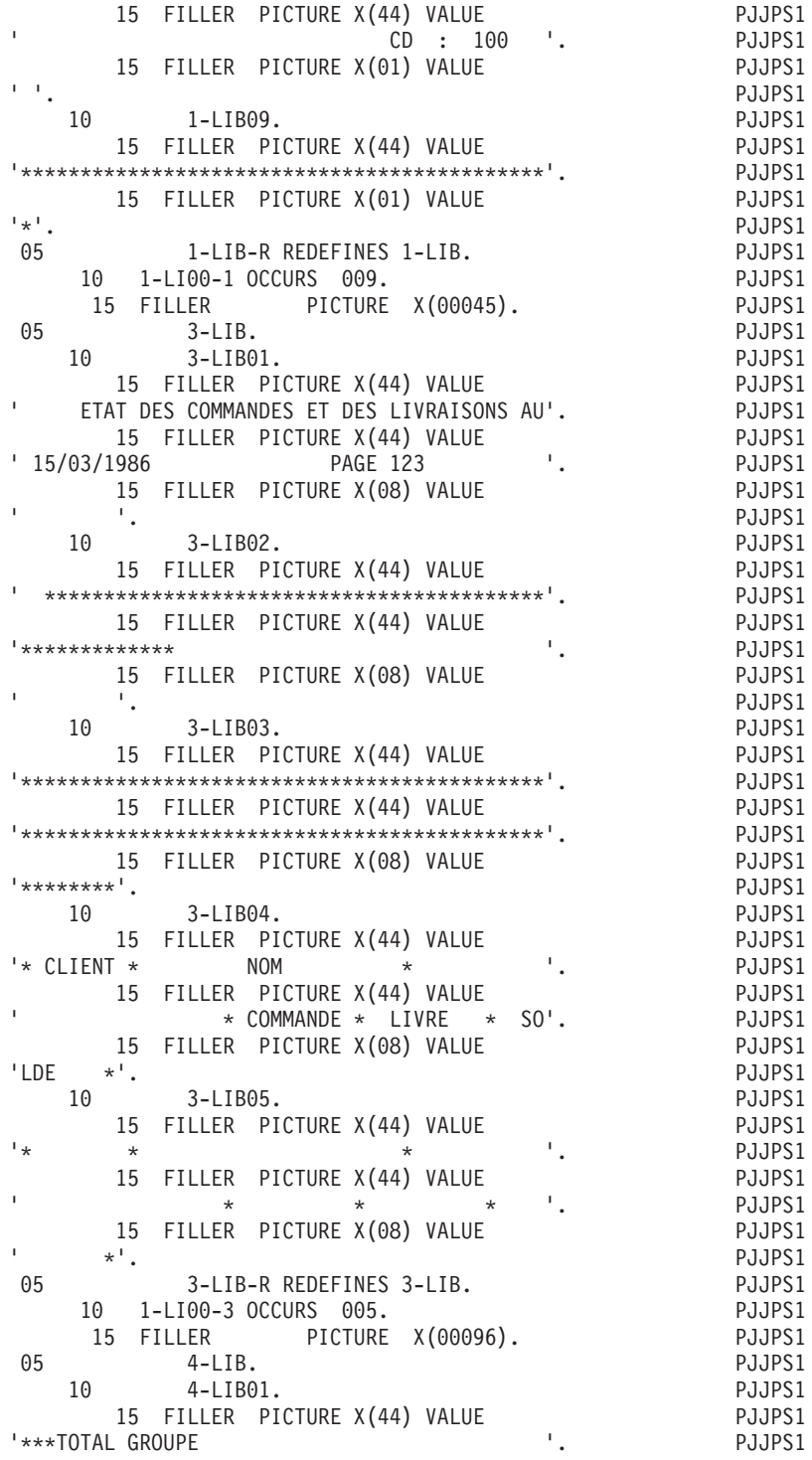

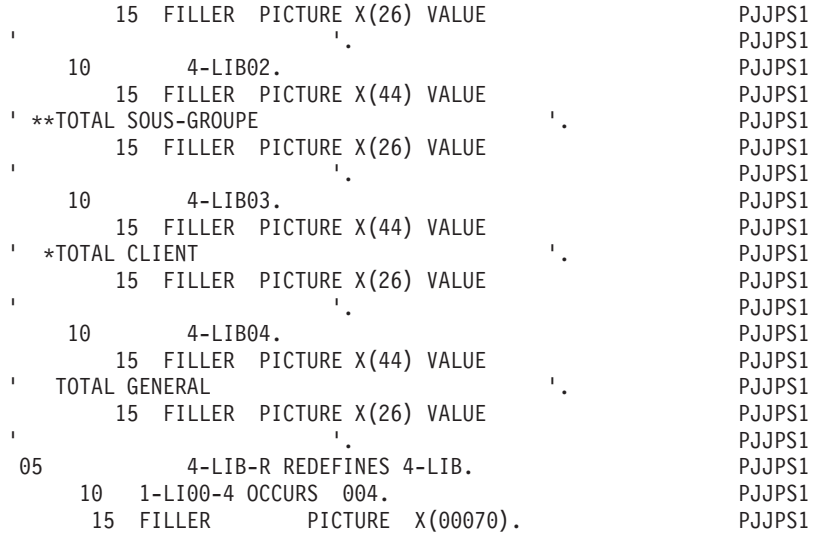

# **Zones de travail des fichiers**

Tout fichier en entrée pour lequel est défini un niveau de rupture sera complètement décrit en WORKING-STORAGE-SECTION.

La partie commune est présentée sous la forme 1-dd00. Par redéfinitions successives ou non, suivant le type de description demandé, tous les enregistrements spécifiques sont décrits sous la forme :

1-ddss

où dd est le code du fichier dans le programme,

et ss est le code de l'enregistrement.

Chaque rubrique apparaît codifiée sous forme 1-ddss-CORUB avec sa picture ou sous-définie si elle est présentée comme groupe dans la description du fichier.

Lorsque les enregistrements d'un tel fichier sont redéfinis et de longueur variable, un FILLER aligne la longueur des enregistrements sur celle du plus long.

Avant chaque lecture du fichier, la zone de lecture, qui a été obtenue à la lecture précédente, est transférée dans la zone '1-'. Ainsi, la zone de lecture d'un fichier à rupture servira uniquement à déterminer ces ruptures, l'enregistrement traité étant toujours celui qui figure dans la zone

A chaque fichier principal en entrée (utilisation: 'P') est associée une zone '2-' dans laquelle sont entièrement décrits la partie commune et les enregistrements spécifiques, par redéfinitions successives ou non suivant le type de description demandé. Les rubriques sont décrites en détail, comme dans une zone '1-'.

La mise à jour du fichier est effectuée dans cette zone.

A chaque fichier table en entrée est associée une zone en WORKING-STORAGE SECTION.

A chaque enregistrement faisant l'objet d'une mise en table correspond une réservation sous la forme:

1-ddss OCCURS mm,

où dd est le code fichier

ss est le code enregistrement

mm est le nombre de postes maximum prévu.

Si le fichier a été défini en utilisation T, toutes les rubriques apparaissent dans cette zone et seront stockées.

Si le fichier a été défini en utilisation X, seules les Rubriques différentes de FILLER et du code structure apparaissent dans la description; toutes les rubriques élémentaires de niveau 1 et toutes les rubriques élémentaires ou groupes de niveau 2 sont stockées.

La description des rubriques est la même que pour les zones de travail '1-' des fichiers à rupture, mises à part les rubriques de la partie commune qui sont décrites dans chaque partie spécifique.

A chaque fichier d'édition est associée une zone 6-dd00 où dd est le nom du fichier.

Toutes les lignes des différents états seront éditées dans cette zone avant d'être écrites.

Cette zone est sous-définie au niveau 05 pour chaque état édité sur le fichier, par redéfinitions successives. Au niveau 10 apparaissent les rubriques communes à toutes les lignes éditées ainsi que les différentes structures de l'état. Les noms-données ont la forme 6-ddenn, où :

dd est le code fichier,

e est le code état,

nn est le numéro de la structure.

Les descriptions des structures sont redéfinies les unes par rapport aux autres. Dans les descriptions apparaissent toutes les rubriques réceptrices séparées par des FILLER calculés par le générateur. Les noms-données sont de la forme 6-ddenn-CORUB où :

dd est le code fichier,

e est le code état,

nn est le numéro de structure,

CORUB est le code donné à la rubrique dans le descriptif de structure.

**Note :** L'utilisateur peut modifier le contenu de ces zones de travail des fichiers au moyen de la description des fichiers. En aucun cas il ne peut modifier leur emplacement dans le programme généré.

# ZONES DE TRAVAIL DE L'UTILISATEUR

(Voir le Manuel de Référence LANGAGE STRUCTURE, Chapitre ″Emploi des Structures de Données″, Sous-chapitre ″Zones de Travail et de Lien″.)

Elles contiennent les zones ou noms de sections définies par l'utilisateur dans les Zones de Travail et de Lien (-W) dont les deux premiers caractères du numéro de ligne ne sont pas alphabétiques.

(Si ces 2 caractères sont alphabétiques, les lignes '-W' sont insérées en tout début de la WORKING-STORAGE-SECTION.)

Elles contiennent également les descriptions de certains fichiers d'organisation 'L' ou 'D': à chaque fichier défini en organisation 'L' ou 'D' et de code emplacement alphanumérique est associée une description insérée parmi ou après les zones utilisateur.

En jouant sur le nombre niveau et sur l'emplacement, l'utilisateur peut voir apparaître la description du fichier sous un niveau 01 ou dans une section particulière (LINKAGE, IDS, etc.) qu'il aura lui-même introduit au moyen des Zones de Travail et de Lien (-W).

Pour un fichier d'organisation L, tous les types de description sont possibles dans cette zone.

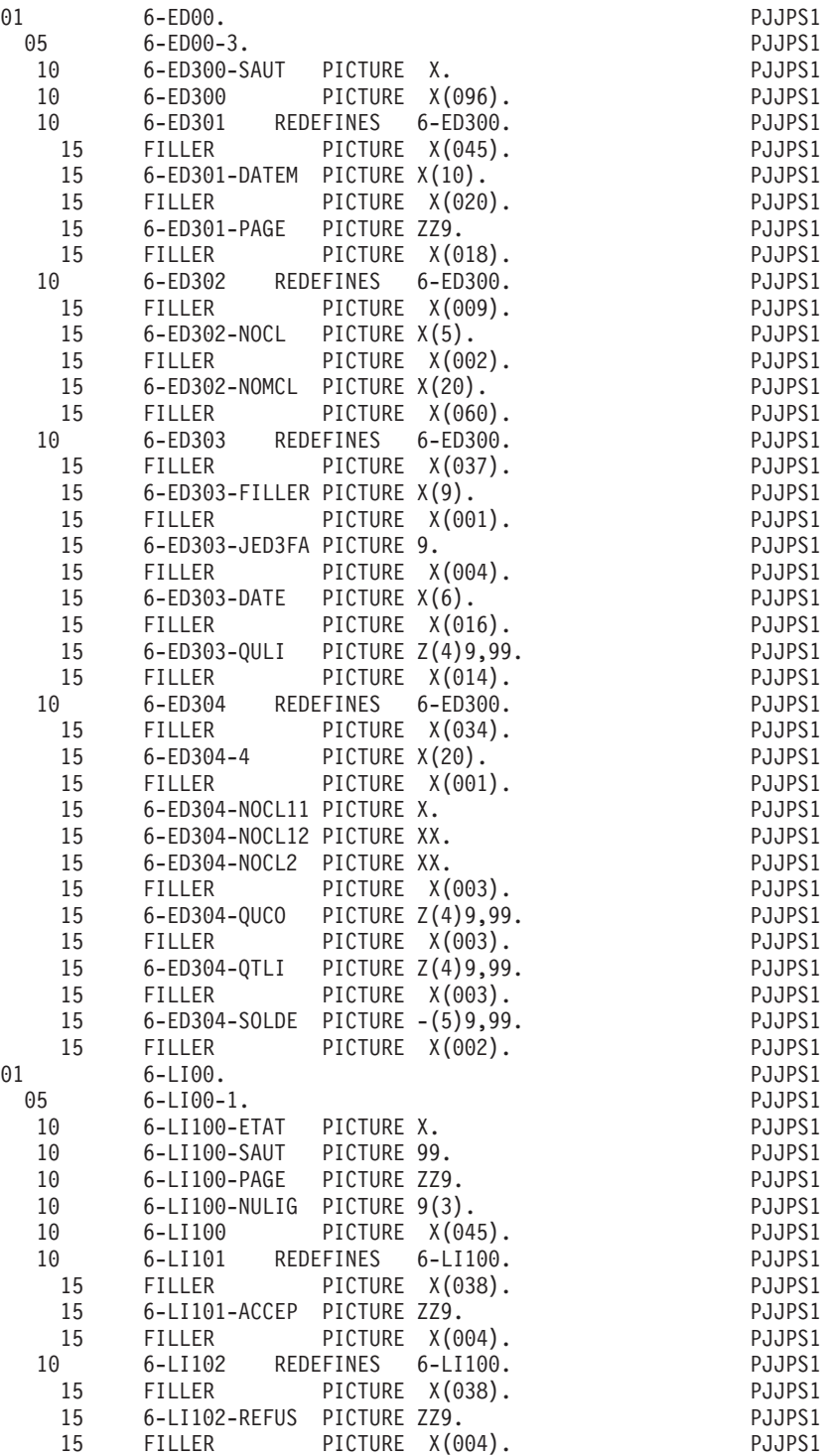

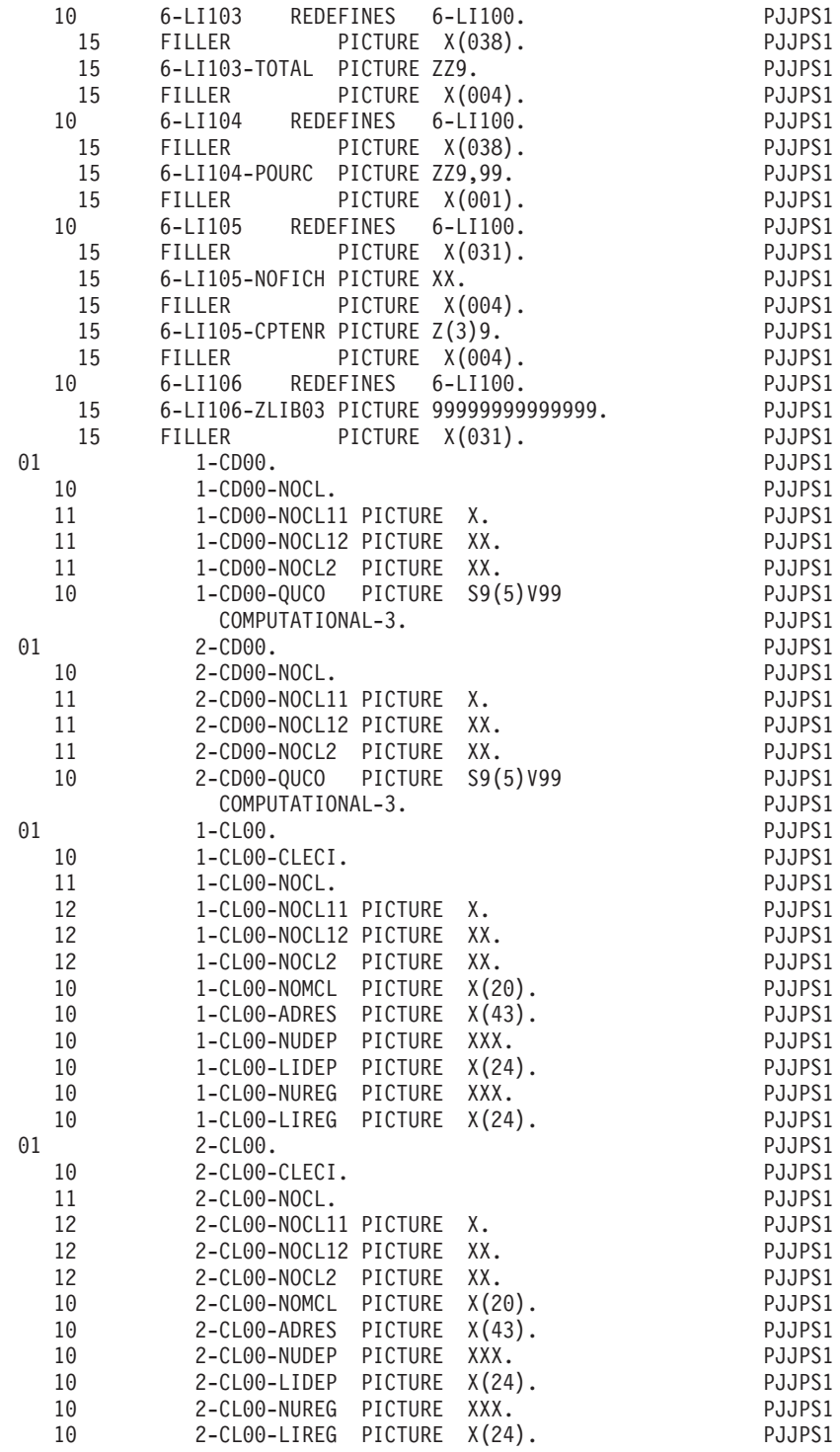

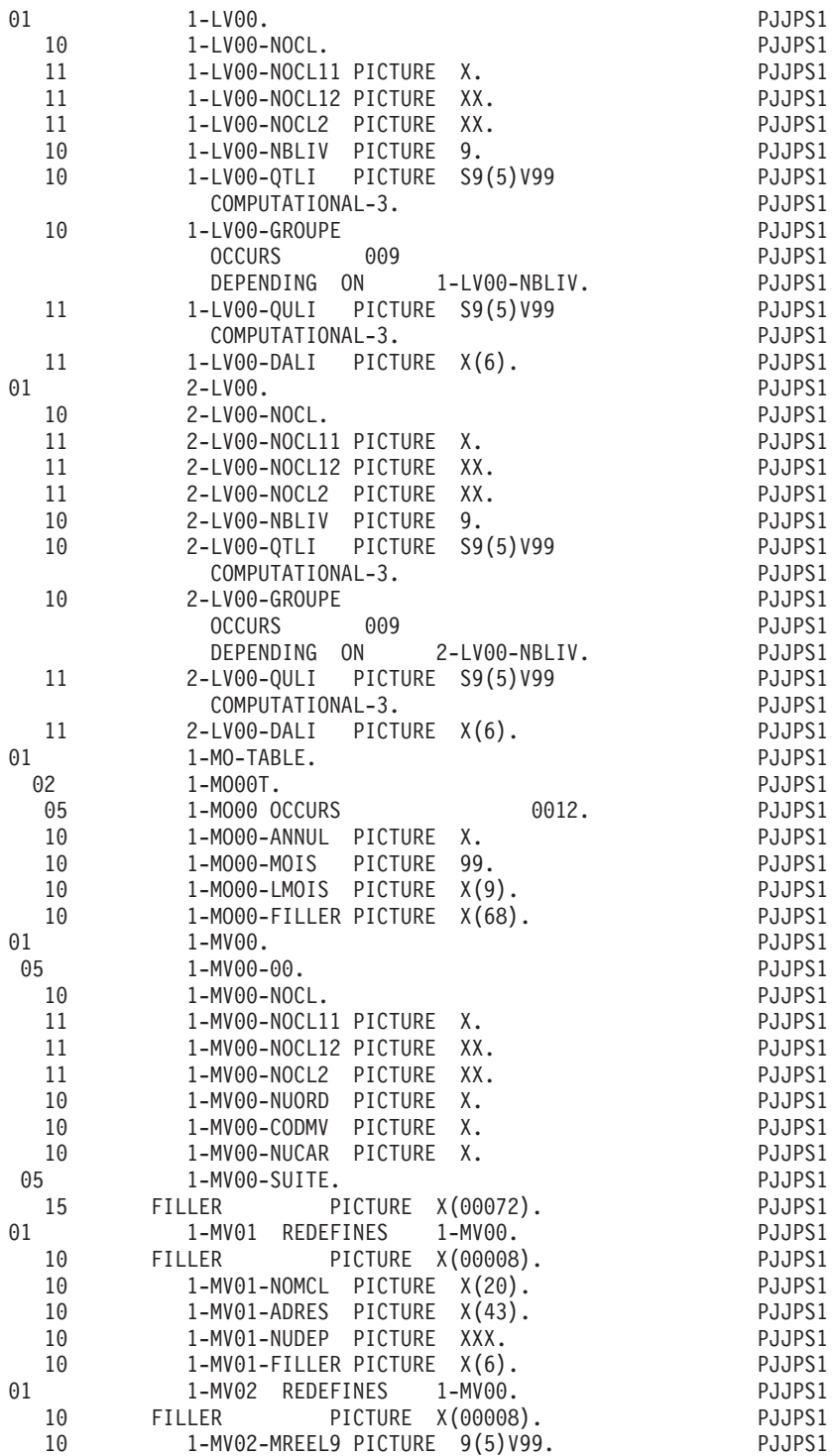

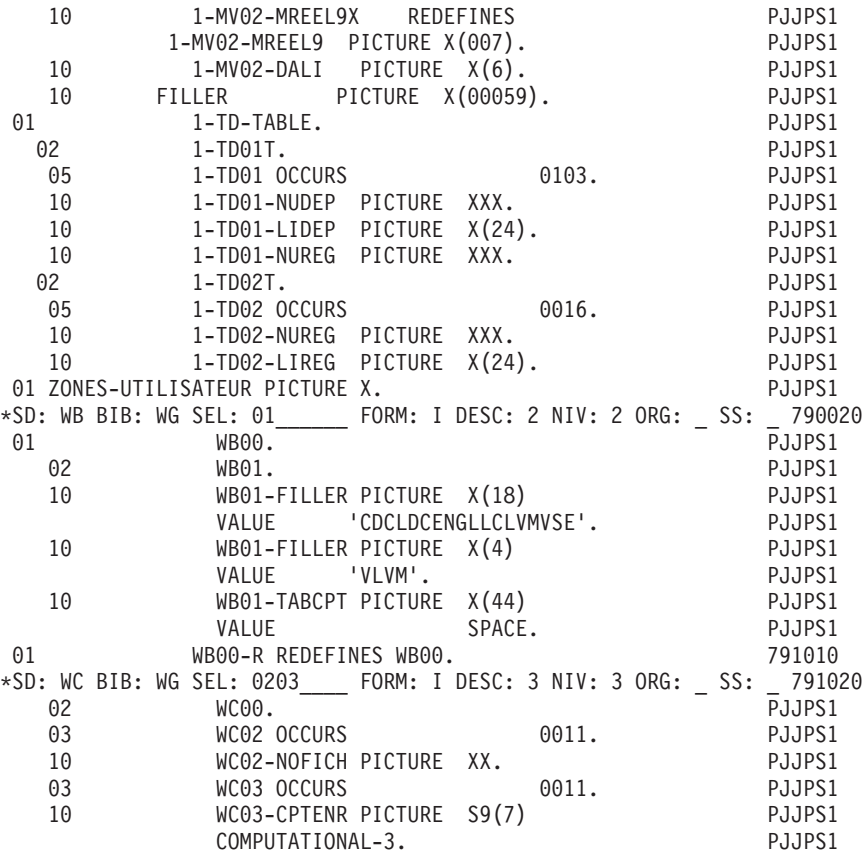

# **0A Declaratives**

La fonction F0A contient une fonction FOAff par fichier d'organisation indexée appelé en -CD.

Si le langage généré est COBOL II ('D'), la fonction F0A90 contient la clause :

'STOP RUN'

Autrement, la clause se présente de la façon suivante :

STOP 'INPUT-OUTPUT ERROR. CANCEL THE JOB'

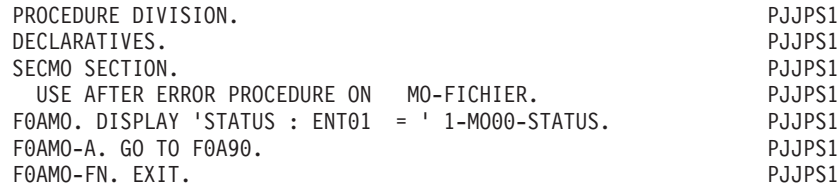
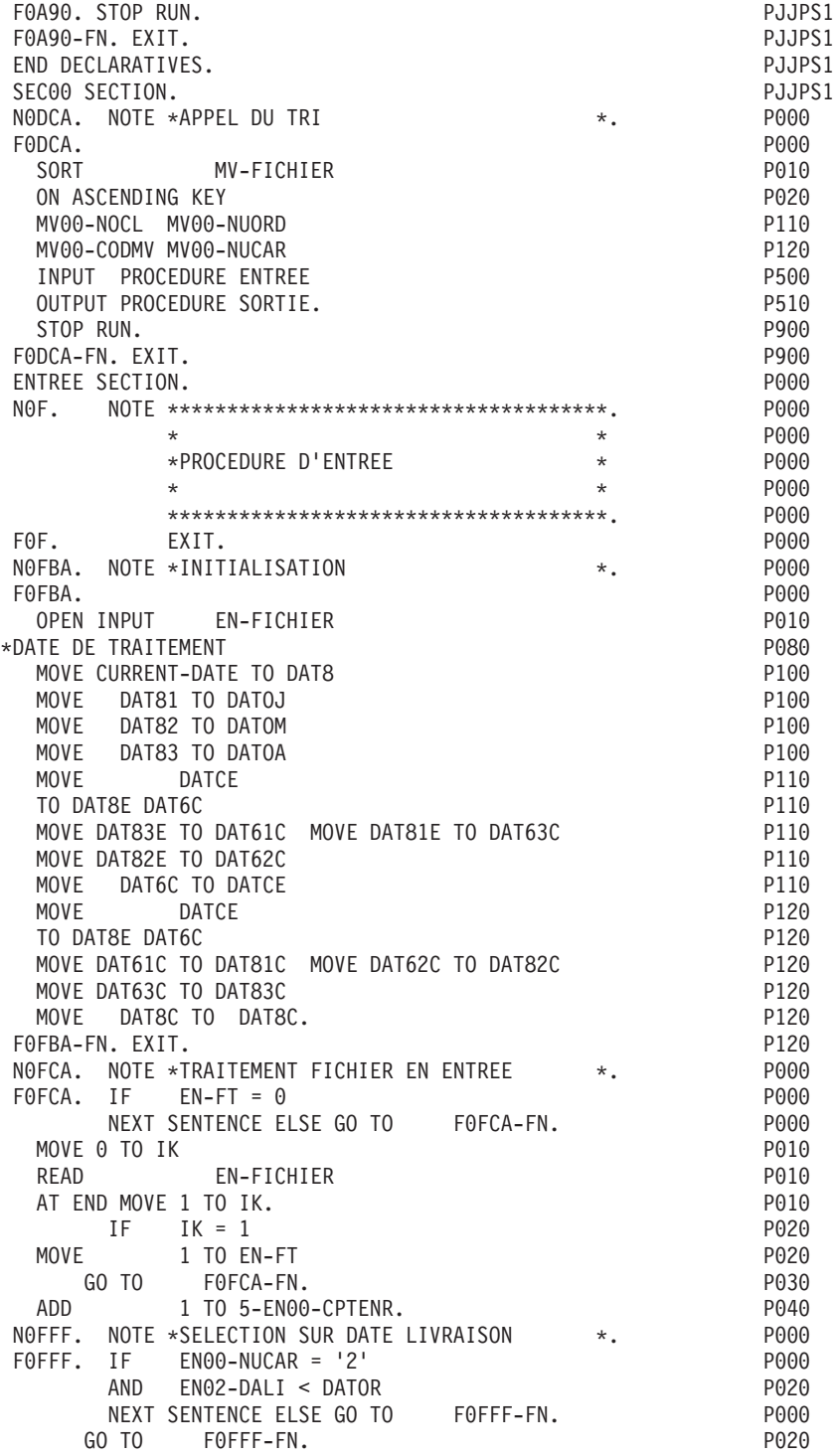

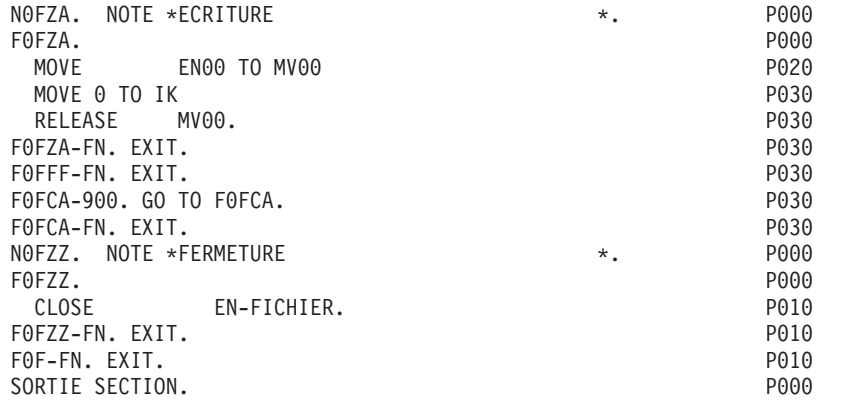

# **01 Fonctions d'initialisation**

Cette fonction est toujours générée. Elle contient une sous-fonction F01dd (dd : code fichier) pour les fichiers en organisation 'S', 'I' ou 'V', et pour les fichiers en organisation 'W' et 'L' avec ruptures.

La sous-fonction F01dd contient :

- L'ordre d'ouverture du fichier.
- v F01dd-10 : générée pour un fichier à ruptures; première instruction de lecture.

Pour les fichiers en organisation W ou L à ruptures, la fonction F01dd-10 est remplacée par un PERFORM de la sous-fonction F95dd que l'utilisateur devra introduire par lignes -P; il y assurera la gestion du fichier et de sa variable de fin de lecture (ou fin de travail dans le cas d'un fichier table).

• F01dd-20 : générée pour un fichier séquentiel chargé en table (Utilisation 'T' ou 'X'); chargement du fichier dans une table en Working Storage Section, suivi de l'ordre de fermeture du fichier en fin de chargement.

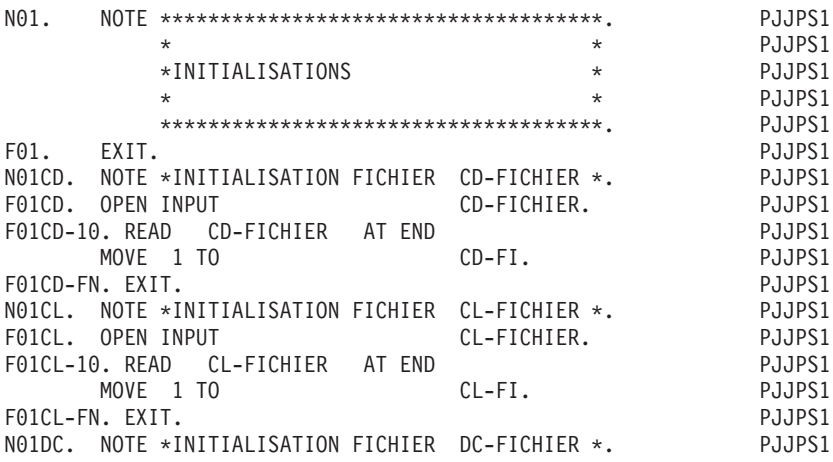

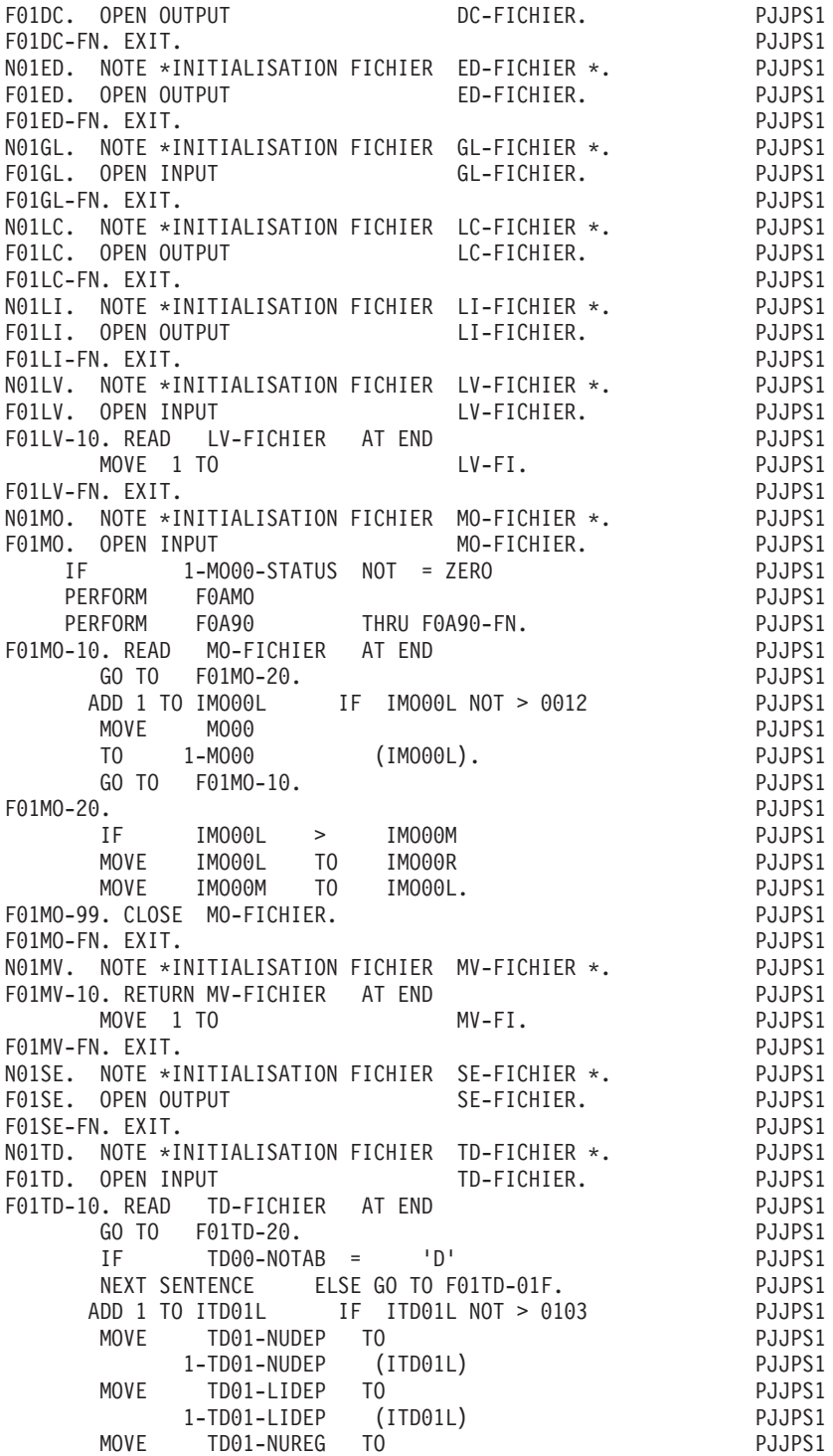

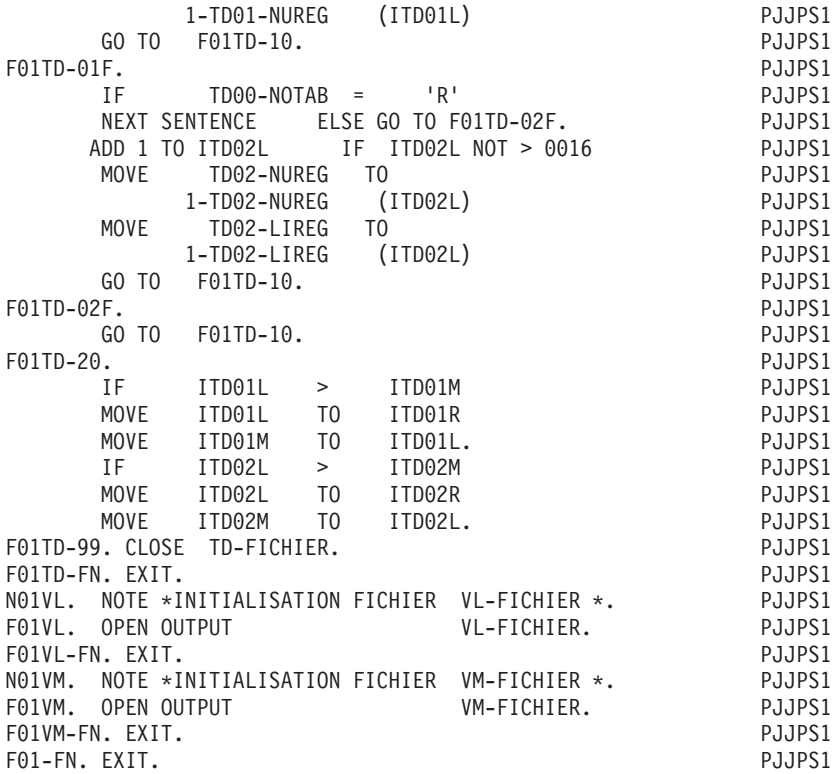

## **05 Lecture fichiers sans rupture**

La fonction F05 est toujours générée sauf contre-indications pour les programmes de certaines natures (cf. Définition du programme). L'étiquette F05 est l'adresse de début d'itération du programme. Il faut donc veiller à ne pas supprimer complètement la fonction ou bien faire apparaître autrement cette référence.

Cette fonction comprend une sous-fonction F05dd (dd : code fichier) pour chaque fichier en entrée défini sans rupture et non chargé en table.

Ces sous-fonctions, classées par code fichier, comprennent :

- v Le test de la condition autorisant l'accès à la sous-fonction.
- La sous-fonction F05dd-10, qui inclut :
	- L'ordre de lecture du fichier,
	- Le positionnement de la variable fin de travail pour ce fichier (dd-FT) en fin de lecture du fichier,
	- La mémorisation des rubriques appartenant à l'indicatif du fichier, si un niveau de synchronisation a été indiqué pour ce fichier,

– L'incrémentation du compteur d'enregistrements.

Dans le cas d'un fichier dd sans rupture d'organisation 'W' ou 'L', l'ordre de lecture est remplacé par un PERFORM de la sous-fonction F95dd que l'utilisateur devra introduire au moyen des lignes -P; il y assurera la gestion du du fichier et de sa variable fin de travail.

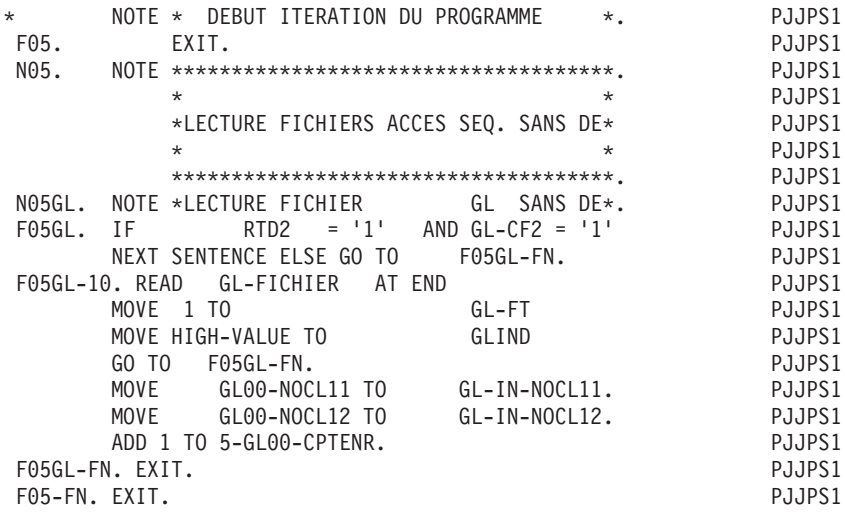

# **10 Lecture fichiers avec rupture**

Cette fonction est générée si au moins un fichier principal, consulté ou mouvement (utilisation = P, C, M, N) présente un niveau de rupture.

Suivant la séquence croissante des codes qui ont été donnés aux fichiers du programme, elle comprend une sous-fonction F10dd (dd : code fichier) par fichier à rupture, qui comprend :

- v Le test de la condition autorisant l'accès à la sous-fonction si un niveau de synchronisation a été indiqué pour ce fichier.
- v Le calcul des variables indiquant que l'on commence une séquence sur le fichier (dd-PE).
- Le positionnement de la variable fin de travail pour ce fichier (dd-FT) si la fin de lecture du fichier (dd-FI) a déjà été atteinte.
- v Le transfert, dans la zone de travail, des compteurs des OCCURS DEPENDING ON, s'il en existe dans la description de l'enregistrement '00' du fichier.
- v Le transfert de la zone de lecture du fichier (codifiée dd00), dans une zone de Working-Storage Section (codifiée 1-dd00).

Au cours de l'itération, toute opération sur ce fichier s'effectuera sur la zone 1-dd00.

- La mémorisation des rubriques appartenant à l'indicatif du fichier, si un niveau de synchronisation a été indiqué pour ce fichier.
- v L'incrémentation du compteur d'enregistrements.
- v L'ordre de lecture du fichier.
- v Le positionnement de la variable fin de lecture du fichier (dd-FI) si la fin du fichier vient d'être atteinte.

Dans le cas d'un fichier dd en organisation W ou L à ruptures, l'ordre de lecture est remplacé par un PERFORM de la sous-fonction F95dd que l'utilisateur devra introduire en langage structuré; il y assurera la gestion du fichier et de sa variable fin de lecture.

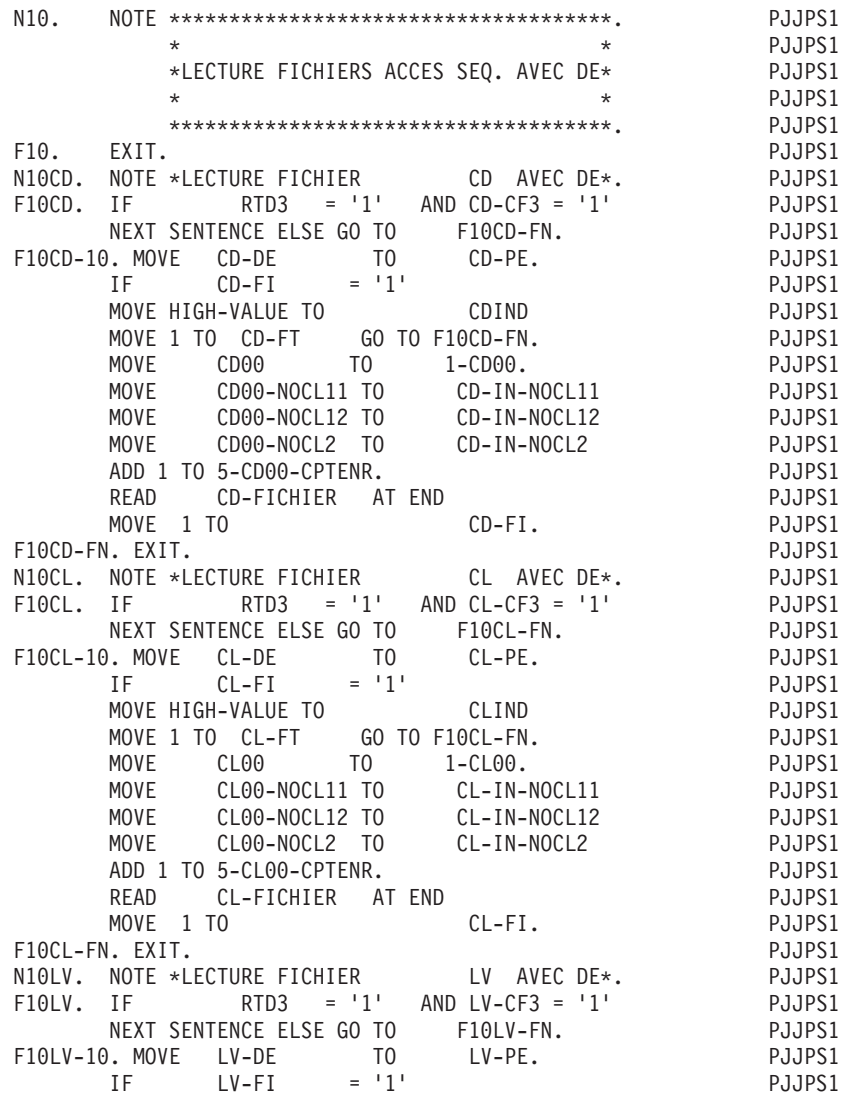

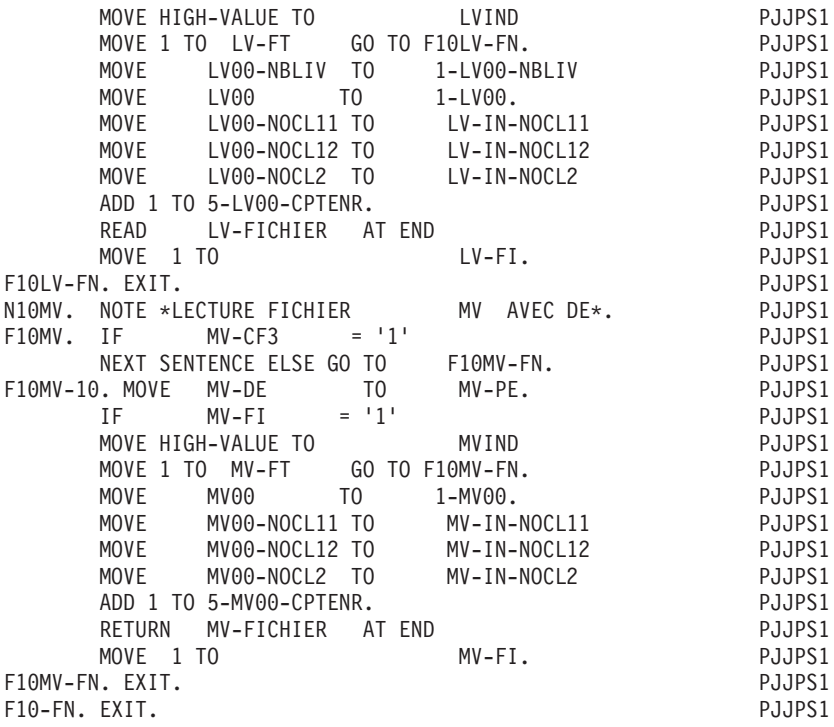

## **20 Fin de traitement**

Cette fonction est toujours générée, sauf pour les programmes de certaines natures (cf. Définition du programme).

Cette fonction contient :

- v Le test de la condition autorisant l'accès à la fonction.
- v F20dd : (dd : code fichier) instruction 'CLOSE', générée pour les fichiers en organisation 'S', 'I' ou 'V', et pour les fichiers en organisation 'W' et 'L' avec ruptures.
- v F2099 : Si le programme ne comporte pas de fichier tri (Ouverture T), cette sous-fonction contient uniquement l'ordre 'STOP RUN'.

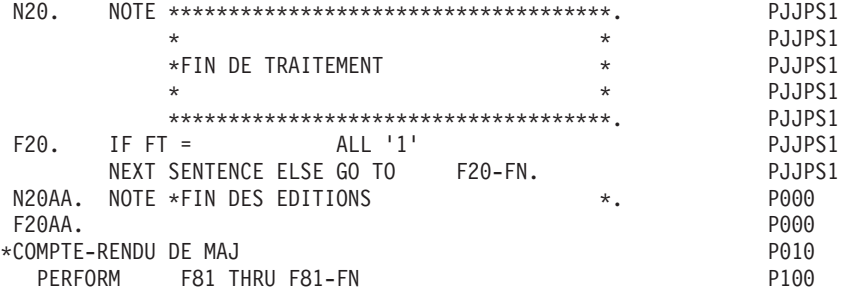

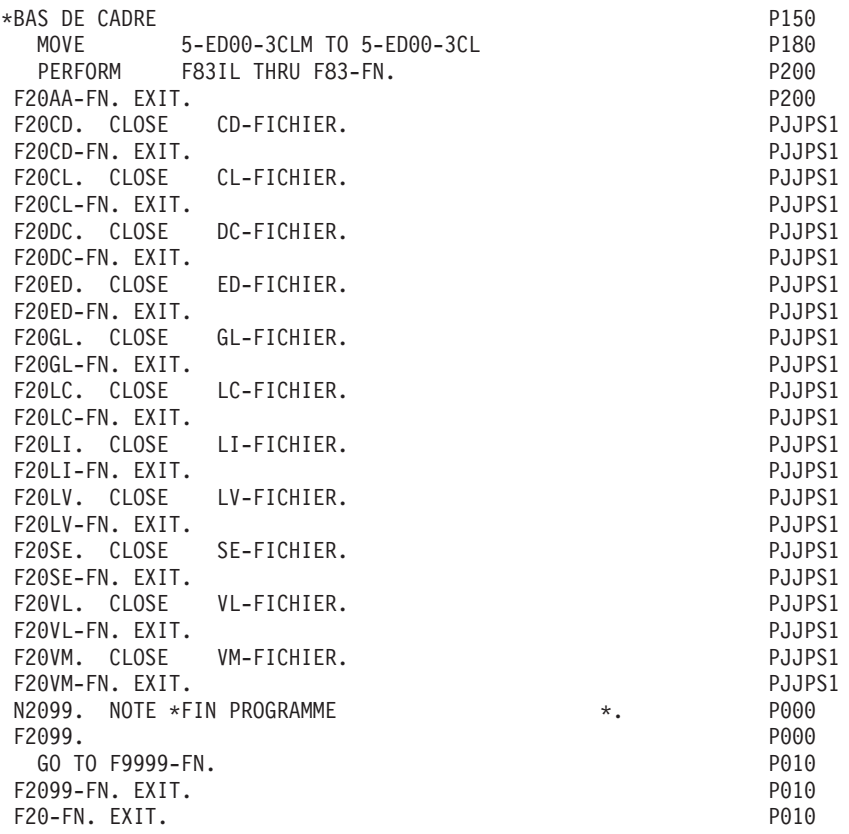

## **22 Calcul derniers enregistrements**

Cette fonction est générée dès qu'un niveau de rupture est indiqué pour un fichier principal, consulté ou mouvement (Utilisation: 'P', 'C', 'M' ou 'N').

Elle comprend une sous-fonction F22dd (dd: code fichier) par fichier à rupture, qui inclut:

- v La remise à zéro des variables indiquant que l'on finit une séquence sur le fichier (dd-DE).
- v Le calcul de ces variables suivant l'ordre des Rubriques appartenant à l'indicatif de ce fichier (du niveau le plus élevé : 1 au niveau le plus faible : N, N étant la valeur indiquée dans le niveau de rupture de ce fichier sur la ligne d'appel de S.D).
- v Le positionnement des variables RTD et RTP lorsque le programme ne comporte pas de synchronisation de fichiers. Ces variables ont alors la même signification que les variables dd-DE et dd-PE du fichier.
- Le positionnement des variables NRD et NRP lorsque le programme ne comporte pas de synchronisation de fichiers.

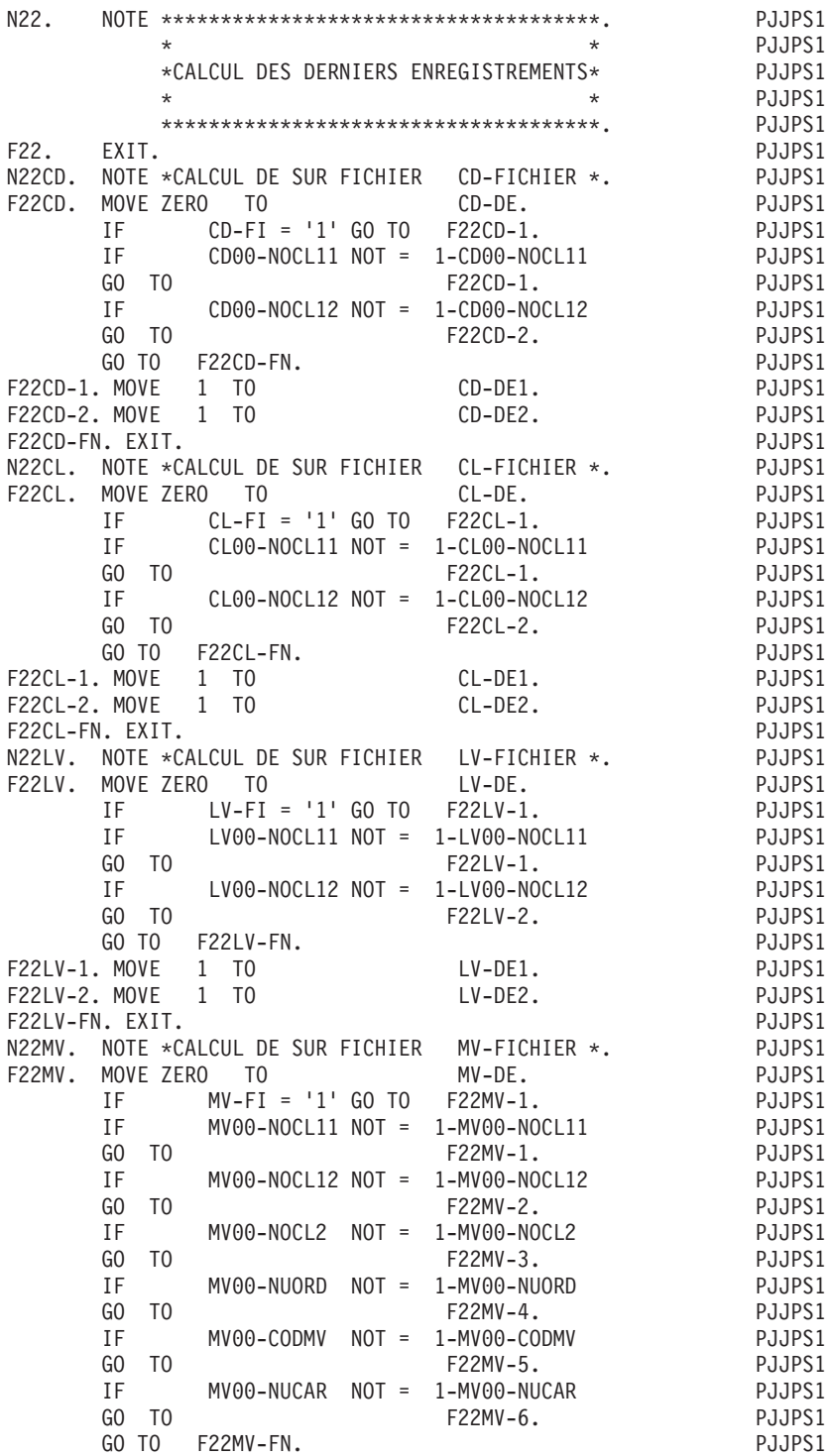

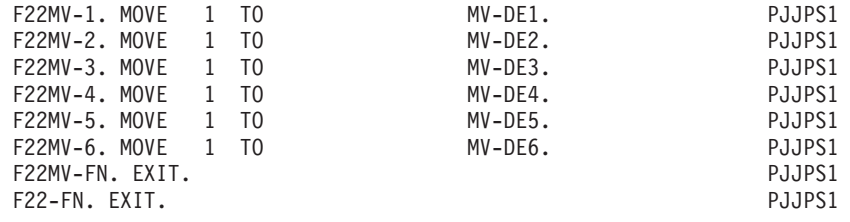

## **24 Calcul configuration, occurence**

Cette fonction est générée si un niveau de synchronisation est indiqué pour un fichier en entrée qui n'est pas chargé en table ou si un fichier en entrée ou en entrée-sortie est un fichier principal.

Elle contient :

- La remise à zéro de la zone VCF regroupant toutes les variables de configuration générées (dd-CF, dd-CFn).
- La recherche de l'indicatif minimum par niveau, à partir des zones de Working-Storage Section (ddINDn) où les Rubriques composant l'indicatif d'un fichier ont été mémorisées lors des fonctions de lecture.
- Une sous-fonction F24dd (dd : code fichier) par fichier synchronisé, pour le positionnement des variables de configuration du fichier (dd-CFn).
- v Une sous-fonction F240n (n étant le niveau de l'occurence calculée) par niveau d'indicatif concerné par la mise à jour des fichiers principaux (utilisation: 'P'), si un au moins des fichiers en entrée(-sortie) est de ce type; cette sous fonction comprend :
- le positionnement des variables d'occurence dd-OCn,
- v pour les fichiers dont le niveau de synchronisation est n, si le fichier participe à l'itération au niveau n, l'initialisation des zones 2-dd utilisées pour la mise à jour par transfert des zones 1-dd dans les zones 2-.

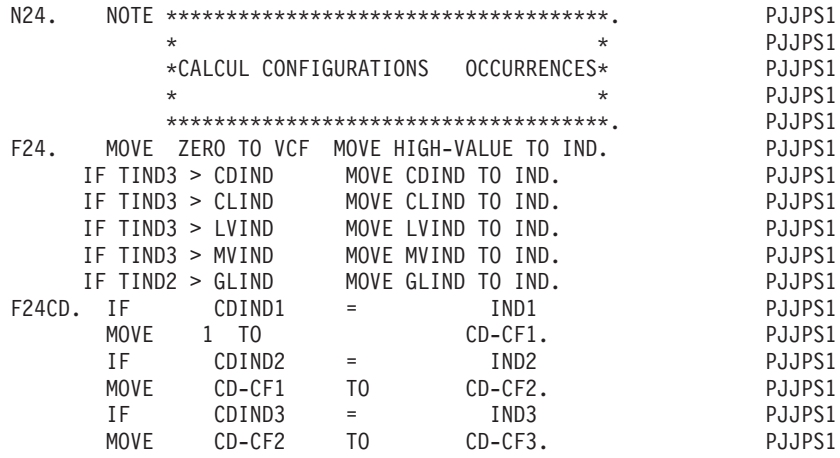

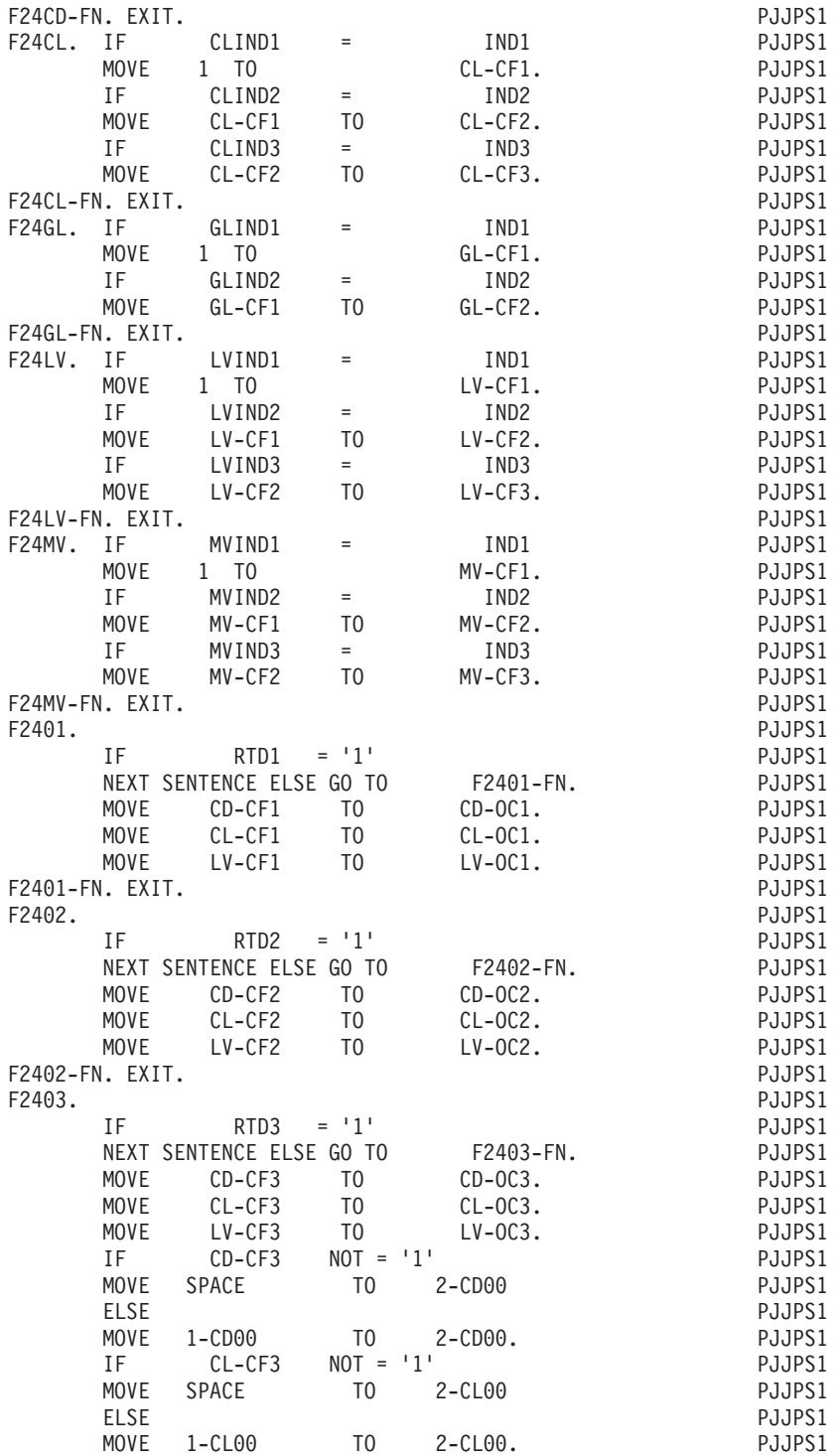

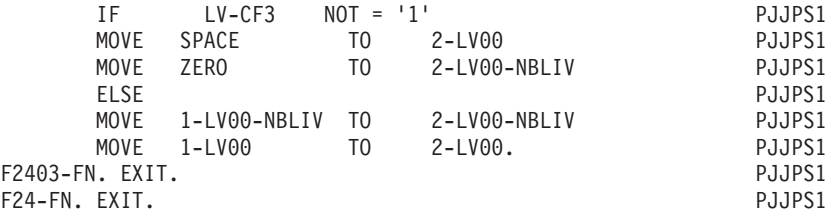

### **26 Calcul des ruptures totales**

Cette fonction est générée dès que pour un fichier principal, consulté, mouvement (Utilisation: 'P', 'C', 'M', 'N') sont indiqués un niveau de rupture et un niveau de synchronisation.

Cette fonction est ordonnée suivant les niveaux d'indicatif décroissants. Elle contient :

- Le positionnement des variables indiquant que l'on commence dans l'itération en cours une séquence sur l'ensemble des indicatifs des fichiers en entrée du programme (variables RTP).
- v La remise à zéro des variables indiquant que l'on a atteint, dans l'itération en cours, la fin d'une séquence sur l'ensemble des indicatifs des fichiers en entrée du programme (variables RTD).
- v Le calcul des 'RUPTURES TOTALES DERNIERES' (variables RTD).

On ne peut en aucun cas modifier une partie de la fonction.

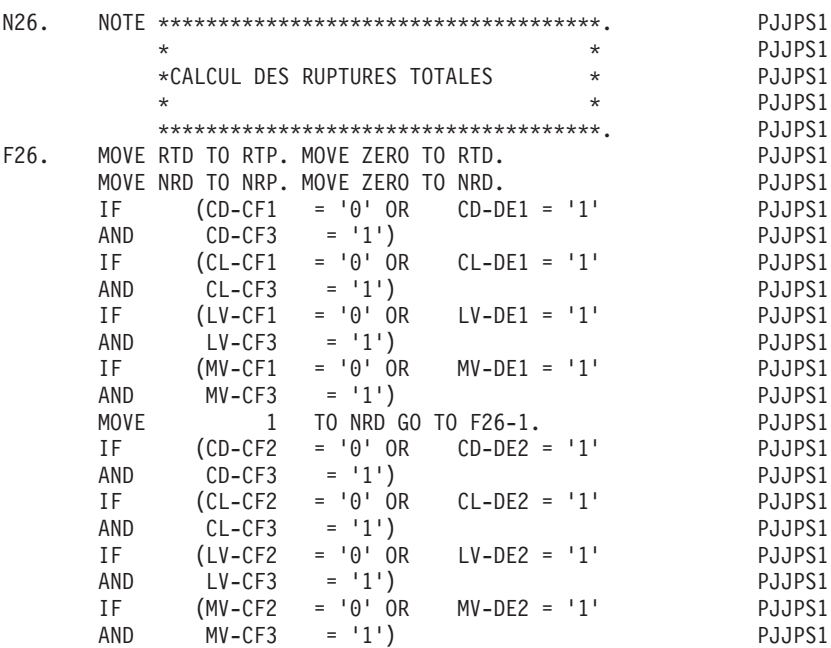

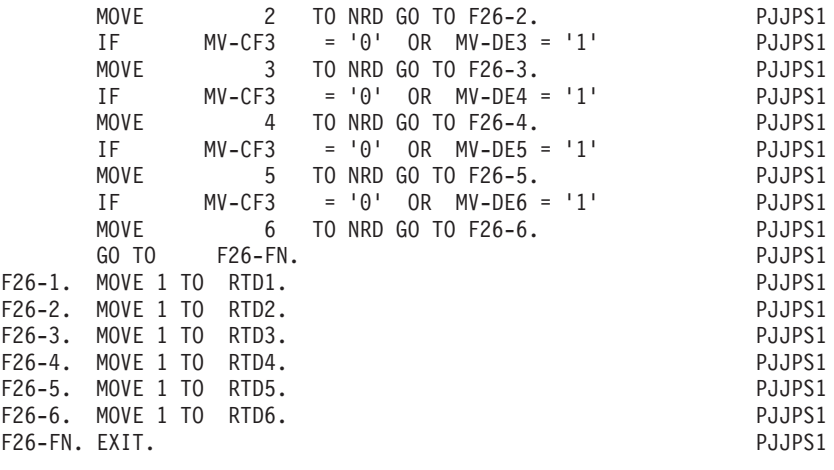

#### **30 Calcul des variables de contrôle**

Cette fonction est générée si un fichier en entrée est un fichier mouvement (Utilisation : 'M' ou 'N').

Elle initialise les variables mémorisant les erreurs relatives au contrôle et/ou à la mise à jour. Elle contient :

- v Le test de la condition autorisant l'accès à la fonction.
- v L'initialisation des variables relatives aux rubriques de l'enregistrement EN-PRR, soit :
	- à partir de la table des erreurs portée par l'enregistrement du fichier mouvement si le fichier comporte un vecteur erreurs incluant la rubrique ENPR; s'il s'agit du vecteur standard, EN-PRR est directement initialisé; s'il s'agit du vecteur réduit, ER-PRR est initialisé et transféré dans EN-PRR :

ER-EI --> EN-EI

ER-PR0 --> PR-00.

- par une remise à zéro dans les autres cas.
- v L'initialisation des variables relatives aux erreurs utilisateur (UT-ERUT), si ERUT n'est pas occursé et apparaît dans une description de fichier d'utilisation M, N ou E:
	- à partir de la rubrique ERUT du fichier mouvement s'il comprend cette Rubrique,
	- par une remise à zéro dans les autres cas.
- v L'initialisation des variables relatives à l'ensemble des différents enregistrements composant un mouvement. Si la table GRPR n'est pas incluse dans le fichier, cette initialisation est conditionnée par le début d'un

nouveau mouvement : test de la variable dd-PEn où n est le niveau de rupture sur mouvemement indiqué sur la ligne d'appel de la S.D.

- v L'initialisation de ces variables (GR-PRR) se fait :
	- à partir de la table des erreurs portée par l'enregistrement si le fichier comporte un vecteur erreur incluant la rubrique GRPR,
	- par une remise à zéro dans les autres cas.
- v La remise à zéro de la variable GM-ER, conditionnée par le début d'une nouvelle mise à jour: RTPn = 1, où n est le niveau de synchronisation le plus bas sur l'ensemble des fichiers principaux du programme.

Il n'est pas possible de modifier une partie de la fonction.

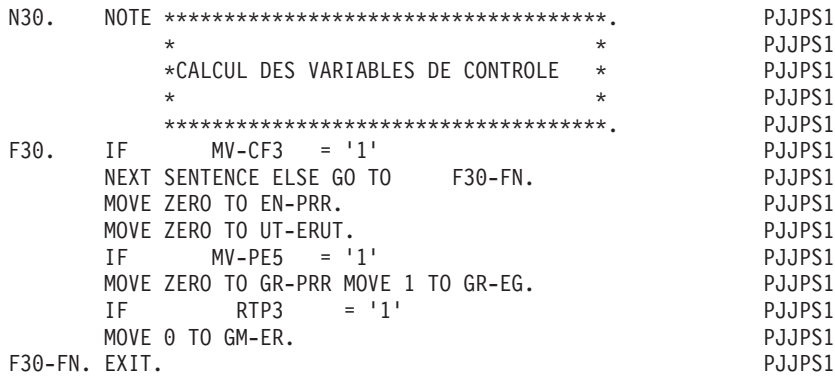

## **33 Contrôle d'identification**

Cette fonction est générée si pour le fichier mouvement du programme sont spécifiés un code structure ou un code mouvement.

Cette fonction contient :

- v Le test de la condition d'accès à la fonction si un niveau de synchronisation a été précisé pour le fichier mouvement.
- v F33AA: Contrôle du code structure :
	- Mémorisation du rang de l'enregistrement dans l'ensemble des enregistrements d'après son numéro

(I01 = rang de l'enregistrement).

- Dans le cas d'un vecteur réduit initialisé à partir de ENPR du fichier en entrée: transfert de ER-PRM dans la la partie de EN-PRR correspondant au type d'enreistrement (PR-ss).
- Positionnement d'une erreur d'identification si la valeur du code n'est pas une des valeurs de code prévues

 $(EN-EI = 5)$ .

– Indication de la présence de l'enregistrement si GRPR ne figure pas dans le fichier en entrée

 $(GR-PR (I01) = 1).$ 

- v F33BB: contrôle du code mouvement :
	- Mémorisation du rang de la valeur du code mouvement dans l'ensemble des valeurs prévues pour ce code.
	- Positionnement d'une erreur d'identification si la valeur du code n'est pas une des valeurs prévues

```
(EN-EI = 6).
```
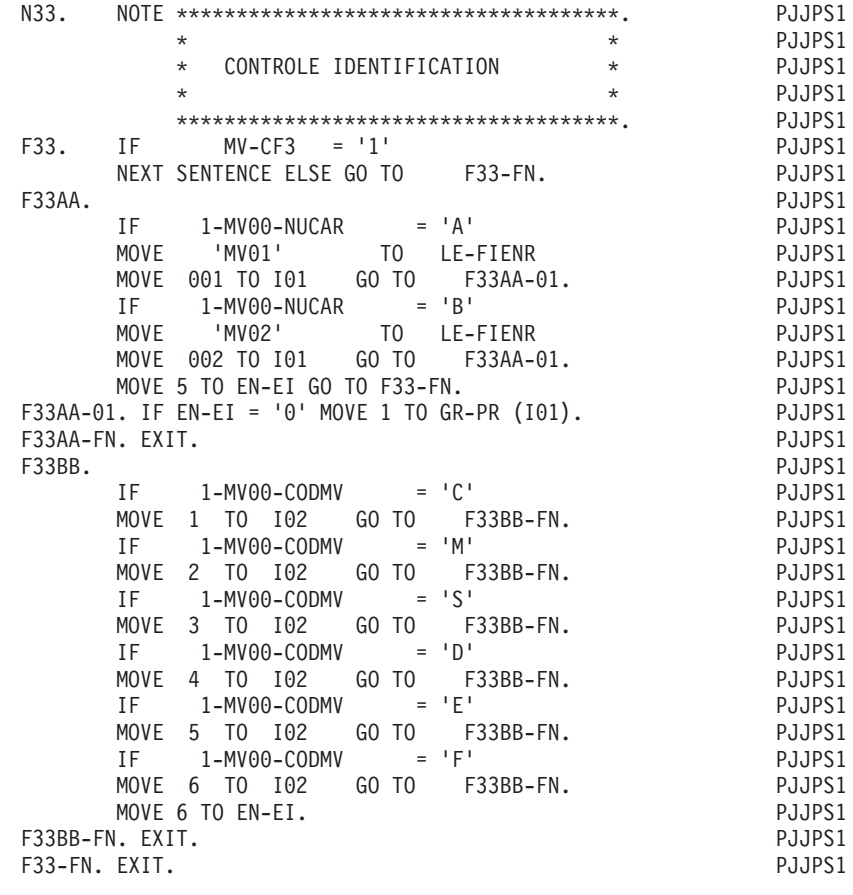

# **36 Contrôle enregistrements doubles**

Cette fonction est générée si le programme comporte un fichier mouvement à contrôler (Utilisation: 'M' ) pour lequel un niveau de rupture a été indiqué et :

v Soit le code structure fait partie de l'argument du fichier et une rupture est définie pour ce niveau,

v Soit le fichier ne comporte qu'un seul type d'enregistrement.

Elle contient :

- v Le test de la condition autorisant l'accès à la fonction et le test de la condition entraînant l'erreur (au niveau de rupture le plus bas du fichier mouvement à contrôler, il ne peut exister qu'un seul enregistrement par indicatif).
- La mémorisation de l'erreur (GR-PR  $(I01) = 7$ ).

Il n'est pas possible de modifier une partie de la fonction.

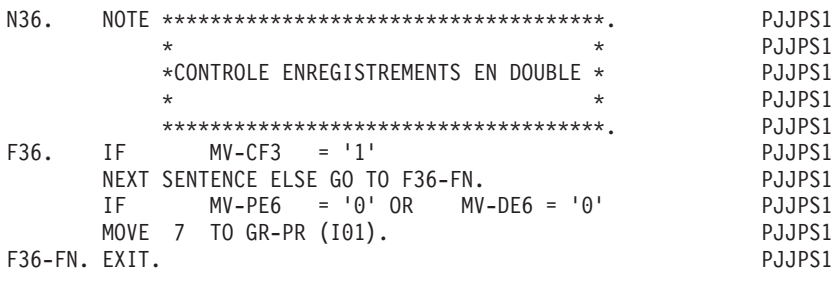

# **39 Détermination présence rubriques**

Cette fonction est générée si le programme comporte un fichier mouvement en entrée (Utilisation: 'M' ou 'N').

Elle contient :

v Le test de la condition autorisant l'accès à la fonction:

Il ne doit pas y avoir d'erreur d'identification (EN-EI = zéro) et on s'assure de la participation de l'enregistrement du fichier mouvement (dd-CFn = 1) si un niveau de synchronisation a été spécifié pour ce fichier.

- v Une sous-fonction F39ss par enregistrement (ss: code enregistrement), comprenant :
	- Le test de la valeur du code structure correspondant à cet enregistrement.
	- La mémorisation du rang de la première rubrique de l'enregistrement dans I03 et de celui de la dernière dans I04.
	- La mémorisation de la présence de chaque rubrique dans la position qui lui est affectée (EN-PR (n) ou PR-dd-CORUBR).

La présence d'une rubrique est indiquée par le fait que la zone qui lui correspond dans l'enregistrement est renseignée. Pour les zones numériques, le test de présence est fait par rapport à blanc, zéro ou 'low-value' selon l'option donnée dans la zone 'CONTROLE DE PRESENCE ZONE NUMERIQUE' sur la fiche de définition du programme.

Cette mémorisation n'est faite que pour les fichiers sans vecteur ENPR.

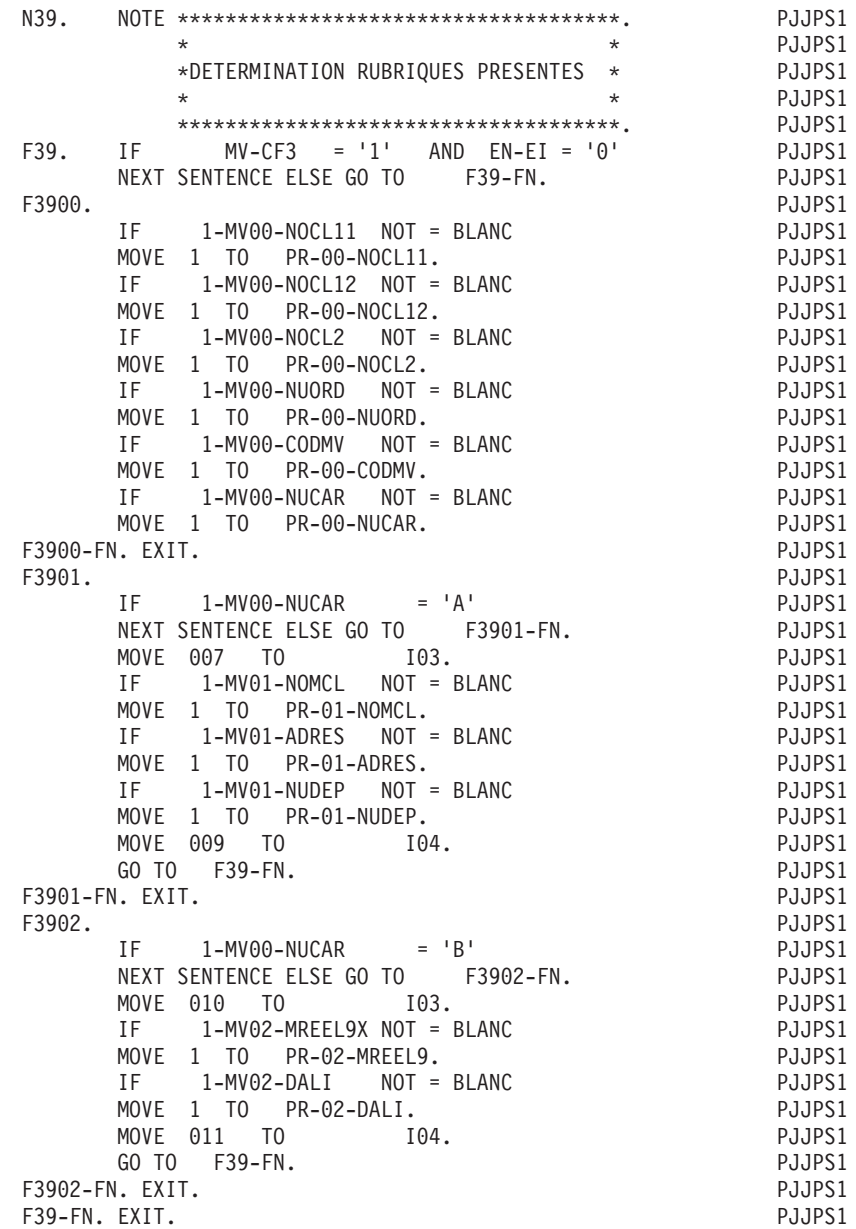

## **42 Contrôle structure enregistrement**

Cette fonction est générée si un fichier Mouvement à contrôler (Utilisation 'M') est défini dans le programme.

Cette fonction contient :

v Le test de la condition autorisant l'accès à la fonction :

Il ne doit pas y avoir d'erreur d'identification (EN-EI = zéro) et on s'assure de la participation de l'enregistrement du fichier mouvement (dd-CFn = 1) si un niveau de synchronisation a été spécifié pour ce fichier.

- v F4210 : Contrôle de la présence ou de l'absence des Rubriques de la partie commune.
- v F4220 : Contrôle de la présence ou de l'absence des Rubriques de la partie spécifique (si le fichier comporte plusieurs types d'enregistrements).

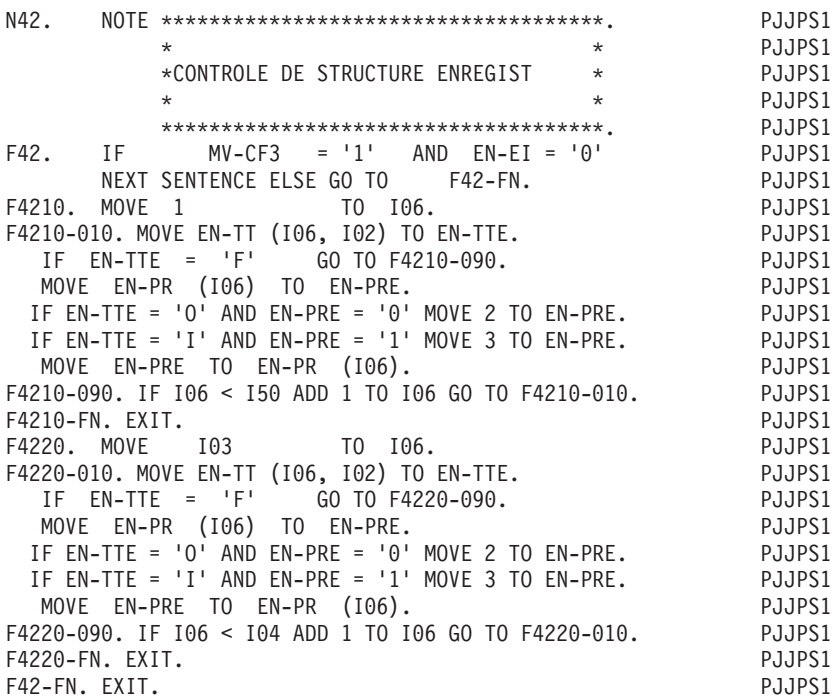

## **45 Contrôle du contenu des rubriques**

Cette fonction est générée si un fichier 'Mouvement à contrôler' a été indiqué dans les Appels de Structures de Données du programme (S.D. d'utilisation = M).

Cette fonction contient :

v Le test de la condition autorisant l'accès à la fonction :

Il ne doit pas y avoir d'erreur d'identification (EN-EI = zéro) et la participation de l'enregistrement du fichier mouvement est contrôlée (dd-CFn = 1) si un niveau de synchronisation a été spécifié pour ce fichier.

v Une sous-fonction F45ss (ss: code enregistrement) par enregsitrement conditionnée par la valeur du code structure.

Ces sous-fonctions, qui sont exclusives les unes des autres, contiennent, pour chaque rubrique pour laquelle un contrôle est demandé (voir le Chapitre ″Segments″, sous-chapitre ″Description″) :

- v Le test de la condition autorisant le contrôle de la rubrique:
	- la rubrique doit être présente à bon escient

 $(PR-dd-CORUBR = 1)$ .

- v Le contrôle de la classe de la rubrique si ce contrôle a été demandé; ce contrôle peut être:
	- contenu numérique pur,
	- contenu alphabétique avec des espaces,
	- contenu numérique avec des blancs à gauche,
	- contenu numérique avec des blancs à gauche ou à droite.
- v Le contrôle du contenu de la rubrique si ce contrôle a été demandé; ce contrôle peut être:
	- vérifier que la rubrique a (n'a pas) la (les) valeur(s) annoncée(s),
	- vérifier que la rubrique appartient (n'appartient pas) à une (des) fourchette(s) annoncée(s),
	- vérifier que la rubrique appartient à table à laquelle on accède séquentiellement,
	- vérifier que la valeur est conforme à une codification éventuelle définie dans la Description de la Rubrique (Ecorub D).

Si dans la séquence des contrôles demandés pour une rubrique figure le 'PERFORM' d'une sous-fonction, l'exécution de cet ordre vient s'insérer avant ou après le contrôle de contenu, selon qu'il figure avant ou après dans la description du segment:

- s'il figure avant, l'ordre 'PERFORM' n'est exécuté que si la rubrique est présente et bonne.
- s'il figure après, l'ordre 'PERFORM' n'est exécuté qu'en cas d'erreur de contenu détectée sur la rubrique. Il appartient alors à l'utilisateur de remplir la position de EN-PRR correspondante.
- après contrôle par rapport à une table, l'ordre 'PERFORM' n'est pas exécuté.

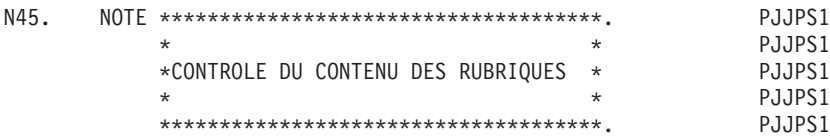

F45. IF MV-CF3 = '1' AND EN-EI = '0' PJJPS1 NEXT SENTENCE ELSE GO TO F45-FN. PJJPS1 F4500. PJJPS1 IF PR-00-NOCL2 NOT = '1' PJJPS1 GO TO F4500-003. PJJPS1 IF 1-MV00-NOCL2 NOT NUMERIC PJJPS1 MOVE 4 TO PR-00-NOCL2 GO TO F4500-003. PJJPS1 F4500-003. PJJPS1 IF PR-00-NUORD NOT = '1' PJJPS1 GO TO F4500-004. PJJPS1 IF 1-MV00-NUORD NOT NUMERIC PJJPS1 MOVE 4 TO PR-00-NUORD GO TO F4500-004. PJJPS1 IF 1-MV00-NUORD NOT < '1' PJJPS1 AND 1-MV00-NUORD NOT > '8' PJJPS1 OR 1-MV00-NUORD = '9' PJJPS1 GO TO F4500-004. PJJPS1 F4500-004C. MOVE 5 TO PR-00-NUORD. PJJPS1 F4500-004. EXIT. PJJPS1 F4500-FN. EXIT. PURSE AND THE PROPERTY OF THE PROPERTY OF THE PURSE PROPERTY. F4501. PJJPS1  $IF$  1-MV00-NUCAR = 'A' PJJPS1 NEXT SENTENCE ELSE GO TO F4501-FN. PJJPS1 IF PR-01-NOMCL NOT = '1' PJJPS1 GO TO F4501-007. PJJPS1 IF 1-MV01-NOMCL NOT ALPHABETIC PJJPS1 MOVE 4 TO PR-01-NOMCL GO TO F4501-007. PJJPS1 F4501-007. PJJPS1 IF PR-01-NUDEP NOT = '1' PJJPS1 GO TO F4501-009. PJJPS1 MOVE 1 TO ITD01R. PJJPS1 F4501-009A. IF ITD01R > ITD01L PJJPS1 MOVE 5 TO PR-01-NUDEP GO TO F4501-009. PJJPS1 IF 1-TD01-NUDEP (ITD01R) = PJJPS1 1-MV01-NUDEP GO TO F4501-009. PJJPS1 ADD 1 TO ITD01R. GO TO F4501-009A. PJJPS1 F4501-009. PJJPS1 GO TO F45-FN. PJJPS1 F4501-FN. EXIT. PJJPS1 F45-FN. EXIT. PJJPS1

## **51 Contrôle structure mouvement**

Cette fonction est générée si dans les 'Appels de S.D.' du Programme, un des fichiers est déclaré comme 'Mouvement à contrôler (utilisation = M) et si ce fichier comporte plusieurs types d'enregistrements.

Cette fonction contient :

Le test de la condition autorisant l'accès à la fonction :

Il ne doit pas y avoir d'erreur d'identification (EN-EI = zéro), on s'assure de la participation de l'enregsitrement du fichier mouvement (dd-CFn = 1) si un niveau de synchronisation a été spécifié pour ce fichier.

F5110 : Contrôle de présence à tort :

Cette sous-fonction vérifie que l'enregistrement traité n'est pas interdit pour un mouvement donné (voir le Chapitre ″SEGMENTS″, Sous-chapitre ″Description″) et mémorise éventuellement cette erreur das la zone GR-PR (I01).

 $\cdot$  F5120 :

Cette sous-fonction vérifie que les enregistrements devant composer un mouvement ont tous été traités et mémorise éventuellement cette erreur au niveau de l'enregistrement (GR-PR (I01) GR-EG).

Cette sous-fonction est précédée du test de conditionnement qui en autorise l'accès :

l'enregistrement traité est le dernier d'un mouvement (XX-DEn = 1).

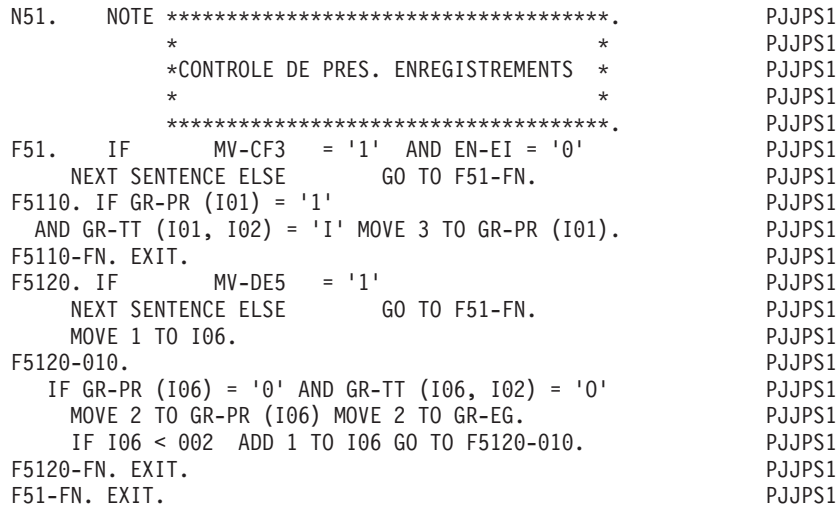

## **70 Contrôle de correspondance**

Cette fonction est générée si un fichier mouvement d'utilisation 'M' ou 'N') dont les rubriques mettent à jour un ou plusieurs fichiers principaux (Utilisation: 'P') est utilisé dans le programme.

Elle contient :

v Le test de la condition autorisant l'accès à la fonction :

Il ne doit pas y avoir d'erreur d'identification (EN-EI = zéro); si un niveau de synchronisation a été indiqué pour le fichier mouvement, sa participation est contrôlée (dd-CFn = 1).

• Une sous-fonction F70ss (ss: code fichier) par fichier à mettre à jour, exécutée s'il s'agit du premier enregsitrement d'un mouvement (ddPEn = 1), comprenant :

- Le test de la condition d'erreur pour existence sur le fichier principal (le mouvement est une création et l'enregistrement existe déjà dans le fichier).
- La mémorisation éventuelle de cette erreur :

 $GR-PR (I01) = 8.$ 

- Le test de la condition d'erreur pour non-existence sur le fichier principal (le mouvement n'est pas une une création et l'enregistrement n'existe pas dans le fichier principal).
- La mémorisation éventuelle de cette erreur

 $GR-PR (I01) = 9.$ 

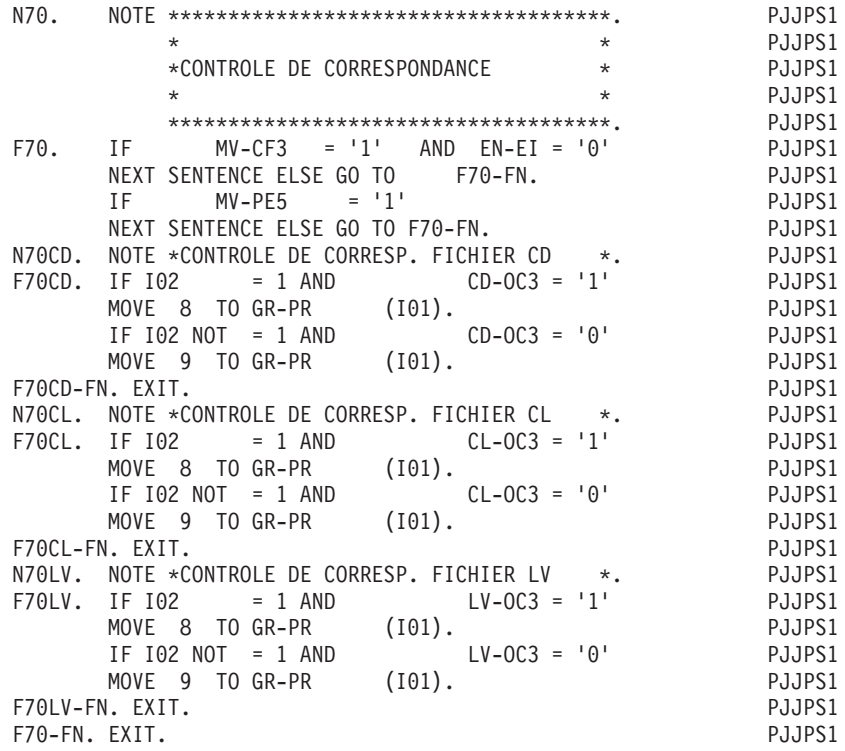

# **73 Mise à jour**

Cette fonction est générée si un fichier mouvement met à jour un fichier principal.

Cette fonction contient :

v Le test autorisant l'accès à la fonction :

si un enregistrement non erroné du fichier mouvement participe au traitement.

v Une sous-fonction par couple d'enregistrements fichier mouvement/fichier principal intervenant dans la mise à jour.

Les sous-fonctions sont numérotées séquentiellement de 01 à 99 dans l'ordre où ces couples apparaissent dans la desription du fichier mouvement.

Ces sous-fonctions sont de deux types :

1. Mises à jour de partie commune à partie commune :

On y trouve le positionnement de l'occurrence au niveau concerné du fichier mis à jour, en cas de création ou d'annulation d'enregistrement.

2. Mises à jour faisant intervenir au moins un enregistrement spécifique. Elles sont conditionnées par le test du (des) codes structures du (des) enregistrements concernés.

Dans les deux types de sous-fonctions, la mise à jour est effectuée rubrique par rubrique, telle qu'elle est définie dans la description du fichier mouvement :

- remplacement non conditionné de la rubrique du fichier principal par la rubrique correspondante du fichier mouvement,
- remplacement, addition ou soustraction conditionnés par le fait que la rubrique du fichier mouvement est présente et bonne.

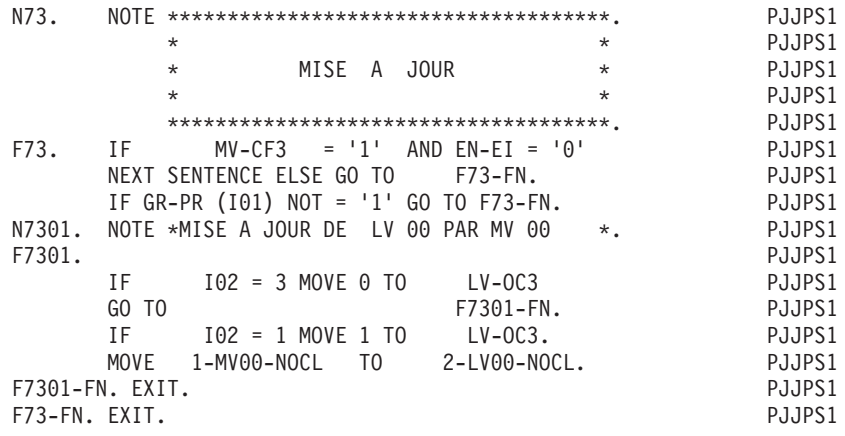

#### **76 Mémorisation erreur et reprise**

Cette fonction est générée dès qu'un fichier mouvement est appelé dans la programme, qu'il soit à contrôler ou non. Elle a pour objet :

- v De mémoriser les erreurs détectées dans les différents contrôles au niveau :
	- d'un mouvement (GR-EG),
	- d'un ensemble de mouvements concernant un même enregistrement du fichier principal synchronisé au plus bas niveau (GM-ER).
- De reprendre l'état initial de chaque enregistrement du (des) fichier(s) pricipal(aux) si un des mouvements comporte la moindre erreur.

Cette fonction contient :

- v Le test autorisant l'accès à la fonction : si un enregistrement du fichier mouvement participe au traitement (XX-CFn  $= 1$ ).
- La mémorisation d'une erreur d'identification (EN-EI) au niveau mouvement.
- v La mémorisation au niveau mouvement de toute erreur détectée dans un enregistrement (GR-PR (I01)).
- v La mémorisation au niveau mouvement des erreurs rencontrées dans les rubriques de la partie commune et de la partie spécifique de l'enregistrement traité (EN-PR (I06)).
- v La mémorisation au niveau mouvement des erreurs de l'utilisateur (UT-ERUT) si la rubrique ERUT, non occursée, apparaît dans une description de fichier d'utilisation M, N ou E.
- La mémorisation au niveau groupe de mouvements d'une erreur sur le mouvement.
- v Le remplissage de la zone d'écriture du fichier compte-rendu de mise à jour si un fichier de ce type à été défini et, pour ce fichier, aucune rubrique facultative n'a été explicitement demandée dans les lignes d'appel de S.D.
- v Une sous-fonction F76ss (ss:code fichier) par fichier mis à jour :

Ces sous-fonctions sont exécutées lorsque les fichiers sont en ruptures totales dernières.

Si une erreur quelconque a été détectée sur un groupe de mouvements concernant un fichier principal, l'enregistrement reprend l'état qu'il avait avant la prise en compte du en compte du groupe de mouvements.

Cela se traduit par une ré-initialisation de la variable d'occurrence et, éventuellement, par un nouveau transfert de la zone d'entrée du fichier permanent vers la zone de mise à jour.

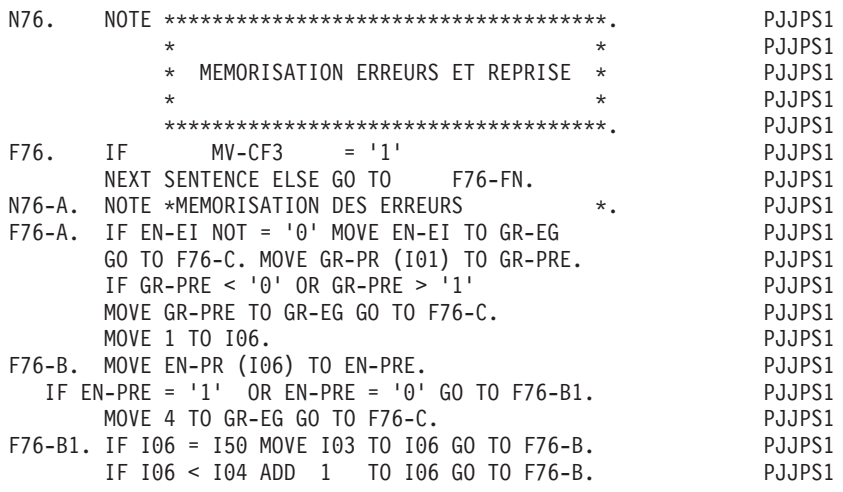

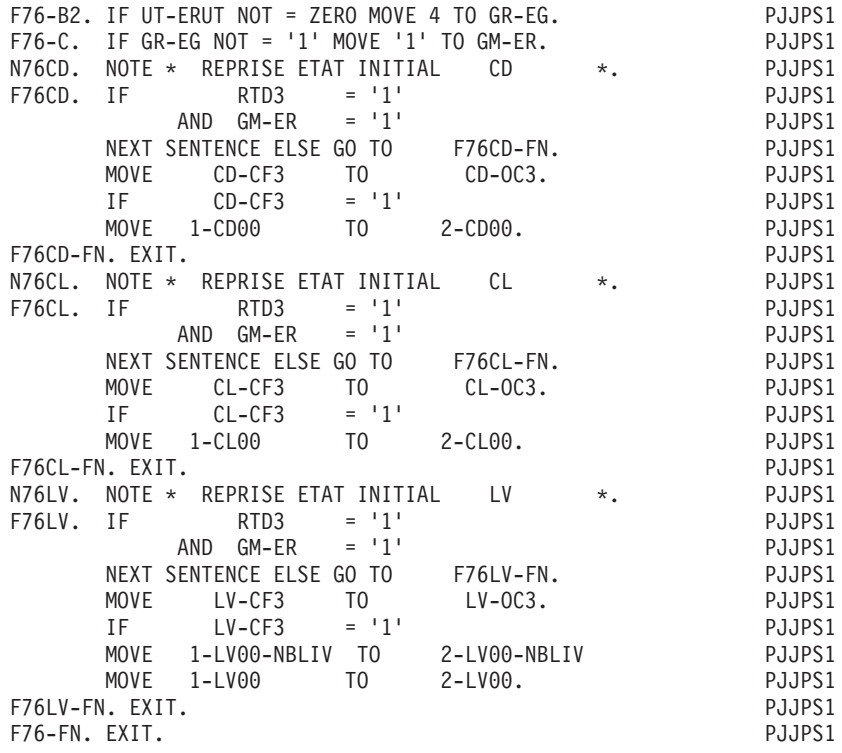

## **8E Edition de l'état E**

Ces fonctions sont générées lorsqu'un Etat est appelé dans un Programme.

Une fonction F8E (E code Etat) sera générée par Etat à éditer.

Chaque fonction est découpée en deux sous-ensembles :

- Détermination des catégories à éditer, avec une sous- fonction F8Ecc (cc : code catégorie, alphabétique) par catégorie.
- v Edition des structures, avec une sous-fonction F8Ess (ss : code structure, numérique) par structure.

Chaque fonction contient :

- Le conditionnement d'édition de l'Etat tel qu'il a été défini par l'utilisateur dans la ligne de composition de l'édition (Voir le chapitre ″ETATS″, sous-chapitre ″composition : caractéristiques″).
- Une sous-fonction par catégorie comprenant : son conditionnement d'édition, la mise à jour du compteur de lignes et, suivant la codification de la ligne de composition de l'édition (caractéristiques générales) :
	- soit le chargement du code de la catégorie dans la table des catégories,

– soit l'appel de l'édition et de l'écriture de chaque ligne de la catégorie.

Pour une catégorie itérative (type I), son chargement ou l'appel de l'édition de ses lignes, est exécuté autant de fois qu'il est indiqué dans l'indice qui lui est associé.

Si, au cours du chargement, un dépassement de capacité de la page est détecté, les catégories fin de page et début de page indiquées dans la ligne de composition de l'édition (liste des catégories) sont éditées automatiquement.

L'utilisateur doit veiller à ce que le nombre de catégories éditées au cours d'une itération reste strictement inférieur au nombre de postes réservés pour la table des des catégories (100 par défaut).

v Une sous-fonction F8EZZ : détermination de la ligne à éditer et chargement de l'ensemble des informations structures/libellés/sauts nécessaires à l'édition de cette ligne.

Pour l'édition ligne à ligne, ce chargement est fait pour chaque ligne au niveau de la catégorie, et la sous-fonction ZZ commence par un débranchement inconditionnel à la fin de la fonction 8E.

- Le paragraphe 010 de cette sous-fonction contient :
	- la remise à blanc de la zone d'édition où est transféré le libellé de la ligne à éditer,
	- éventuellement l'incrémentation du compteur de lignes.
- Une sous-fonction '00' qui comprend :
	- le remplissage de la partie commune à toutes les lignes dans le cas d'un état édité en 'SPOOL'.
	- le débranchement à la sous-fonction d'édition de la structure concernée.
- v Une sous-fonction d'édition par structure qui comprend :
	- l'ordre 'PERFORM' que l'utilisateur a pu faire figurer dans la ligne de composition de l'édition (liste des catégories),
	- l'incrémentation de l'indice Jddecc (où dd : code fichier, e : code état, cc : code catégorie) si la structure éditée est la première d'une catégorie itérative dans une édition par chargement des catégories,
	- le remplissage de chacune des rubriques de la structure.
- v La sous-fonction '99' contient les ordres d'écriture de l'état et l'incrémentation du compteur de lignes écrites.

Pour un fichier en impression directe, les ordres d'écriture sont différenciés en fonction des changements de pages, des sauts de lignes et des écritures sur la même ligne.

Pour un fichier édité en spool, l'ordre d'écriture est un ordre simple si le premier caractère de la partie commune à toutes les structures n'est pas représenté par la rubrique 'SAUT', sinon il est différencié comme pour une impression directe.

Si aucune catégorie n'est définie, un ordre d'écriture simple est généré.

#### STRUCTURES DE TOTALISATION :

Le découpage et la logique générale de la fonction restent les mêmes. Certains compléments sont ajoutés.

La sous-fonction de chargement d'une catégorie contenant une structure de base comporte plusieurs paragraphes :

- **.090 :** remise à zéro des totalisateurs jusqu'au niveau de rupture première le plus haut détecté dans l'itération (NRP);
- **.150 :** chargement de la catégorie si son conditionnement est satisfait (généré si cette catégorie de base doit être éditée, type '\*') et cumul des rubriques sources dans les totalisateurs de plus bas niveau;
- **.200 :** et 300 répercussion en cascade des totalisations jusqu'au plus haut niveau de rupture dernière détecté dans l'itération (NRD).
- L'édition d'une structure de totalisation est découpée en en trois parties :
- **.1 :** édition des rubriques non totalisées;
- **.2 :** édition des rubriques à totaliser, si la ligne détail (type '\*') est éditée;
- **.3 :** édition des totalisateurs si une ligne de totalisation est éditée (le code de la catégorie traitée détermine le niveau des compteurs à calculer).

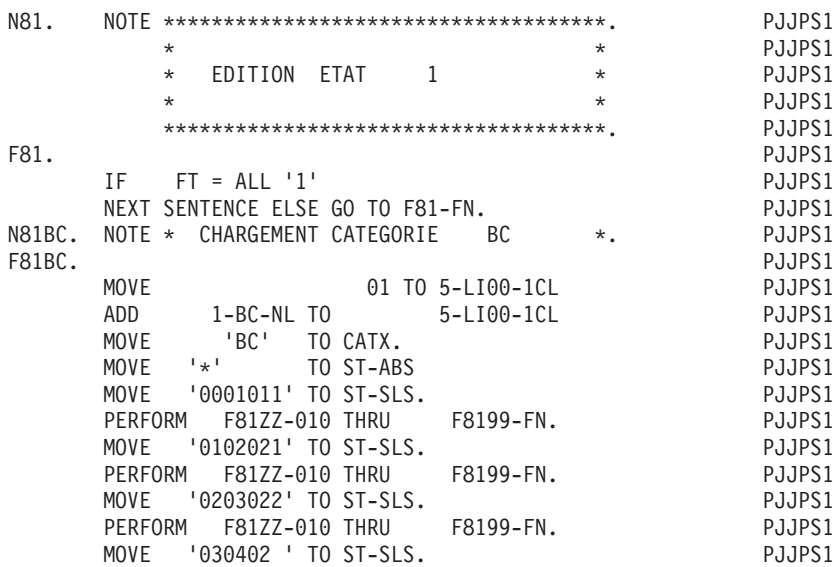

PERFORM F81ZZ-010 THRU F8199-FN. PJJPS1 MOVE '040502 ' TO ST-SLS. PJJPS1 PERFORM F81ZZ-010 THRU F8199-FN. PJJPS1 MOVE '000602 ' TO ST-SLS. PJJPS1 PERFORM F81ZZ-010 THRU F8199-FN. PJJPS1 MOVE '000701 ' TO ST-SLS. PJJPS1 PERFORM F81ZZ-010 THRU F8199-FN. PJJPS1 F81BC-FN. EXIT. PJJPS1 N81DD. NOTE \* CHARGEMENT CATEGORIE DD \*. PJJPS1 F81DD. PJJPS1 MOVE 012 TO JLI1DD. PJJPS1 MOVE JLI1DD TO JLI1DDM. PJJPS1 MOVE 1 TO JLI1DD. PJJPS1 F81DD-A. PJJPS1 IF JLI1DD > JLI1DDM GO TO F81DD-FN. PJJPS1 ADD 1-DD-NL TO 5-LI00-1CL PJJPS1 MOVE 'DD' TO CATX. PJJPS1 MOVE '050801 ' TO ST-SLS. PJJPS1 PERFORM F81ZZ-010 THRU F8199-FN. PJJPS1 ADD 1 TO JLI1DD PJJPS1 CO TO F81DD-A. PJJPS1 F81DD-FN. EXIT. PJJPS1 N81EE. NOTE \* CHARGEMENT CATEGORIE EE \*. PJJPS1 F81EE. PJJPS1 ADD 1-EE-NL TO 5-LI00-1CL PJJPS1 MOVE 'EE' TO CATX. PJJPS1 MOVE '000901 ' TO ST-SLS. PJJPS1 PERFORM F81ZZ-010 THRU F8199-FN. PJJPS1<br>F81EE-FN. EXIT. PASSE F81EE-FN. EXIT. PUPS1 F81ZZ. MOVE SPACE TO CATX. GO TO F81-FN. PJJPS1 F81ZZ-010. PJJPS1 IF J02 = '00' MOVE SPACE TO 6-LI100 ELSE PJJPS1 MOVE 1-LI00-1 (J02) TO 6-LI100. PJJPS1 IF ST-ABS NOT = ' ' AND SAUT = '01' PJJPS1 ADD 1 TO 5-LI00-1CP. PJJPS1 F81ZZ-FN. EXIT. PUPS1 N8100. NOTE \* STRUCTURE 00 ETAT 1 \*. PJJPS1 F8100. PJJPS1 PERFORM F91BC THRU F91BC-FN. PJJPS1 MOVE 'B' TO 6-LI100-ETAT. PJJPS1 MOVE SAUT TO 6-LI100-SAUT. PJJPS1 MOVE 5-LI00-1CP TO 6-LI100-PAGE. PJJPS1 IF STX = '00' GO TO F8199. PJJPS1 GO TO **F8101** PJJPS1 F8102 PJJPS1 F8103 PJJPS1 F8104 PJJPS1 F8105 PJJPS1 F8106 PJJPS1 DEPENDING ON ST9. PJJPS1 F8100-FN. FXIT. POLARA EXITENT STATES AND THE PROPERTY AND THE PLATFORM OF THE PLATFORM CONTROL IN THE PLATFORM OF THE PLATFORM OF THE PLATFORM OF THE PLATFORM OF THE PLATFORM OF THE PLATFORM OF THE PLATFORM OF THE PLATFOR N8101. NOTE \* EDITION STRUCTURE 01 \*. PJJPS1 F8101. PJJPS1 MOVE WA04-ACCEP TO 6-LI101-ACCEP. PJJPS1 F8101-99. GO TO F8199. PJJPS1

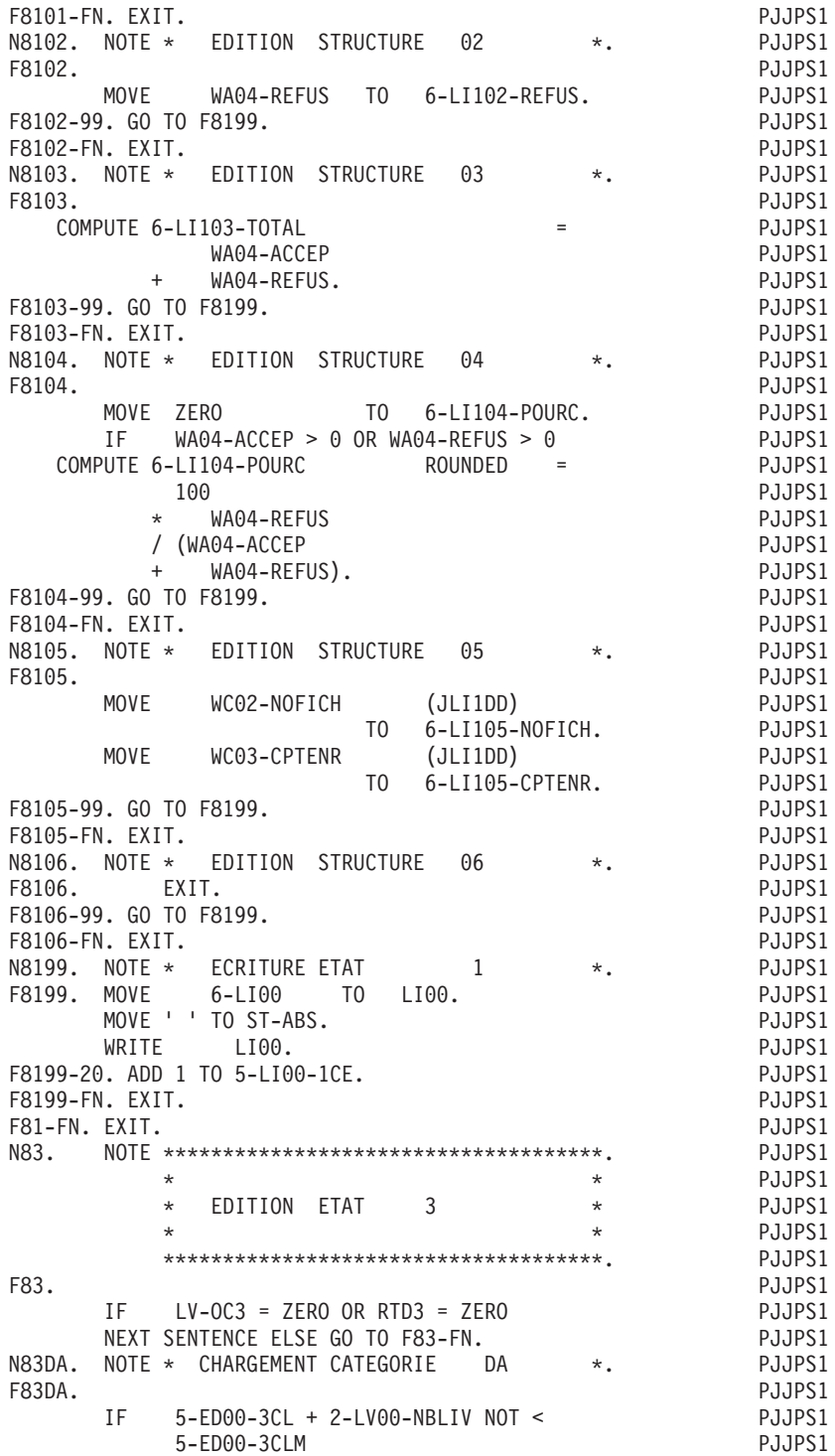

MOVE 01 TO 5-ED00-3CL PJJPS1 ADD 3-DA-NL TO 5-ED00-3CL PJJPS1 MOVE 'DA' TO CAT (J00) ADD 1 TO J00. PJJPS1 F83DA-FN. EXIT. PUPS1 N83EA. NOTE \* CHARGEMENT CATEGORIE EA \*. PJJPS1 F83EA. PJJPS1 ADD 3-EA-NL TO 5-ED00-3CL PJJPS1 MOVE 'EA' TO CAT (J00) ADD 1 TO J00. PJJPS1 F83EA-FN. EXIT. PUPS1 N83FA. NOTE \* CHARGEMENT CATEGORIE FA \*. PJJPS1 F83FA. EXIT. EXIT. F83FA-A. PJJPS1 IF JED3FA = ZERO GO TO F83FA-FN. PJJPS1 IF 5-ED00-3CL NOT < 5-ED00-3CLM PJJPS1 PERFORM F83IL PJJPS1 PERFORM F83DA. PUJPS1 ADD 3-FA-NL TO 5-ED00-3CL PJJPS1 MOVE 'FA' TO CAT (J00) ADD 1 TO J00. PJJPS1 SUBTRACT 1 FROM JED3FA PJJPS1 GO TO F83FA-A. PJJPS1 F83FA-FN. EXIT. PUPS1 N83GA. NOTE \* CHARGEMENT CATEGORIE GA \*. PJJPS1 F83GA. PJJPS1 IF NRP = ZERO PJJPS1 OR NRP > 2 GO TO F83GA-100. PJJPS1 MOVE NRP TO J05. PJJPS1 F83GA-090. PJJPS1 MOVE ZERO TO T304-QUCO (J05). PJJPS1 MOVE ZERO TO 1304-QTLI (J05). PJJPS1<br>ADD 1 TO J05. PJJPS1 ADD 1 TO J05. IF J05 NOT > 2 GO TO F83GA-090. PJJPS1 F83GA-100. EXIT. PJJPS1 F83GA-150. PJJPS1 ADD 2-CD00-QUCO TO T304-QUCO (2). PJJPS1 ADD 2-LV00-QTLI TO T304-QTLI (2). PJJPS1 ADD 3-GA-NL TO 5-ED00-3CL PJJPS1 MOVE 'GA' TO CAT (J00) ADD 1 TO J00. PJJPS1 F83GA-200. PJJPS1 IF NRD = ZERO GO TO F83GA-FN. PJJPS1 MOVE 2 TO J07. F83GA-300. SUBTRACT 1 FROM J07 GIVING J06. PJJPS1 IF J07 < NRD OR J07 = 1 GO TO F83GA-400. PJJPS1 ADD T304-QUCO (J07) TO T304-QUCO (J06). PJJPS1 ADD T304-QTLI (J07) TO T304-QTLI (J06). PJJPS1 SUBTRACT 1 FROM J07 GO TO F83GA-300. PJJPS1 F83GA-400. EXIT. PJJPS1 F83GA-500. IF NRD NOT = 1 GO TO F83GA-FN. PJJPS1 ADD T304-QUCO (1) TO G304-QUCO. PJJPS1 ADD T304-QTLI (1) TO G304-QTLI. PJJPS1 F83GA-FN. EXIT. PUPS1 N83HA. NOTE \* CHARGEMENT CATEGORIE HA \*. PJJPS1 F83HA. PJJPS1  $IF$   $RTD2 = 1$   $AND LV-PE2 = 1$   $PJJPS1$ ADD 3-HA-NL TO 5-ED00-3CL PJJPS1 MOVE 'HA' TO CAT (J00) ADD 1 TO J00. PJJPS1

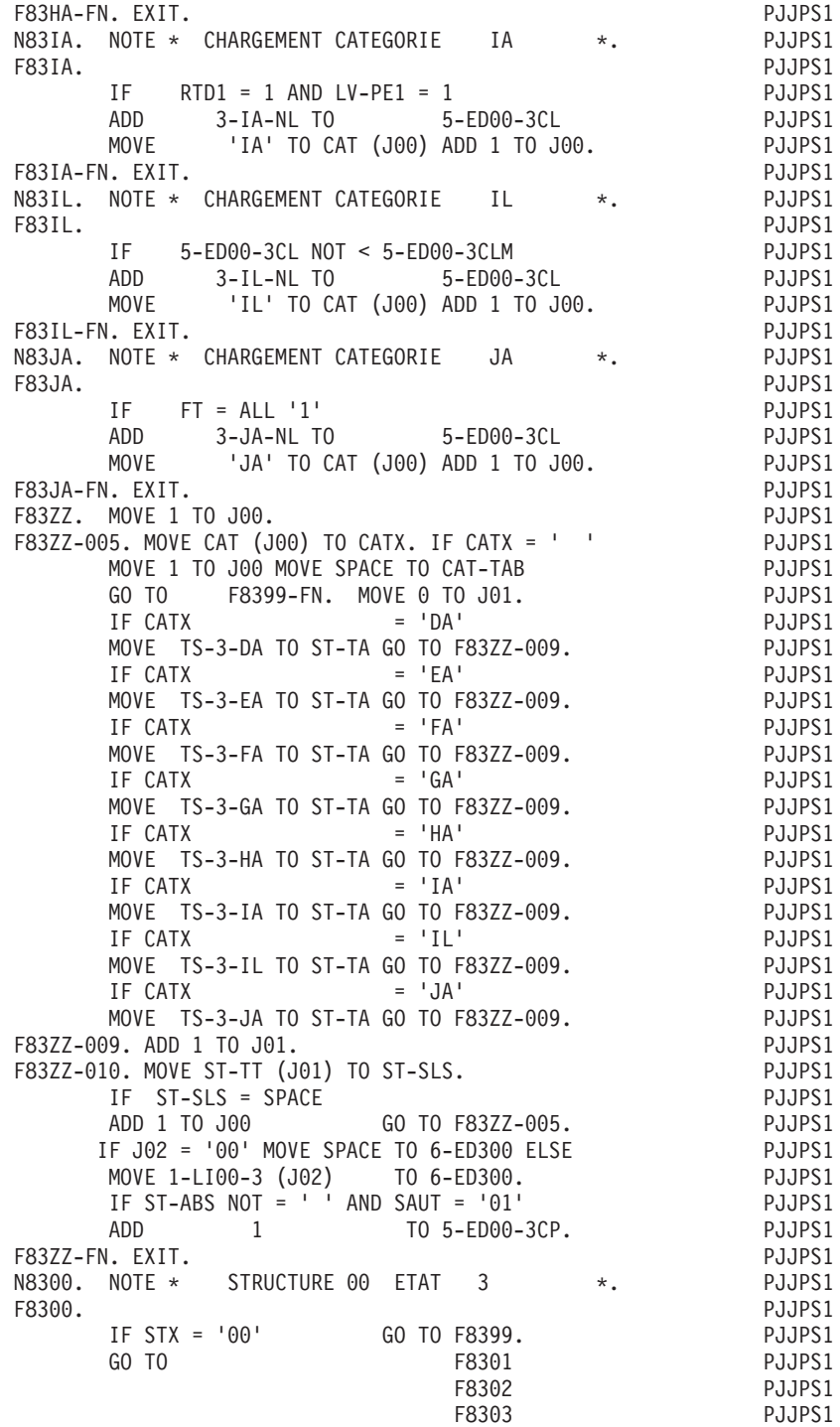

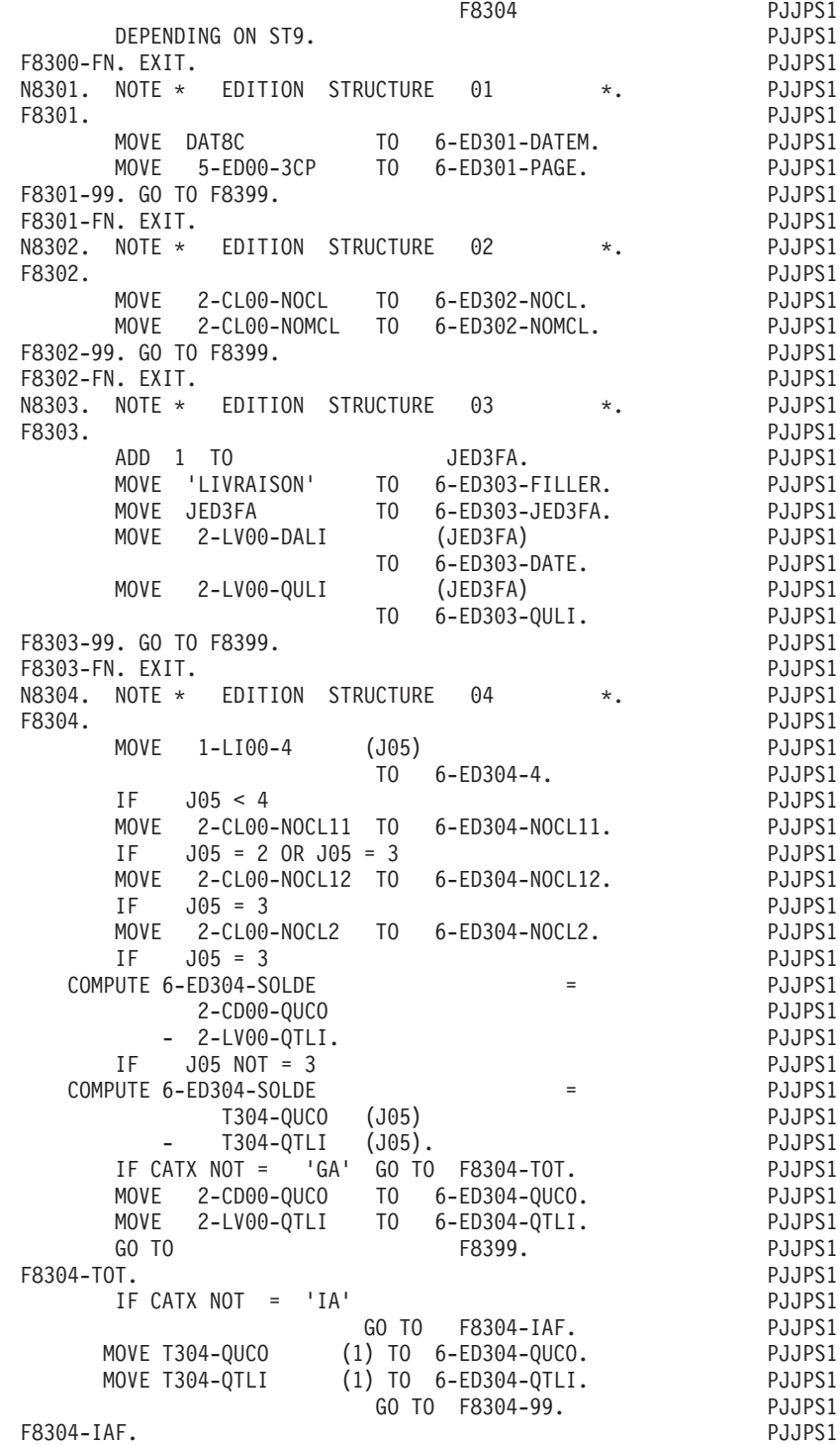

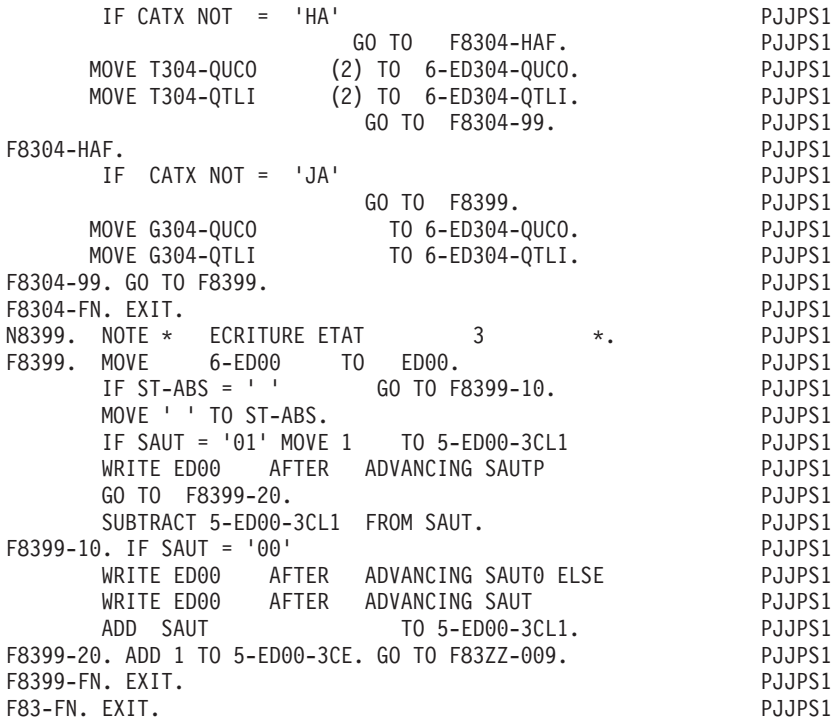

## **90 Ecritures**

Cette fonction est générée si le programme utilise en sortie un fichier séquentiel d'utilisation D, S, R, ou E.

Cette fonction regroupe les fonctions d'écriture sur les différents fichiers en sortie. Elle n'est pas conditionnée.

Elle comprend une sous-fonction F90dd (dd : code fichier) par fichier en sortie qui contient :

- Le test du conditionnement autorisant l'écriture; ce conditionnement n'existe que pour les fichiers résultats ou sélectionnés et varie selon les caractéristiques des fichiers source.
- v Le transfert des compteurs des OCCURS DEPENDING ON, si le fichier, chaîné à un fichier permanent, comporte ce type de clause dans la description de sa partie commune.
- Le transfert de la zone source dans la zone de sortie si le fichier est un fichier résultat ou sélectionné.
- Le chargement du vecteur erreurs (ENPR, GRPR, ERUT) à partir de zones de travail, si le fichier est un fichier compte-rendu de contrôle (utilisation

'E') pour lequel on a demandé une sélection sur la ligne d'appel de S.D.; si la sélection n'a pas été demandée le chargement des vecteurs ENPR et GRPR est fait en fonction F76.

- v L'ordre d'écriture; si le fichier est défini comme variable (Mode de blocage: V), un ordre d'écriture est généré par structure d'enregistrement, précédé du test du code structure.
- v L'incrémentation du compteur d'enregistrements.

Par défaut, en F9520 est générée la fonction de transformation des dates. Cependant, si vous avez des lignes spécifiques en F9520, vous pouvez générer cette fonction ailleurs de façon à conserver vos lignes spécifiques. Saisissez alors, sur une ligne de type 'O' dans les -GO du Programme, le paramètre DATPRO=ffss, où ffss est le code fonction-sousfonction choisi.

**Note :** Dans le -GO d'une Bibliothèque, un Administrateur peut indiquer si la fonction F9520 peut être écrasée par des lignes spécifiques du Programme.

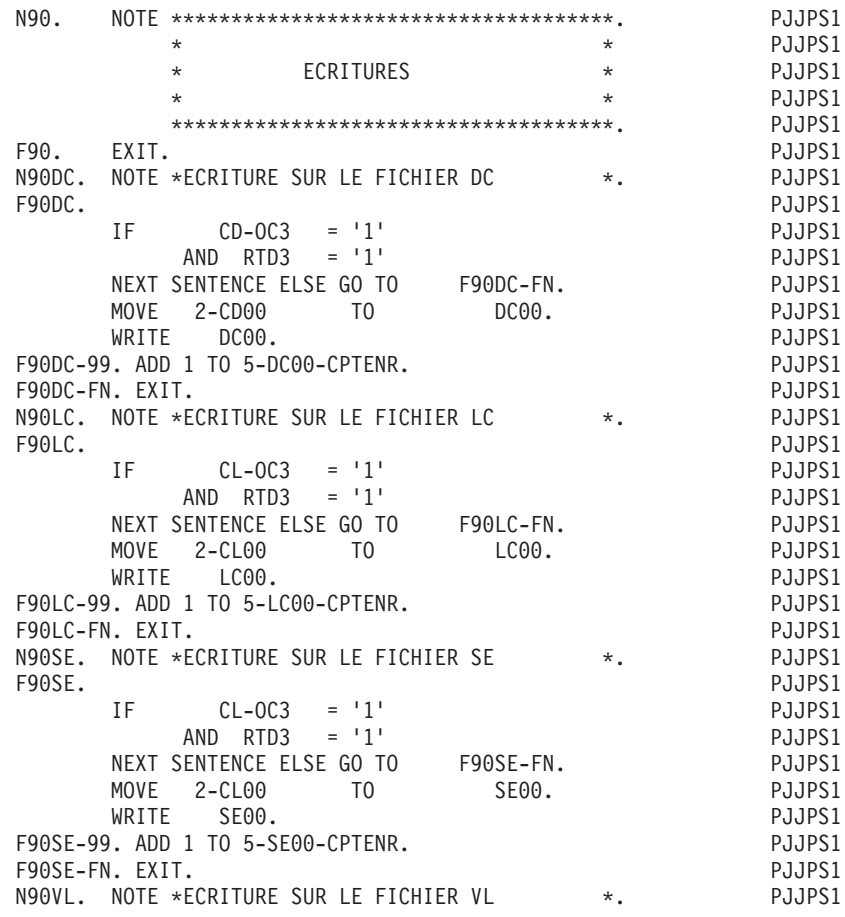

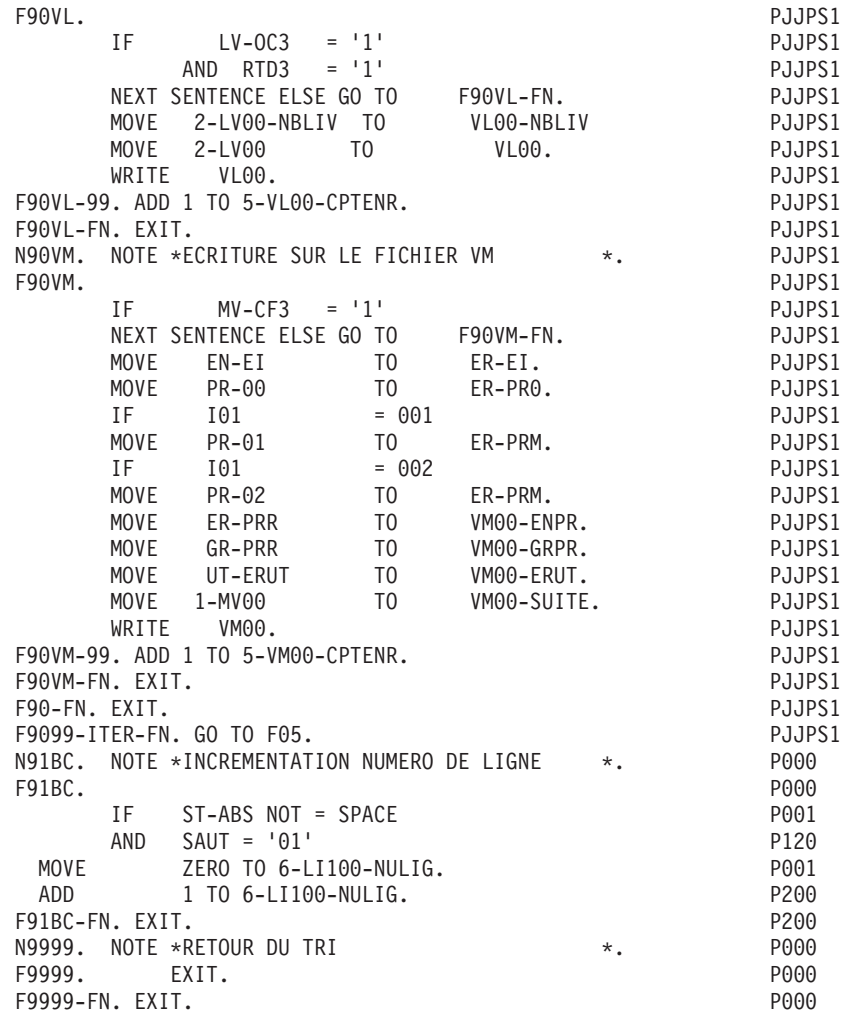
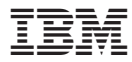

Référence : DDBTC000352F - 7340

Imprimé en France